# Die Bestimmung thermodynamischer Daten von Edelmetallhalogeniden

Inaugural-Dissertation zur Erlangung des Grades eines Doktors der

Naturwissenschaften der Justus-Liebig-Universität Gießen

(Fachbereich Biologie, Chemie, Geowissenschaften)

vorgelegt von

Diplom-Chemiker Bernd Commerscheidt aus Hückelhoven-Brachelen

(Gießen im Februar 2005)

# Dekan: Professor Dr. Jürgen Mayer 1. Berichterstatter: Professor Dr. Bernhard Spengler

2. Berichterstatter: Professor Dr. Robert Glaum

Tag der mündlichen Prüfung:

*...Some things in life are bad, they can really make you mad.* 

*Other things just make you swear and curse.* 

*When you're chewing on life's gristle, don't grumble, give a whistle!* 

*And this'll help things turn out for the best...* 

*And... always look on the bright side of life!* 

Monty Python

meinen Eltern und meiner Tochter

## **Inhaltsverzeichnis**

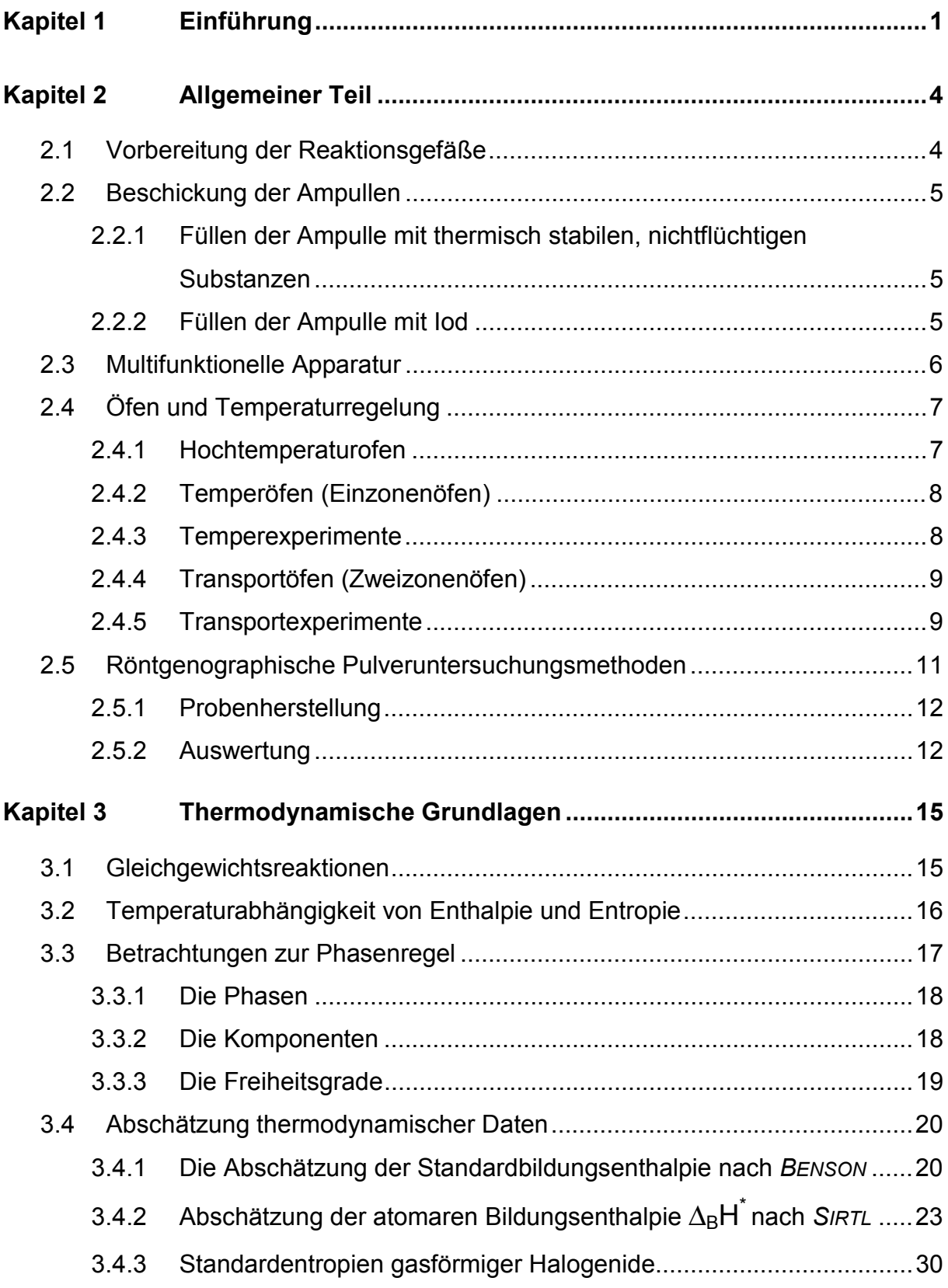

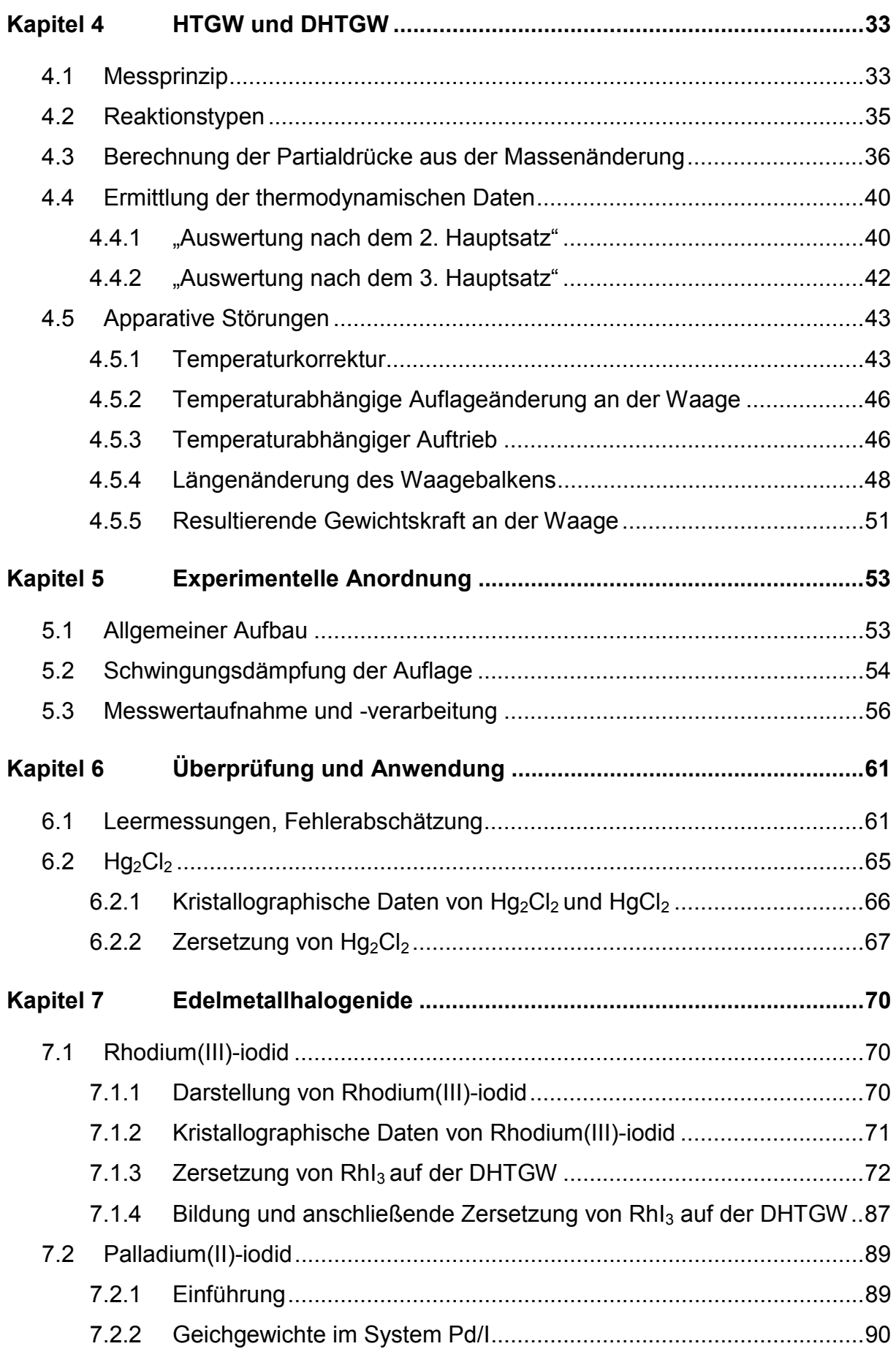

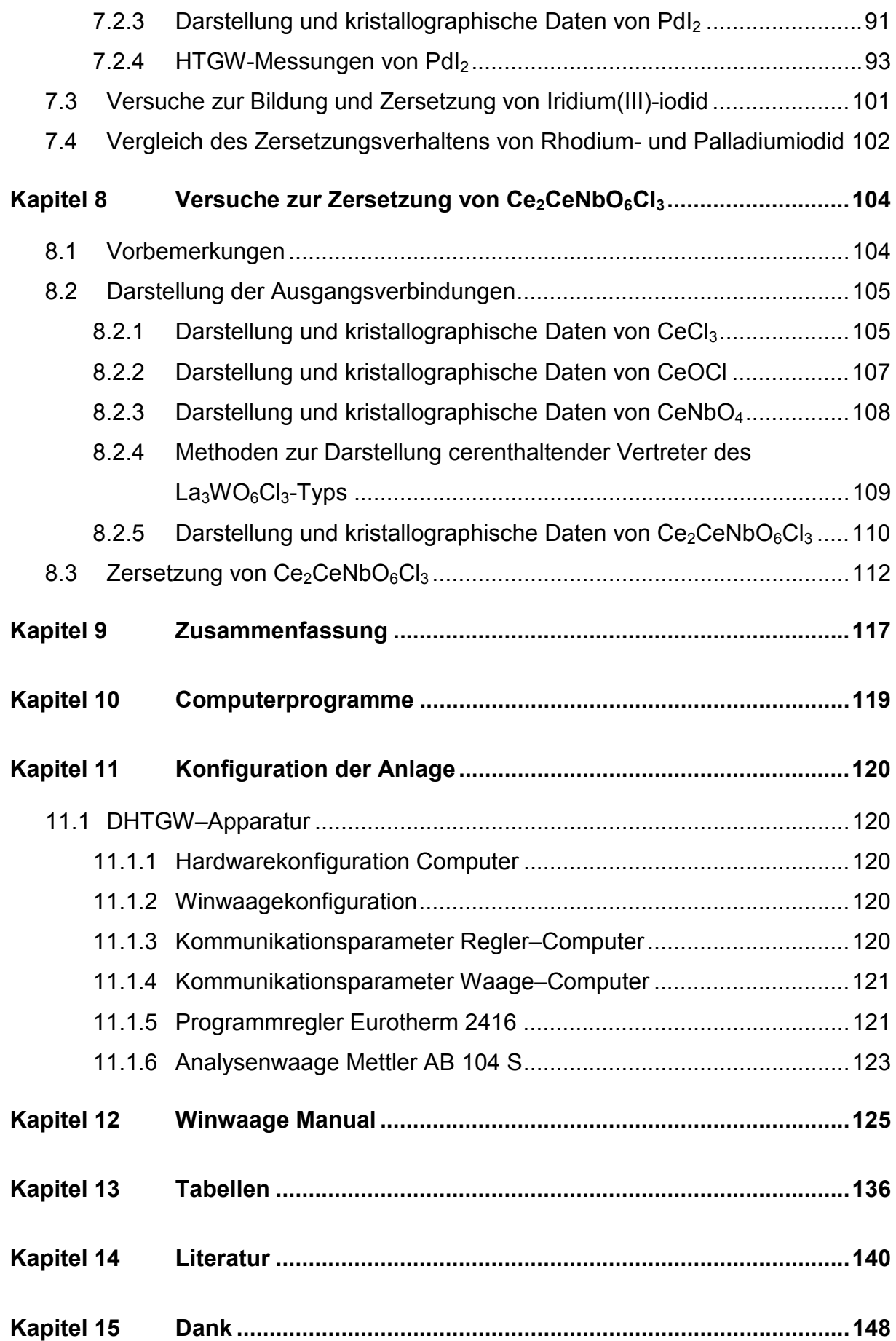

## <span id="page-10-0"></span>**Kapitel 1 Einführung**

Eine wichtige Gruppe von Festkörperreaktionen sind heterogene Zersetzungsreaktionen, welche nach dem Reaktionsschema  $A_{\text{feat}} \rightarrow B_{\text{feat}} + C_{\text{cast}}$ ablaufen. Großtechnische Anwendungen sind beispielsweise das "Kalkbrennen" (thermische Zersetzung von Calciumcarbonat) sowie die Darstellung calcinierter Soda aus Natriumhydrogencarbonat. Technisch bedeutsame Gasphasen-/ Festkörperreaktionen sind außerdem die metallurgische Reduktion fester Verbindungen, wie Oxide, Sulfide mit Wasserstoff oder Kohlenmonoxid und die Reaktion von Metallen mit verschiedenen Gasen wie Sauerstoff, Schwefelwasserstoff und Halogenen. Bei Korrosionsvorgängen wird die Ausbildung von dünnen Schichten als Anlaufvorgang bezeichnet. Eine andere, in diesem Falle gezielte, Darstellung dünner Schichten findet man bei der Chemical Vapor Deposition (CVD). Hierbei wird auf ein festes Substrat eine andere feste Phase abgeschieden. Anwendungen finden sich unter anderem in der Halbleiterindustrie.

Der Stofftransport bei Festkörperreaktionen über die Gasphase spielt auch bei den chemischen Transportreaktionen (CT) eine wichtige Rolle. Bei einer chemischen Transportreaktion, wird ein fester oder flüssiger Stoff A mit einem Gas B (oder auch mit mehreren Gasen) unter Bildung eines gasförmigen Produktes C (oder auch mehrerer gasförmiger Produkte) umgesetzt. An anderer Stelle des Systems erfolgt die Rückreaktion unter Abscheidung von A. Chemische Transportreaktionen werden in der Technik vor allem zur Reinigung von Feststoffen eingesetzt. Industriell erfolgt zum Beispiel die Darstellung von reinem Nickel nach dem *MOND-LANGER*-Verfahren, Zirconium wird mit der Iodidmethode nach van *ARKEL* und *DE BOER* gereinigt. Sowohl für CVD als auch für CT-Reaktionen ist die Kenntnis der thermodynamischen Daten die Basis für die Interpretation des Reaktionsgeschehens sowie für die Auswahl geeigneter Reaktionsbedingungen.

Thermodynamische Daten heterogener Festkörperreaktionen lassen sich über eine Reihe von physikalisch-chemischen Untersuchungsmethoden verfolgen. Neben der Calorimetrie sind dies unter anderen die thermogravimetrischen

**1**

<span id="page-11-0"></span>Methoden der Differentialthermoanalyse (DTA) sowie die Differenzthermogravimetrie (DTG).

Untersuchungen von Gas- Festkörperreaktionen sind aufgrund der langsamen Reaktionskinetik oftmals problematisch. Die klassischen Methoden [\[1–6\] wie](#page-13-0) die Knudseneffusionsmassenspektrometrie bzw. die Membrannullmanometrie sind zudem in ihrem Anwendungsbereich auf kleine Drücke beschränkt.

Deshalb wurde von *PLIES* und *HACKERT* [[7\]](#page-13-0) eine ergänzende Methode zur Bestimmung von Partialdrücken bzw. Partialdruckänderungen temperaturabhängiger Reaktionen zwischen kondensierten Bodenkörpern und Gasphasen vorgeschlagen. Die Grundlage der Messung bildet eine neu entwickelte, sogenannte Hochtemperaturgasphasenwaage (HTGW). Aus den Untersuchungen lassen sich thermodynamische Größen wie Reaktionsenthalpien und mit Einschränkungen auch Entropien ableiten. Darüber hinaus erlaubt die Methode kinetische Aussagen über Reaktionsverläufe bei Gas-Fest-Reaktionen in geschlossenen Ampullen. Die beschriebene Vorgehensweise [7] erfordert einen vergleichsweise geringen apparativen und experimentellen Aufwand. Sie stellt bezüglich des erfassbaren Druck– (0,1 bar < *pi* < 15 bar) und Temperaturbereiches (20°C < *T* < 1000°C) eine Ergänzung zu bewährten Techniken, wie beispielsweise der Hochtemperaturmassenspektrometrie (Knudsenzellentechnik) [4] oder der Membranmikromanometermethode [3] dar. Die Hochtemperaturgasphasenwaage (Abbildung 1) ist eine Variante der sogenannten Transportwaage [\[8\]](#page-13-0), die es ermöglicht, die Massenwanderung von

Bodenkörpern bei chemischen Transportexperimenten in abgeschlossenen Quarzglasampullen kontinuierlich (in situ) zu messen [\[9–14\].](#page-13-0) 

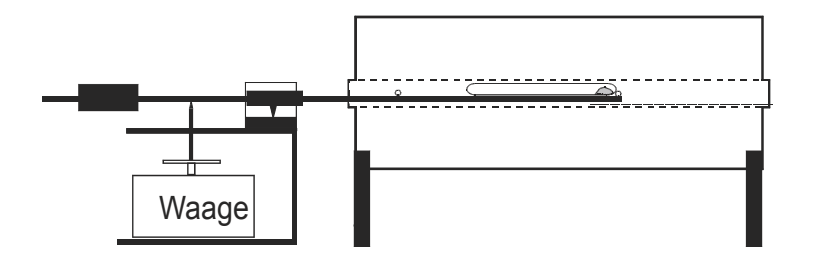

Abbildung 1 Schematischer Aufbau der HTGW

<span id="page-12-0"></span>Ein prinzipieller Nachteil der Hochtemperaturgasphasenwaage in der beschriebenen Anordnung [\[7\]](#page-11-0) waren die erforderlichen, im Vergleich zu den Messwerten sehr hohen Korrekturgrößen. Daher wurde die Apparatur vergleichbar einer DTA– oder DTG–Anordnung weiterentwickelt. Die ursprüngliche Anordnung wird im Folgenden als **H**och**t**emperatur**g**asphasen**w**aage HTGW [[7\]](#page-11-0), die neue Anordnung als **D**ifferenz**h**och**t**emperatur**g**asphasen**w**aage DHTGW bezeichnet.

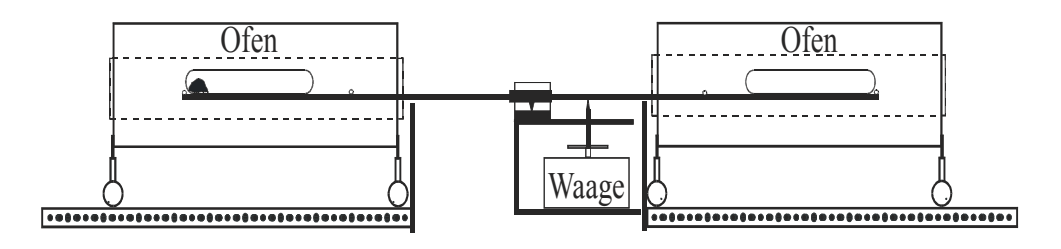

Abbildung 2 Schematischer Aufbau der DHTGW

Durch die neuentwickelte Anordnung heben sich unvermeidliche Korrekturgrößen, welche durch die temperaturabhängige Längenänderung des Waagebalkens sowie durch den temperaturabhängigen Auftrieb bedingt werden, weitgehend auf. Sie ermöglicht Einblicke in das Reaktionsgeschehen heterogener Festkörperreaktionen, die mit anderen Methoden in dieser Form nicht zugänglich sind.

Die Brauchbarkeit der neuen Apparatur wurde mit Hilfe der bekannten Daten

[[15,16\]](#page-13-0) der Zersetzung von  $Hg_2Cl_2$  überprüft und für die Bestimmung der noch unbekannten Bildungsenthalpie von  $RhI_{3,s}$  herangezogen [[17\]](#page-13-0). Außerdem wurden Versuche zur Zersetzung von PdI<sub>2</sub> und zur Reduktion von CeCe<sub>2</sub>NbO<sub>6</sub>Cl<sub>3</sub> unternommen.

## <span id="page-13-0"></span>**Kapitel 2 Allgemeiner Teil**

## **2.1 Vorbereitung der Reaktionsgefäße**

Als Reaktionsgefäße für die Transport- und Temperexperimente dienten Quarzglasampullen, welche aus Quarzglasrohren  $(\emptyset = 18 \text{ mm})$ Wandstärke = 3 mm) der Firma HERAEUS, Hanau hergestellt wurden.

Die zunächst mit einer Diamantsäge abgetrennten Quarzglasrohre von ca. 25 cm Länge wurden sorgfältig mit handelsüblichem Scheuermittel und einer Bürste mechanisch gereinigt, mit EXTRAN® befüllt, mindestens 12 Std. stehengelassen und anschließend mit destilliertem Wasser ausgespült. Diese aufwendige Reinigung ist notwendig, um Verunreinigungen zu entfernen, welche die Kristallisation des Quarzglases bei den hohen Reaktionstemperaturen fördern würden.

Das Quarzglas wurde mit einem Knallgasbrenner der Firma ARNOLD, Weilburg bearbeitet. Das Rohr wird in der Mitte verjüngt, geteilt und an beide Enden des Rohres je ein Quarznormschliff NS19 angeschmolzen. Die auf diese Weise erhaltenen beiden "Halbampullen" werden erneut sorgfältig gereinigt, ausgespült und getrocknet. Bei der Bestimmung von Massenänderungen mit der HTGW bzw. der DHTGW ist es von besonderer Bedeutung, die Lage des Bodenkörpers zu fixieren. Dazu wurde die Halbampulle an der Spitze zusätzlich etwas verjüngt, so dass der Bodenkörper nicht verrutschen kann.

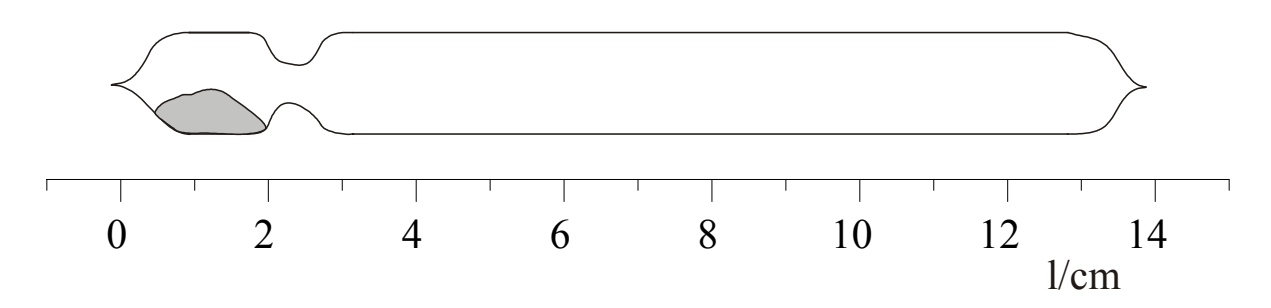

Abbildung 3 Typische Quarzampulle eines DHTGW–Experimentes

<span id="page-14-0"></span>Vor der Beschickung werden die Ampullen über den Schliff mit der multifunktionellen Apparatur verbunden und etwa vier Stunden bei 800°C im dynamischen Vakuum einer Drehschieberölpumpe bei ca. 10-2 mbar ausgeheizt. Da Quarzglas reversibel Wasser aufnehmen kann [\[18\]](#page-24-0), ist der Ausheizprozess besonders wichtig. Vorhandene Restfeuchtigkeit beeinflusst anschließende Transportexperimente wie auch Waageexperimente.

## **2.2 Beschickung der Ampullen**

**2.2.1 Füllen der Ampulle mit thermisch stabilen, nichtflüchtigen Substanzen**  Die mit Argon geflutete Ampulle wird, mittels eines an einem langen Glasstab befestigten Präparatesgläschens, mit der Ausgangssubstanz befüllt, mit Hilfe des Knallgasbrenners an einer Stelle soweit verjüngt bis eine Kapillare entsteht und erneut evakuiert. Je nach thermischer Stabilität der Edukte wird die Ampulle mit der Substanz entsprechend ausgeheizt. Je nach Art des Experiments wird die Ampulle an der dünnsten Stelle nun unmittelbar danach im dynamischen Vakuum abgeschmolzen oder zuvor noch mit dem jeweiligen Transportmittel bzw. Reaktionspartner befüllt.

#### **2.2.2 Füllen der Ampulle mit Iod**

Iod als Transportmittel kann analog zu den anderen Edukten vor der Einengung des Rohres zur Herstellung der Kapillare eingefüllt werden. Die Kapillare wird um ca. 45° abgewinkelt. Dies ist notwendig, damit man die Substanz mit dem leichtflüchtigen Iod während den folgenden Evakuierungen in flüssigem Stickstoff kühlen kann. Einen etwaigen Verlust an elementarem Iod bemerkt man an einer Braunfärbung der Kühlfalle.

Chlor wird über eine multifunktionelle Apparatur eingebracht, welche im Folgenden näher beschrieben wird.

## <span id="page-15-0"></span>**2.3 Multifunktionelle Apparatur**

Zur Durchführung der vorbereitenden Arbeiten diente die in [Abbildung 4](#page-16-0)  dargestellte multifunktionelle Apparatur. Sie ermöglicht verschiedene Operationen unter definierten Bedingungen durchzuführen. Man kann darin Quarzglasampullen im dynamischen Vakuum ausheizen sowie wasserhaltige Substanzen dehydratisieren, oder die oben erwähnten Ampullen mit Chlor oder Argongas befüllen.

Gase wurden in handelsüblichen Stahlflaschen bezogen. Die Ampullen werden mit Argon befüllt, welches man zum Vortrocknen durch eine mit konz. Schwefelsäure gefüllte Waschflasche leitet. Zur Feintrocknung schließen sich Trockentürme an, die mit Blaugel, KOH, Molekularsieb (3 Å, Perlform, ca. 2 mm Korngröße) und  $P_4O_{10}$  gefüllt sind. Für den nötigen Druckausgleich sorgt ein Quecksilberüberdruckventil.

Bei den mit Chlor als Transportmittel durchgeführten Experimenten wird das Gas nach der Vortrocknung über eine mit konz. Schwefelsäure gefüllte Waschflasche in mit  $CaCl<sub>2</sub>$ , Molekularsieb und  $P<sub>4</sub>O<sub>10</sub>$  gefüllten Trockentürmen getrocknet. Überschüssiges Chlor wird anschließend in einer mit konz. KOH-Lösung gefüllten Waschflasche absorbiert, deren Ausgang in den Abzug führt.

<span id="page-16-0"></span>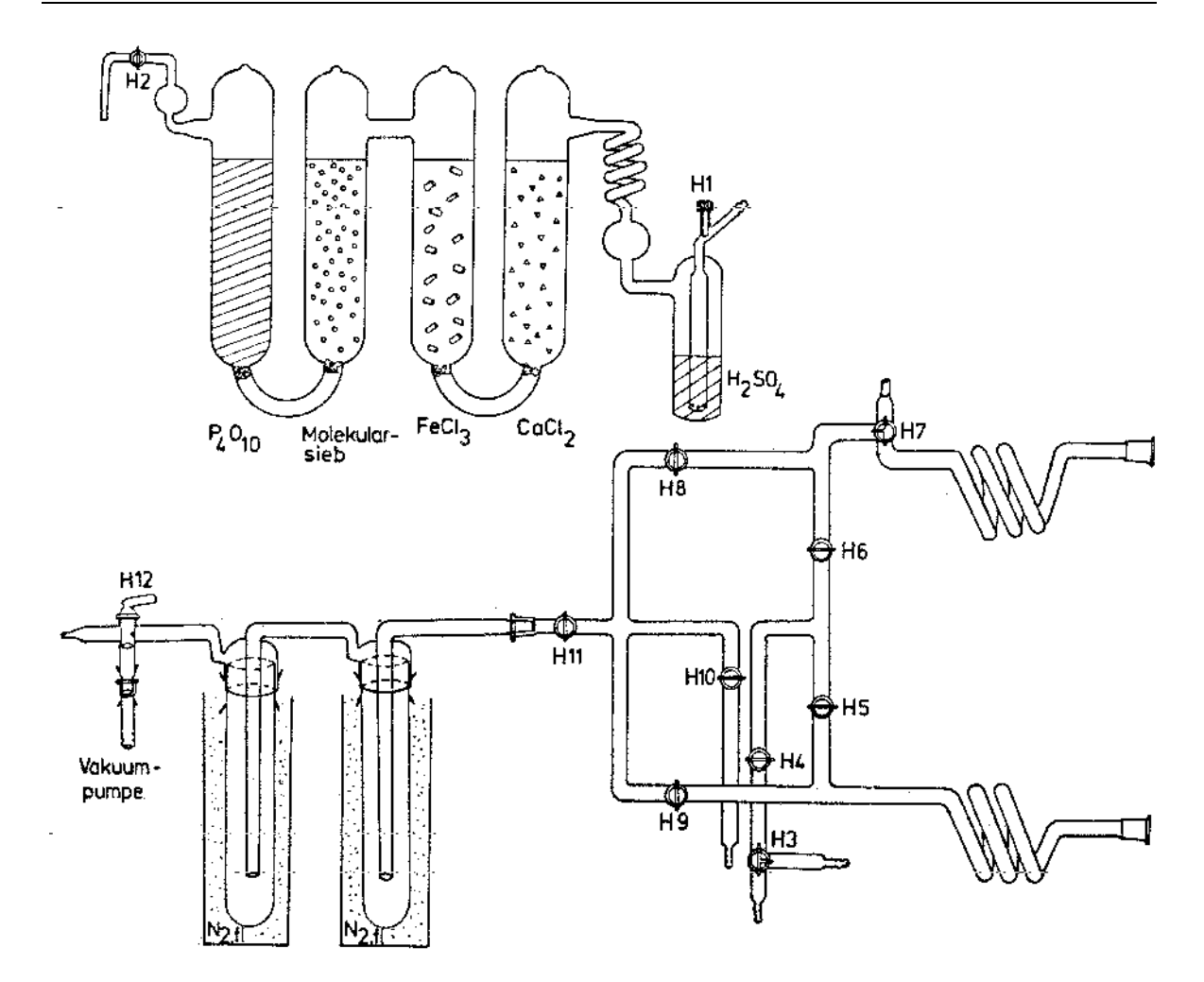

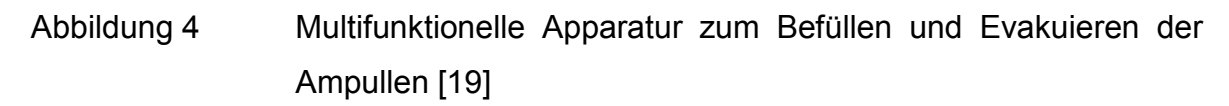

## **2.4 Öfen und Temperaturregelung**

### **2.4.1 Hochtemperaturofen**

Für Temperversuche im Temperaturbereich von 1000–1450°C wurde ein Hochtemperaturofen der Firma Nabertherm verwendet. Die Umsetzung der Substanzen erfolgte über Hochtemperaturreaktionen in Platintiegeln unter Luftzutritt.

#### <span id="page-17-0"></span>**2.4.2 Temperöfen (Einzonenöfen)**

Bei den zum Ausheizen der Quarzglasampullen und zur Durchführung der Temperexperimente verwendeten Öfen handelte es sich um Röhrenöfen, deren Innenraum von einem Rohr aus Pythagorasmasse mit einer außen aufgebrachten Heizwicklung aus Kanthaldraht gebildet wird. Dieses Rohr wird von einem wärmeisolierenden Metallrohr umgeben. Die Öfen erlauben Temperaturen von bis zu 1100°C.

Die Temperatur wird mit Pt/Pt-10%Rh - Thermoelementen gemessen.

Die Temperatureinstellung erfolgt entweder über stufenlos einstellbare Transformatoren (0-200 V; 7,5 A) oder mit Eurotherm-Reglern innerhalb einer Regelgenauigkeit von ±2°C.

#### **2.4.3 Temperexperimente**

Die Lage der Ampulle ist bei Temperexperimenten nicht genau in der Mitte, sondern der Ausgangsbodenkörper befindet sich näher zum Ofenende, d.h. an einer etwas kälteren Stelle. Hiermit soll eine Entmischung durch chemischen Transport (bei endothermen Transportreaktionen) verhindert werden.

<span id="page-18-0"></span>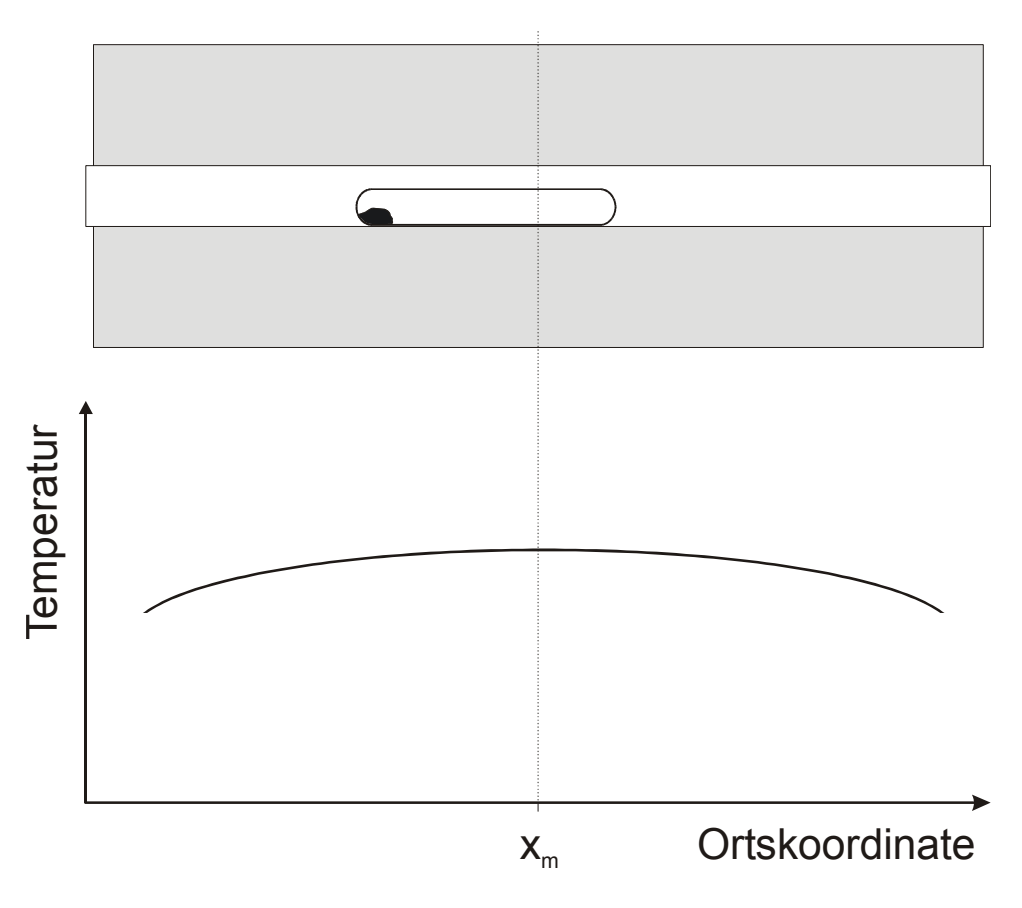

Abbildung 5 Temperampulle bei unsymmetrischer Lage im Einzonenofen mit stilisiertem Temperaturprofil

Zu einem Beispiel für ein gemessenes Temperaturprofil vergleiche [Abbildung 16.](#page-53-0)

### **2.4.4 Transportöfen (Zweizonenöfen)**

Für die Transportexperimente wurden Zweizonenöfen verwendet. Hierbei sind auf einem 60 cm langen Rohr aus Pythagorasmasse zwei voneinander unabhängig heiz- und regelbare Wicklungen aus Kanthaldraht aufgebracht.

Die Temperatur wurde mit Pt/Pt-10%Rh - Thermoelementen gemessen und mit Eurotherm-Reglern innerhalb einer Genauigkeit von ±2°C eingeregelt.

#### **2.4.5 Transportexperimente**

Nach *ROSENBERGER* et al. [\[20\]](#page-24-0) liegt der Temperatursprung innerhalb der Ampulle nicht an der gleichen Stelle wie im Zweizonenofen. Daher werden die Transportexperimente in Ampullen mit "unsymmetrischer", d.h. im Vergleich zur Ofenmitte  $x_m$  zur Stelle höherer Temperatur hin verschobener Lage durchgeführt (Abbildung 6). Nach Versuchsende werden die Ampullen mit der Eduktseite (Quellseite) aus dem Ofen geschoben und von diesem Ende her mit demineralisiertem Wasser aus einer Spitzflasche auf Raumtemperatur abgekühlt. Hiermit vermeidet man Verunreinigungen der transportierten Substanz durch auskondensierende Bestandteile der Gasphase. Die erkaltete Ampulle wird vorsichtig mit einer Diamantsäge geöffnet. Die abgeschiedenen Kristalle lassen sich meist leicht mechanisch von der Ampullenwand lösen. Die erhaltenen Mengen von Quellenund Senkenbodenkörper werden getrennt ausgewogen und ihre Zusammensetzung mit *GUINIER-*aufnahmen charakterisiert. Zusätzlich werden der Quellen- bzw. Senkenteil der Transportampulle zunächst nach der Entnahme und anschließend nach sorgfältiger Reinigung und Trocknung ausgewogen. Der Differenzbetrag wird zur Menge des jeweiligen Quellen- oder Senkenbodenkörpers addiert. Abschließend wird das Ampullenvolumen volumetrisch mit Hilfe einer Feinbürette bestimmt.

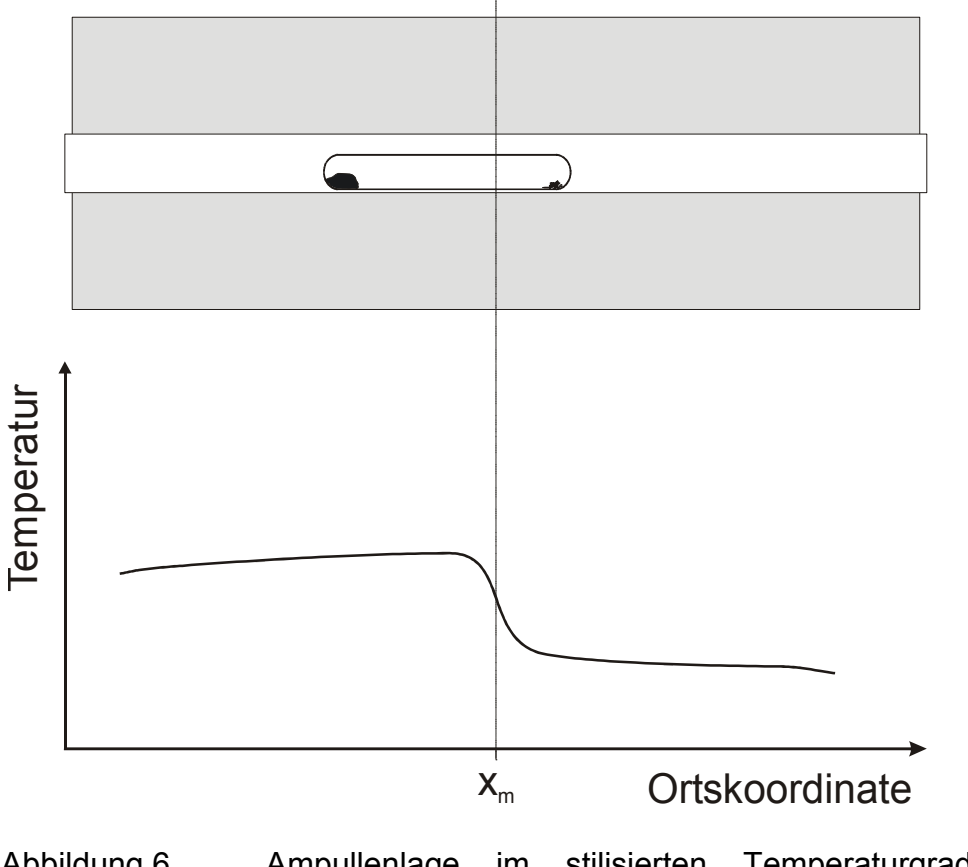

Abbildung 6 Ampullenlage im stilisierten Temperaturgradienten eines **Transportofens** 

## <span id="page-20-0"></span>**2.5 Röntgenographische Pulveruntersuchungsmethoden**

Zur routinemäßigen Untersuchung (Identifizierung und Aussagen über Phasenreinheit) wurden von allen erhaltenen Feststoffen röntgenographische Aufnahmen nach dem *GUINIER*-Verfahren [[21\]](#page-24-0) angefertigt.

Hierzu diente eine Kamera nach *JAGODZINSKI* [[22\]](#page-24-0), modifiziert von *SIMON* [\[23\]](#page-24-0). Belichtet wurden die Proben mit CuK $\alpha_1$ -Strahlung ( $\lambda$  = 154.051 pm). Mit einem Monochromator konnten andere Strahlungsanteile (Bremsstrahlung, CuK $\alpha$ <sub>2</sub>, CuK<sub>8</sub>) ausgeblendet werden.

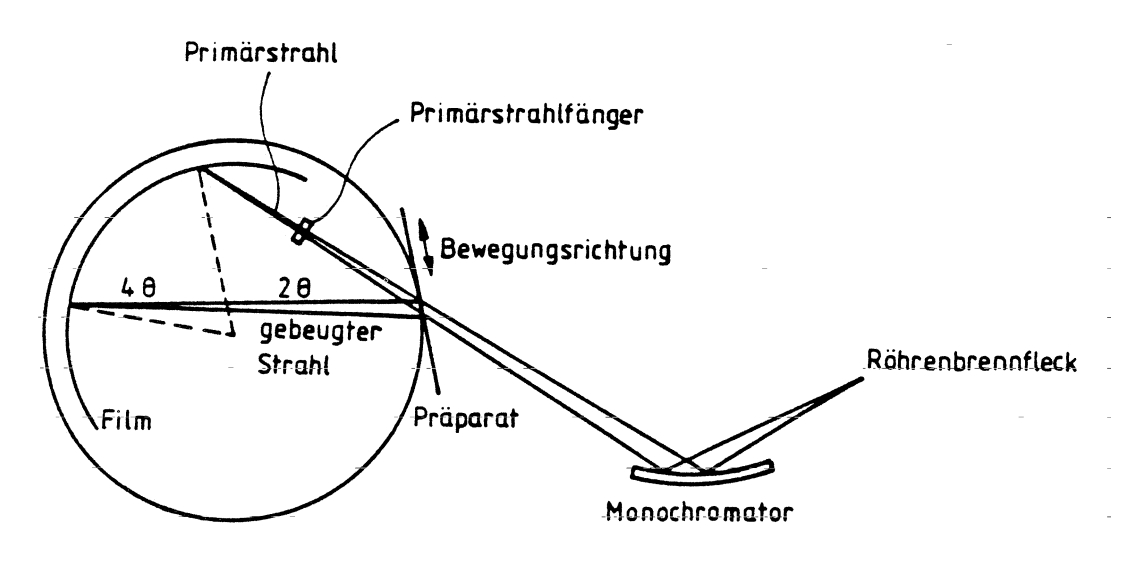

Abbildung 7 Schematischer Strahlengang beim *GUINIER*-Verfahren [\[24\]](#page-24-0)

Der monochromatische Röntgenstrahl (Primärstrahl) dringt durch die auf dem Präparatehalter befindliche Probe. Danach wird der Primärstrahl mit einem sogenannten Primärstrahlfänger ausgeblendet, so dass nur die gebeugte Strahlung den in einer lichtdichten Kammer befindlichen Film schwärzen kann. Die Belichtungszeit beträgt ca. drei Stunden, wobei der Probenhalter tangential aufund abbewegt wird, um eine statistische Aussage über die Mikrokristallite erhalten zu können. Die Filmkammer hat einen Umfang von 360 mm, so dass ∆θ von 1° aufgrund der besonderen Geometrie einem Abstand von 4 mm entspricht. Dadurch wird eine besonders hohe Auflösung ermöglicht.

#### <span id="page-21-0"></span>**2.5.1 Probenherstellung**

Die wasserunempfindlichen Probensubstanzen wurden in einer Achat-Reibschale innigst verrieben, um ein möglichst feinkristallines Pulver zu erhalten. Dieses wurde mit Hilfe eines Mikrospatels in dünner Schicht auf ein mit einer röntgenamorphen und durchlässigen Klebefolie versehenes Fenster eines Präparatehalters gestrichen. Zur eventuell notwendigen Filmlängenkorrektur wurde auf die beiden verbleibenden Fenster T-Quarz sowohl im Gemenge mit der zu charakterisierenden Substanz (interner Standard) als auch allein (externer Standard) aufgetragen.

#### **2.5.2 Auswertung**

Bei bekannter Struktur einer Verbindung kann aus Metrik, Symmetrie und den Lageparametern der Atome mit dem Programm LAZY-PULVERIX [2[5\] d](#page-24-0)as *GUINIER*-Diagramm mit Lage und relativer Intensität der Reflexe simuliert werden.

Die Lage der Reflexe (Θ-Werte) wird anhand der *BRAGG*schen Gleichung bestimmt.

$$
2 \cdot d_{\text{hkl}} \cdot \sin \theta = n \cdot \lambda \tag{2-1}
$$

mit:  $d_{hkl}$  = Netzebenenabstand θ = Glanzwinkel n = Beugungsordnung  $λ =$  Wellenlänge

Die Intensitäten I<sub>c</sub> werden nach folgender Gleichung berechnet.

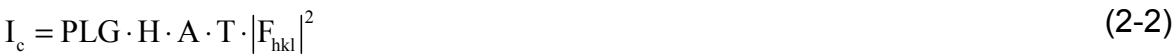

mit: PLG = Polarisations-, *LORENTZ*-, Geometriefaktor

H = Flächenhäufigkeit A = Absorptionsfaktor  $T =$ Temperaturfaktor  $F_{hkl}|^2$  = Strukturfaktor

wobei die Strukturamplitude F<sub>hkl</sub> wie folgt mit den *MILLER*schen Indizes zusammenhängt.

<span id="page-22-0"></span> $F_{\text{hkl}} = \sum f_j \cdot e^{2\pi i (hx_j + ky_j + kz_j)}$  (2-3)

mit:  $x_i, y_i, z_i$  = Lageparameter der Atomsorte j h,k,l = *MILLER*sche Indizes der berechneten Netzebene  $f_i$  = Atomformfaktor der Atomsorte j

Durch Vergleich der *GUINIER*-Filme mit den simulierten Diagrammen können bekannte Substanzen leicht identifiziert werden. Gitterkonstanten werden bestimmt, indem man die Reflexe der Substanz zusammen mit den Reflexen des inneren Standards mit Hilfe eines Koinzidenzmaßstabes (Ablesegenauigkeit ≈ 0,01 mm) ausmisst. Die 4Θ-Werte werden mit dem Programm SOS1 [[26\]](#page-24-0) korrigiert und in sin<sup>2</sup>0-Werte umgerechnet. Die relativen Intensitäten der Reflexe werden visuell abgeschätzt. Es erfolgt folgende Zuordnung:

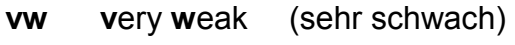

**w w**eak (schwach)

**m m**id (mittel)

**s s**trong (stark)

**vs v**ery **s**trong (sehr stark)

Im Gegensatz dazu werden die Intensitäten der berechneten Reflexe auf 1000 normiert angegeben. Anhand der korrigierten sin<sup>2</sup>θ-Werte werden die beobachteten Röntgenreflexe den beugenden Netzebenen im Kristall zugeordnet. Die Gitterkonstanten werden nach der *BRAGG*schen-Gleichung in ihrer quadratischen Form mit Hilfe des Programms SOS2 [\[27\]](#page-24-0) erhalten. Hierbei werden die Werte nach der Methode der kleinsten Fehlerquadratsumme [[28\]](#page-24-0) korrigiert und die Gitterkonstanten mit den Standardabweichungen berechnet.

Durch Vergleich der *GUINIER*-Filme mit den simulierten Diagrammen können bekannte Substanzen leicht identifiziert werden. Reflexe unbekannter Verbindungen können zusammen mit den Reflexen des inneren Standards mit Hilfe eines Koinzidenzmaßstabes (Ablesegenauigkeit ≈ 0,01 mm) vermessen werden. Die auf diese Weise erhaltenen 4θ-Werte werden dann unter Verwendung des Programms SOS1 [[29\]](#page-24-0) korrigiert und anschließend in sin<sup>2</sup>θ-Werte umgerechnet. Durch visuelle Schätzung werden die relativen Intensitäten der Reflexe bestimmt. Anhand der korrigierten sin<sup>2</sup> $\theta$ -Werte versucht man nun, die beobachteten Röntgenreflexe den beugenden Netzebenen im Kristall zuzuordnen.

Eine Indizierung ist auf der Grundlage von Einkristall- bzw. Elektronenbeugungsaufnahmen, Isotypiebeziehungen oder bei völlig unbekannten Substanzen in günstigen Fällen über die *DE-WOLFF*-Methode mit Hilfe geigneter Programme [\[30\]](#page-24-0) möglich. Ist die Pulveraufnahme richtig indiziert, so können die Gitterkonstanten dann nach der *BRAGG*schen-Gleichung in ihrer quadratischen Form mit Hilfe des Programms SOS2 [[29\]](#page-22-0) erhalten werden. Hierbei werden Messfehler über eine Ausgleichsrechnung nach der Methode der kleinsten Quadrate korrigiert und mit allen Reflexen die Gitterkonstanten einschließlich der Standardabweichungen berechnet.

## <span id="page-24-0"></span>**Kapitel 3 Thermodynamische Grundlagen**

## **3.1 Gleichgewichtsreaktionen**

In der vorliegenden Arbeit werden im Wesentlichen heterogene Gleichgewichtsreaktionen folgenden Typs untersucht.

$$
|v_{A}|A_{s} \rightleftharpoons |v_{1}|B_{g}^{1}+|v_{2}|B_{g}^{2}+...+|v_{i}|B_{g}^{i}
$$
\n(3-1)

mit:  $|v_i|$  stöchiometrischer Koeffizient der Teilchensorte B<sup>i</sup>

 $v_i < 0$  stöchiometrische Koeffizienten der Edukte

 $v_i > 0$  stöchiometrische Koeffizienten der Produkte

Bei der oben beschriebenen Gleichgewichtsreaktion (3-1) ergibt sich das Massenwirkungsgesetz.

$$
K_{p} = \prod_{i} (p_{B^{i}})^{v_{i}} \tag{3-2}
$$

mit:  $K_p$  Gleichgewichtskonstante

 $\bm{{\mathsf{p}}}_{{\text{B}}^{\text{i}}}$  Partialdruck der Teilchensorte  $\bm{{\mathsf{B}}}^{\text{i}}$ 

Die freie Reaktionsenthalpie  $\Delta_{R}G$  ist gegeben durch Gleichung (3-3).

$$
\Delta_{R}G = \Delta_{R}G^{0} + RT \ln K_{p}
$$
\n(3-3)

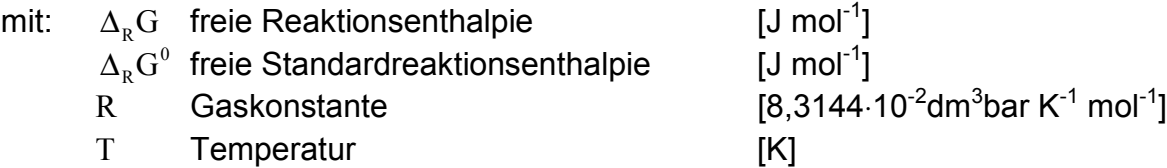

Ebenfalls gilt für die freie Enthalpie die *GIBBS-HELMHOLTZ*-Gleichung.

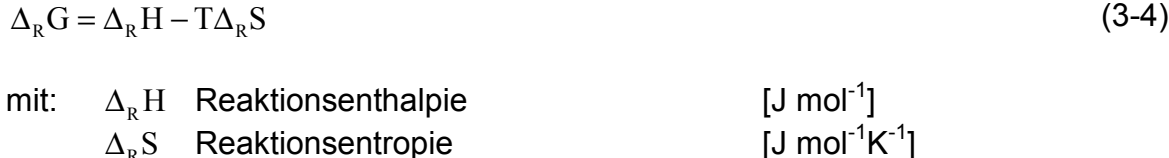

Durch Kombination der Gleichungen (3-3) und (3-4) erhält man Gleichung [\(3-5\)](#page-25-0).

<span id="page-25-0"></span>
$$
-RT \ln K_p = \Delta H_R - T\Delta_R S \tag{3-5}
$$

Diese Formel liefert bei bekannten Gleichgewichtskonstanten die Reaktionsenthalpie und –entropie der Reaktion bei der angegebenen Reaktionstemperatur.

## **3.2 Temperaturabhängigkeit von Enthalpie und Entropie**

Die Umrechnung von Bildungsenthalpien  $\Delta_B H(\overline{T})$  auf die Standardreaktionsenthalpie  $\Delta_{\text{B}}H^0$  bei Normalbedingungen (T<sub>0</sub>=298 K und  $\rm p_0=$ 1,013⋅10<sup>5</sup> Pa ) erfolgt mit Hilfe des *Kırснноғғ*schen S<code>ATZES.</code>

$$
\Delta_{\mathbf{B}}\mathbf{H}(\mathbf{T}) = \Delta_{\mathbf{B}}\mathbf{H}^0 + \int_{\mathbf{T}_0}^{\mathbf{T}} \mathbf{C}_{\mathbf{p}}(\mathbf{T}) \mathbf{d}\mathbf{T}
$$
\n(3-6)

$$
S(T) = S^{0} + \int_{T_{0}}^{T} C_{p}(T) \frac{dT}{T}
$$
\n(3-7)

| mit            | $\Delta_B H^0$                       | Standardbildungsenthalpie   | $T=T_0=298K$ |
|----------------|--------------------------------------|-----------------------------|--------------|
| S <sup>0</sup> | Standardentropic bei Normbedingungen | $p=p_0=1,013 \cdot 10^5$ Pa |              |

Die Wärmekapazität bei konstantem Druck kann über eine Reihe entwickelt werden.

$$
C_p = a + b \cdot 10^{-3} T + \frac{c \cdot 10^6}{T^2}
$$
 (3-8)

Somit erhält man durch Einsetzen der Gleichung (3-8) in die Gleichungen (3-6), (3-7) nach anschließender bestimmter Integration und Auflösen nach der Standardreaktionsenthalpie bzw. –entropie folgende Gleichungen, welche man zweckmäßigerweise zur Umrechnung benutzt.

$$
\Delta_{\rm B}H^0 = \Delta_{\rm B}H(T) - \left(a(T - T_0) + b\left(\frac{1}{2}10^{-3}\left(T^2 - T_0^2\right)\right) + c\left(10^6\left(T_0^{-1} - T^{-1}\right)\right)\right)
$$
(3-9)

<span id="page-26-0"></span>
$$
S^{0} = S(T) - \left( a \ln \frac{T}{T_{0}} + b10^{-3} (T - T_{0}) - \frac{1}{2} c(10^{6} (T^{-2} - T_{0}^{-2})) \right)
$$
 (3-10)

Für Systeme, die mehrere kondensierte Phasen enthalten, bereitet die Berechnung der Gleichgewichtspartialdrücke mittels bekannter ln*K<sub>n</sub>*/*T*-Funktionen (*Kp*-Methode) Probleme. Weitere Schwierigkeiten treten bei kompliziert zusammengesetzten Gasphasen auf. Man kann z.B. nicht die Änderung der Phasenverhältnisse während des Versuchs erfassen.

Die Gleichgewichtspartialdrücke wurden daher nach dem Prinzip der Minimierung der freien Enthalpie ( $G_{Min}$ -Methode[[31;32\]](#page-42-0)) mit Hilfe des Programms CVTrans [[33\]](#page-42-0) berechnet. Der Algorithmus des Programms entspricht weitgehend dem des Programms EPCBN [\[34\]](#page-42-0). CVTrans ermittelt unter Berücksichtigung der Phasenregel, der Elementbilanz und der thermodynamischen Daten aller beteiligten Stoffe die Zusammensetzung der Gleichgewichtsgasphase und Gleichgewichtsbodenkörper. Dies geschieht unter Berücksichtigung des Ampullenvolumens.

## **3.3 Betrachtungen zur Phasenregel**

Nach *WILLIARD JOSIAH GIBBS* besitzt ein im realen Gleichgewicht befindliches System nur drei unabhängig voneinander veränderbare Faktoren<sup>\*</sup>, nämlich die Temperatur, den Druck sowie die Konzentration der Komponenten des Systems. Dieses Gesetz wird heute im Allgemeinen als GIBBSsche Phasenregel [[35\]](#page-42-0) bezeichnet.

$$
F + P = K + 2 \tag{3-11}
$$

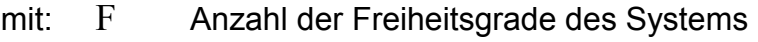

- P Anzahl der Phasen des Systems
- K Anzahl der Komponenten des Systems

<sup>\*</sup> Der Einfluss der Schwerkraft und anderer Kräfte soll demnach ausgeschlossen werden

#### <span id="page-27-0"></span>**3.3.1 Die Phasen**

*Als Phase bezeichnet man einen Zustand der Materie, in dem sie bezüglich ihrer chemischen Zusammensetzung und ihres physikalischen Zustandes vollkommen homogen ist.* Die Anzahl der Phasen P, die nebeneinander vorhanden sein können, kann in verschiedenen Systemen sehr unterschiedlich sein. Wichtig ist hierbei aber, dass maximal genau eine Gasphase auftreten kann, da Gase in allen Verhältnissen mischbar sind. Sowohl feste, als auch flüssige Phasen sind in ihrer Anzahl nicht begrenzt, da ihnen die uneingeschränkte Eigenschaft vollständiger Mischbarkeit fehlt. Die Anzahl der festen und flüssigen Phasen nimmt in der Regel mit der Anzahl der Komponenten zu. Die Phasenregel zeigt, dass die Anzahl der festen Komponenten nie größer sein kann als  $K + 2$ . Die Anzahl der flüssigen Phasen ist nach empirischen Feststellungen nie größer als die Anzahl der Komponenten. Es ist hierbei zu beachten, dass das Gleichgewicht unabhängig von den Mengen der vorhandenen Phasen ist. So ist z.B. die Menge eines in einer Flüssigkeit gelösten Stoffes unabhängig von der Menge des festen Stoffes, die sich mit der gesättigten Lösung im Gleichgewicht befindet.

#### **3.3.2 Die Komponenten**

Während der Begriff der Phase im Wesentlichen mit dem üblichen Gebrauch des Wortes "Phase" übereinstimmt, so treten etwas größere Probleme auf, wenn der Begriff der "Komponente" zu bestimmen ist. Die Komponenten eines Systems sind nicht zwingend gleichbedeutend mit den vorhandenen chemischen Elementen oder Verbindungen, obwohl sowohl Elemente wie auch Verbindungen Komponenten sein können.

Wenn wir z.B. von reinem Wasser ausgehen und das System Wasser–Dampf oder das System Eis–Wasser–Dampf betrachten, so ist die Anzahl der Komponenten, die am Gleichgewicht beteiligt sind eins (nämlich  $H_2O$ ). Wasserstoff (H<sub>2</sub>) und Sauerstoff (O<sub>2</sub>) werden nicht als Komponenten angesehen, denn einerseits liegt kein reales Gleichgewicht zwischen den einzelnen Spezies vor, und andererseits sind sie in bestimmten molaren Verhältnissen miteinander zu Wasser verbunden, so dass ihre Mengen nicht unabhängig voneinander variierbar sind. Wenn man nun die Temperatur erhöht, bis man eine merkliche

<span id="page-28-0"></span>Zersetzung des Wassers feststellt, liegt zwar ein realer Gleichgewichtszustand vor, allerdings wird das Verhältnis von  $H_2$  zu  $O_2$  immer noch durch die Stöchiometrie des Wassers festgelegt. Es handelt sich daher immer noch um ein System mit nur einer Komponente. Erst wenn man eines der Gase zusätzlich zuführt, liegt das Verhältnis nicht mehr fest.

*Die Anzahl der Komponenten K ist die geringste Anzahl der unabhängigen chemischen Substanzen, die man braucht, um die Zusammensetzung des Systems in allen Phasen zu beschreiben*.

Eine alternative Formulierung lautet:

*Die Anzahl der Komponenten K ist die Anzahl aller chemischen Substanzen des Systems, vermindert um die Anzahl der Zwangsbedingungen. Als Zwangsbedingungen gelten:* 

 *linear unabhängige Reaktionsgleichungen Elektroneutralitätsbeziehung stöchiometrische Zwangsbeziehungen.*

Die maximale Anzahl der Komponenten erhält man, wenn man die Anzahl der Elemente nimmt. Durch ihre Molenbrüche ist jede denkbare Verbindung beschreibbar. Aufgrund der oben aufgeführten Einschränkungen ist jedoch oftmals die Anzahl der Komponenten geringer.

#### **3.3.3 Die Freiheitsgrade**

Freiheitsgrade F sind die veränderlichen Faktoren:

**Druck** 

**Temperatur** 

Konzentration (Aktivität, Partialdruck, Molenbruch...).

Somit gilt: *Die Anzahl der Freiheitsgrade F ist die Anzahl der veränderlichen Faktoren Druck, Temperatur und Konzentration (Aktivität, Partialdruck, Molenbruch...), die willkürlich festgelegt werden müssen, um den Zustand des Systems vollständig zu bestimmen.*

## <span id="page-29-0"></span>**3.4 Abschätzung thermodynamischer Daten**

Ohne Kenntnis der thermodynamischen Daten der an einer chemischen Reaktion beteiligten Spezies, können keine Aussagen über die Gleichgewichtslage bzw. den Ablauf einer Reaktion gemacht werden. So besteht die Notwendigkeit, bei Unkenntnis dieser thermodynamischen Daten, diese zumindest näherungsweise abzuschätzen. Die Möglichkeiten der Abschätzung (z.B. für die Bestimmung von Standardbildungsenthalpien  $\Delta_{\text{B}}H^{\circ}$  sind oftmals nicht besonders genau und beschränken sich zudem auf eine relativ geringe Anzahl von Gruppen oder Elementen. Eine gute Übersicht zur Vorgehensweise bei der Abschätzung findet man bei *KUBASCHEWSKI/ALCOCK/SPENCER* [\[36\]](#page-42-0).

Die Abschätzung thermodynamischer Daten in der vorliegenden Arbeit beschränkt sich weitgehend auf die Elemente der Nebengruppe VIII des Periodensystems. Wo es sinnvoll erschien, wurden zur Erläuterung Verbindungen weiterer Nebengruppenmetalle aufgeführt. Neben den allgemeinen Formeln und den tabellierten Werten findet man in jedem Unterkapitel zumindest eine ausführliche Beispielrechnung.

### **3.4.1 Die Abschätzung der Standardbildungsenthalpie nach** *BENSON*

Für die Standardbildungsenthalpien aller festen Halogenide des Typs  $MX_n, MY_n$ MZ<sub>n</sub> für ein Metall mit der formalen Oxidationsstufe M<sup>n+</sup> gilt nach *BENSON* [\[37\]](#page-42-0) folgende empirische Beziehung.

$$
\Delta_{\rm B}H^{\circ}(MX_{\rm n}) - \Delta_{\rm B}H^{\circ}(MY_{\rm n}) = a\left[\Delta_{\rm B}H^{\circ}(MX_{\rm n}) - \Delta_{\rm B}H^{\circ}(MZ_{\rm n})\right] + bn \tag{3-12}
$$

mit:  $\Delta_{\rm B}$ H° Standardbildungsenthalpie

Hierbei gilt, dass die Koeffizienten a und b für ein gegebenes Haupt- oder Nebengruppenmetall einer bestimmten Oxidationszahl näherungsweise gleich sind. Die Werte von b variieren über einen weiten Bereich, während der Wert von a annähernd gleich bleibt. Die Abweichungen der mit Hilfe dieser Gleichung abgeschätzten Werte, hängen einerseits von der Güte der vorhandenen thermodynamischen Daten und andererseits von der Größe des Koeffizienten a ab. Je größer der Wert von a, desto größer ist auch die Abweichung. Sie liegt im Normalfall in der Größenordnung von 2 kJ/mol. Die maximale Abweichung liegt nach Aussage der Autoren bei ca. 12 kJ/mol. Zur Abschätzung der Daten von Halogeniden der Nebengruppenelemente werden verschiedene Gleichungen empfohlen. Im Falle der Iodide sind dies die Gleichungen (3-13) und (3-14).

$$
\Delta_{\rm B}H^{\circ}(\rm M I_n) = 1.217 \Delta_{\rm B}H^{\circ}(\rm M Br_n) - 0.217 \Delta_{\rm B}H^{\circ}(\rm M F_n) + 3.21n
$$
\n(3-13)

$$
\Delta_{\rm B}H^{\circ}(\rm M I_n) = 1.464 \Delta_{\rm B}H^{\circ}(\rm MCl_n) - 0.464 \Delta_{\rm B}H^{\circ}(\rm M F_n) + 5.43n
$$
\n(3-14)

Für die Bromide gilt entsprechend Gleichung (3-15)

$$
\Delta_{\rm B}H^{\circ}(\rm MBr_{\rm n}) = 0.562\Delta_{\rm B}H^{\circ}(\rm MCl_{\rm n}) + 0.438\Delta_{\rm B}H^{\circ}(\rm MI_{\rm n}) - 0.55n
$$
\n(3-15)

Die Abschätzung der Bildungsenthalpien von Rhodium bzw. Palladiumiodid erhält man durch Kombination der Gleichungen (3-13) und (3-14).

$$
\Delta_{\rm B}H^{\circ}(\rm MI_{n}) = 2.286 \Delta_{\rm B}H^{\circ}(\rm MBr_{n}) - 1.286 \Delta_{\rm B}H^{\circ}(\rm MCl_{n}) + 1.260n \tag{3-16}
$$

Eine alternative Gleichung erhält man durch Umstellen von Gleichung (3-15).

$$
\Delta_{\rm B} H^{\circ}(\rm M I_n) = 2.283 \Delta_{\rm B} H^{\circ}(\rm M Br_n) - 1.283 \Delta_{\rm B} H^{\circ}(\rm M Cl_n) + 1.256n \tag{3-17}
$$

Die beiden Gleichungen differieren nur in Rundungsfehlern und können gleichermaßen für die Abschätzungen verwendet werden.

Mit Hilfe von Gleichung (3-16) erhält man z.B. für Cobalt(II)-Iodid folgenden Wert für die Bildungsenthalpie.

$$
\Delta_{\rm B}H^{\circ}(\text{Col}_2) = (2.286 \cdot -215.6 - 1.286 \cdot -312.5 + 1.260 \cdot 2) \text{ kJ/mol} = -88.5 \text{ kJ/mol} \tag{3-18}
$$

Die Abweichung zum tabellierten Wert beträgt in diesem Falle 2.8 kJ/mol. Die Übereinstimmungen der abgeschätzten und der experimentell ermittelten Werte sind nicht immer so gut. Dies ist auch auf Unsicherheiten der tabellierten Daten zurückzuführen, welche zum Teil stark von einander abweichen. In [Tabelle 1](#page-31-0) sind experimentell bestimmte Bildungsenthalpien von festen Halogeniden <span id="page-31-0"></span>abgeschätzten Werten gegenübergestellt. Die Tabelle enthält auch Abschätzungen für  $\text{RhI}_{3,\text{s}}$  und  $\text{PdI}_{2,\text{s}}$ .

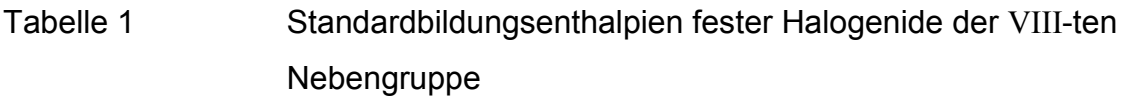

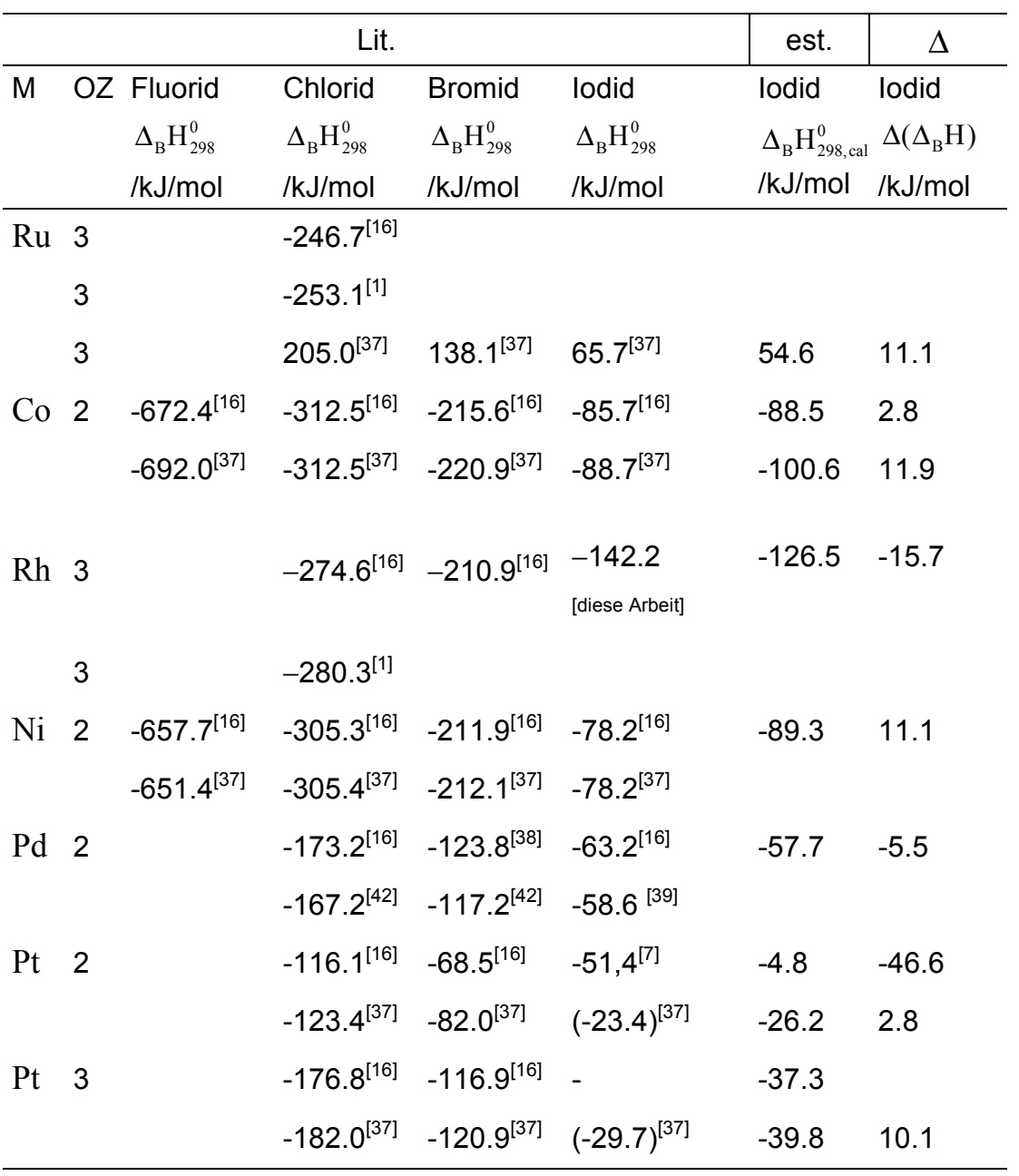

## <span id="page-32-0"></span>**3.4.2 Abschätzung der atomaren Bildungsenthalpie** ∆**BH\* nach** *SIRTL*

Bei bekannten thermodynamischen Daten des gasförmigen Halogenids ist nach  $S$ *IRTL* [[40\]](#page-42-0) eine Abschätzung der atomaren Bildungsenthalpien  $\Delta_\text{B}H^{*}$  gasförmiger Halogenide möglich.

Sie werden durch ein einfaches Verfahren graphisch bestimmt. Hierfür sind zwei Bedingungen notwendig:

- 1. Ausgangs- und Endprodukte müssen im gleichen Aggregatzustand vorliegen.
- 2. Die Auswertung geschieht innerhalb einer homologen Gruppe des Periodensystems.

Man geht dabei von der atomaren Bildungsgleichung des gasförmigen Halogenids nach Gleichung (3-19) aus.

$$
M_g + n X_g \rightleftharpoons M X_{n,g} \tag{3-19}
$$

Bei Kenntnis der Sublimationsenthalpien von Reaktion (3-20) bzw. der Dissoziationsenergie von Reaktion (3-21) kann man die atomaren Bildungsenthalpien  ${\Delta_{\rm B}}\text{H}^*$  ermitteln.

$$
M_s \rightleftharpoons M_g \tag{3-20}
$$

$$
X_n \rightleftharpoons nX \tag{3-21}
$$

Die atomare Bildungsenthalpie des Metallhalogenids berechnet man bei bekannten Standardbildungsenthalpien  $\Delta_\text{B}\text{H}^\text{0}$  nach dem H $\epsilon$ ssschen Wärmesatz [\(4-18\)](#page-50-0).

So bestimmt man bei bekannter Standardbildungsenthalpie des gasförmigen Metalls sowie des atomaren Halogens für die Bildung des Halogenids gemäß Gleichung [\(3-22\)](#page-33-0) die Bildungsenthalpie  $\Delta_B H$  der gasförmigen atomaren Komponenten.

<span id="page-33-0"></span>
$$
\Delta_{\rm B}H = \Delta_{\rm B}H^0(M_{\rm g}) + n \cdot \Delta_{\rm B}H^0(X_{\rm g}) \tag{3-22}
$$

Die atomare Bildungsenthalpie erhält man als Differenz aus der Standardbildungsenthalpie des gasförmigen Halogenids und der Bildungsenthalpie der gasförmigen atomaren Komponenten.

$$
\Delta_{\rm B}H^* = \Delta_{\rm B}H^0(MX_{\rm n,g}) - \Delta_{\rm B}H\tag{3-23}
$$

Nach Einsetzen von (3-22) in (3-23) erhält man die für die Berechnung herangezogene Formel (3-24).

$$
\Delta_{\rm B}H^* = \Delta_{\rm B}H^0(MX_{\rm n,g}) - [\Delta_{\rm B}H^0(M_{\rm g}) + \mathbf{n} \cdot \Delta_{\rm B}H^0(X_{\rm g})] \tag{3-24}
$$

Für die Berechnung der atomaren Bildungsenthalpie von  $HgCl<sub>2</sub>$  erhält man z.B.

$$
\Delta_{\rm B}H^* = \Delta_{\rm B}H^0(\text{HgCl}_{2,\text{g}}) - [\Delta_{\rm B}H^0(\text{Hg}_{\text{g}}) + 2 \cdot \Delta_{\rm B}H^0(\text{Cl}_{\text{g}})]
$$
  
= -143.3 KJ/mol - [61.4 KJ/mol + 2 \cdot 121.3 KJ/mol] (3-25)  
= -447.3 KJ/mol

[Abbildung 8](#page-34-0) veranschaulicht am Beispiel von  $HgCl<sub>2</sub>$  den Zusammenhang der atomaren Bildungsenthalpien mit den aus thermodynamischen Tabellenwerken zugänglichen Daten. Man beachte in diesem Zusammenhang vor allem die Tatsache, dass die atomare Bildungsenthalpie des gasförmigen Halogenids nicht mit der Standardbildungsenthalpie des gasförmigen Halogenids übereinstimmt.

<span id="page-34-0"></span>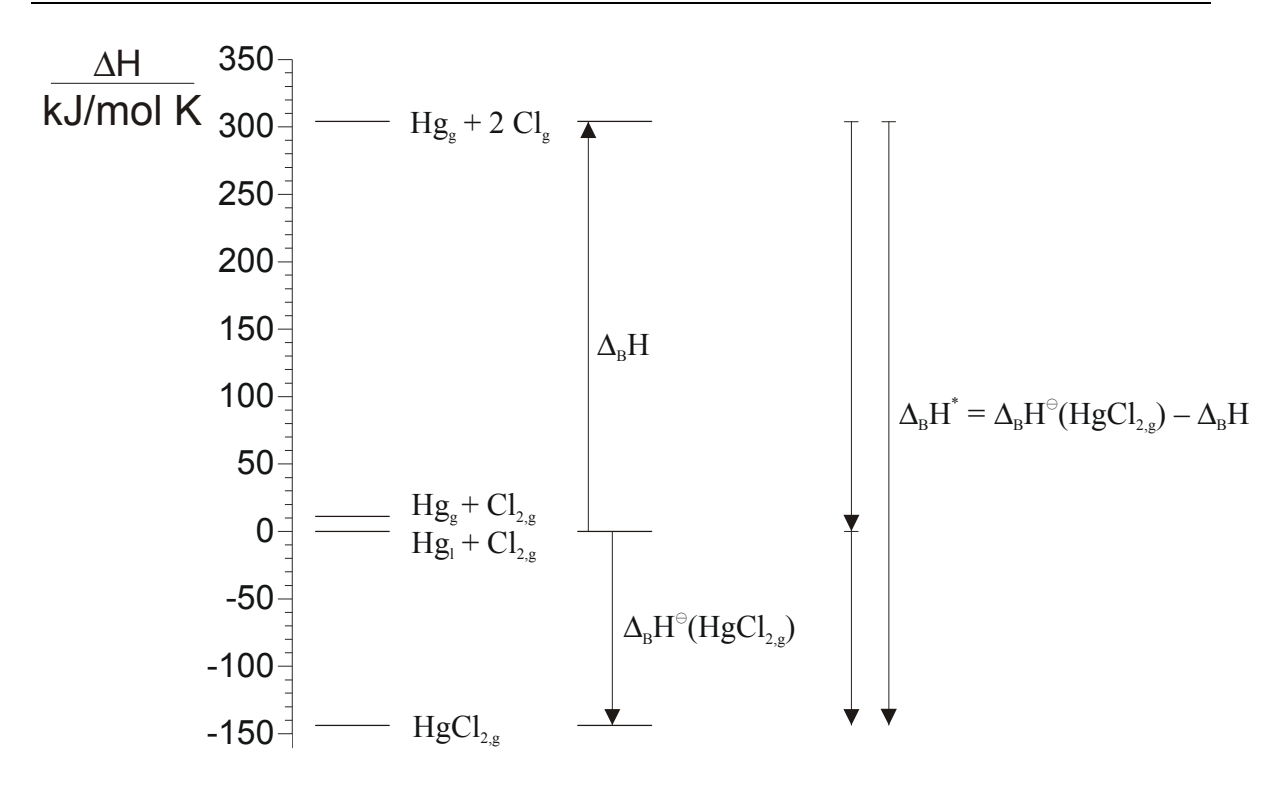

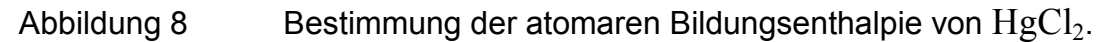

Bei Verwendung der Bildungsenthalpien für die atomaren Halogene [[15\]](#page-12-0)  $\Delta_\text{B}\text{H}^0(\text{Cl})$  = 121.3 kJ/mol,  $\Delta_\text{B}\text{H}^0(\text{Br})$  = 111.9 kJ/mol und  $\Delta_\text{B}\text{H}^0(\text{I})$  = 106.8 kJ/mol erhält man die in Tabelle 2 aufgeführten Werte für die Standardbildungsenthalpien sowie atomaren Bildungsenthalpien einiger ausgewählter gasförmiger Dihalogenide von Nebengruppenelementen.

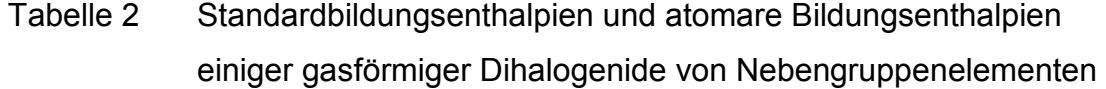

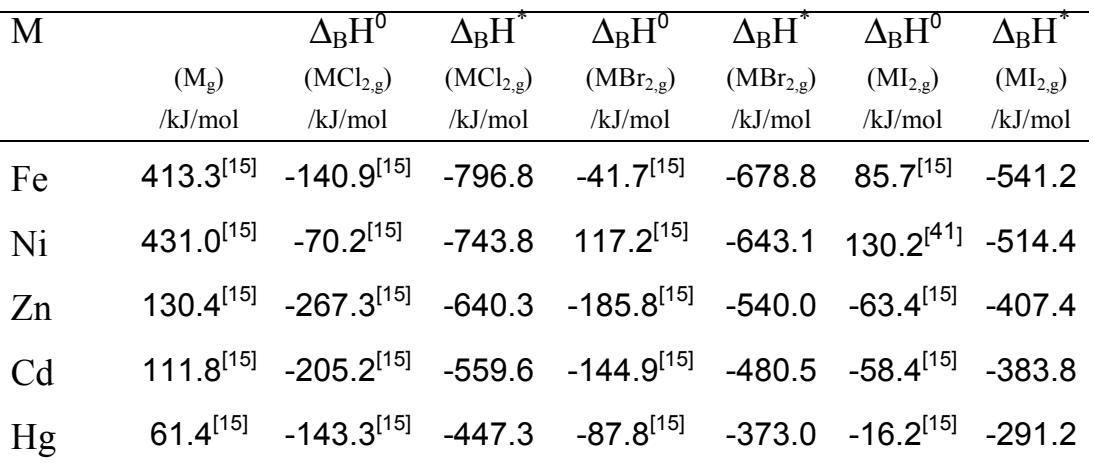

Trägt man die so erhaltenen atomaren Bildungsenthalpien der bekannten Verbindungen als Funktion der relativen Atommasse (Ar) des elektronegativeren Partners auf, so erhält man nach Sirtl [\[40\]](#page-32-0) eine lineare Abhängigkeit bei verschiedenen Gruppen des Periodensystems (Abbildung 9). Diesen funktionalen Zusammenhang findet man bei Mono-, Di-, Tri-, und Tetrahalogeniden. Elemente kleinerer Ordnungszahl weichen aufgrund ihrer geringen Atomradien von diesem linearen Verhalten ab.

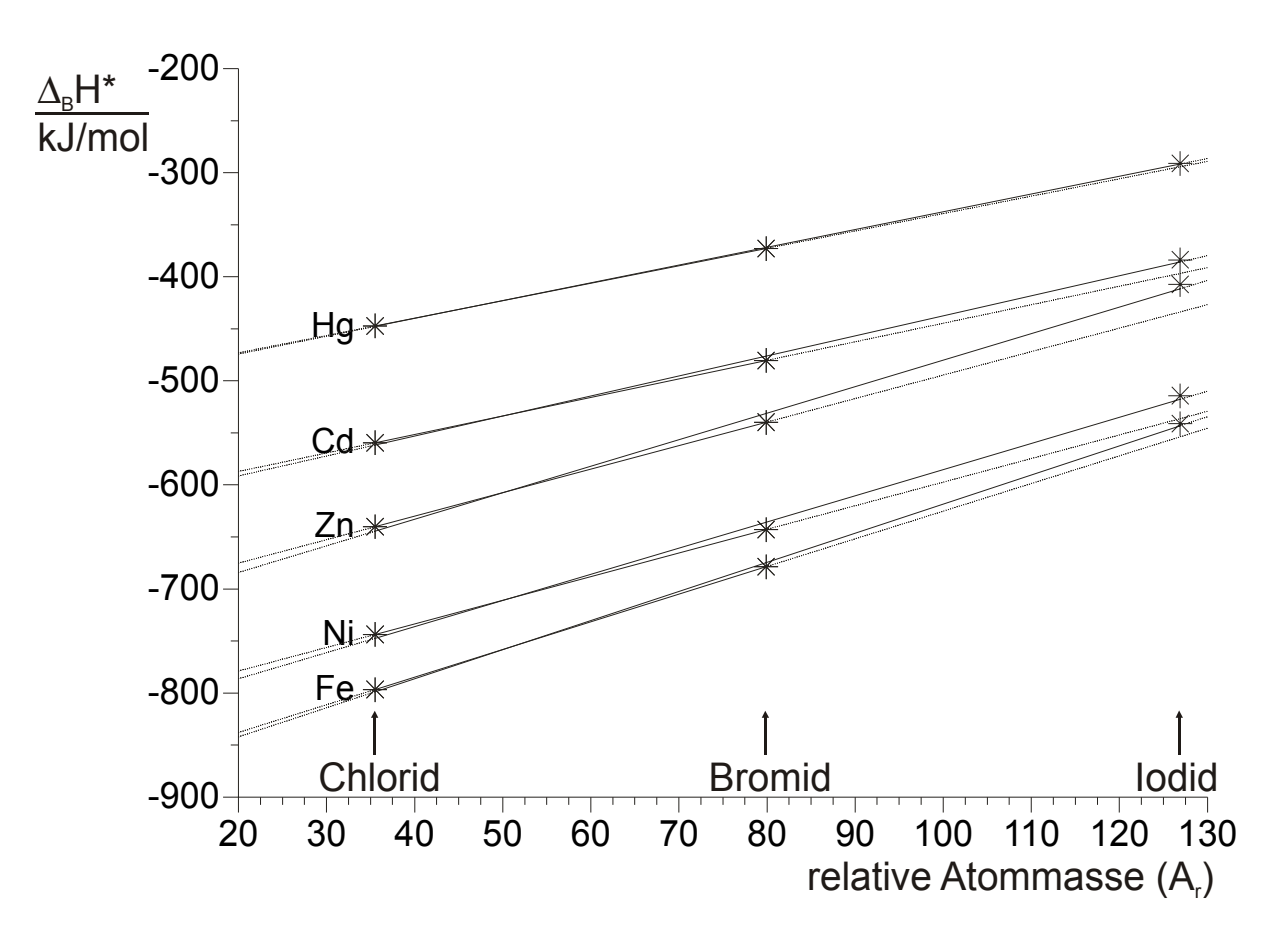

Abbildung 9 Atomare Bildungsenthalpien einiger gasförmiger Dihalogenide. Regressionsgerade (durchgezogene Linie) für ein Metall, Gerade (gestrichelte Linie) durch Chlorid und Bromid festgelegt

Man erhält eine lineare Funktion folgender Form.

$$
\Delta_{\rm B}H^* = m \cdot A_{\rm r} + b \tag{3-26}
$$
<span id="page-36-0"></span>Bei Kenntnis zweier Werte sollte man den fehlenden Wert inter† - bzw. extrapolieren<sup>‡</sup> können. Die untenstehende Tabelle zeigt eine Gegenüberstellung der nach der Gleichung [\(3-26\)](#page-35-0) erhaltenen Werte für das entsprechende Metalliodid mit den Literaturwerten.

Tabelle 3 Atomare Bildungsenthalpien  $\Delta_BH^*$  einiger gasförmiger Dihalogenide als Funktion des relativen Atomgewichts§

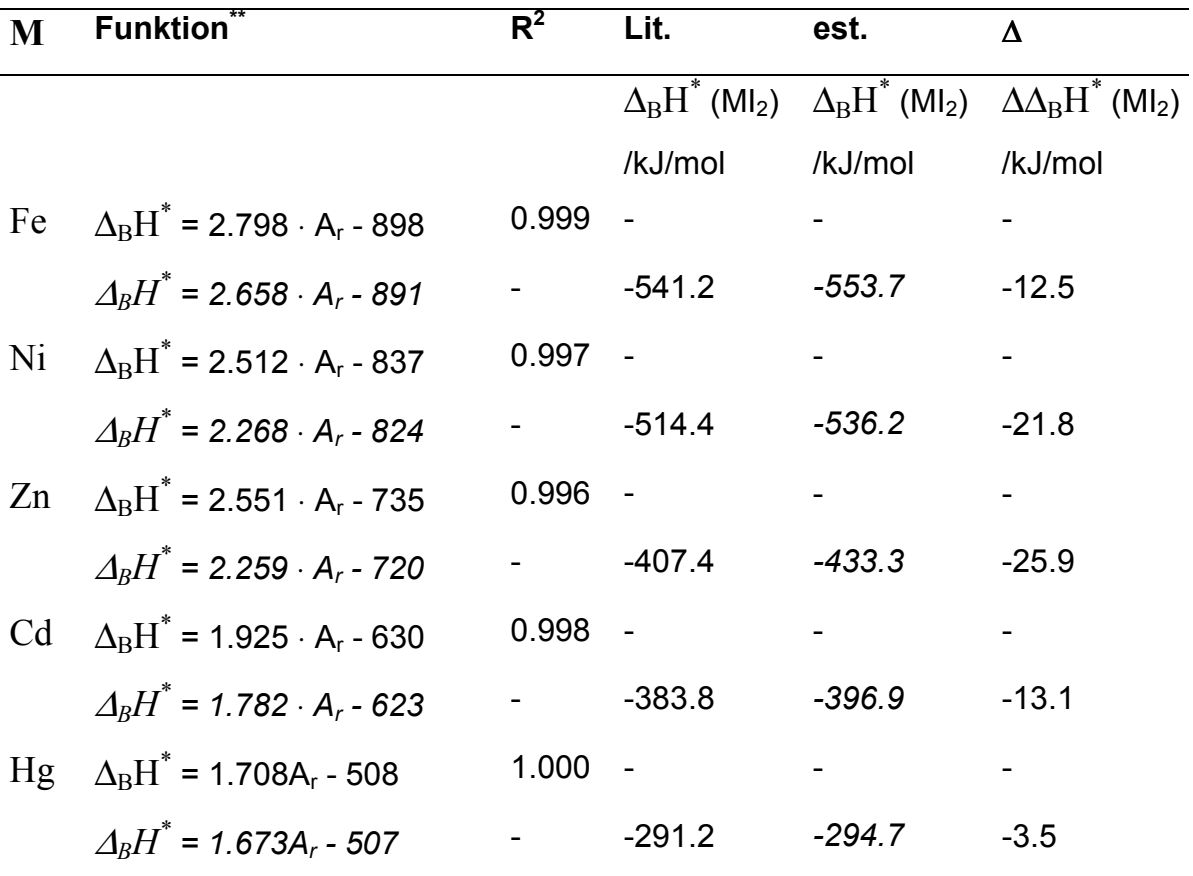

Für die Abschätzung der atomaren Bildungsenthalpie von  $HgI<sub>2</sub>$  erhält man nach Gleichung [\(3-26\)](#page-35-0)

<sup>∆</sup>*BH\* (HgI2) = (1.673 · 126.9 - 507) kJ/mol = -294.7 kJ/mol* (3-27)

<sup>†</sup> im Falle des Bromids

<sup>‡</sup> im Falle des Chlorids oder Iodids

<sup>§</sup> Die Funktion durch lineare Regression aus den Werten des jeweiligen Chlorids, Bromids und Iodids erhalten<br>Funktionen in normaler Schrift sind durch lineare Regression aus den Werten von Chlorid,

Bromid und Iodid erhalten worden.

Funktionen in kursiver Schrift sind durch die Werte von Chlorid und Bromid erhalten worden.

<span id="page-37-0"></span>Wenn man die Werte für die atomare Bildungsenthalpie des Iodids aus den Werten des Chlorids sowie des Bromids abschätzt, sieht man in [Tabelle 3,](#page-36-0) dass die Abweichungen vom linearen Verhalten unterschiedlich stark ausgeprägt sind. Der extrapolierte Wert für das Diiodid liegt jedoch in allen Fällen unter dem Literaturwert. Vermutlich erhält man daher bei der Ermittlung der atomaren Bildungsenthalpie von Palladiumiodid ebenfalls (zumindest tendenziell) einen zu geringen Wert.

Zur Ermittlung der Enthalpiewerte des gasförmigen Palladiumiodids sollten die aus den tabellierten Daten zugänglichen atomaren Bildungsenthalpiewerte für das Chlorid sowie das Bromid aufgetragen und anschließend auf das Iodid extrapoliert werden. Ein Problem bei der Abschätzung der atomaren Bildungsenthalpie des Palladiumiodids stellen die in der Literatur deutlich differierenden Werte eben dieser anderen Halogenide dar. *SCHÄFER* [\[42\]](#page-42-0) gibt nach kritischer Durchsicht bzw. Neuberechnung von Werten anderer Literaturstellen [[38;](#page-31-0)43] für die Palladiumhalogenide einen deutlich geringeren Wert für die Bildungsenthalpie des gasförmigen Chlorids an (vgl. Tabelle 4). Ausgehend von den Werten aus Tabelle 4 kann man die Bildungsenthalpie für das Iodid graphisch abschätzen ([Abbildung 10\)](#page-38-0).

Tabelle 4 Standardbildungsenthalpien und atomare Bildungsenthalpien von gasförmigem Palladiumchlorid und –bromid

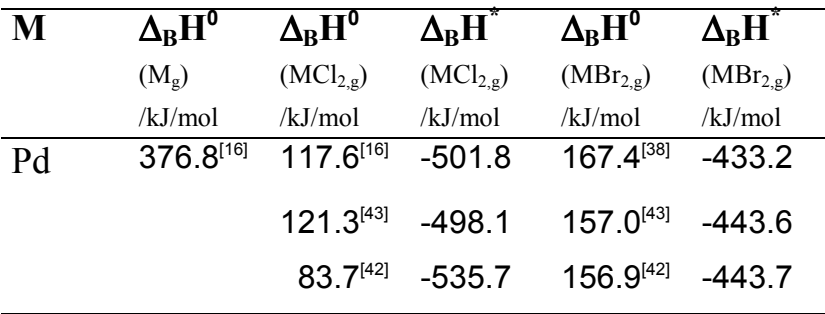

<span id="page-38-0"></span>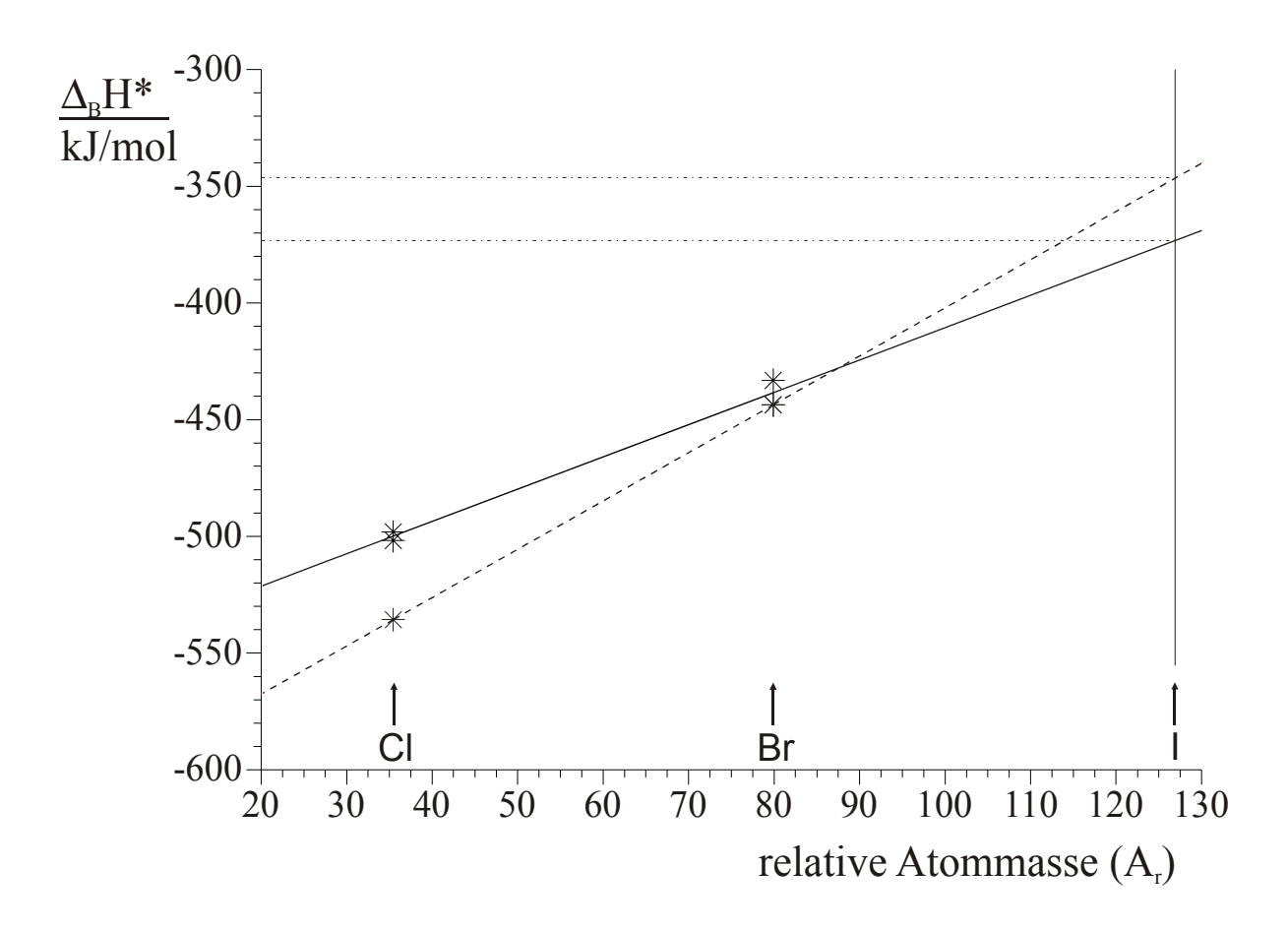

Abbildung 10 Abschätzung der atomaren Bildungsenthalpie von PdI<sub>2</sub> Durchgezogene Gerade durch lineare Regression aus den Werten von [\[16;](#page-12-0)[38;](#page-31-0)[43\]](#page-37-0); Gepunktete Gerade durch die Werte von [\[42\]](#page-37-0) festgelegt.

Die durchgezogene Gerade in Abbildung 10 ist durch lineare Regression aus den Werten von [[16;](#page-12-0)[38;](#page-31-0)[43\]](#page-37-0) erhalten worden. Die gepunktete Gerade ist durch die Werte von [\[42\]](#page-37-0) erhalten worden.

Es ergibt sich für die atomare Bildungsenthalpie von Palladiumiodid  ${\Delta_{\rm B}}{\rm H}^*({\rm PdI_{2,g}})$ ein Wert von etwa –346 bis –373 kJ/mol. Mit den tabellierten Werten  $\Delta_\text{B}\text{H}^0(\text{Pd}_\text{g})$  = 376.8 kJ/mol und  $\Delta_\text{B}\text{H}^0(\text{I}_\text{g})$  = 106.8 kJ/mol kann man damit nach Einsetzen in Gleichung [\(3-24\)](#page-33-0) und Auflösen die Standardbildungsenthalpie des Palladiumiodids  $\Delta_\mathrm{B}\mathrm{H}^0(\mathrm{PdI}_{2,\mathrm{g}})$  erhalten.

<span id="page-39-0"></span>
$$
\Delta_{\rm B}H^0(\text{PdI}_{2,\rm g}) = \Delta_{\rm B}H^*(\text{PdI}_{2,\rm g}) + \Delta_{\rm B}H^0(\text{Pd}_{\rm g}) + \mathbf{n} \cdot \Delta_{\rm B}H^0(\text{I}_{\rm g})
$$
  
= -346 kJ/mol + 376.8 kJ/mol + 2 \cdot 106.8 kJ/mol  
= 244.4 kJ/mol (3-28)

Bei Einsetzen von  ${\Delta_{\rm B}}\text{H}^*(\text{PdI}_{2,\text{g}})$  = –373 kJ/mol erhält man einen Wert für die Standardbildungsenthalpie  $\Delta_\text{B}H^\ominus(\text{PdI}_{2,\text{g}})$  von 217.4 kJ/mol.

#### **3.4.3 Standardentropien gasförmiger Halogenide**

#### *3.4.3.1 Abschätzung nach OPPERMANN*

Aus dem Vergleich unterschiedlicher Halogenide haben *OPPERMANN* et al. [\[44; 45\]](#page-42-0) die folgenden empirischen Regeln abgeleitet.

$$
\frac{S^{0}(MBr_{x}) - S^{0}(MCl_{x})}{x} = 12.1(\pm 1) J/mol \cdot K
$$
 (3-29)

und

$$
\frac{S^{0}(MI_{x}) - S^{0}(MCI_{x})}{x} = 18.8(\pm 1) J/mol \cdot K
$$
 (3-30)

Mit den tabellierten Werten [[16\]](#page-12-0) für das Chlorid  $S^{-}(PdCl_{2,g}) = 307.0$  kJ/mol kann man damit nach Einsetzen in Gleichung (3-30) und Auflösen einen Wert für die Standardentropie des Iodids erhalten.

$$
S^{0}(PdI_{2}) = 2.18.8 \text{ kJ/mol} + 307.0 \text{ kJ/mol}
$$
  
= 344.6 J/mol K (3-31)

#### *3.4.3.2 Abschätzung nach KUBASCHEWSKI*

Da die Translationsfreiheitsgrade einen größeren Beitrag zu der Entropie einer gasförmigen Verbindung liefern als die Vibrations- bzw. Rotationsfreiheitsgrade, ist es möglich, nach *KUBASCHEWSKI* et al. [[1\]](#page-11-0) die Standardentropie in erster Näherung als eine lineare Funktion des Logarithmus des Molekülgewicht M nach Gleichung (3-32) abzuschätzen.

$$
S^0 = m \cdot \lg \frac{M}{M^*} + b \tag{3-32}
$$

mit:

$$
M^* = 1 g/mol
$$

Die Entropie ist ebenfalls eine Funktion der Anzahl der Atome im Molekül n (Tabelle 5).

Tabelle 5 Standardentropien gasförmiger Verbindungen als Funktion des Molekulargewichtes

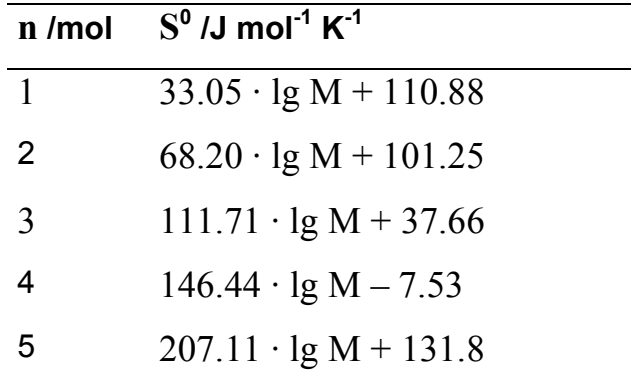

mit: n Anzahl von Atomen im Molekül

Nach Einsetzen der Molmasse  $M(PdI_2)$  = 360.2 g/mol erhält man für die Standardentropie des gasförmiges Palladiumiodids mit  $\text{S}^0(\text{PdI}_{2,\text{g}})$  = 323.3 kJ/mol einen um ca. 21 kJ/mol geringeren Wert als bei der Abschätzung nach [3.4.3.1.](#page-39-0)

# *3.4.3.3 Standardentropien gasförmiger Dimere*

Standardentropien von dimeren Molekülen  $S^0$ (DM) können im Falle bekannter Entropien der monomeren Moleküle  $S<sup>0</sup>(MM)$  über Gleichung (3-33) abgeschätzt werden [[1\]](#page-11-0).

$$
\frac{S^{0}(DM)}{S^{0}(MM)} = 1.52 \pm 0.05
$$
\n(3-33)

# *3.4.3.4 Standardentropien gasförmiger Moleküle aus Vergleich der Reaktionsentropien bekannter Sublimationsreaktionen*

Reaktionen gleichen Typs haben erfahrungsgemäß praktisch gleiche  $\Delta S^0$ -Werte [\[42\]](#page-37-0).

Sublimationen von Verbindungen des gleichen Typs (3-34) sollten daher nach *SCHÄFER* vergleichbare Entropieänderungen haben.

$$
M_6X_{12,s} \qquad \rightleftharpoons \qquad M_6X_{12,g} \tag{3-34}
$$

mit:  $X = C1, Br$ 

Für die Reaktion experimentell bestimmte Reaktionsentropie der Sublimation von Pd<sub>6</sub>Cl<sub>12</sub> bei 953°C von 160 J/mol·K (38.2±2 cal/mol·K) erhält man bei Standardbedingungen mit einem  $\Delta C_p$  = -41,87 J/mol·K (10 cal/mol·K) eine Reaktionsentropie von 209 J/mol·K.

Daraus kann man nach dem *HESS*schen Wärmesatz die Standardentropien der unterschiedlichen hexameren Palladiumhalogenide berechnen.

# <span id="page-42-0"></span>**Kapitel 4 HTGW und DHTGW**

# **4.1 Messprinzip**

Mit Hilfe der von *PLIES* und *HACKERT* [[7\]](#page-11-0) vorgeschlagenen Hochtemperaturgasphasenwaage (HTGW), die der beschriebenen Weiterentwicklung zugrunde liegt, kann die Massenänderung der Gasphase in einer geschlossenen Ampulle in Abhängigkeit von der Temperatur bestimmt werden. Der Grundgedanke der Methode ist, dass von einem Bodenkörper  $A_s$ , der sich an einem möglichst genau definierten Ort an einem Ende einer geschlossenen Quarzampulle befindet, ein Teil in die Gasphase übergeht.

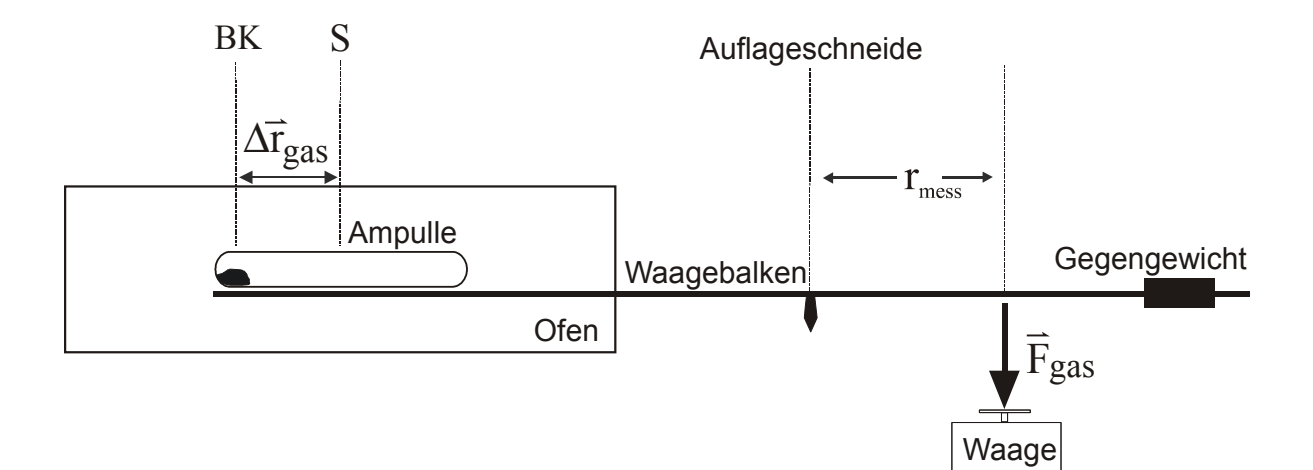

Abbildung 11 Vereinfachtes Messprinzip der HTGW.

Die Verschiebung der Masse  $m_{gas}(T)$  vom Schwerpunkt des Bodenkörpers (BK) zum Ampullenschwerpunkt (S) (bzw. umgekehrt) um den Vektor  $\Delta \vec{\rm r}_{\rm gas}$  $\overline{a}$ (Abbildung 11) führt zu einer von der elektronischen Waage angezeigten Änderung der Auflagekraft ∆ $\vec{F}_{\rm gas}({\rm T})$ , wobei die Länge des Abschnitts  $\rm r_{mess}$  des Waagebalkens auf der Seite der elektronischen Waage ebenfalls in die Rechnung eingeht. Die Längen von  $\Delta r_{\rm gas}$  und  $r_{\rm mess}$  können vor bzw. nach dem Experiment gemessen werden. Aus den gemessenen Massenänderungen können, bei

bekanntem Molekulargewicht der gasförmigen Spezies und dem Ampullenvolumen V, die Partialdrücke des Gasteilchens ermittelt werden. Man beachte, dass bei einer vollständigen Zersetzung oder Verdampfung des Bodenkörpers in die Gasphase die Kenntnis von  $\Delta r_{\rm gas}$  und  $r_{\rm mess}$  nicht notwendig ist.

In diesem Fall kann man die benötigten Partialdrücke direkt aus der Einwaage  $m<sub>einw</sub>$  errechnen. Ausgehend vom Bereich A (Abbildung 12), in dem noch keine messbare Zersetzung stattfindet, kann man mit Hilfe des Gesamteffektes ∆ $\tilde{\mathrm{F}}_{\mathrm{gas}}$ in Bereich C die unterschiedlichen Gasphasenmassen im Zersetzungsbereich B berechnen.

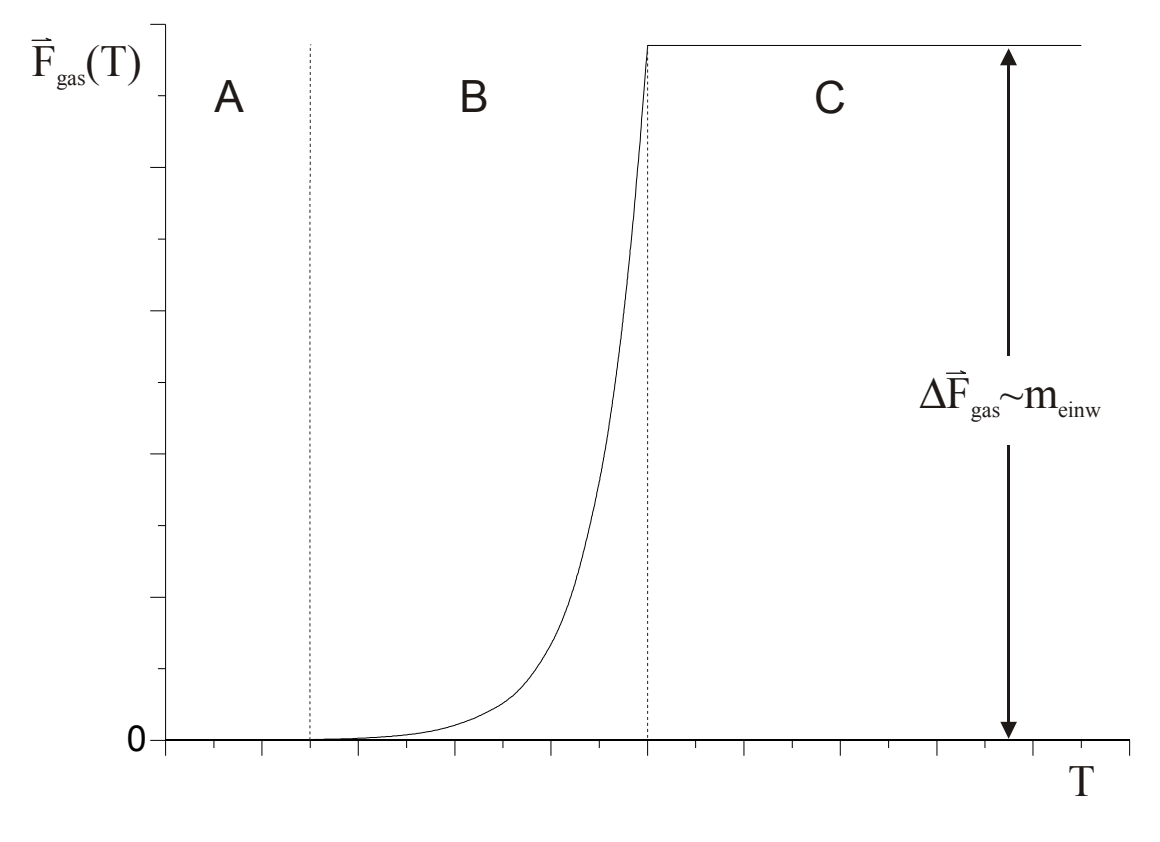

Abbildung 12 Idealisierte Messkurve einer vollständigen Zersetzung (bzw. Sublimation oder Destillation)

# <span id="page-44-0"></span>**4.2 Reaktionstypen**

Die Messwerte  $\Delta \vec{\mathrm{F}}_{\mathrm{gas}}(T)$  können je nach Reaktionsverlauf in Abhängigkeit von der Massenänderung ∆m<sub>gas</sub>(T) unterschiedliche Vorzeichen haben (Platzierung des Bodenkörpers wie in [Abbildung 11\)](#page-42-0).

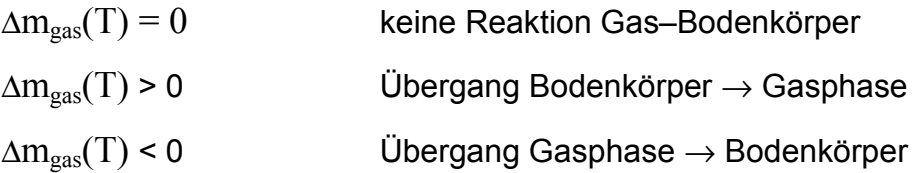

Für diese Vorgänge sind eine Reihe von Reaktionen denkbar.

## **Sublimation/Destillation**

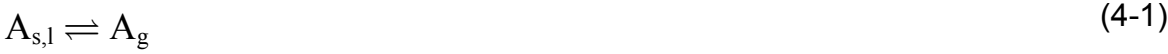

mit: As,l Substanz A im kondensierten Aggregatzustand (**s**olidus, **l**iquidus) Ag Substanz A im gasförmigen Aggregatzustand (**g**aseous)

# **Zersetzung**

 $A_s \rightleftharpoons B_g + C_s$  (4-2)

#### **Reaktion eines Bodenkörpers mit gasförmigem Edukt zu einem Gas**

$$
A_s + B_g \rightleftharpoons AB_g \tag{4-3}
$$

Durch Diffusion verteilen sich die gasförmigen Stoffmengen über die ganze Ampulle. Der Schwerpunkt der Gasphasenmasse stimmt somit nicht mehr mit dem Schwerpunkt des Festkörpers überein. Die Masse der Gasphase nimmt bei den Reaktionen (4-1) (4-2) und (4-3) zu.

## <span id="page-45-0"></span>**Reaktion eines gasförmigen Eduktes zu einem Festkörper**

Reaktionen, bei welchen ein geeignetes Gas mit einem Bodenkörper zu einem neuen Festkörper mit größerer Masse (4-4) reagiert, führen zu einer Verringerung der Gasphasenmasse.

$$
A_s + B_g \rightleftharpoons AB_s \tag{4-4}
$$

# **4.3 Berechnung der Partialdrücke aus der Massenänderung**

Auf ein Gewicht der Masse m auf einer Waage wirkt folgende Gewichtskraft.

 $\vec{F} = m \cdot \vec{g}$  $\vec{F} = m \cdot \vec{g}$  (4-5)

mit:  $|\vec{g}|$  $\vert \bar{\text{g}} \vert$  Normfallbeschleunigung (9.81 m/s<sup>2</sup>)

Die bei einer Massenverschiebung an einer Balkenwaage auftretenden Drehmomentänderungen sind in [Abbildung 13](#page-46-0) dargestellt. In beiden Teilen (A und B) der Abbildung herrscht Gleichgewicht bezüglich der auftretenden Drehmomente.

Fall A  
\n
$$
\overline{\mathbf{M}} = \overline{\mathbf{r}}_1 \times \overline{\mathbf{F}}_{1,0} = -\overline{\mathbf{r}}_2 \times \overline{\mathbf{F}}_{2,0}
$$
\n(4-6)

Fall B  
\n
$$
\vec{M} = \vec{F}_{1,1} \times \vec{r}_1 + \vec{F}_{1,2} \times \vec{r}_{1,2} = \vec{F}_{2,1} \times \vec{r}_2
$$
\n(4-7)

Eine Verschiebung einer Masseneinheit um den Vektor  $\Delta \vec{r}_1$  auf der linken Seite der Anordnung führt zu einer Änderung des Drehmomentes  $\vec{M} = \vec{F}_{1,2} \times \Delta \vec{r}_1 = \Delta \vec{F}_{2,0} \times \vec{r}_2$  (4-8)

$$
\Delta \overline{\mathbf{M}} = \overline{\mathbf{F}}_{1,2} \times \Delta \overline{\mathbf{r}}_1 = \Delta \overline{\mathbf{F}}_{2,0} \times \overline{\mathbf{r}}_2
$$
\n(4-8)

<span id="page-46-0"></span>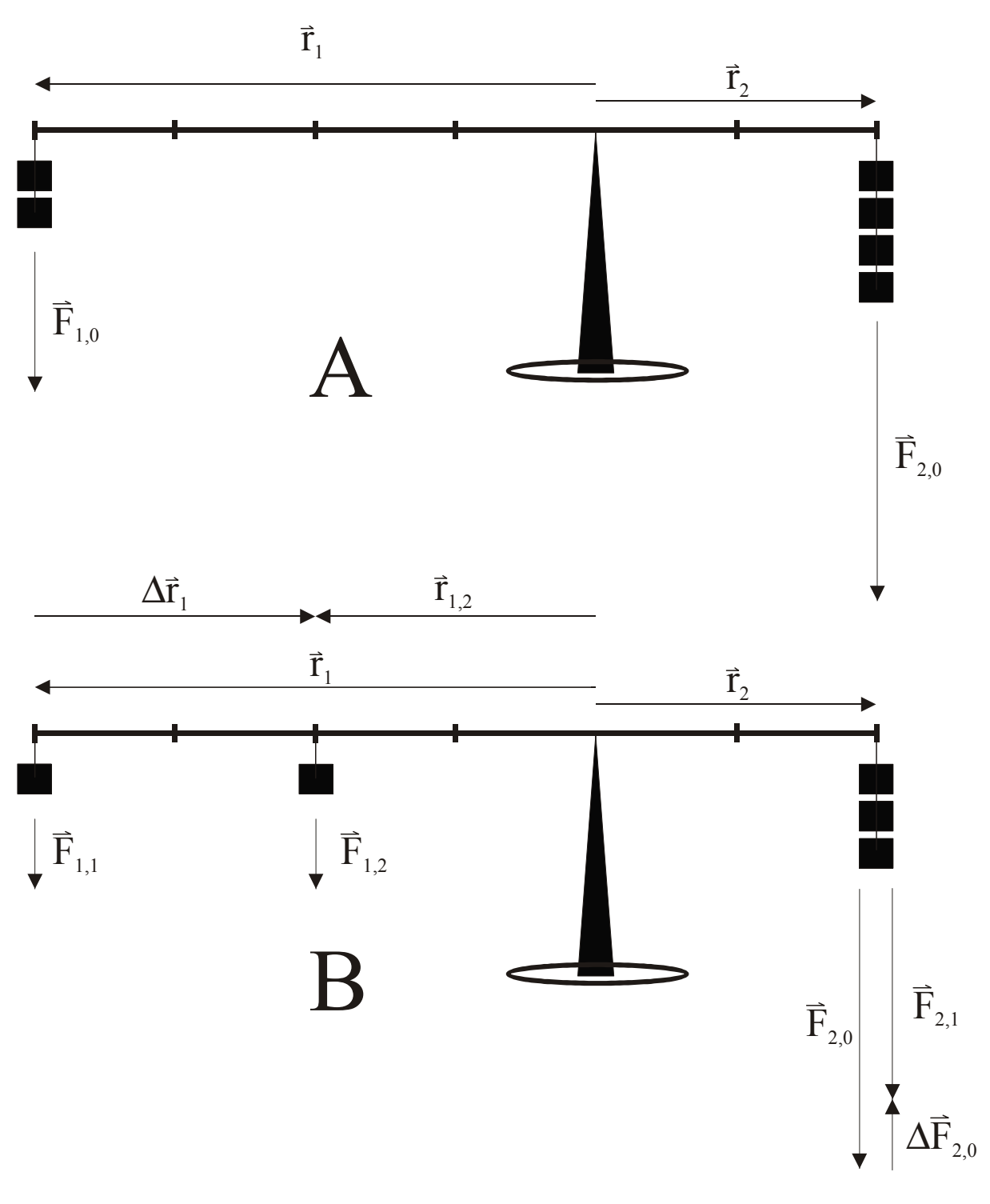

Abbildung 13 An der Balkenwaage auftretende Drehmomentänderungen In beiden Fällen (A und B) befindet sich die Wägeanordnung im Gleichgewicht

Aus der Massenverschiebung, durch (partiellen) Übergang des am Ampullenende vorgelegten sublimierenden [\(4-1\)](#page-44-0) bzw. sich zersetzenden Festkörpers [\(4-2\)](#page-44-0)  $A_s$  in die Gasphase treten Drehmomentänderungen an der Waage auf.

$$
\Delta \vec{F}_{\text{gas}}(T) \times r_{\text{mess}} = \Delta m_{\text{gas}} \cdot \vec{g} \times \vec{r}_{\text{gas}}
$$
\n(4-9)

Unter der Voraussetzung, dass die Vektoren in den Vektorprodukten jeweils zueinander senkrecht stehen, kann man der Einfachheit halber mit den Absolutwerten der Vektoren rechnen und löst nach der, an der Waage auftretenden, resultierenden Gewichtskraft auf. Im Quotienten sind die geometrischen Parameter der Ampulle und des Waagebalkens enthalten.

$$
\Delta F_{\rm gas}(T) = \Delta m_{\rm gas}(T) \cdot g \cdot \frac{\Delta r_{\rm gas}}{r_{\rm mess}} \tag{4-10}
$$

Aus der Kraftänderung ∆ $\vec{F}_{\rm gas}({\rm T})$ , die während der Messung von der Waage registriert und in Masseneinheiten ausgegeben wird, ergibt sich bei ausreichendem Druck und bei hinreichend großer Molmasse der an der Reaktion beteiligten Gasteilchen, gemäß Gleichung (4-10) die Massenänderung ∆m<sub>ass</sub>(T) der Gasphase. Die Massenverschiebung der Gasphase Δm<sub>gas</sub>(T) kann bei bekannter mittlerer Molmasse  $\overline{M}$  der an der Reaktion (z.B. nach [\(4-1\)](#page-44-0) bis [\(4-4\)\)](#page-45-0) beteiligten Gase unter Berücksichtigung weiterer Versuchsparameter (Ampullenvolumen V, Temperatur T) in die Summe der Partialdruckänderungen ∆pges(T) aller aus der heterogenen Reaktion entstehenden Gasteilchen umgerechnet werden.

$$
\Delta p_{\rm ges}(T) = \Delta m_{\rm gas} \cdot \frac{RT}{\overline{M}V} \tag{4-11}
$$

Hierbei werden nur Partialdruckänderungen von Gasen erfasst, welche an einer heterogenen Reaktion beteiligt sind.

Komponenten  $X_{g}$ , die vor der Reaktion gasförmig vorlagen (vgl.  $X_{g}$  in [\(4-12\)\)](#page-48-0), haben keinen Einfluss auf die Massenänderung in der Gasphase. Dies ist ein entscheidender Unterschied zu den physikalisch chemischen Methoden, welche auf der Messung des Gesamtdruckes beruhen und aus diesem die einzelnen <span id="page-48-0"></span>Partialdrücke der Komponenten berechnen. Entstehen bei der heterogenen Reaktion (4-12) mehrere Gasteilchen  $B_g^i$ ,

$$
|v_x|X_g + |v_A|A_s \rightleftharpoons |v_x|X_g + |v_i|B_g^1 + |v_2|B_g^2 + ... + |v_i|B_g^i
$$
\n(4-12)

mit:  $|v_i|$  stöchiometrischer Koeffizient der Teilchensorte B<sup>i</sup>  $v_i < 0$  stöchiometrische Koeffizienten der Edukte  $v_i > 0$  stöchiometrische Koeffizienten der Produkte

so ermittelt man bei der Messung die Summe der Partialdruckänderungen ∆pges,B(T) aller aus der heterogenen Reaktion entstehenden Gasteilchen.

$$
\Delta p_{\rm ges,B}(T) = \sum_{i}^{i} v_i \Delta p_{\rm B} (T) \tag{4-13}
$$

mit:  $\Delta p_{\rm pi}(\text{T})$  $\Delta \text{p}_{\text{\tiny pl}}\left( \text{T} \right)$  — Änderung des Partialdruckes der Teilchensorte  $\text{B}^\text{i}$  als Funktion der thermodynamischen Temperatur T

Es lassen sich aus diesen Zusammenhängen bei Kenntnis der Ampullengeometrie und der entstehenden Gasteilchen Partialdruckänderungen errechnen. Bei den Reaktionsgleichungen sind beliebige Kombinationen der oben genannten Reaktionen [\(4-1\)](#page-44-0) bis [\(4-4](#page-45-0)) denkbar. Die Bestimmung thermodynamischer Daten ist auf Reaktionen beschränkt, bei denen die Anzahl der vorliegenden Gleichgewichte und deren Gewichtung bekannt sind.

In einigen Fällen kann man auf die fehlerbehaftete Bestimmung von  $\Delta \vec{r}_{\rm gas}$  und  $r_{\rm mess}$ verzichten. Neben der schon vorher angesprochenen vollständigen Zersetzung des Bodenkörpers, kann man auch die bei Bildung und Zersetzung eines Iodids aus den Elementen eingesetzte Iodmenge als internen Standard für die Massenänderung verwenden. So sollte der betrachtete Masseneffekt auf der Waage des schon bei niedriger Temperatur erfolgenden Phasenüberganges

$$
I_{2,s} \rightleftharpoons I_{2,g} \tag{4-14}
$$

**39**

 $(2, 4)$ 

sowohl mit dem beobachteten Masseneffekt der Bildung sowie der Zersetzung des entstehenden Halogenids gemäß Gleichung (4-15) korrespondieren.

$$
MI_x \rightleftharpoons M + x/2 I_2 \tag{4-15}
$$

In diesem Falle ist es allerdings ratsam, die Ampullen in einen geringen Temperaturgradienten zu legen. Das Ampullenende mit dem Festkörper sollte eine geringfügig niedrigere Temperatur aufweisen (1-2°C) als das leere Ampullenende. Andernfalls beobachtet man in dem Temperaturbereich, in dem Iod in die Gasphase übertritt, einen zusätzlichen Masseeffekt durch die Abscheidung des Iods am leeren Ampullenende.

# **4.4 Ermittlung der thermodynamischen Daten**

#### **4.4.1 "Auswertung nach dem 2. Hauptsatz"**

Die für unterschiedliche Temperaturen erhaltenen Drücke liefern nach dem folgendem Verfahren die Reaktionsenthalpie und –entropie der Reaktion (bei der mittleren Reaktionstemperatur).

Gleichung [\(3-4\)](#page-24-0) kann man durch elementare Äquivalenzumformungen auf die kartesische Normalform der Geradengleichung bringen (4-16)

$$
-RT \ln K_p = \Delta H_R - T\Delta_R S \tag{3-4}
$$

$$
\ln K_{p} = -\frac{\Delta_{R}H}{R} \cdot \frac{1}{T} + \frac{\Delta_{R}S}{R}
$$
\n
$$
\downarrow \qquad \qquad \downarrow \qquad \qquad \downarrow
$$
\n
$$
y = m \cdot x + b
$$
\n(4-16)

Hieraus lassen sich über einen begrenzten Temperaturbereich die Reaktionsenthalpie und -entropie für die betrachtete heterogene Reaktion <span id="page-50-0"></span>bestimmen. Man trägt hierzu in einem Diagramm zunächst  $\ln K_p$  gegen  $1/T$  auf (Abbildung 14) und erhält aus der Steigung der Regressionsgeraden die mittlere Reaktionsenthalpie der Reaktion bei der mittleren Reaktionstemperatur  $\overline{T} = \frac{1}{2} (T_{\text{max}} - T_{\text{min}})$ .

$$
\Delta_{R}H(\overline{T}) = -R \frac{\partial \ln K_{p}(T)}{\partial T^{-1}}
$$
\n(4-17)

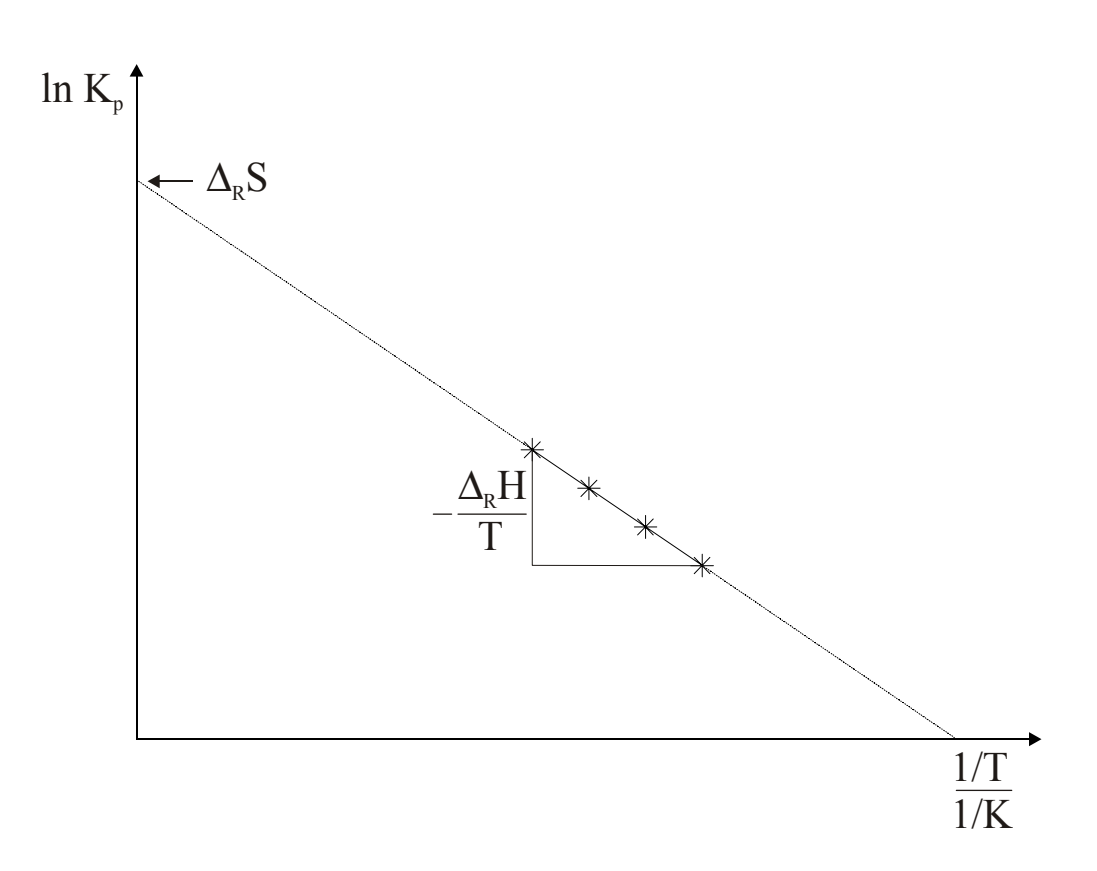

Abbildung 14 Auswertung nach dem 2. Hauptsatz.

Die Standardbildungsenthalpie für die zu messende Substanz kann bei Kenntnis der thermodynamischen Daten der anderen Reaktionspartner nach dem *HESS*schen Wärmesatz berechnet werden.

$$
\Delta_{R}H(T) = \sum_{i} v_{i} \Delta_{B}H_{i}(T)
$$
\n(4-18)

Prinzipiell ist aus dem Achsenabschnitt der Gleichung auch die Reaktionsentropie zugänglich. Jedoch wirken sich kleine Änderungen in der Geradensteigung in einem großen Fehler des Achsenabschnitts aus. Deshalb ist unter Umständen die Auswertung der Daten nach dem 3. Hauptsatz vorzuziehen.

#### **4.4.2 "Auswertung nach dem 3. Hauptsatz"**

Bei dieser Art der Auswertung gibt man die durch andere Methoden bestimmte, abgeschätzte oder aus der Literatur entnommene Standardentropie vor. Mit den bekannten Entropien der anderen Reaktionspartner wird nun (analog der vorangegangenen Bestimmung der Reaktionsenthalpie) nach dem *HESS*schen Wärmesatz [\(4-18\)](#page-50-0) die Reaktionsentropie bei Standardbedingungen berechnet. Anschließend berechnet man gemäß dem *KIRCHHOFF*schen Satz die Reaktionsentropie bei der mittleren Versuchstemperatur. Ausgehend von diesem Wert, welchen man als Abschnitt der Geradengleichung annimmt, kann eine Geradenschar gezeichnet werden, welche aus dem Abschnitt und den jeweiligen Messpunkten festgelegt wird. Die mittlere Reaktionsenthalpie für die Temperatur des Messbereichs ergibt sich demnach als die mittlere Steigung der Geradenschar.

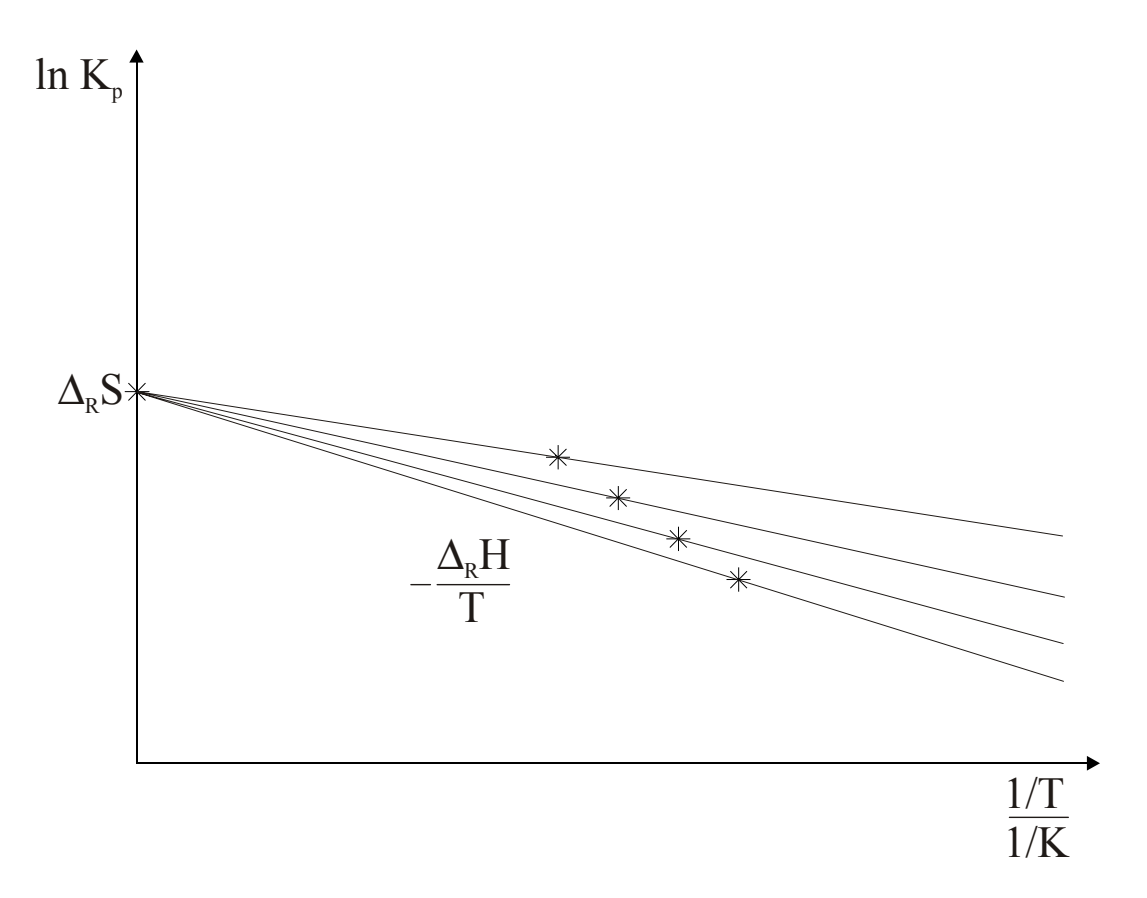

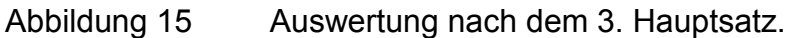

# **4.5 Apparative Störungen**

Das Messprinzip der HTGW sowie der einfache apparative Aufbau knüpfen eng an die seit längerer Zeit bewährte Konstruktion der "Transportwaage" [[8,](#page-11-0)[46\]](#page-62-0) an. Bei dieser ist die Auswertung aufgrund der zeitlich konstant gehaltenen Ofentemperaturen jedoch deutlich unproblematischer. Während sich bei der Transportwaage allenfalls eine Temperaturkorrektur empfiehlt, ist bei der HTGW eine umfangreiche Korrektur der temperaturabhängigen Auftriebs- und Längenänderungseffekte des Waagebalkens notwendig. Bei der DHTGW treten die oben beschriebenen Störparameter weitgehend symmetrisch auf. Dies führt zu einer Reduzierung der notwendigen Korrekturen ca. um den Faktor 10.

# **4.5.1 Temperaturkorrektur**

Wie schon in [Abbildung 5](#page-18-0) angedeutet, ist die Temperatur innerhalb eines Ofens über die Ortskoordinate keine Konstante. Da man aber zur Ermittlung der thermodynamischen Daten einer Verbindung (in der hier beschriebenen Anordnung) möglichst genaue Kenntnis über die reale Temperatur der Ampulle benötigt, wurden für 10 verschiedene Temperaturen Temperaturprofile für einen in der Messapparatur verwendeten Einzonenofen aufgenommen [\(Abbildung 16\)](#page-53-0). Die Solltemperatur T<sub>soll</sub> wurde mit Hilfe eines Thermoelementes in der Ofenmitte am Boden des Ofenrohres gemessen. Die Isttemperatur  $T_{\text{ist}}$  wurde mit Hilfe eines anderen Thermoelementes in der mittleren Höhe des Ofenrohres gemessen.

<span id="page-53-0"></span>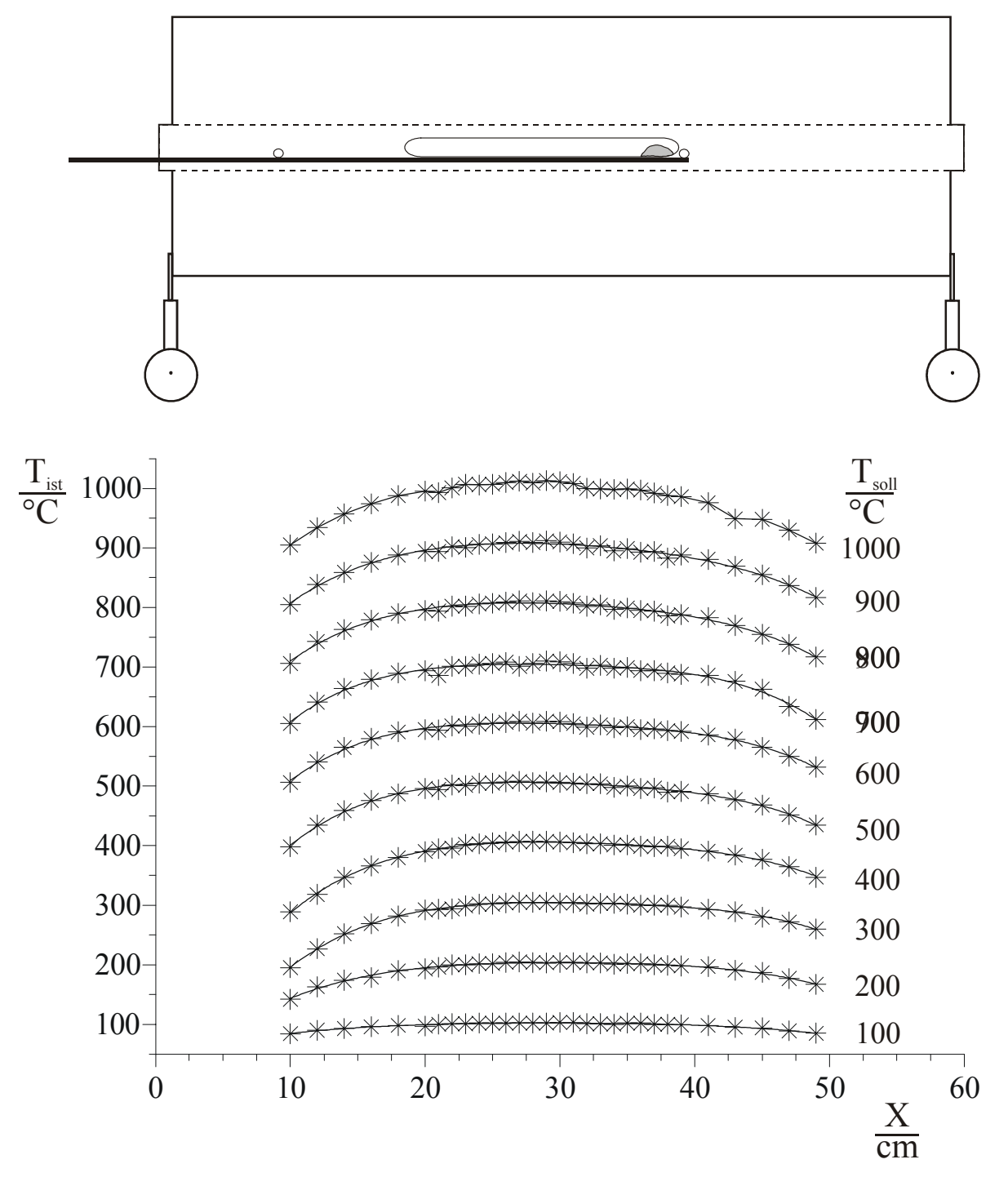

Abbildung 16 Temperaturprofil eines Einzonenofens in Abhängigkeit von der Ortskoordinate und der Solltemperatur ( $T_{sol}$  in der Ofenmitte am Boden des Ofenrohres gemessen)

Ein Vergleich der Messkurven zeigt, dass die Isttemperatur an den Enden des Ofens erwartungsgemäß unter der eingestellten Solltemperatur liegt.

Als Sekundäreffekt beobachtet man, dass besonders im Bereich der Mitte des Ofens die realen Temperaturen oftmals über der eingestellten Temperatur liegen. Offensichtlich spielt hierbei vor allem die vertikale Position des Thermoelementes eine Rolle. Mit der gleichen Begründung lassen sich auch die größeren Schwankungen bei höheren Temperaturen erklären.

Es lassen sich für die einzelnen Lagen im Ofen die realen Temperaturen bei der jeweilige Solltemperatur ermitteln. Im Bereich der für die Lage des Festkörpers entscheidenden Position (die exakte Lage schwankt je nach Ampullengeometrie) von 36-37 cm erhält man folgenden Kurvenverlauf (Abbildung 17).

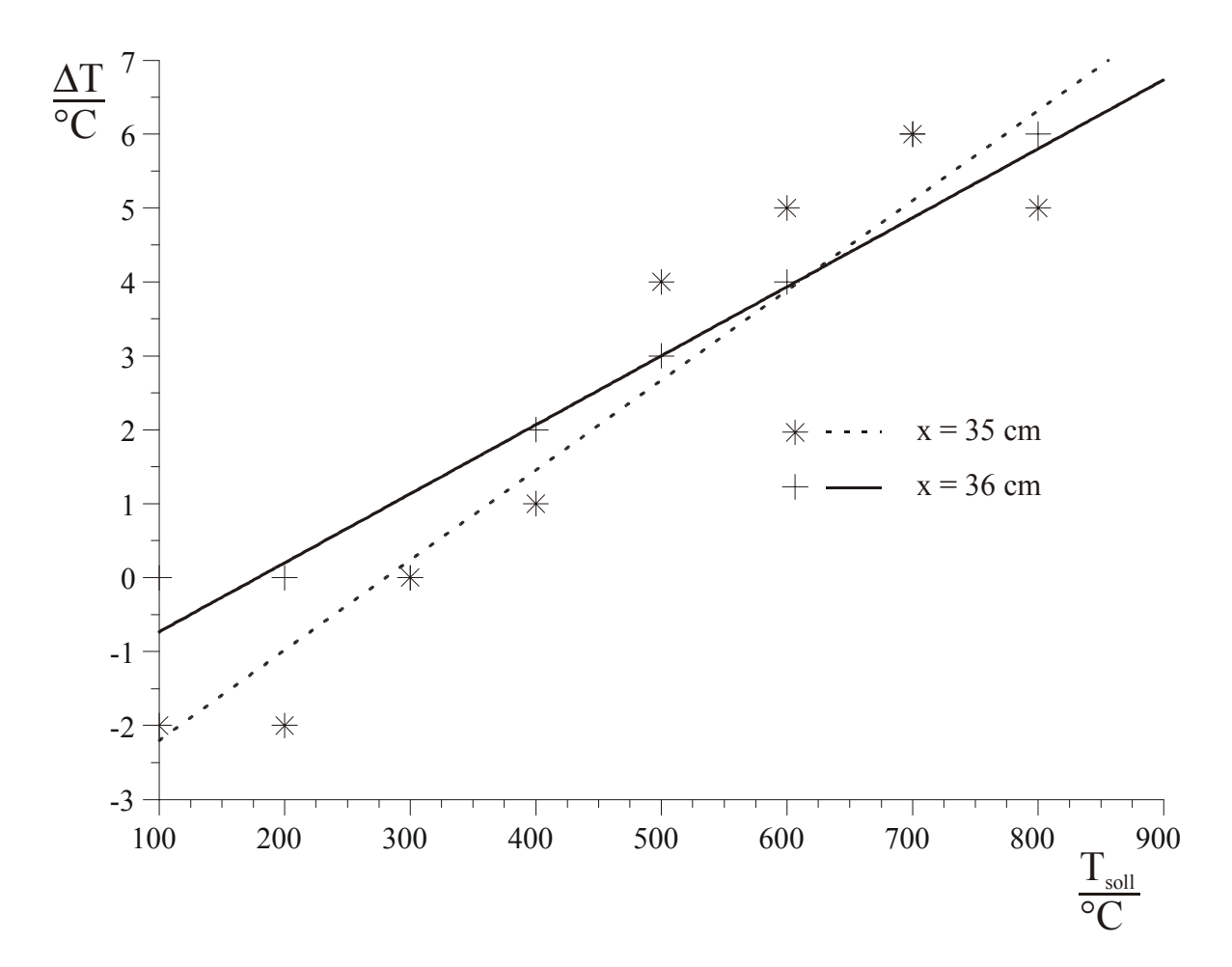

Abbildung 17 Abweichung von der Solltemperatur im Bereich der Probe

Man sieht, dass die Abweichungen von der Solltemperatur maximal 7°C betragen und nach Korrektur mit einer Unsicherheit von ± 3°C behaftet sind. Dies liegt im Bereich der Messgenauigkeit der Thermoelemente. Eine zusätzliche Korrektur der Reaktionstemperatur ist daher nicht notwendig.

# **4.5.2 Temperaturabhängige Auflageänderung an der Waage**

Die zu messende Massenänderung wird im Wesentlichen von folgenden Komponenten überlagert†† (vgl. Abbildung 18).

- 1. Längenänderung des Waagebalken
- 2. Auftriebsänderung der Ampulle (sowie des Waagebalken)

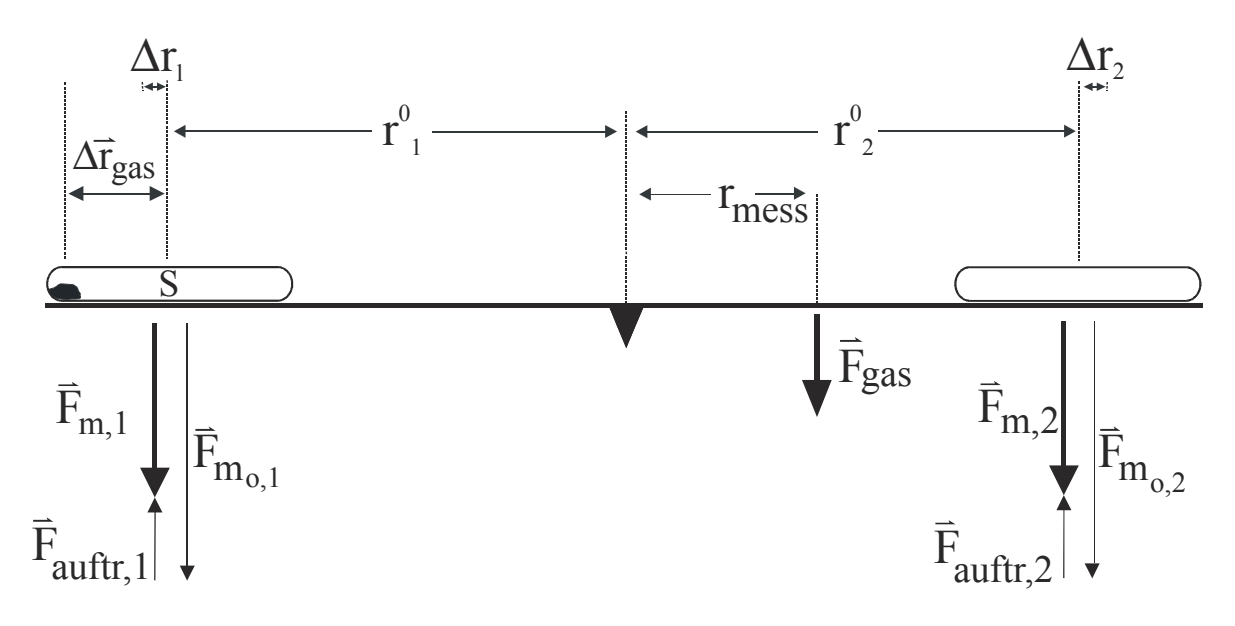

Abbildung 18 Bei der HTGW auftretende temperaturabhängige Kräfte

# **4.5.3 Temperaturabhängiger Auftrieb**

Die geschlossene Ampulle (mit der Substanz) wie auch der Waagebalken erfahren in der umgebenden Luft eine Auftriebskraft  $\vec{F}_{\textrm{\tiny{auftr}}}(\mathsf{T})$  durch das verdrängte Luftvolumen.

$$
\vec{F}_{\text{auftr}}(T) = \rho_{\text{luft}}(T) \cdot g \cdot V \tag{4-19}
$$

†† Kräfte die durch Luftströmungen (Konvektion) auftreten werden vernachlässigt .

<span id="page-56-0"></span>Die Dichte der verdrängten Luft  $\rho_{\text{inf}}(T)$ ist von der Temperatur und darüber hinaus auch von der Luftfeuchtigkeit sowie vom Druck und der ortsabhängigen Fallbeschleunigung abhängig. Es wird bei der Betrachtung mit Ausnahme der Temperatur vereinfachend von Standardbedingungen ausgegangen.

$$
\rho_{\text{luft}}(T) = \frac{\overline{M}_{\text{luft}} \cdot p_0}{R \cdot T}
$$
\nmit:

\n
$$
\overline{M}_{\text{luft}} = 29 \text{ mg/mmol}
$$
\n
$$
\begin{array}{ll}\nR &= 8.314 \cdot 10^6 \cdot \text{ml} \cdot \text{Pa/mol} \cdot K \\
p_0 &= 1.013 \cdot 10^5 \text{ Pa}\n\end{array}
$$
\n(4-20)

Die Auftriebskraft der Ampulle erhält man mit Gleichung (4-21).

$$
\vec{F}_{\text{auftr}}(T) = \frac{\overline{M}_{\text{luft}} \cdot p_0}{R \cdot T} \cdot \vec{g} \cdot V \tag{4-21}
$$

Für die Gewichtskraft der Ampulle erhält man Gleichung (4-22).

$$
\vec{F}_{m}(T) = \vec{F}_{m_0} - \left(\frac{\overline{M}_{luf} \cdot p_0}{R \cdot T} \cdot g \cdot V\right)
$$
\n(4-22)

Die auftretenden Kräfte können auch in "Massen" ausgedrückt werden.

$$
m_{\text{aufr}} = \frac{\overline{F}_{\text{aufr}}}{\overline{g}} \tag{4-23}
$$

Für die durch den Auftrieb bedingten an der Waage auftretenden gemessenen Masseneffekte sind ebenfalls die Hebelverhältnisse der Waage zu beachten.

$$
m_{\text{auftr},\text{waage}} = m_{\text{auftr}} \cdot \frac{r_{1,0}}{r_{\text{mess}}} \tag{4-24}
$$

Für ein typisches Experiment beträgt das Verhältnis  $r_{1,0}$  /  $r_{\text{mess}}$  ca. 50 cm / 10 cm.

## **Beispielrechnung:**

Für die Dichte der Luft ergibt sich nach Gleichung [\(4-20\)](#page-56-0)

 $\rho_{Luff}(273K) \approx 1.29$  mg/ml  $\rho_{Luff}(1273K) \approx 0.28$  mg/ml

Auf eine typische Ampulle des Volumens 30 ml wirkt somit gemäß Gleichung [\(4-21\)](#page-56-0) folgende Auftriebskraft ein.

4  $\vec{F}_{\text{auftr}}(273\,\text{K}) = 3.80 \cdot 10^{-4}\,\text{N}$ 4  $\vec{F}_{\text{auftr}}(1273\,\text{K}) = 0.82 \cdot 10^{-4}\,\text{N}$  $\overline{a}$  $\overline{a}$ 

Diese Auftriebskraft entspricht nach Gleichung [\(4-23\)](#page-56-0) einem Auftrieb von

 $m_{\text{auftr}}(273) = 38.7 \text{ mg}$  $m_{\text{auftr}}(1273) = 8.4 \text{ mg}$ 

Der an der Waage gemessene Effekt ist bei einem Verhältnis  $r_{1,0}/r_{\text{mess}}$  von 50 cm / 10 cm um den Faktor 5 größer.

 $m<sub>auftr,waage</sub>(273) = 193.5 mg$  $m_{\text{auftr},\text{waase}}(1273) = 42 \text{ mg}$ 

#### **4.5.4 Längenänderung des Waagebalkens**

Der in den Ofen hereinragende Teil des Waagebalkens  $(r_{1,h})$  erwärmt sich während der Messung über einen Temperaturbereich von bis zu 1000°C. Vereinfachend wird hierbei angenommen, dass sich der äußere Teil des Waagebalkens nur unwesentlich erwärmt. Die Erwärmung des inneren Teils des Waagebalkens führt zu einer signifikanten Längenänderung bei zunehmender Messtemperatur.

$$
r_1(T) = r_{1,0} + \Delta r_{1,h}(T) \tag{4-25}
$$

<span id="page-58-0"></span>Für die Längenänderung als Funktion der Temperatur  $\Delta r_i(T)$  gilt

$$
\Delta \mathbf{r}_{1,h}(\mathbf{T}) = \mathbf{r}_{1,h} \cdot \boldsymbol{\alpha} \cdot \Delta \mathbf{T} \tag{4-26}
$$

mit:  $\alpha$  thermischer Ausdehnungskoeffizient des Waagebalkens

Die Proportionalitätskonstante  $\alpha$  ist der thermische Ausdehnungskoeffizient. Dieser ist ein Materialparameter, der mit der Temperatur ansteigt. Aufgrund der geringen Abweichung ist es aber zulässig, von einem mittleren Ausdehnungskoeffizienten auszugehen.

Tabelle 6 Mittlerer linearer Längenausdehnungskoeffizient  $\alpha$  im Temperaturbereich bis 500°C für verschiedene Materialien

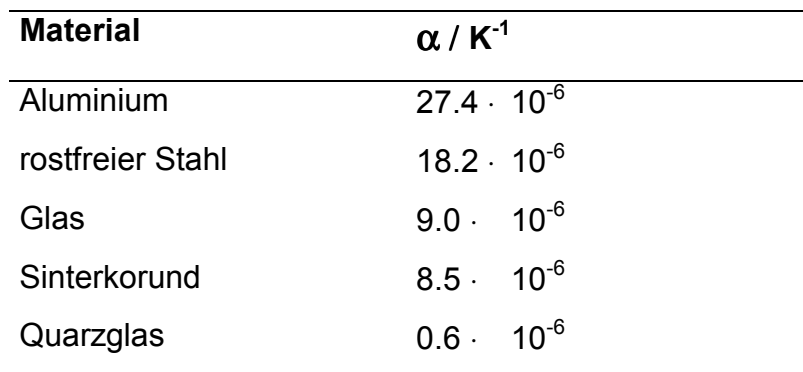

Um die Abweichung möglichst gering zu halten, erscheint es sinnvoll, Materialien mit einem möglichst geringen thermischen Ausdehnungskoeffizienten zu verwenden. Daher wurde eine Version des Waagebalkens versuchsweise aus Quarzglas hergestellt. Die Ergebnisse waren allerdings unbefriedigend. Einerseits wurde der Balken schon bei Temperaturen unterhalb von 1000°C verformt, was zu einer Veränderung der Waagengeometrie führte, andererseits splitterte die Schneide aus Quarzglas sehr leicht, so dass eine "Zweipunktauflage" nicht mehr gegeben war. Die Fixierung von Glasrohren in einer Metallführung wurde ebenfalls nach verschiedenen Versuchen aufgrund der immer wieder brechenden Waagebalken eingestellt. So wurde für den Waagebalken letztendlich Sinterkorund als Material gewählt.

Durch die thermische Ausdehnung verschiebt sich der Schwerpunkt des in den Ofen hineinragenden Teils des Waagebalkens, unter entsprechender Änderung der Auflagekraft an der elektronischen Waage.

$$
\Delta \vec{F}_{\text{large}}(T) = \vec{F}_{m_0} \cdot \left(\frac{\Delta r_{1,h}(T)}{r_{\text{mess}}}\right)
$$
\n(4-27)

Auch in diesem Fall ist es bequemer, die auftretenden Kräfte analog zu Gleichung [\(4-23\)](#page-56-0) in "Massen" umzurechnen.

$$
\Delta m_{\text{lange}}(T) = m_{m_0} \cdot \left(\frac{\Delta r_{1,h}(T)}{r_{\text{mess}}}\right)
$$
\n(4-28)

#### **Beispielrechnung:**

Der in den Ofen hineinragende Teil des Waagebalkens (r<sub>1,h</sub>) bis zum Schwerpunkt der Ampulle beträgt ca. 30 cm. Für einen Waagebalken aus Sinterkorund  $(\alpha = 8.5 \cdot 10^{-6})$  erhält man die Längenänderung eines typischen Versuchslauf mit einer maximalen Temperaturdifferenz von 1000 K nach Gleichung [\(4-26\)](#page-58-0) 

 $\Delta r_{1,h}$  (1000 K) = 30cm  $\cdot$  8.5  $\cdot$  10<sup>-6</sup> K<sup>-1</sup>  $\cdot$  1000 K = 0.255 cm

Eine typische Ampulle hat eine Masse von ca. 30 g. Die Strecke rmess beträgt ca. 10 cm. Die durch die Längenänderung verursachte Massenänderung an der Waage erhält man nach Einsetzen aller Werte in Gleichung (4-28).

$$
\Delta m_{\text{länge}}(T) = 30 \, \text{g} \cdot \left(\frac{0.255 \, \text{cm}}{10 \, \text{cm}}\right) = 0.765 \, \text{g}
$$

#### **4.5.5 Resultierende Gewichtskraft an der Waage**

Aus dem temperaturabhängigem Auftrieb der Ampulle und der temperaturabhängigen Längenänderung erhält man die resultierende Gewichtskraft an der Waage nach Gleichung (4-29) oder ausführlicher nach Gleichung (4-30).

$$
\vec{F}_{res}(T) = \vec{F}_{m}(T) \cdot \frac{r_1(T)}{r_2}
$$
\n(4-29)

$$
\vec{F}_{res}(T) = \left(\vec{F}_{m_0} - \left(\frac{\overline{M}_{luft} \cdot p_0}{R \cdot T} \cdot g \cdot V\right)\right) \cdot \left(\frac{r_{1,0} + r_{1,0} \cdot \alpha \cdot \Delta T}{r_2}\right)
$$
\n(4-30)

Es ist prinzipiell möglich, eine Gesamtkorrektur der Messwerte zur Isolierung der gesuchten Massenänderung der Gasphase in der Ampulle durchzuführen. Die Größenordnung des anzubringenden Korrekturwertes liegt für einen typischen Versuchslauf, je nach Ampullenabmessungen, bei 500–1500 mg und wirkt sich somit nachteilig auf die Genauigkeit der Messungen aus. Die gesuchte experimentelle Größe, welche nach diesem Verfahren graphisch nach einer Basislinienkorrektur ermittelt wird, hat eine Größenordnung von 150–250 mg und ist somit deutlich kleiner als die Korrektur.

In der in [Abbildung 19](#page-61-0) vorgestellten Anordnung der DHTGW ist der Waagebalken (wie bei einer historischen Balkenwaage) gleicharmig ausgeführt. Die zwei Öfen gleicher Bauweise sind auf Rollen gelagert und können auf Schienen bewegt werden. Auf einer Seite des Waagebalkens wird die Probenampulle mit der zu untersuchenden Substanz aufgelegt. Auf die andere Seite legt man eine Leerampulle, welche sich in Gewicht und Außenabmessungen möglichst wenig von der Probenampulle unterscheidet.

<span id="page-61-0"></span>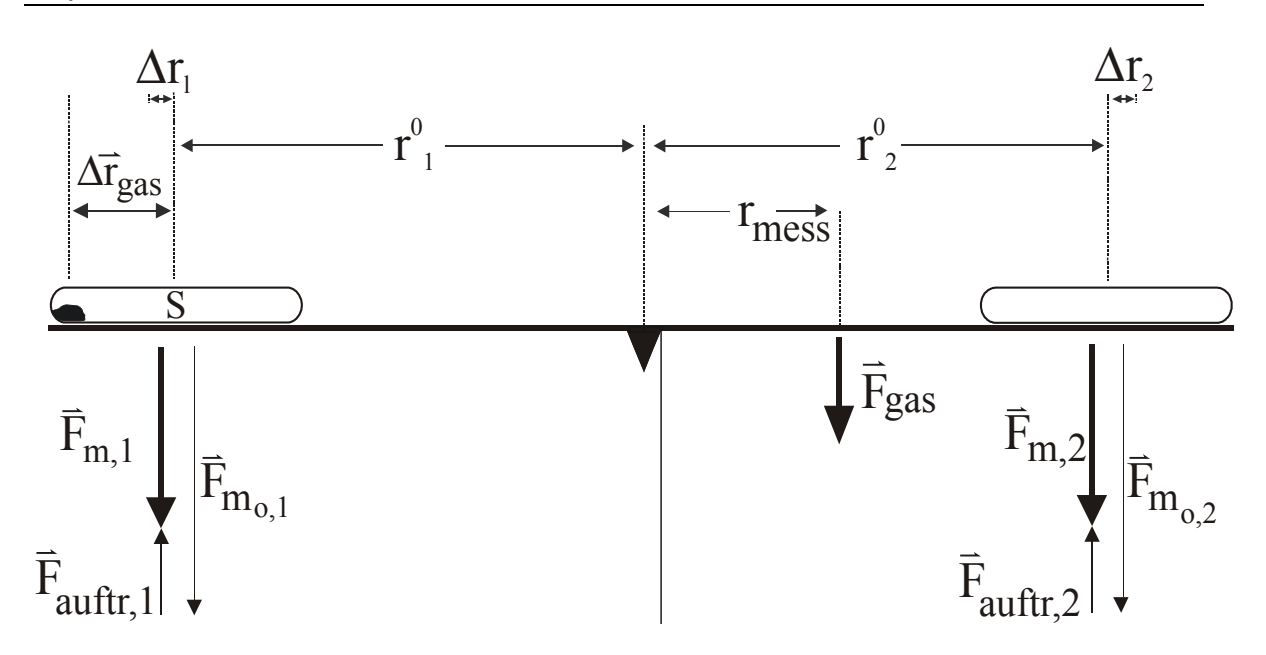

Abbildung 19 Bei der DHTGW auftretende temperaturabhängige Kräfte.

Auch wenn die (im Idealfall) vollständige gegenseitige Kompensation der Auftriebs– ( $\bar{F}_{\text{auftr,1}} \approx \bar{F}_{\text{auftr,2}}$ ) bzw. Längenänderungseffekte ( $\Delta r_1 \approx \Delta r_2$ ) (Abbildung 19) während der Messung nicht erreicht wird, erhält man eine deutliche Reduktion der verbleibenden Korrekturwerte um einen Faktor 5 bis 20 (vgl. [Abbildung 24\)](#page-70-0). Ein beobachtetes Aufschaukeln des gleicharmigen Waagebalkens durch Resonanzschwingungen wird mit Hilfe einer Dämpfung an der Auflage verhindert ([Abbildung 21\)](#page-64-0). Darüber hinaus lassen sich aus der registrierbaren Änderung der Gasphasen– bzw. Bodenkörpermasse wertvolle Informationen über das

Reaktionsgeschehen in der Ampulle erhalten (vgl. [[7\]](#page-11-0)).

**52**

# <span id="page-62-0"></span>**Kapitel 5 Experimentelle Anordnung**

# **5.1 Allgemeiner Aufbau**

Der mechanische Teil der DHTGW besteht aus einer zweiarmigen Hebelanordnung aus Sinterkorund. Die verschlossene Ampulle mit der Ausgangssubstanz befindet sich auf einer Seite des Korundbalkens in einem elektrisch beheizten Ofen mit möglichst homogenem Temperaturprofil. Der feste Bodenkörper ist in dem abgebildeten Fall [\(Abbildung 20\)](#page-63-0) am rechten Ampullenende platziert. Der Balken wird außerhalb des Ofens von einer Hartmetallschneide auf einem Korundeinkristall getragen und liegt mit seiner Gegenseite auf einer elektronischen Waage (Ablesegenauigkeit 0,1 mg) auf. Zur Sicherstellung eines permanenten mechanischen Kontaktes zwischen Korundbalken und elektronischer Waage wird durch eine ausreichend dimensionierte Leerampulle, welche sich in einem baugleichen Ofen befindet, auf der "Waagenseite" die Hebelwirkung der Ampullenseite während der gesamten Messung geringfügig überkompensiert. Das Auflagegewicht an der Waage kann durch Verschieben kleiner Quarzglasstücke auf dem Waagebalken stufenlos variiert werden. Durch diese Anordnung heben sich unvermeidliche Korrekturgrößen, welche durch die temperaturabhängige Längenänderung ( $\Delta$ r<sub>1</sub> bzw.  $\Delta$ r<sub>2</sub>) des Waagebalkens sowie durch den temperaturabhängigen Auftrieb ( $\bar{\mathrm{F}}_{\mathrm{auftr},1}$  bzw.  $\bar{\mathrm{F}}_{\mathrm{auftr},2}$ ) bedingt werden, weitgehend auf.

<span id="page-63-0"></span>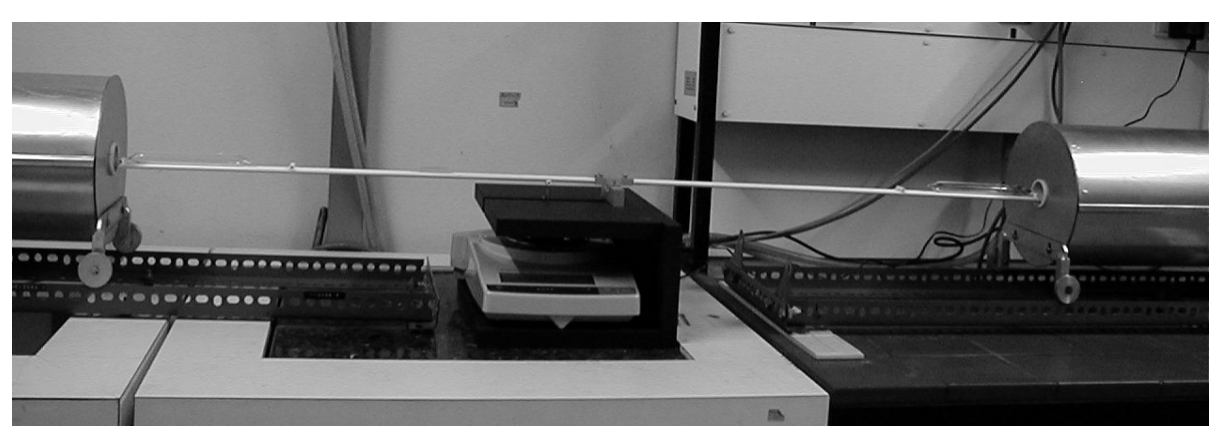

a) bei Probenaufnahme

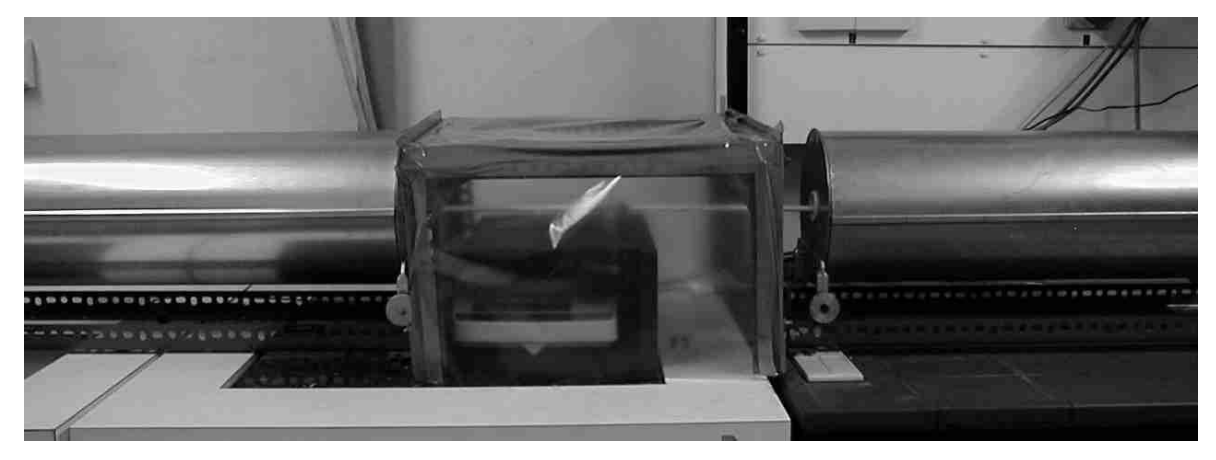

b) Messstellung

Abbildung 20 DHTGW-Apparatur

# **5.2 Schwingungsdämpfung der Auflage**

Ein bei dieser Anordnung auftretendes Problem waren Resonanzschwingungen, welche im Extremfall zu einem Abrutschen des Waagebalkens von seiner Auflage führten. In jedem Fall war aber eine Messung der Auflagekraft durch die sehr stark schwankenden Messwerte vollkommen unmöglich. Dieses Problem wurde durch eine Dämpfung der Waagenauflage beseitigt. Diese Dämpfung funktioniert analog zu einem "Stoßdämpfer–Federbein–System" beim Automobil.

<span id="page-64-0"></span>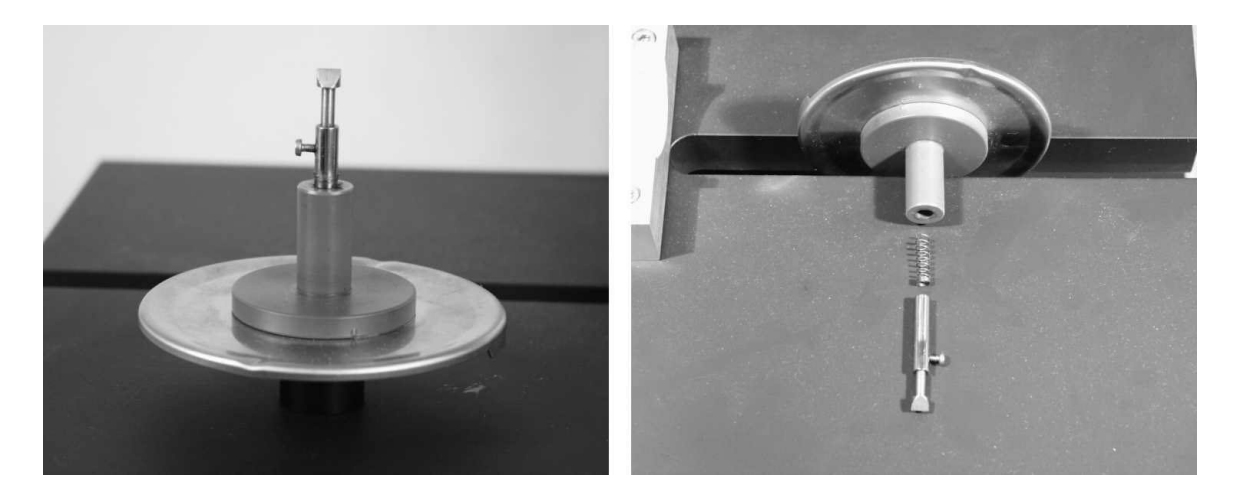

Abbildung 21 Schwingungsdämpfung der Auflage an der Analysenwaage

Sie besteht aus einem hohlgebohrten Kunststoffzylinder, welcher mit Zweikomponentenkleber auf der Waagenauflage befestigt ist. In diesen Zylinder führt man eine auf das notwendige Maß gekürzte Kugelschreiberfeder ein. Auf diese Feder wirkt ein Metallstift ein, welchen man mit nichtverharzendem Kugellagerfett ebenfalls in den Zylinder schiebt. Der obere Teil des Metallstiftes ist hohlgebohrt und nimmt einen weiteren Stift auf, welcher an der Oberseite keilförmig zuläuft. Diesen Teil kann man mittels einer Schraube in unterschiedlichen Positionen in der Führung fixieren. Die Funktionsweise beruht darauf, dass die von der Wägeanordnung ausgehenden Stöße durch die Feder aufgenommen werden und die Bewegungen des Stiftes im Kunststoffzylinder durch die Viskosität des Kugellagerfettes gedämpft werden. Zur Optimierung wurde mit verschiedenen Kugelschreiberfedern sowie mit Ölen und Fetten verschiedener Viskositäten experimentiert, bis eine zufriedenstellende Dämpfung erzielt wurde. Als besonders geeignet stellte sich ein nichtverharzendes Kugellagerfett heraus (SKF-Kugellagerfett, LGMFT 3). Selbst bei künstlich angeregten Schwingungen des Waagebalkens klingen diese mit der verwendeten Dämpfung nach kurzer Zeit wieder ab.

# **5.3 Messwertaufnahme und -verarbeitung**

Die Messwerte der elektronischen Waage können über eine RS–232 Schnittstelle von einem Rechner übernommen werden. Die (übereinstimmende) Temperatur der beiden Öfen steuert ein elektronischer PID–Regler, dessen Sollwerte ebenfalls vom Rechner vorgegeben werden. Die Messung erfolgt mit Hilfe des Computerprogramms Winwaage [\[47\]](#page-70-0) vollständig rechnergesteuert.

Zunächst wird die Ofen– und damit die Ampullentemperatur auf den Anfangssollwert eingestellt. Nach Erreichen dieses Wertes wird gewartet, bis sich in beiden Ampullen thermisches und thermodynamisches Gleichgewicht eingestellt hat, d. h. keine weitere Masseänderung an der elektronischen Waage beobachtet wird. Der Zeitraum bis zur Einstellung des Gleichgewichtes variiert je nach Untersuchungssubstanz. Es hat sich herausgestellt, dass es im Allgemeinen günstiger ist, die Temperatur in kleinen Schritten (2°C) zu verändern und dafür nur relativ kurze Zeiträume (5-10 min) zu messen, als in großen Schritten (10°C) mit entsprechend längeren Messzeiten (30 min). Der Messzyklus dauert ca. 5-10 min. In dieser Zeit übernimmt der Rechner pro Minute 10 Messwerte, über die er das arithmetische Mittel bildet und in eine Datei schreibt. Der automatisch generierte Dateiname besteht aus den ersten vier Buchstaben oder Ziffern eines frei wählbaren Dateinamens. Anschließend folgt die Temperatur/°C und schließlich die Endung "\*.mas" (von "Masse").

Man erhält also beispielsweise für einen Versuchslauf eines repräsentativen Experimentes der Zersetzung von RhI3 für die Messwerte bei einer (hier beliebig gewählten) Messtemperatur von 815°C die Datei: D210815.mas, deren Name sich wie folgt zusammensetzt:

Versuchsname P Temperatur Dateiendung mperatur Dateiendu D210 815 .mas

So erhält man für einen Zyklus von 10 min eine Datei, die insgesamt 10 gemittelte Messwerte erhält (vgl. [Abbildung 22\)](#page-66-0).

<span id="page-66-0"></span>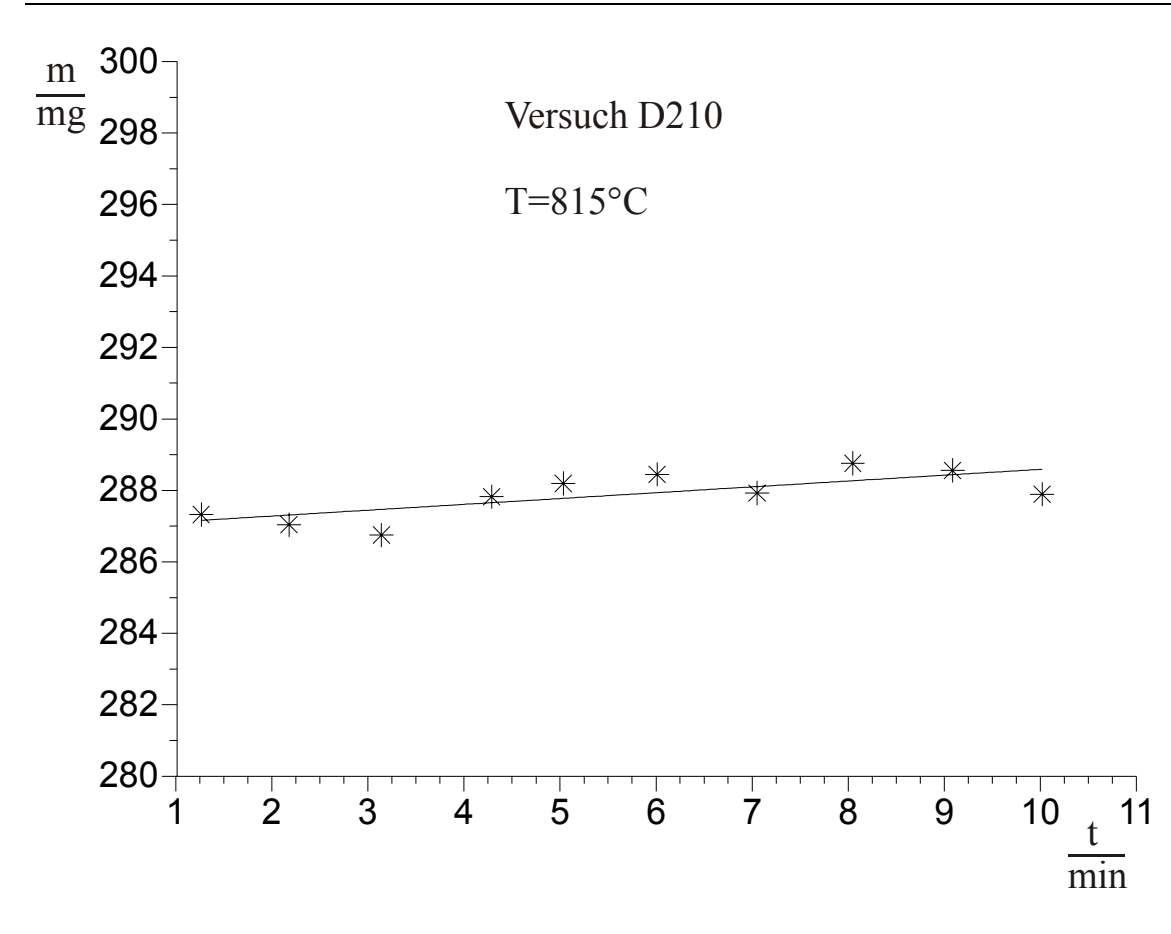

Abbildung 22 Typischer Massenverlauf (D210815.mas) einer gegebenen Versuchstemperatur

Die positive Steigung *m* der Ausgleichsgeraden der allgemeinen Form m(t) = *m*·t + *b (m = 0.1634; b = 287.0)* obiger Graphik legt die Vermutung nahe, dass während der Messung das System noch nicht vollständig im Gleichgewicht war, so dass während des Messzyklus noch weiterer Festkörper in die Gasphase übertritt. Eine repräsentative Auswertung mehrerer Massendateien für die entsprechende Messung zeigt jedoch, dass sowohl positive wie auch negative Steigungen vorkommen. In [Abbildung 23](#page-67-0) trägt man analog zur obigen Temperatur die Geradensteigungen für weitere Temperaturen zwischen 500°C und 925°C aus den jeweiligen Massendateien auf.

<span id="page-67-0"></span>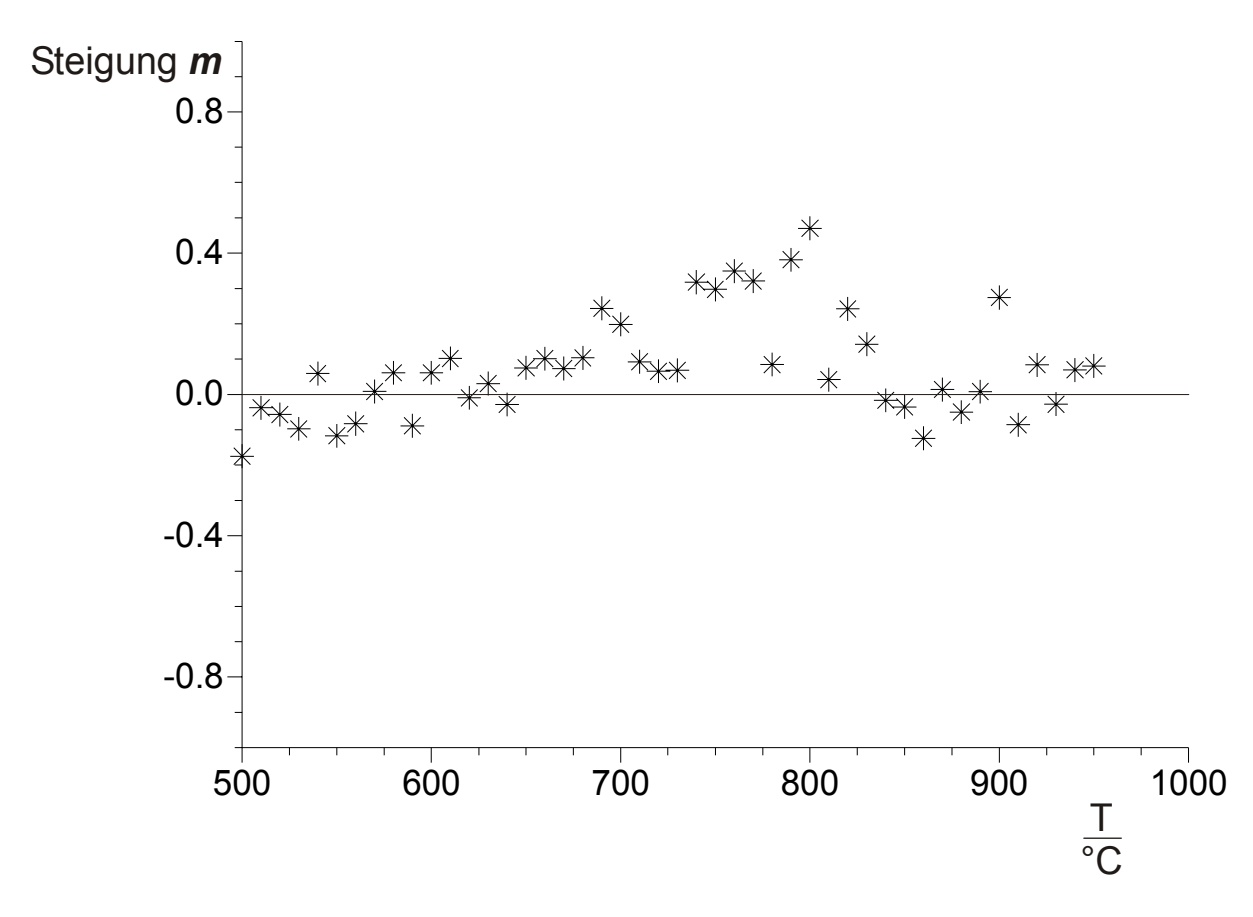

Abbildung 23 Steigungen der Massedateien von Versuch d210200

Nach Messwertaufnahme führt das Programm eine Analyse der Werte durch. Bei einer zu großen Abweichung (der Wert der maximal tolerierbaren Abweichung wird im Setup des Programms festgelegt) wird eine neue Datei generiert welche folgende Form hat.

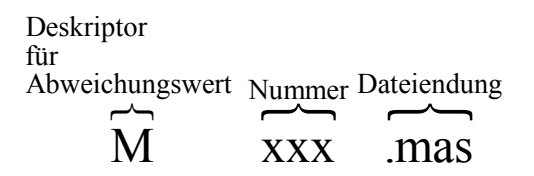

In diesem Fall wird eine erneute Messung bei der eingestellten Versuchstemperatur durchgeführt. Hierdurch werden Fehler (durch Luftzug oder mechanische Erschütterungen hervorgerufen) vermieden. Die Analyse der üblichen Abweichungsdateien ergibt, dass in der überwiegenden Anzahl der Abweichungen der Abweichungswert mehrere Größenordnungen von den Messwerten abweicht. Hierfür ist offensichtlich ein Fehler bei der Messwertübertragung verantwortlich.

Im Falle einer korrekten (den Fehlertoleranzen entsprechenden) Messung wir der arithmetische Mittelwert der Messwerte bei der entsprechenden Versuchstemperatur in eine Datei geschrieben. Diese hat folgende Form.

Versuchsnummer eine Da<br>suchsnum Dateiendung P

# $D210$   $\frac{1}{150}$

Die Dateiendung \*.iso deutet hierbei an, dass es sich um eine Datei einer isothermen Messung handelt (Gegensatz: Transportdateien erhalten die Endung  $*$ .trw).

Danach wird in den nächsten Messzyklen die Temperatur in geeigneten Schritten (z.B. 2°C) variiert, bis die erforderliche Endtemperatur erreicht ist. Man erhält dann abschließend folgenden Satz von Dateien.

- V234.iso Datei, die sämtliche gemittelten Messwerte mit den dazugehörigen Temperaturen enthält
- V234xxx.mas Dateien, welche die einzelnen Messwerte bei den Temperaturen xxx°C enthalten
- Mxxx.mas Dateien, welche die einzelnen Messwerte bei den Temperaturen xxx°C mit zu großer Abweichung vom Mittelwert enthalten

# <span id="page-70-0"></span>**Kapitel 6 Überprüfung und Anwendung**

# **6.1 Leermessungen, Fehlerabschätzung**

Die neue DHTGW zeigte bei Messungen mit evakuierten Leerampullen (auf beiden Seiten) bezüglich der notwendigen Korrekturen signifikant bessere Ergebnisse als die zuerst konzipierte HTGW–Apparatur (Ampulle nur auf einer Seite). Zwei beispielhafte Testläufe sind in Abbildung 24 wiedergegeben.

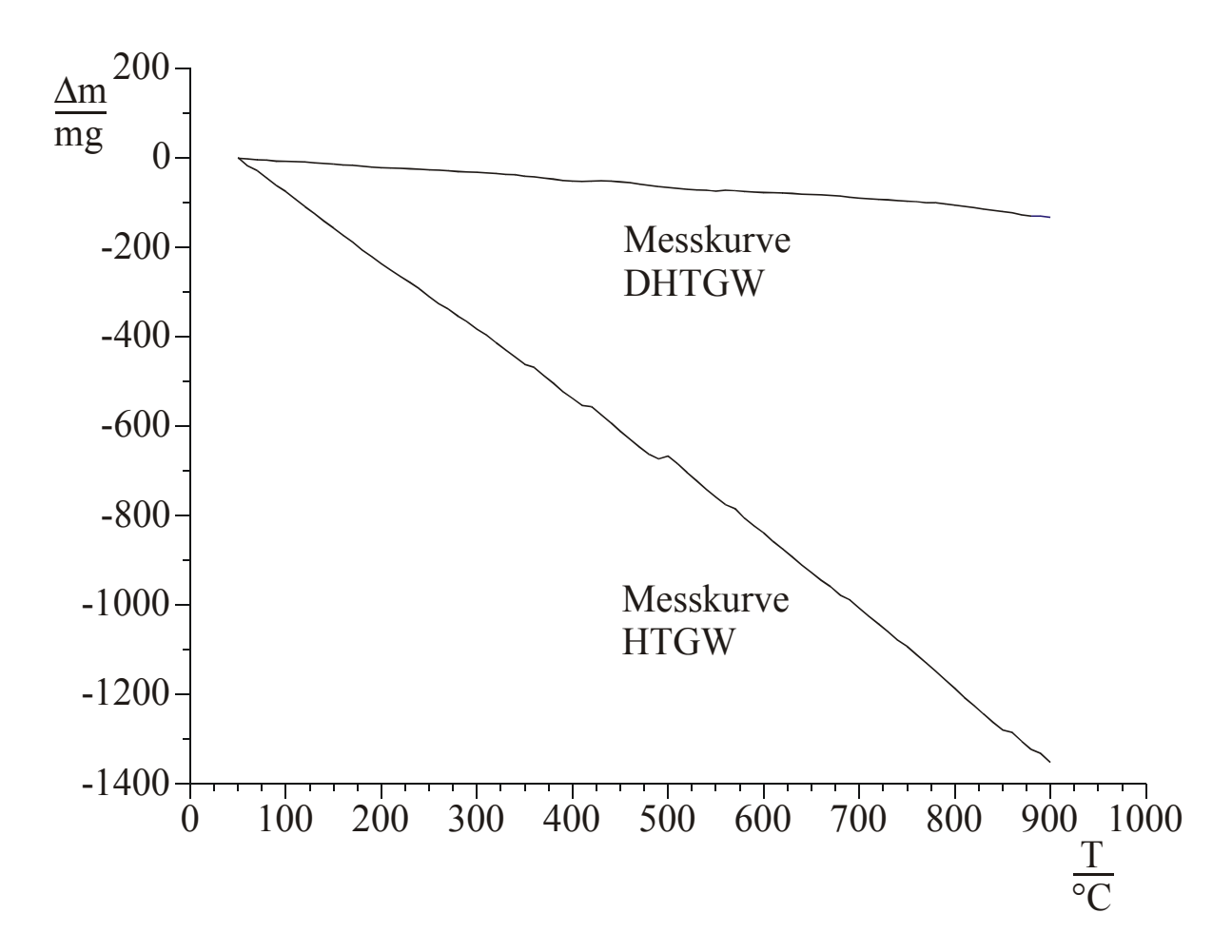

Abbildung 24 Repräsentative Messkurven zweier Leerampullen. Die Messkurven wurden mit der HTGW bzw. der DHTGW aufgenommen.

Die notwendigen Korrekturen wie auch die Abweichungen vom linearen Verhalten sind bei der neuen Anordnung deutlich geringer.

Zur Abschätzung der auftretenden Fehler wurden 5 Messungen einer leeren Ampulle unter identischen Bedingungen aufgenommen.

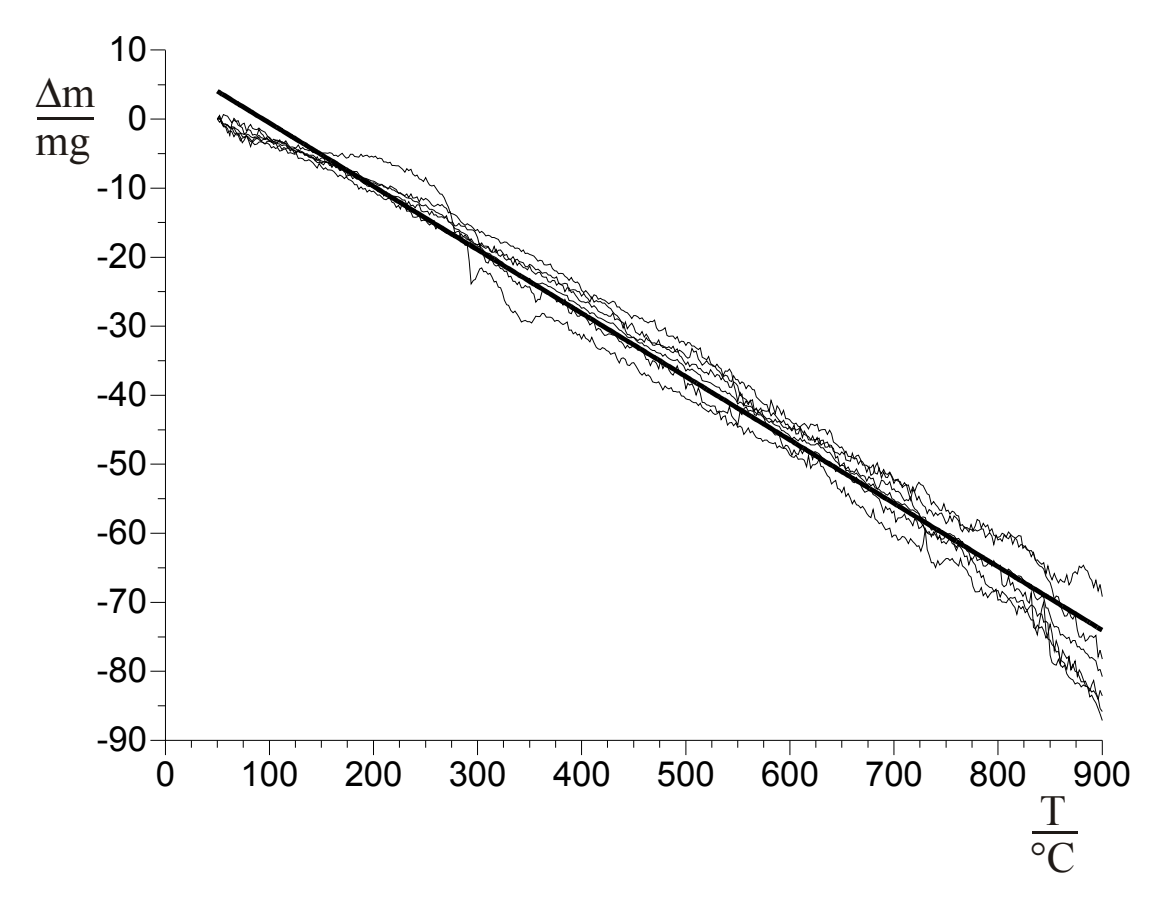

Abbildung 25 Massenänderung bei Mehrfachmessung einer leeren Ampulle auf der DHTGW

Die durchgezogene, dicke Linie entspricht der Regressionsgeraden des arithmetischen Mittels über alle Messungen. Man sieht sowohl in Abbildung 25, wie auch in [Tabelle 7,](#page-72-0) dass die Unsicherheit der Messanordnung in einer Größenordnung von ca. 10 mg liegt.
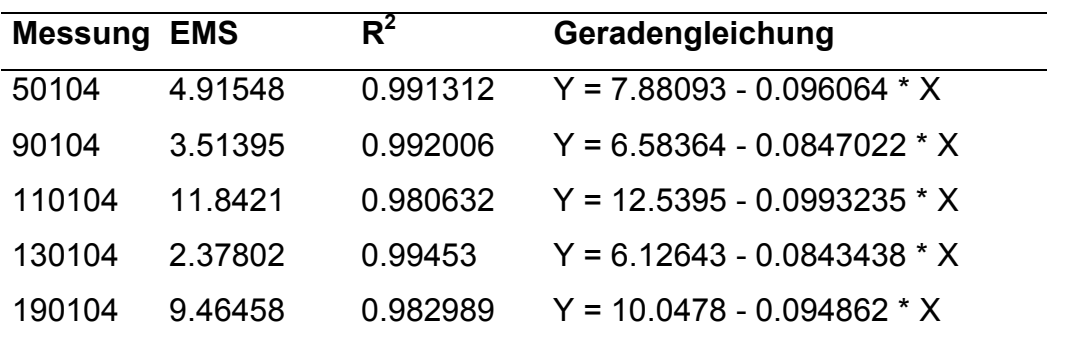

Tabelle 7 Vergleich der aus Mehrfachmessung einer leeren Ampulle erhaltenen Massenänderungen.

Durch die oben dargestellte Gewichtsdrift ist vor der eigentlichen Auswertung der Messdaten eine Basislinienkorrektur notwendig. Die Basislinienkorrektur der Messwerte erfolgt je nach Kurvenverlauf durch eine geeignete lineare Korrekturfunktion. Diese erhält man durch lineare Regression in einem Temperaturbereich, in dem noch keine heterogene Reaktion nach den Gleichungen [\(4-1\)](#page-44-0) bis [\(4-4\)](#page-45-0) sowie [\(4-12\)](#page-48-0) stattfindet. Beispielhaft ist dies in [Abbildung 26](#page-73-0) anhand einer repräsentativen Leermessung dargestellt.

<span id="page-73-0"></span>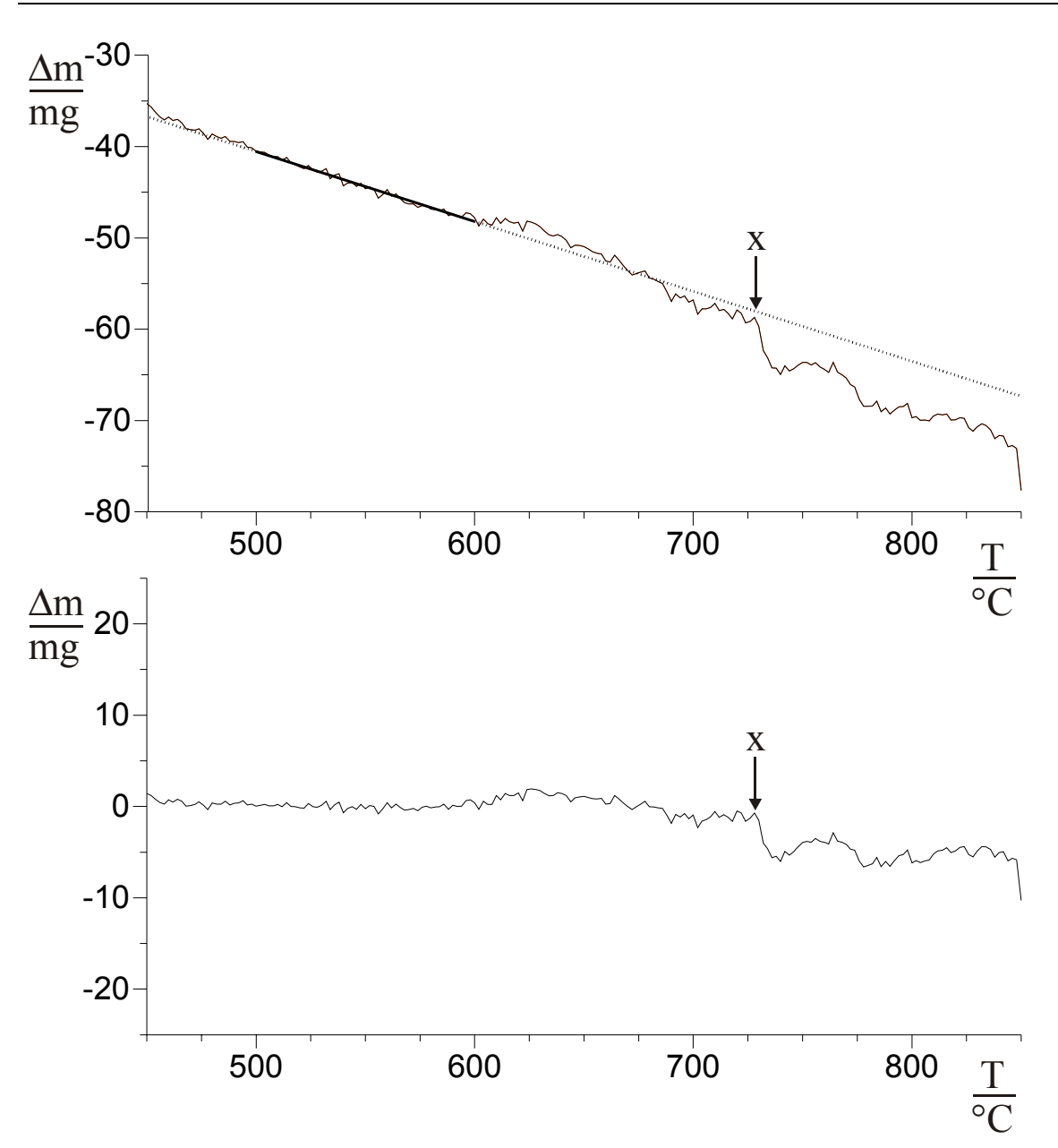

Abbildung 26 Messkurve einer Leermessung vor (oben) bzw. nach (unten) einer Basislinienkorrektur. Sprunghafte Änderung der angezeigten Massen aufgrund von mechanischen Instabilitäten an der Stelle x.

# $6.2 \text{ Hg}_2\text{Cl}_2$

Zur Überprüfung, ob eine hinreichende Messgenauigkeit zu erreichen ist, wurde die Zersetzung von  $Hg_2Cl_2$  untersucht. Quecksilber(I)chlorid disproportioniert in Quecksilber(II)chlorid und elementares Quecksilber (Gleichung (6-1)).

 $Hg_2Cl_{2,s} \qquad \qquad \rightleftharpoons \qquad Hg_{g} + HgCl_{2,g}$ 472.1 g/mol 200.6 g/mol 271.5 g/mol (6-1)

Dieses System zeichnet sich einerseits durch seine Einfachheit und andererseits durch die Verlässlichkeit der thermodynamischen Daten [[16\]](#page-12-0) aus. Bei den gegebenen Versuchsbedingungen liegen alle Zersetzungsprodukte gasförmig vor. In der Ampulle liegen also zwei Phasen vor:  $P=2$  (eine feste Phase + Gasphase). Es handelt sich um ein System mit nur einer Komponente  $K=1$ , da die Elementzusammensetzung durch die Stöchiometrie von  $Hg_2Cl_2$  festgelegt ist. Nach der Phasenregel [\(3-11\)](#page-26-0) hat man daher nur einen Freiheitsgrad.

 $F + P = K + 2$  [\(3-11\)](#page-26-0)

Eine nach dem Einfüllen von ca. 500 mg  $Hg_2Cl_2$  evakuierte und abgeschmolzene Quarzglasampulle mit der Länge 160 mm und einem Innendurchmesser von 17 mm wurde schrittweise, beginnend bei 50°C, auf 600°C erhitzt. Die zugehörigen Massenänderungen wurden an der elektronischen Waage registriert. Die Temperaturintervalle betrugen je nach Messreihe 1°C bzw. 2°C. Mehrere Messreihen wurden aufgenommen und ausgewertet. Nach Versuchsende wurden die Ampullen geöffnet und die Zusammensetzung der Bodenkörper mittels *GUINIER*aufnahmen charakterisiert.

# <span id="page-75-0"></span>**6.2.1 Kristallographische Daten von**  $\text{Hg}_2\text{Cl}_2$  **und**  $\text{HgCl}_2$

Quecksilber(I)chlorid kristallisiert tetragonal [\[48\]](#page-79-0) (vgl. Abbildung 27). (Raumgruppe I 4/mmm, a=446.4 pm, b=446.4 pm, c=1090 pm, Z=2)

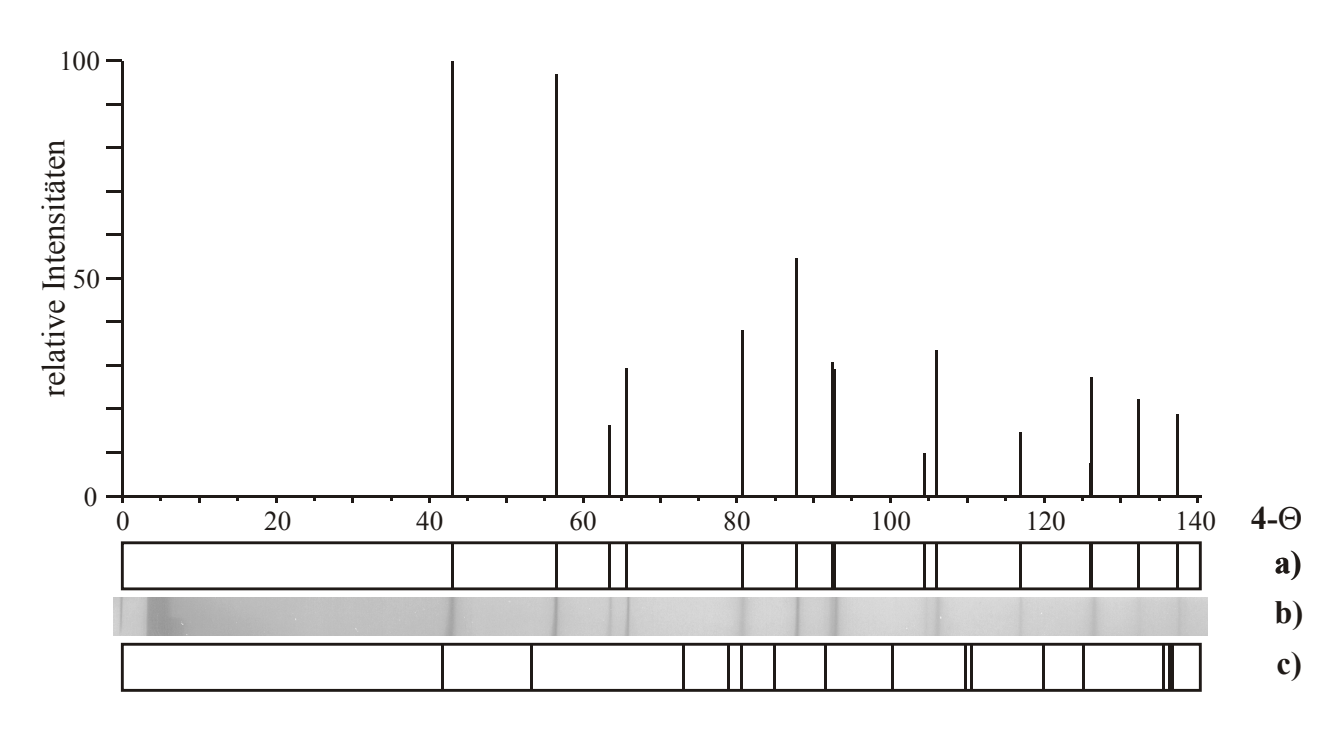

Abbildung 27 Guinierdiagramm von  $Hg_2Cl_2$ 

a) Guiniersimulation von  $Hg_2Cl_2$  (kristallographische Daten aus [48],  $I_{rel} > 5$ )

b) Guinierdiagramm von eingesetztem  $Hg_2Cl_2$ 

c) Guiniersimulation von T-Quarz (kristallographische Daten aus [\[49\]](#page-79-0), I<sub>rel</sub>>5)

Das Zersetzungsprodukt Quecksilber(II)chlorid kristallisiert orthorhombisch [\[50\]](#page-79-0) (vgl. [Abbildung 28\)](#page-76-0)

(Raumgruppe P nma,  $a=1277.6(4)$  pm,  $b=598.6(3)$  pm,  $c=433.3(2)$  pm,  $Z=4$ )

<span id="page-76-0"></span>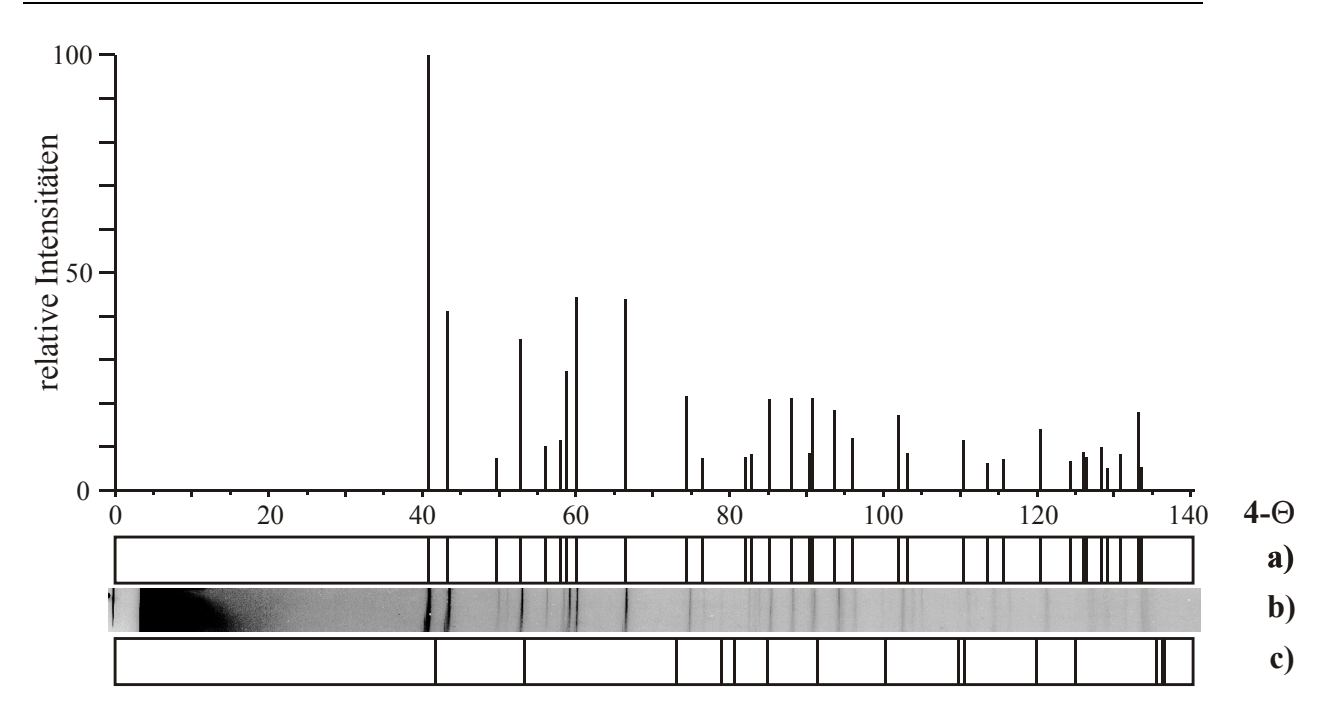

Abbildung 28 Guinierdiagramm von  $HgCl<sub>2</sub>$ 

a) Guiniersimulation von HgCl<sub>2</sub> (kristallographische Daten aus [[50\]](#page-75-0)), I<sub>rel</sub>>5

- b) Guinierdiagramm von erhaltenem  $HgCl<sub>2</sub>$ 
	- c) Guiniersimulation von T-Quarz [\[49\]](#page-75-0)

# **6.2.2 Zersetzung von**  $\text{Hg}_2\text{Cl}_2$

Eine repräsentative basislinienkorrigierte Messkurve sowie den Verlauf der aus thermodynamischen Daten berechneten Werte zeigt [Abbildung 29.](#page-77-0)

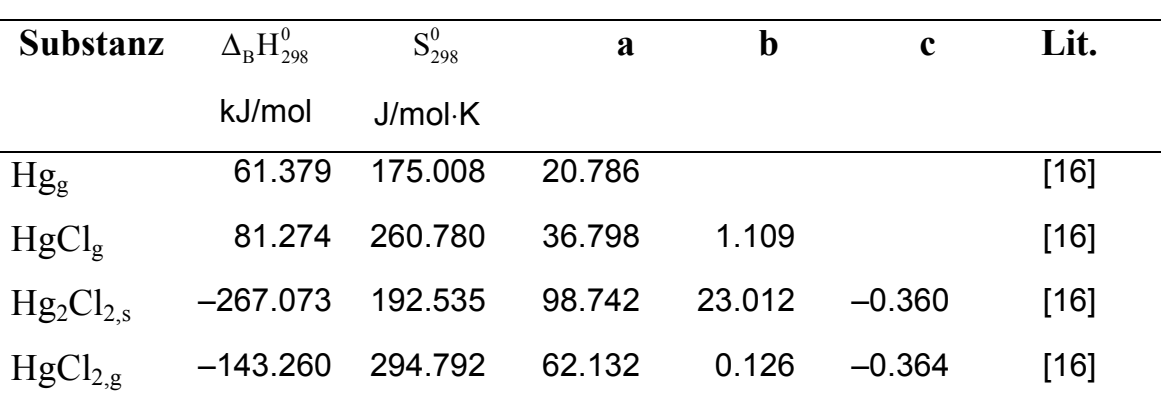

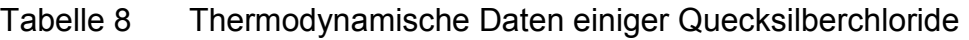

<span id="page-77-0"></span>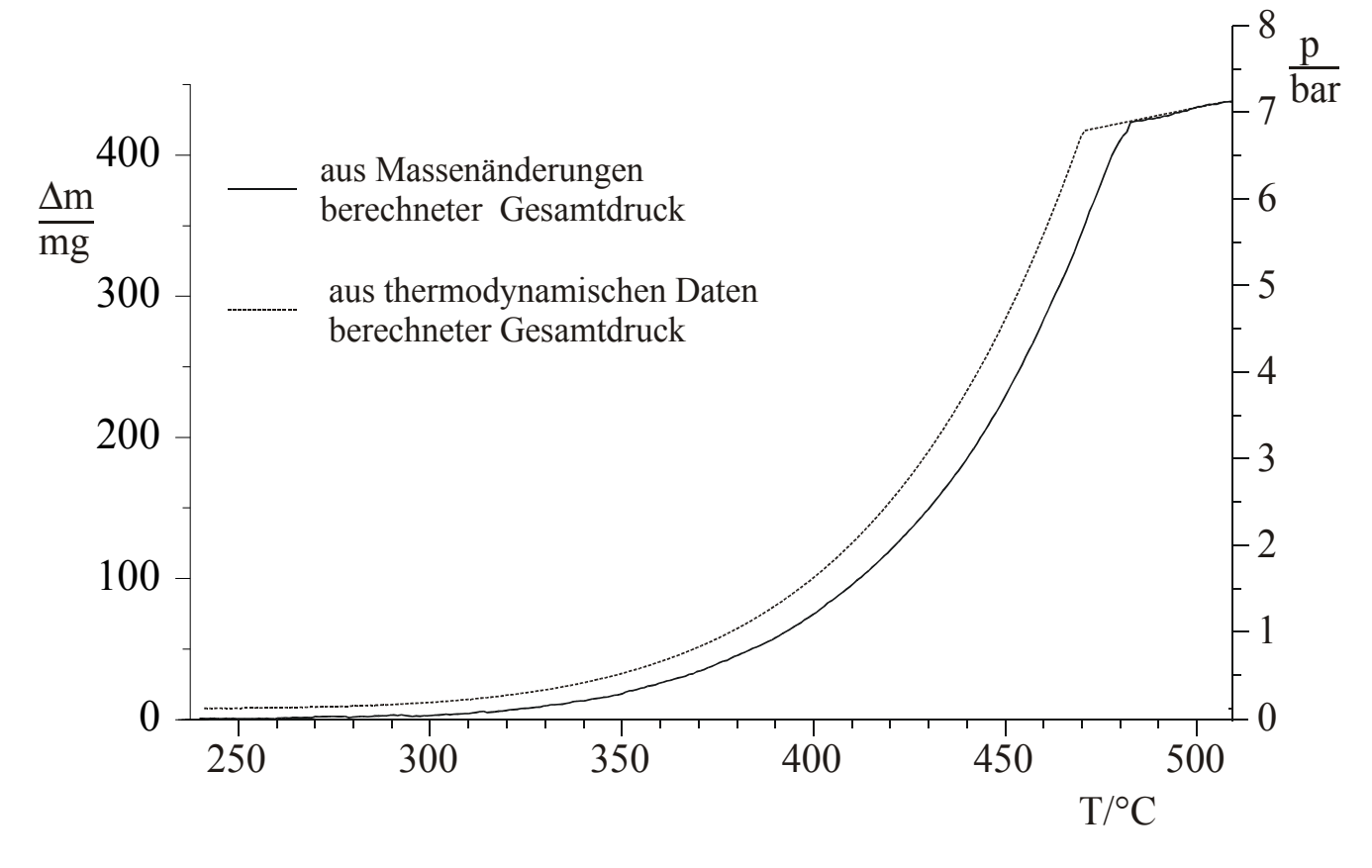

Abbildung 29 p(T) Diagramm für die Zersetzung von  $Hg_2Cl_2$ 

Die Übereinstimmung der aus den Massenänderungen errechneten experimentellen Partialdrücke mit den aus den thermodynamischen Daten ([Tabelle 8\)](#page-76-0) erhaltenen Partialdrücken ist im Rahmen der Fehlergrenzen der Messeinrichtung zufriedenstellend [\[17\]](#page-12-0).

In der logarithmischen Auftragung [\(Abbildung 30\)](#page-78-0) sind die Geradengleichungen von Experiment und Simulation bezüglich der Steigungen (Bestimmung der Enthalpie) nahezu identisch. Die Achsenabschnitte (Bestimmung der Entropie) differieren stärker. Zur thermodynamischen Auswertung wird auf das Kapitel [7.1.3](#page-81-0)  verwiesen, in dem für eine einzelne Messreihe der Zersetzung von Rhodiumiodid die Vorgehensweise erläutert wird.

<span id="page-78-0"></span>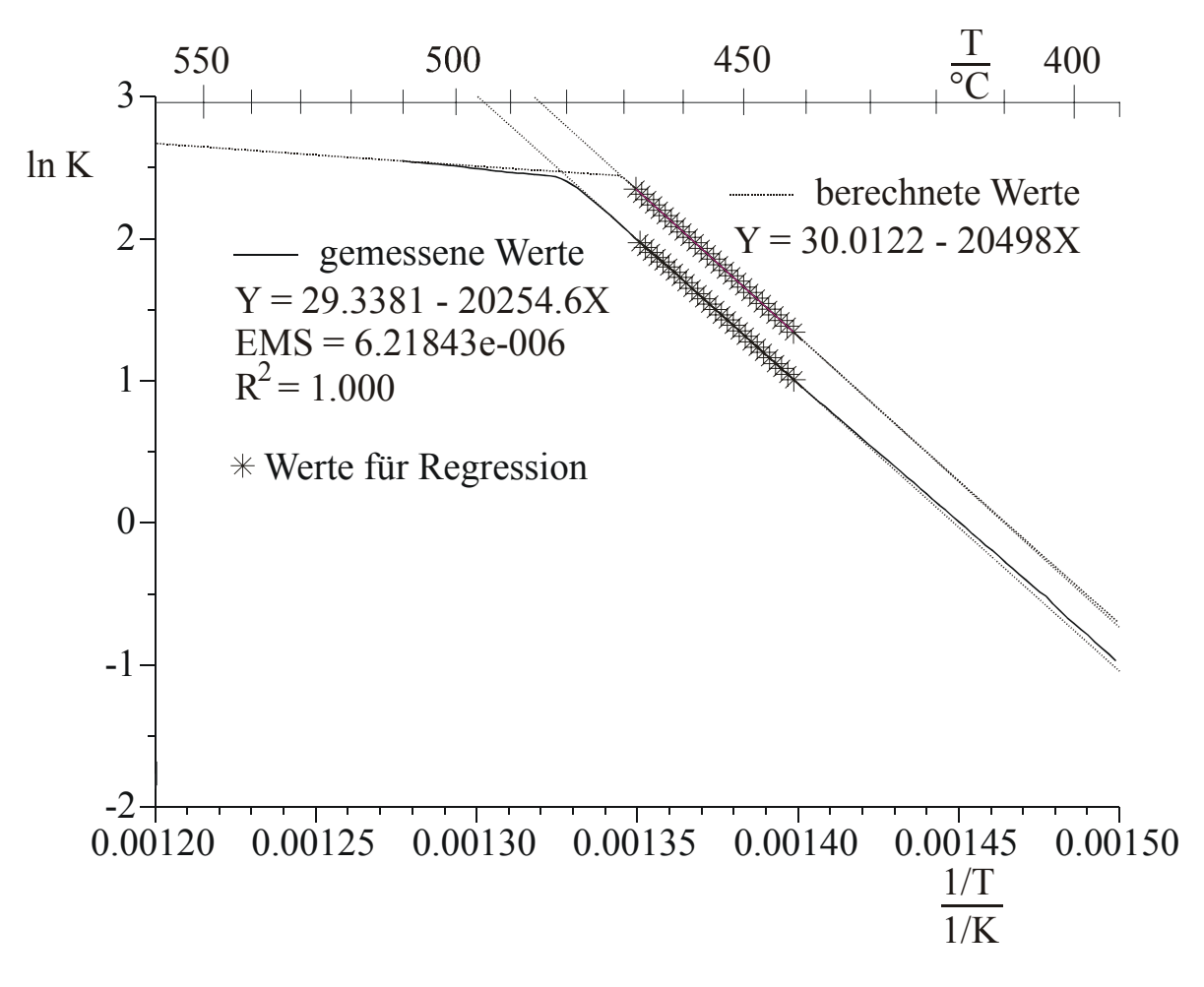

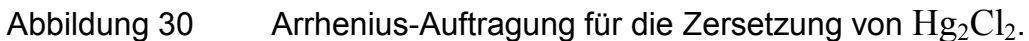

Man erhält folgende mittleren Reaktionsenthalpien und Entropien für 721K.

Aus Messung  $_{721}$  = 168,4 kJ/mol  $\Delta S^0_{721}$  = 243.9 J/mol K Aus Rechnung [[1,](#page-11-0)[16\]](#page-12-0)  $\Delta H^{0}_{721}$  = 170,4 kJ/mol  $\Delta S^0_{721}$  = 249.5 J/mol K

# <span id="page-79-0"></span>**Kapitel 7 Edelmetallhalogenide**

Über die thermodynamischen Daten verschiedener fester Edelmetallhalogenide liegen keine (RhI<sub>3</sub>), lückenhafte (z.B. Iridiumiodid  $(IrI<sub>2</sub>/IrI<sub>3</sub>)$  [[51\]](#page-113-0)) bzw. stark voneinander abweichende Informationen ( $PdI<sub>2</sub>$  [\[39;](#page-31-0) [52\]](#page-113-0)) vor. Diese Lücken sollten geschlossen bzw. die bestehenden Daten überprüft werden.

# **7.1 Rhodium(III)-iodid**

Zur Bestimmung der bisher noch unbekannten thermodynamischen Daten von Rhodium(III)-iodid wurde die Änderung der Gasphasenmasse beim thermischen Zerfall von  $RhI_3$  mit Hilfe der DHTGW verfolgt.

## **7.1.1 Darstellung von Rhodium(III)-iodid**

Rhodiumiodid kann sowohl nasschemisch als auch aus den Elementen dargestellt werden. Da das auf nasschemischem Wege dargestellte RhI<sub>3</sub> röntgenamorph ist [\[53\]](#page-113-0), wurde die direkte Darstellung aus den Elementen in evakuierten Quarzampullen gemäß Gleichung (7-1) bevorzugt.

$$
2/3 \t Rhs + I2,g \rightleftharpoons 2/3 RhI3,s (7-1)
$$
  
<sub>102.9 g/mol</sub> 253.8 g/mol 483.6 g/mol

Um eine vollständige Iodierung zu erzielen, wurde ein ca. 10%-iger Überschuss an Iod zugesetzt. Ein typischer Ansatz umfasste ca. 500 mg Rhodium (4.86 mmol) und ca. 2035 mg (8.01 mmol) Iod. Das Ampullenvolumen betrug ca. 30 ml. Das Reaktionsgemenge wurde von Raumtemperatur mit einer Aufheizrate von 10°C/h bis zur Endtemperatur von 400°C erhitzt. Der dabei maximal mögliche Ioddruck (kein Umsatz vorausgesetzt) beträgt bei dieser Temperatur ca. 15 bar. Daher wurden Ampullen mit einer Wandstärke von mindestens 2 mm verwendet. Nach einer Temperdauer von einem Tag wurde mit einer Abkühlrate von 50°C/h wieder auf Raumtemperatur abgekühlt. Überschüssiges Iod wurde nach Öffnen der Ampulle in ein die Halbampulle umgebendes Quarzrohr bei einer Temperatur von

ca. 200°C absublimiert. Man erhält röntgenreines Rhodium(III)-iodid, welches als lockeres Pulver anfällt (Abbildung 31).

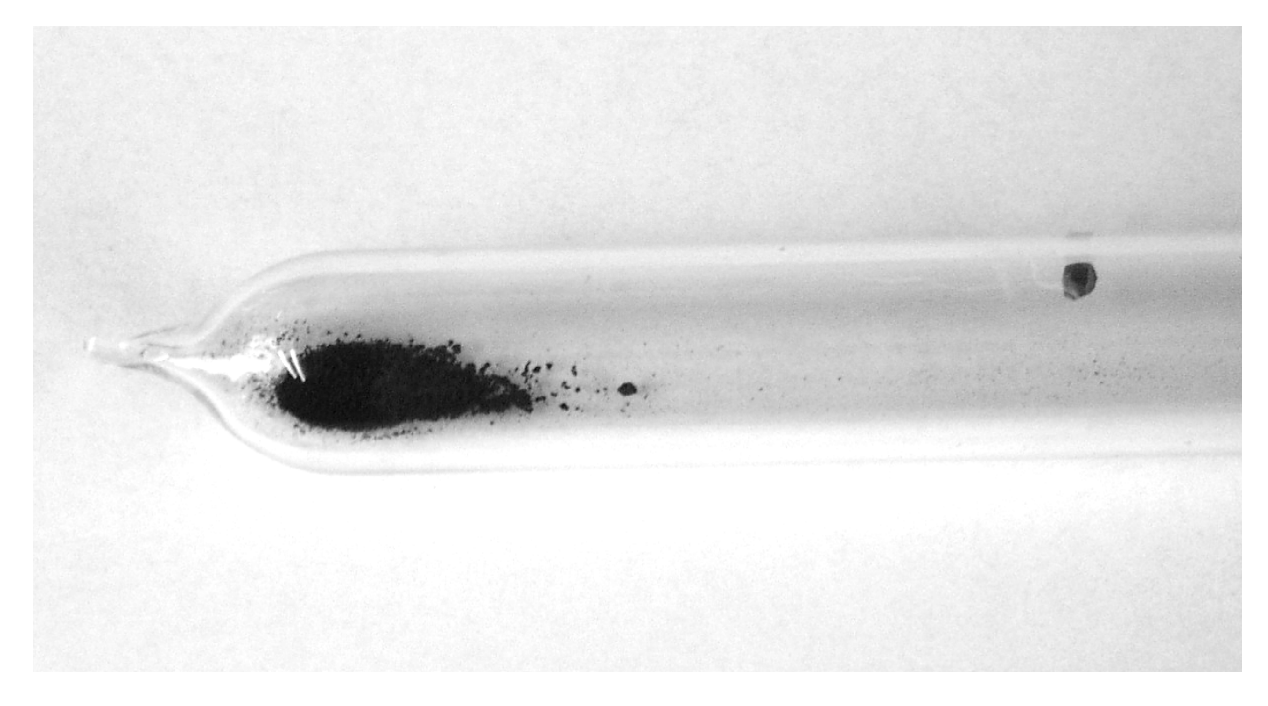

Abbildung 31 Ampulle mit Rhodium(III)-iodid

## **7.1.2 Kristallographische Daten von Rhodium(III)-iodid**

Rhodiumiodid kristallisiert isotyp zu  $RhCl<sub>3</sub>$  monoklin im  $AlCl<sub>3</sub>-Typ$ . (Raumgruppe C 2/m, a = 677 pm, b = 1172 pm, c = 683 pm,  $\beta$  = 109.3°, Z=4) Es liegen hierbei Schichten kantenverknüpfter Oktaeder vor.

<span id="page-81-0"></span>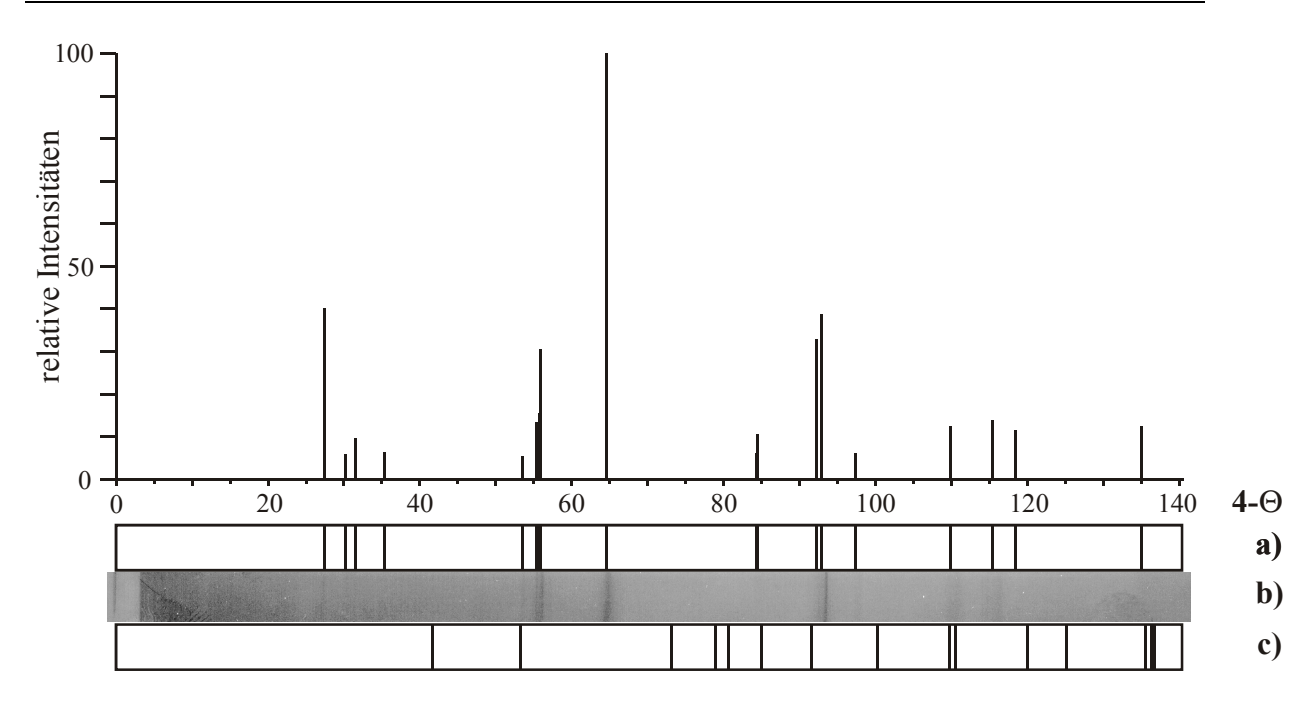

Abbildung 32 Guinierdiagramm von RhI3

a) Guiniersimulation von RhI<sub>3</sub> (kristallographische Daten von RhCI<sub>3</sub> aus [\[54\]](#page-113-0), I<sub>rel</sub>>5)

b) Guinierdiagramm von experimentell erhaltenem RhI<sub>3</sub>

c) Guiniersimulation von T-Quarz (kristallographische Daten aus [\[49\]](#page-75-0))

## **7.1.3 Zersetzung von RhI3 auf der DHTGW**

Das auf die oben beschriebene Weise präparierte Rhodiumiodid wurde in einer Achatreibschale innigst verrieben und ohne weitere Reinigung für die Messungen verwendet. Im Folgenden wird exemplarisch für einen einzelnen Versuchslauf ([Tabelle 9,](#page-82-0) [Tabelle 10\)](#page-83-0) die Vorgehensweise von der Messung bis zur Auswertung vorgestellt.

Die Zersetzungsreaktion von Rhodiumiodid gemäß Gleichung (7-2) stellt die Umkehrung der Bildungsreaktion dar.

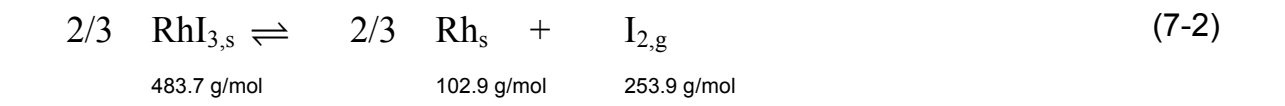

Sobald die Zersetzung einsetzt, wird von der Waage ein Effekt registriert, da sich der Schwerpunkt des Festkörpers nicht an der gleichen Stelle wie der Schwerpunkt der Gasphase befindet.

| <b>Experimentelle Parameter</b> |                 |                       |                    |
|---------------------------------|-----------------|-----------------------|--------------------|
| m(RhI <sub>3</sub> )            | 572.0 mg        | M(RhI <sub>3</sub> )  | $483.7$ g/mol      |
| $n(RhI_3)$                      | $1.183$ mmol    | $M(I_2)$              | $253.9$ g/mol      |
| $\Delta r_{\rm gas}$            | $70 \text{ mm}$ | M(Rh)                 | $102.9$ g/mol      |
| $r_{\rm mess}$                  | $90 \text{ mm}$ | $n_{\rm ges}(I_2)$    | $1.774$ mmol       |
| V                               | $16.7$ ml       | $m_{\text{ges}}(I_2)$ | $450.4 \text{ mg}$ |
| Messparameter*                  |                 |                       |                    |
| Temperaturbereich               | $50-950$ °C     | Temperaturschritte    | $2^{\circ}C$       |
| Messwertaufnahme                | $1-10$ min      | Mittelwert ab:        | $5 \text{ min}$    |

<span id="page-82-0"></span>Tabelle 9 Parameter einer beispielhaften Zersetzungsreaktion von  $Rh<sub>3</sub>$ 

\*vgl. Winwaage Manual im Anhang

Die Einwaage der Substanzen geschah auf einer Analysenwaage mit einer Ablesegenauigkeit von 0.1 mg. Die Bestimmung des Innenvolumens der Ampulle erfolgte nach Versuchsende durch volumetrische Bestimmung der Halbampullen mit Hilfe einer Mikrobürette. Die Strecken  $\Delta r_{\rm gas}$  und  $r_{\rm mess}$  wurden mit Hilfe eines Messschiebers abgeschätzt. Erfahrungsgemäß ist es im Allgemeinen günstiger, die Temperatur in kleinen Schritten (2°C) zu verändern und dafür nur relativ kurze Zeiträume (5-10 min) zu messen als in großen Schritten (10°C) mit entsprechend längeren Messzeiten (30 min). Zu dem gewählten Zeitraum für die Messwertaufnahme wird noch die Zeit für die Einregelung der neuen Temperatur addiert. Ein Messzyklus für einen einzelnen Messwert dauert in dem oben beschriebenen Fall ca. 12 min. Somit ergibt sich für die gesamte Messung ein Zeitrahmen von ca. 90 h. Eine graphische Auftragung der Werte liefert [Abbildung](#page-84-0)  3[3.](#page-84-0)

<span id="page-83-0"></span>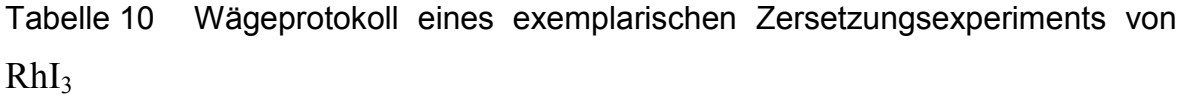

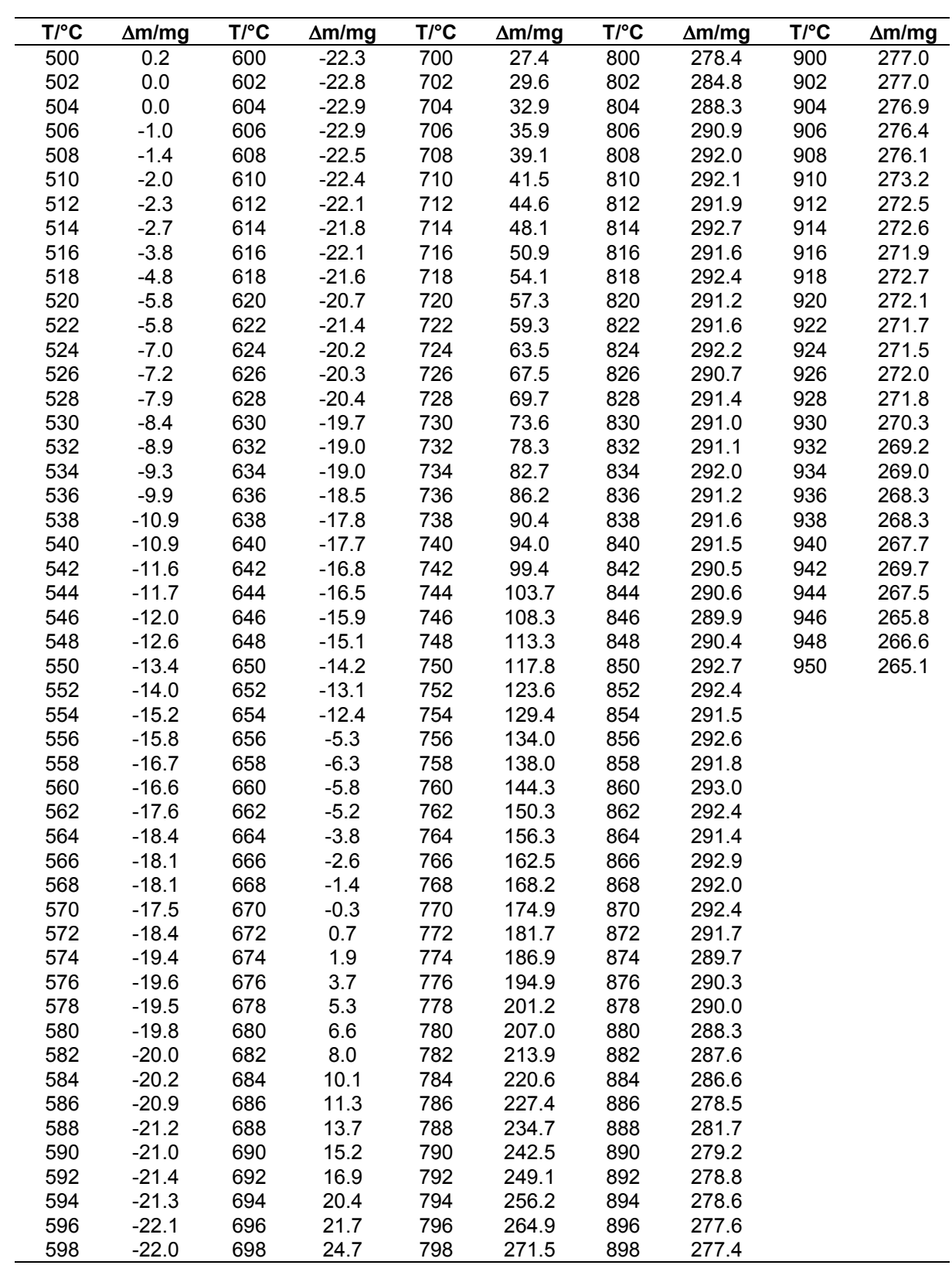

<span id="page-84-0"></span>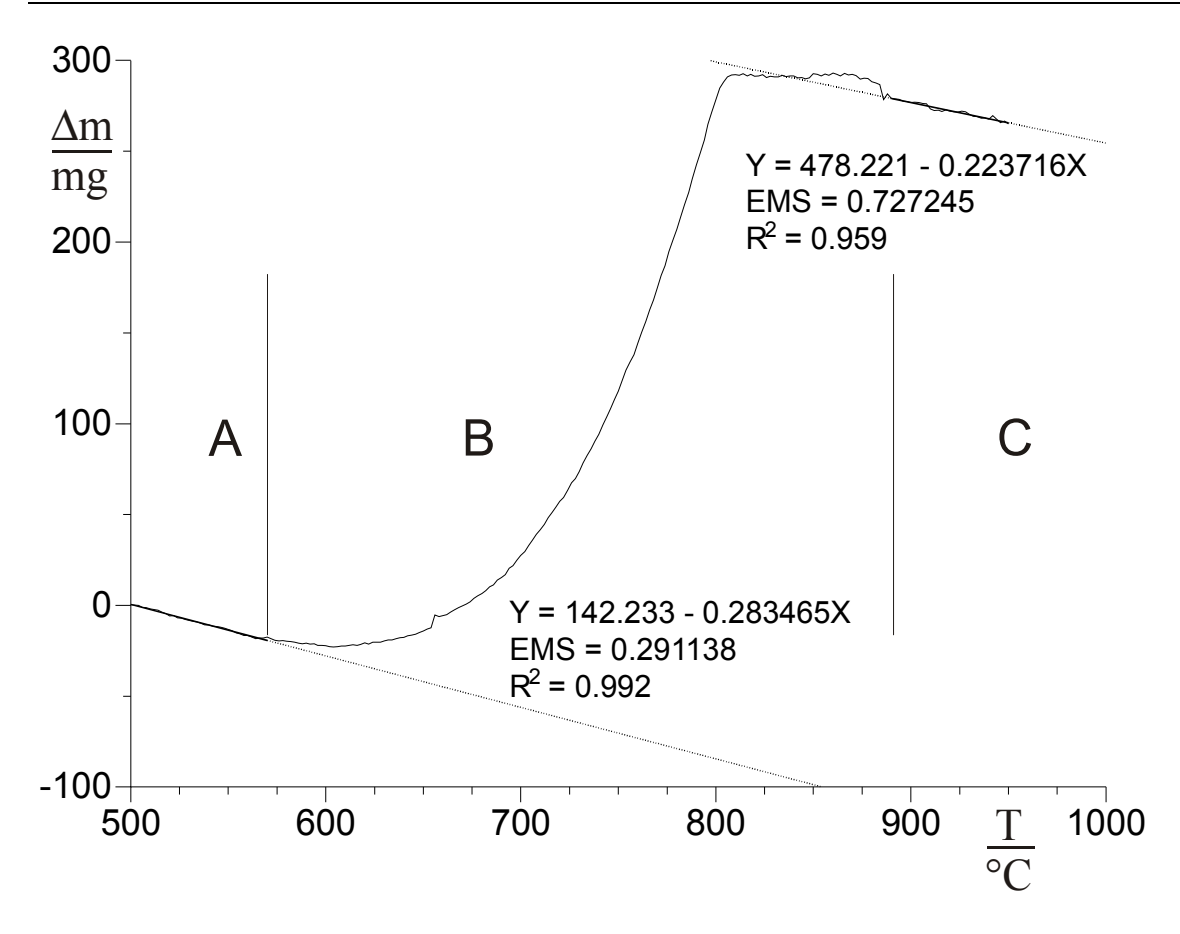

Abbildung 33 Messkurve einer beispielhaften Zersetzungsreaktion von Rhodium(III)-iodid

In Abbildung 33 erkennt man, dass die ablaufende heterogene Zersetzungsreaktion auf den Bereich B beschränkt ist.

Im Bereich A (500-570°C) der Messung findet offensichtlich noch keine Zersetzungsreaktion statt. Im Bereich C (890-950°C) ist die Reaktion schon vollständig abgelaufen. Diese beiden Bereiche können daher für eine Basislinienkorrektur verwendet werden.

Die Steigung der Regressionsgleichungen  $m_A$  für den Bereich A beträgt

 $m_A = -0.283465$ 

Die Steigung der Regressionsgleichungen  $m<sub>C</sub>$  für den Bereich C beträgt

 $m<sub>C</sub>= -0.223716$ 

Daher wurde für die Basislinienkorrektur im Bereich B eine variable Korrekturgröße  $m_B(T)$  eingeführt.

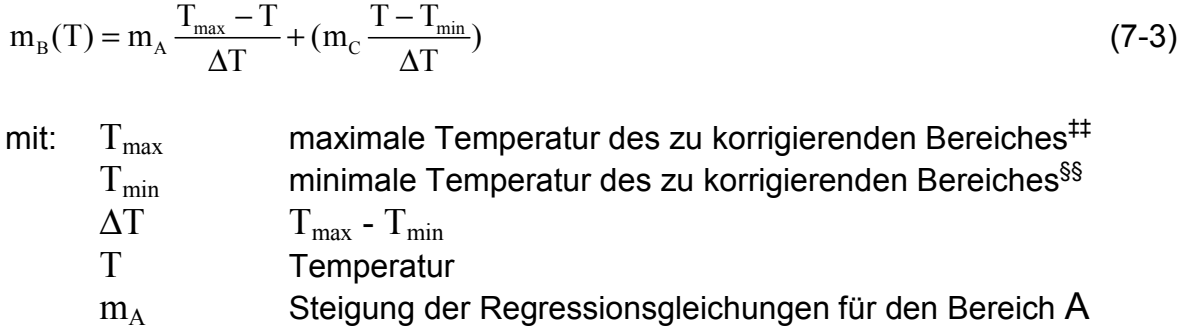

Für die oben beschriebene Messkurve erhält man nach Einsetzen der Werte\*\*\* Gleichung (7-4)

 $m<sub>C</sub>$  Steigung der Regressionsgleichungen für den Bereich C

$$
m_{B}(T) = -0.283465 \frac{890\text{°C} - T}{320\text{°C}} + (-0.223716 \frac{T - 570\text{°C}}{320\text{°C}})
$$
 (7-4)

Diese nimmt ausgehend vom Wert der Steigung der Regressionsgeraden im Bereich A ( $m_A$  = -0.283465) in Abhängigkeit von der Temperatur über den Bereich B bis zum Wert der Regressionsgeraden im Bereich C ( $m_c$  = -0.223716) linear zu. Hiermit kann man sowohl für den unteren als auch für den oberen Temperaturbereich eine zufriedenstellende Übereinstimmung erzielen.

 $#$  dieser Wert entspricht dem kleinstem Temperaturwert des Bereiches  $C$ 

<sup>&</sup>lt;sup>§§</sup> dieser Wert entspricht dem höchsten Temperaturwert des Bereiches A<br>\*\*\* um den Bezug zur Abbildung deutlich zu machen wurden die Temperaturwerte in °C eingesetzt

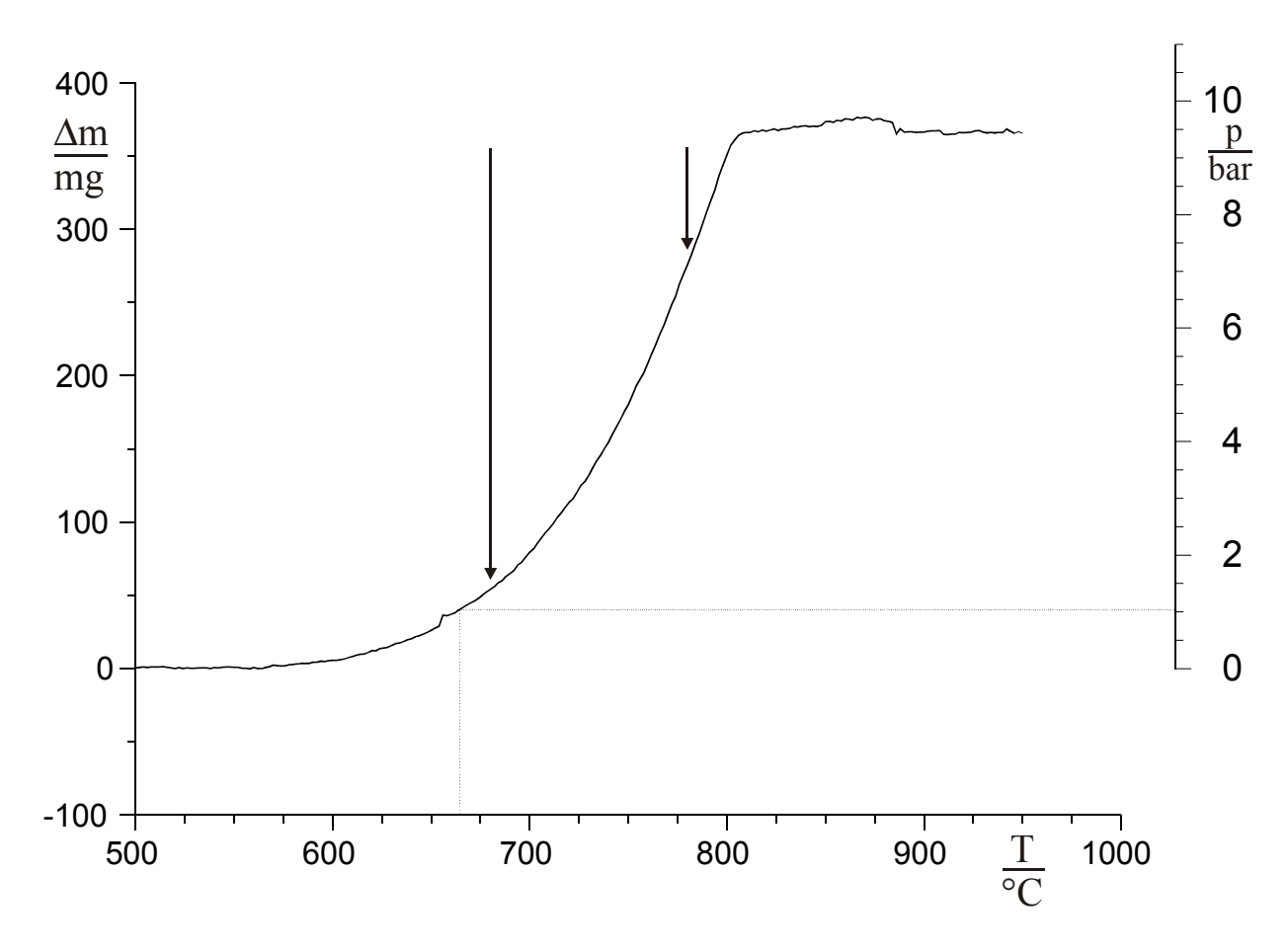

<span id="page-86-0"></span>Abbildung 34 zeigt das basislinienkorrigierte Ergebnis der Messung.

Abbildung 34 Basislinienkorrigierte Messkurve für die Zersetzung von RhI3

Die Zersetzungstemperatur von RhI<sub>3.s</sub> unter Normalbedingungen (DTA-Messungen) liegt nach *BRODERSEN, THIELE* und *RECKE* [[53\]](#page-79-0) bei 675°C. Dies stimmt zufriedenstellend mit dem in der Graphik dargestellten Partialdruckverlauf überein. Hier wird ein Druck von 1 bar bei ca. 665°C erreicht.

Sobald die Zersetzung vollständig abgelaufen ist beobachtet man (nach Basislinienkorrektur) keine weitere Massenänderung an der Waage. Der für die thermodynamische Auswertung herangezogene Zersetzungsbereich von 680- 780°C ist in der Graphik durch zwei Pfeile angedeutet.

Für die Ermittlung der thermodynamischen Daten von Rhodiumiodid sind zwei Wege der Auswertung möglich:

a) Die von der Waage angezeigten Massenänderungen ∆m werden durch Verschiebung der Masse Δm<sub>gas</sub>(T) vom Schwerpunkt des Bodenkörpers (BK) zum Ampullenschwerpunkt um den Vektor  $\vec{\Delta r}_{\rm gas}$  (vgl. [Abbildung 11\)](#page-42-0) verursacht. Bei Kenntnis von  $\Delta r_{gas}$  und  $r_{mess}$  kann man  $m_{gas}(T)$  berechnen. Hieraus kann mit dem Molekulargewicht von Iod  $M_{I_2}$  und dem Ampullenvolumen  $V$  der Partialdruck P(I<sub>2</sub>) ermittelt werden.

b) Da aus dem Wägeprotokoll hervorgeht, dass es sich um eine vollständige Zersetzung des Bodenkörpers handelt, ist die Kenntnis von  $\Delta r_{\rm gas}$  und  $r_{\rm mess}$  nicht unbedingt notwendig. Wie in [Abbildung 34](#page-86-0) und zu erkennen, ist die gemessene maximale Massendifferenz direkt proportional zur Einwaage an Rhodiumiodid. Aus der Differenz zwischen Bereich A [\(Abbildung 33\)](#page-84-0), in dem noch keine messbare Zersetzung stattfindet, und Bereich C bei dem die Zersetzung vollständig ist, kann man die Veränderung der Gasphasenmasse  $\Delta m_{gas}(T)$  im Zersetzungsbereich B ([Abbildung 33\)](#page-84-0) berechnen.

Da bei der Auswertung nach Methode a) die Bestimmung der experimentellen Parameter  $\Delta r_{\rm gas}$  und  $r_{\rm mess}$  zusätzlich fehlerbehaftet sind, wird (nach Möglichkeit) die Auswertung nach b) bevorzugt.

Modellrechnungen mit dem Programm CVTrans zeigen, dass die Gasphase im betrachteten Temperaturbereich weitestgehend von molekularem Iod bestimmt wird. Das Gasteilchen  $RhI_{3,g}$  ist nicht bekannt. Mit der Annahme, dass  $I_2$  das einzige vorliegende Gasteilchen ist, lässt sich aus den Massenänderungen der Gasphase mit der bekannten Molmasse von elementarem Iod, wie in Gleichung [\(4-7\)](#page-45-0) beschrieben, die Partialdruckänderung  $\Delta p_{I_2}(T)$  von lod gemäß Gleichung (7-5) berechnen.

$$
\Delta p_{I_2}(T) = \Delta m_{I_2} \cdot \frac{RT}{253.8 \frac{g}{mol} \cdot V}
$$
 (7-5)

Mit Hilfe der berechneten Partialdrücke von Iod kann man über das Massenwirkungsgesetz von Gleichung [\(7-2\)](#page-81-0) ausgehend nach Gleichung (7-6) die Gleichgewichtskonstanten bestimmen.

$$
K_{p}(T) = p_{1_{2}}(T) \tag{7-6}
$$

Für die thermodynamische Auswertung der Zersetzung von festem Rhodiumiodid wurde der Logarithmus der Gleichgewichtskonstanten gegen die reziproke Temperatur aufgetragen. Nach Gleichung [\(4-7\)](#page-45-0) lassen sich hieraus über einen begrenzten Temperaturbereich sowohl die Reaktionsenthalpie, wie auch (mit Einschränkungen) die Reaktionsentropie für die mittlere Reaktionstemperatur  $\overline{T} = \frac{1}{2}(T_{\text{max}} - T_{\text{min}})$  hier: (730°C=1003 K) bestimmen.

$$
\ln K_{p} = -\frac{\Delta_{R}H}{R} \cdot \frac{1}{T} + \frac{\Delta_{R}S}{R}
$$
\n
$$
\downarrow \qquad \qquad \downarrow \qquad \qquad \downarrow
$$
\n
$$
y = m \cdot x + b
$$
\n(4-7)

Man erhält aus der Steigung der Regressionsgeraden die mittlere Reaktionsenthalpie der Reaktion bei der mittleren Reaktionstemperatur .

$$
\Delta_{R}H(\overline{T}) = -R \frac{\partial \ln K_{p}(T)}{\partial T^{-1}}
$$
\n(4-17)

Aus der Steigung der Ausgleichsgeraden ergibt sich für die Reaktionsenthalpie bei einer mittleren Temperatur von 1003 K (730°C).

$$
m = -\frac{\Delta_R H}{R} \iff \Delta_R H = -m \cdot R
$$
  
\n
$$
\Rightarrow \Delta_R H = 17367.4 \text{ K}^{-1} \cdot 8.314 \text{ J mol}^{-1} \text{K}^{-1} = 144.4 \text{ kJ/mol}
$$
\n(7-7)

<span id="page-89-0"></span>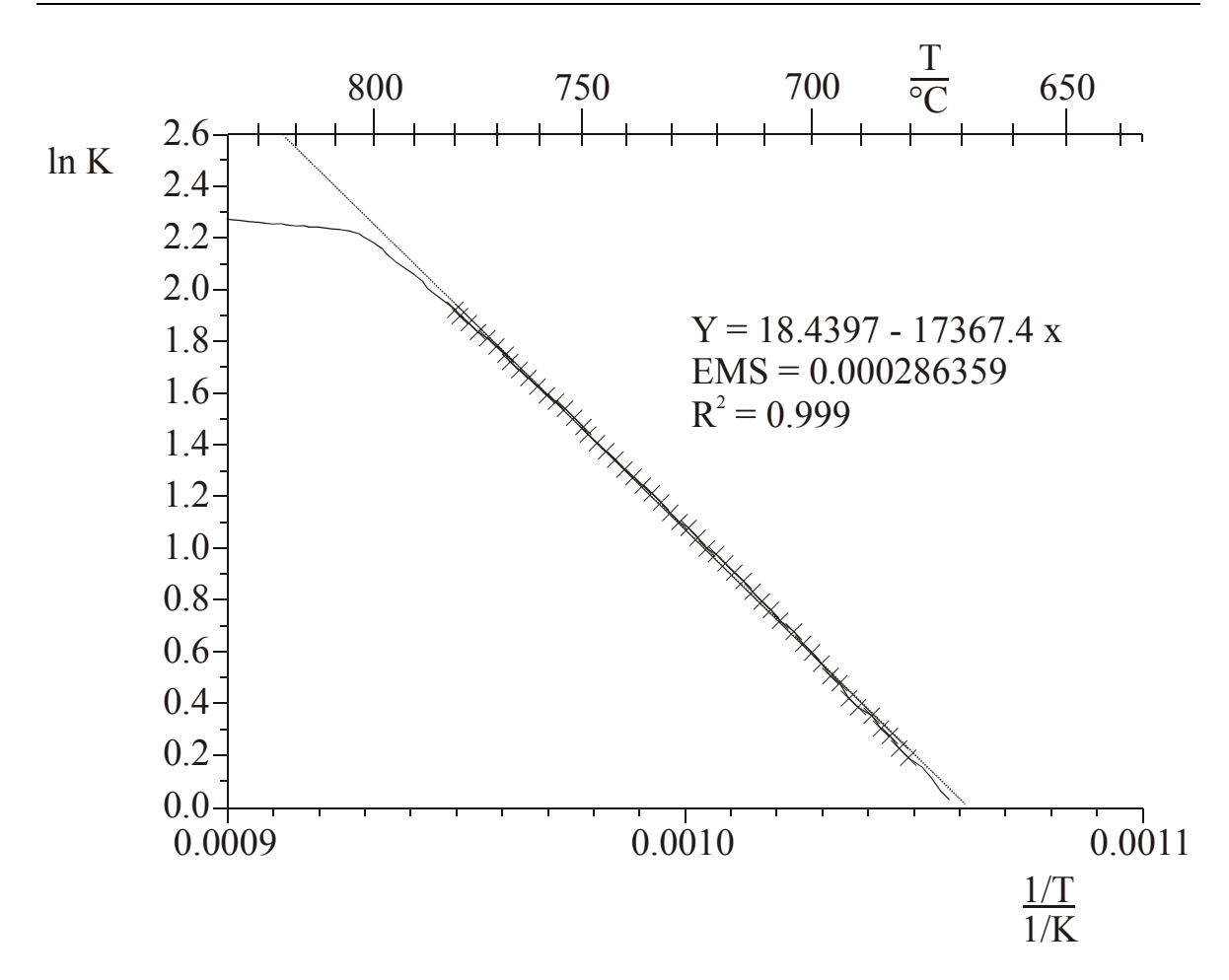

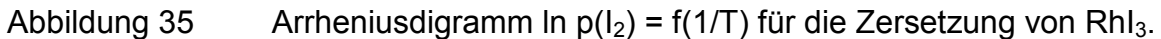

Man erhält somit für die Reaktionsenthalpie einen Wert von

$$
\Delta_R H(1003K) = 144.4 \text{ kJ/mol·FU}^{-1}
$$
  
mit: FU<sup>-1</sup> "pro Formelumsatz"

Ein Näherungswert für die Reaktionsentropie wurde aus dem Achsenabschnitt der Kurve erhalten:  $\Delta_R S(1003K) = 153.3 \text{ J} \cdot K^{-1} \cdot F U^{-1}$ 

Die arithmetischen Mittelwerte ( $\Delta_R \overline{H}$  (1003K), Standardabweichungen der arithmetischen Mittelwerte in Klammern) der Reaktionsenthalpie bzw. –entropie aus sechs Messungen lauten:

$$
\Delta_{\rm R} \overline{\rm H} (1003{\rm K}) = -145.7(9) {\rm\; kJ \cdot FU^{-1}} \qquad \Delta_{\rm R} \overline{\rm S} (1003{\rm K}) = 154(2) {\rm\; J \cdot K^{-1} \cdot FU^{-1}}
$$

<span id="page-90-0"></span>Die Bildungsenthalpie für die zu messende Substanz kann bei Kenntnis der thermodynamischen Daten der anderen Reaktionspartner nach dem *HESS*schen Wärmesatz [\(4-18\)](#page-50-0) berechnet werden.

$$
\Delta_{\rm R} H(T) = \sum_{i} v_i \Delta_{\rm B} H_i(T) \tag{4-18}
$$

$$
\Delta_{R}H(T) = \frac{2}{3} \Delta_{B}H_{Rh,s}(1003K) + \Delta_{B}H_{I_{2},g}(1003K) - 2/3 \Delta_{B}H_{Rh_{1},s}(1003K)
$$
  
\n
$$
\Leftrightarrow \Delta_{B}H_{Rh_{1},s}(1003K) = \Delta_{B}H_{Rh,s}(1003K) + \frac{3}{2} \Delta_{B}H_{I_{2},g}(1003K) - \frac{3}{2} \Delta_{R}H(1003)
$$
\n(7-8)

#### Tabelle 11 Thermodynamische Daten von Rhodium und Iod

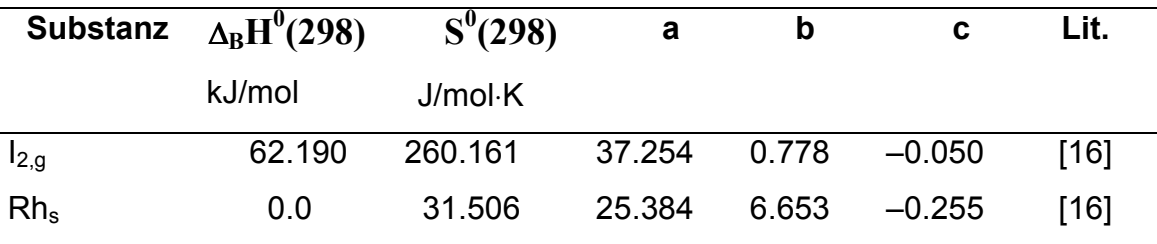

Mit den thermodynamischen Daten von festem Rhodium und gasförmigem Iod (Tabelle 11) berechnet man zunächst nach dem *KIRCHHOFF*schen Satz gemäß Gleichung [\(3-9\)](#page-25-0) die Bildungsenthalpie von Rhodium (vgl. Beispielrechnung unten) bzw. Iod bei 1003 K.

$$
\Delta_{\rm B}H^0 = \Delta_{\rm B}H(T) - \left(a(T - T_0) + b\left(\frac{1}{2}10^{-3}(T^2 - T_0^2)\right) + c\left(10^6(T_0^{-1} - T^{-1})\right)\right)
$$
  
\n
$$
\Leftrightarrow \Delta_{\rm B}H(T) = \Delta_{\rm B}H^0 + a(T - T_0) + b\frac{1}{2}10^{-3}(T^2 - T_0^2) + c \cdot 10^6(T_0^{-1} - T^{-1})
$$
  
\n
$$
\Rightarrow \Delta_{\rm B}H_{\rm Rh,s}(1003) = 0 + \left(25.384 \cdot 705 + 6.653 \cdot \frac{1}{2}10^{-3} \cdot 917205 + \left(-0.255 \cdot 10^6 \cdot 2.35870 \cdot 10^{-3}\right)\right)J/mo
$$
  
\n
$$
\Leftrightarrow \Delta_{\rm B}H_{\rm Rh,s}(1003) = 20.3 \text{ kJ/mol}
$$
\n(7-9)

$$
S^{0}(T) = S_{298}^{0} + \left( a \cdot \ln \frac{T}{T_0} + b \cdot 10^{-3} \cdot (T - T_0) - \frac{1}{2} \cdot c \cdot 10^{6} \cdot (T^{-2} - T_0^{-2}) \right)
$$
  
\n
$$
S_{Rh}^{0}(1003) = \left( 31.506 + 25.384 \cdot \ln \frac{1003}{298} + 6.653 \cdot 10^{-3} (705) - \frac{1}{2} \cdot 0.255 \cdot 10^{6} \frac{1}{1003^{2} - 298^{2}} \right) J/(mol \cdot K)
$$

 $\Leftrightarrow S_{\text{Rh}}^{\text{o}}(1003) = 65.7 \text{ J/(mol} \cdot \text{K})$ 

Man erhält dadurch folgende Werte:

$$
\Delta_{\rm B}H_{\rm Rh,s}(1003{\rm K}) = 20.3 \text{ kJ/mol} \quad \text{und} \quad \Delta_{\rm B}H_{\rm I_{2},g}(1003{\rm K}) = 88.9 \text{ kJ/mol}.
$$
  

$$
S_{\rm Rh}^{0}(1003) = 65.7 \text{ J/(mol} \cdot {\rm K}) \quad \text{und} \quad S_{\rm I_{2,g}}^{0}(1003) = 306.2 \text{ J/(mol} \cdot {\rm K}).
$$

Zur Bestimmung der Bildungsenthalpie von festem Rhodiumiodid bei Reaktionstemperatur setzt man diese Werte zusammen mit dem experimentell bestimmten Wert für die Reaktionsenthalpie bei 1003 K in Gleichung [\(7-8\)](#page-90-0) ein und erhält Gleichung (7-10).

$$
\Delta_{\rm B}H_{\rm RhI_{3,s}}(1003\,\text{K}) = \left(20.3 + \frac{3}{2} \cdot 88.9 - \frac{3}{2}145.7\right) \text{kJ/mol} = -64.9 \text{kJ/mol} \tag{7-10}
$$

Analog verfährt man zur Bestimmung der Entropie (Gleichung (7-11)).

$$
S_{RhI_{3,s}}^{0}(1003K) = \left(65.7 + \frac{3}{2} \cdot 306.2 - \frac{3}{2} 154\right) J/(mol \cdot K) = 294.0 J/(mol \cdot K)
$$
 (7-11)

Für die Bildungsenthalpie bzw. Entropie des RhI<sub>3,s</sub> bei 298 K unter Anwendung der c<sub>p</sub>–Funktion mit den Koeffizienten a = 103.92 J⋅mol<sup>-1</sup>⋅K<sup>-1</sup> und b = 8.31⋅10<sup>-3</sup> J·mol<sup>-1</sup>⋅K<sup>-2</sup> von MoI<sub>3.s</sub> [[16\]](#page-12-0) folgt analog zur Rechnung [\(7-9\)](#page-90-0) gemäß Gleichung [\(7-12\).](#page-92-0)

<span id="page-92-0"></span>
$$
\Delta_{\rm B}H_{\rm RhI_3}^0 = \Delta_{\rm B}H_{\rm RhI_3}(1003) - \left(a(T - T_0) + b\frac{1}{2}10^{-3}(T^2 - T_0^2)\right)
$$
\n
$$
\Rightarrow \Delta_{\rm B}H_{\rm RhI_3}^0 = -64.9 \text{ kJ/mol} - \left(103.92 \cdot 705 + 8.31 \cdot \frac{1}{2}10^{-3} \cdot 917205\right) J/mol = -142.0 \text{ kJ/mol}
$$
\n(7-12)

Die Bestimmung der Bildungsentropie von  $\text{RhI}_{3,s}$  erfolgt nach Gleichung (7-13).

$$
S_{RhI_{3,s}}^{0} = S_{RhI_{3,s}}^{0}(1003) - \left(a \cdot \ln \frac{T}{T_0} + b \cdot 10^{-3} \cdot (T - T_0) - \frac{1}{2} \cdot c \cdot 10^{6} \cdot (T^{-2} - T_0^{-2})\right)
$$
  
\n
$$
\Rightarrow S_{RhI_{3,s}}^{0} = \left(294 - 103.92 \cdot \ln \frac{1003}{298} + 8.31 \cdot 10^{-3} \cdot 705\right) J/(mol \cdot K) = 162.0 J/(mol \cdot K)
$$
\n(7-13)

Man erhält folgende Werte:

 $\Delta_\text{B}\text{H}^\circ(\text{Rhl}_{3,\text{s}}\,298)$  = –142.0 kJ⋅mol<sup>-1</sup>  $\quad$  S<sup>o</sup>(RhI<sub>3,s</sub> 298) = 162.0 J⋅K<sup>-1</sup>⋅mol<sup>-1</sup> Ein Vergleich der Enthalpiewerte mit den Literaturdaten [[16\]](#page-12-0) für  $RhCl<sub>3,s</sub>$  und RhBr3,s zeigt deutlich die Abnahme der relativen Stabilität gegenüber einem Zerfall in die Elemente in der Reihenfolge  $RhCl_{3,s} \to RhBr_{3,s} \to RhI_{3,s}$ .

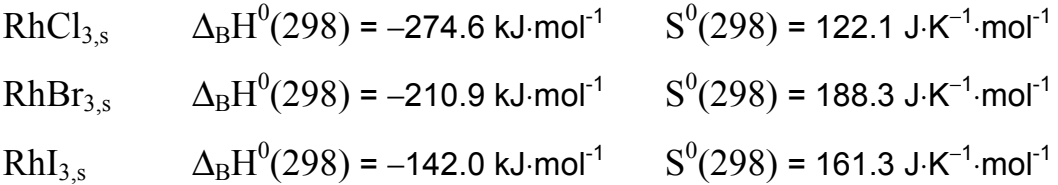

Zum Vergleich werden die thermodynamischen Daten von Molybdänhalogeniden herangezogen [[16\]](#page-12-0).

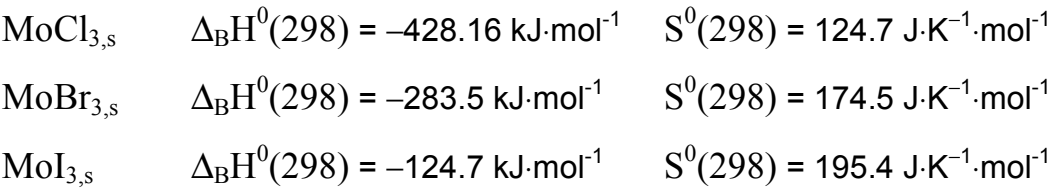

Wie der im Vergleich zu festem Molybdäniodid zu gering erscheinende Entropiewert von Rhodiumiodid vermuten lässt, sind die Grenzen des Verfahrens bei der Bestimmung von Reaktionsentropien erreicht. Ein kleiner Fehler in der Geradensteigung macht sich als großer Fehler im Ordinatenabschnitt bemerkbar. Dies verfälscht den hier bestimmten Entropiewert für  $RhI_{3,s}$  [\[17\]](#page-12-0).

Mit der Annahme, dass der Wert für die Standardentropie in der Größenordnung von festem Molybdäniodid liegt (Gleichung (7-14)), kann man eine Auswertung nach dem 3. Hauptsatz durchführen (vgl. Kapitel [4.4.2\)](#page-51-0).

$$
S_{\text{Mol}_{3,s}}^0 \approx S_{\text{Rhl}_{3,s}}^0 \approx 195 \text{ J/(mol} \cdot \text{K})
$$
\n
$$
(7-14)
$$

Ausgehend von der angenommenen Standardentropie berechnet man zunächst nach Gleichung (7-15) die Entropie von festem Rhodiumiodid bei Reaktionsbedingungen.

$$
S_{Rh1_{3,s}}^{0}(1003) = S_{Rh1_{3,s}}^{0} + a \cdot \ln \frac{1003}{298} + b \cdot 10^{-3} \cdot (T - T_{0})
$$
  
\n
$$
S_{Rh1_{3,s}}^{0}(1003) = \left(195 + 103.92 \cdot \ln \frac{1003}{298} + 8.31 \cdot 10^{-3} \cdot 705\right) J/(mol \cdot K) = 327.0 J/(mol \cdot K)
$$
\n(7-15)

Bei bekannten Entropien der anderen Reaktionsteilnehmer erhält man die Reaktionsenthalpie nach Gleichung (7-16).

$$
\Delta_{R}S(1003) = \frac{2}{3} S_{R_{h,s}}^{0}(1003) + S_{L_{2,g}}^{0}(1003) - 2/3 S_{R_{h l_{3,s}}}^{0}(1003)
$$
\n
$$
\Delta_{R}S(1003) = \left(\frac{2}{3} \cdot 65.7 + 306.2 - \frac{2}{3} \cdot 327.0\right) J/(mol \cdot K) = 131.8 J/(mol \cdot K)
$$
\n(7-16)

Nach Gleichung (7-17) berechnet man für die Auftragung (analog zu [Abbildung 35\)](#page-89-0) einem Achsenabschnitt von 15.852.

$$
\ln K = 131.8/8.31468 = 15.852 \tag{7-17}
$$

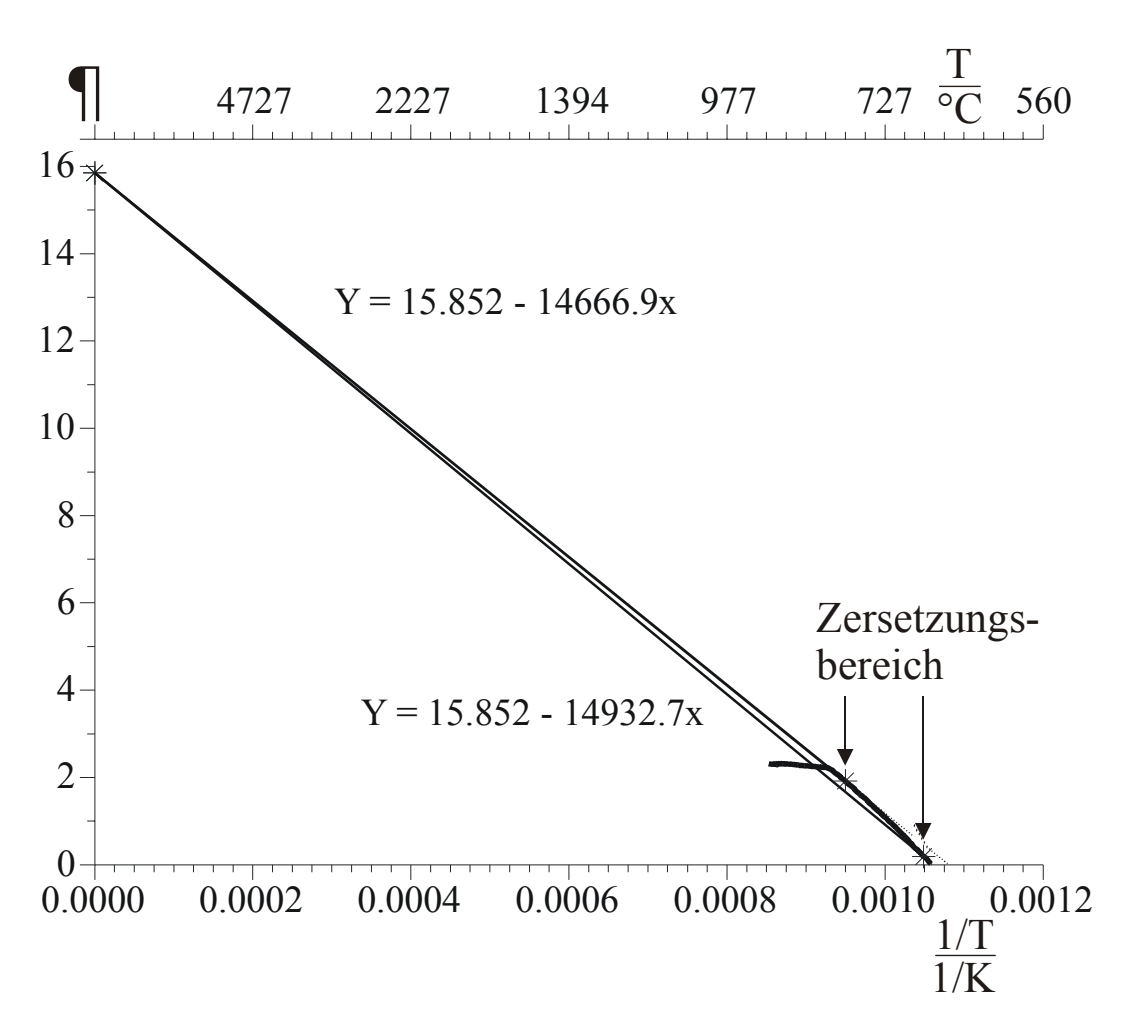

Abbildung 36 Auswertung der Zersetzung von Rhodiumiodid nach dem 3. Hauptsatz (Standardentropie von Molybdäniodid übernommen)

Man erhält zwei Geraden, welche jeweils durch den vorgegebenen Achsenabschnitt und einen Messpunkt festgelegt sind. Aus den Steigungen berechnet man die Reaktionsenthalpien für die Temperaturen 953 K (680°C) und 1053 K (780°C) gemäß Gleichung (7-18).

$$
m = -\frac{\Delta_R H}{R} \iff \Delta_R H = -m \cdot R
$$
  
\n
$$
\Rightarrow
$$
  
\n
$$
\Delta_R H(953 \text{ K}) = 14666.9 \text{ K}^{-1} \cdot 8.314 \text{ J mol}^{-1} \text{K}^{-1} = 121.9 \text{ kJ/mol}
$$
  
\n
$$
\Delta_R H(1053 \text{ K}) = 14932.7 \text{ K}^{-1} \cdot 8.314 \text{ J mol}^{-1} \text{K}^{-1} = 124.2 \text{ kJ/mol}
$$
\n(7-18)

Dies entspricht nach Gleichung (7-19) für eine mittlere Temperatur  $\bar{T} = 1003 \,\mathrm{K}$ (730°C) einer mittleren Reaktionsenthalpie von  $\Delta_R \overline{H}(1003\,\text{K}) = 123.1 \,\text{kJ/mol}$ .

$$
\Delta_{R}\overline{H}(1003\,\mathrm{K}) = \frac{121.9\,\mathrm{kJ/mol} + 124.2\,\mathrm{kJ/mol}}{2} = 123.1\,\mathrm{kJ/mol}
$$
 (7-19)

Die Bildungsenthalpie von Rhodiumiodid bei Reaktionstemperatur berechnet man mittels des *HESS*schen Wärmesatzes [\(4-18\)](#page-50-0).

$$
\Delta_{\rm B}H_{\rm RhI_3,s}(1003\,\mathrm{K}) = \Delta_{\rm B}H_{\rm Rh,s}(1003\,\mathrm{K}) + \frac{3}{2}\Delta_{\rm B}H_{\rm I_2,g}(1003\,\mathrm{K}) - \frac{3}{2}\Delta_{\rm R}H(1003)
$$
\n
$$
\Rightarrow \Delta_{\rm B}H_{\rm RhI_3,s}(1003\,\mathrm{K}) = \left(20.3 + \frac{3}{2} \cdot 88.9 - \frac{3}{2}123.1\right) \mathrm{kJ/mol} = -31.0 \mathrm{kJ/mol}
$$
\n(7-20)

Die Umrechnung auf 298 K erfolgt mit Hilfe der c<sub>o</sub>-Funktion von  $Mol<sub>3,s</sub>$  (a = 103.92 J mol<sup>-1</sup>⋅K<sup>-1</sup>, b = 8.31⋅10<sup>-3</sup> J⋅mol<sup>-1</sup>⋅K<sup>-2</sup> [\[16\]](#page-12-0)) analog zur Rechnung [\(7-9\)](#page-90-0) und [\(7-12\)](#page-92-0) gemäß Gleichung (7-21).

$$
\Delta_{\rm B}H_{\rm RhI_3}^0 = \Delta_{\rm B}H_{\rm RhI_3}(1003) - \left(a(T - T_0) + b\frac{1}{2}10^{-3}(T^2 - T_0^2)\right)
$$
\n
$$
\Rightarrow \Delta_{\rm B}H_{\rm RhI_3}^0 = -31.0 \text{ kJ/mol} - \left(103.92 \cdot 705 + 8.31 \cdot \frac{1}{2}10^{-3} \cdot 917205\right) J/mol = -108.1 \text{ kJ/mol}
$$
\n(7-21)

Man erhält für die Standardbildungsenthalpie von Rhodiumiodid bei der Auswertung nach dem 3. Hauptsatz einen Wert von  $\Delta_\text{B}\text{H}^0(\text{Rhl}_{3,\text{ss}},298)$  = -108.1 kJ·mol<sup>-1</sup>. Dieser Wert erscheint im Vergleich mit den Werten von Molybdäniodid als zu gering.

#### **7.1.4 Bildung und anschließende Zersetzung von RhI3 auf der DHTGW**

Abbildung 37 zeigt ein Experiment, in dem die Bildung (A) und die anschließende Zersetzung (B) von Rhodium(III)-iodid zu beobachten war. Bei diesem Experiment wurde Iod im Überschuss zugesetzt, um eine vollständige Oxidation des Rhodiums zu gewährleisten.

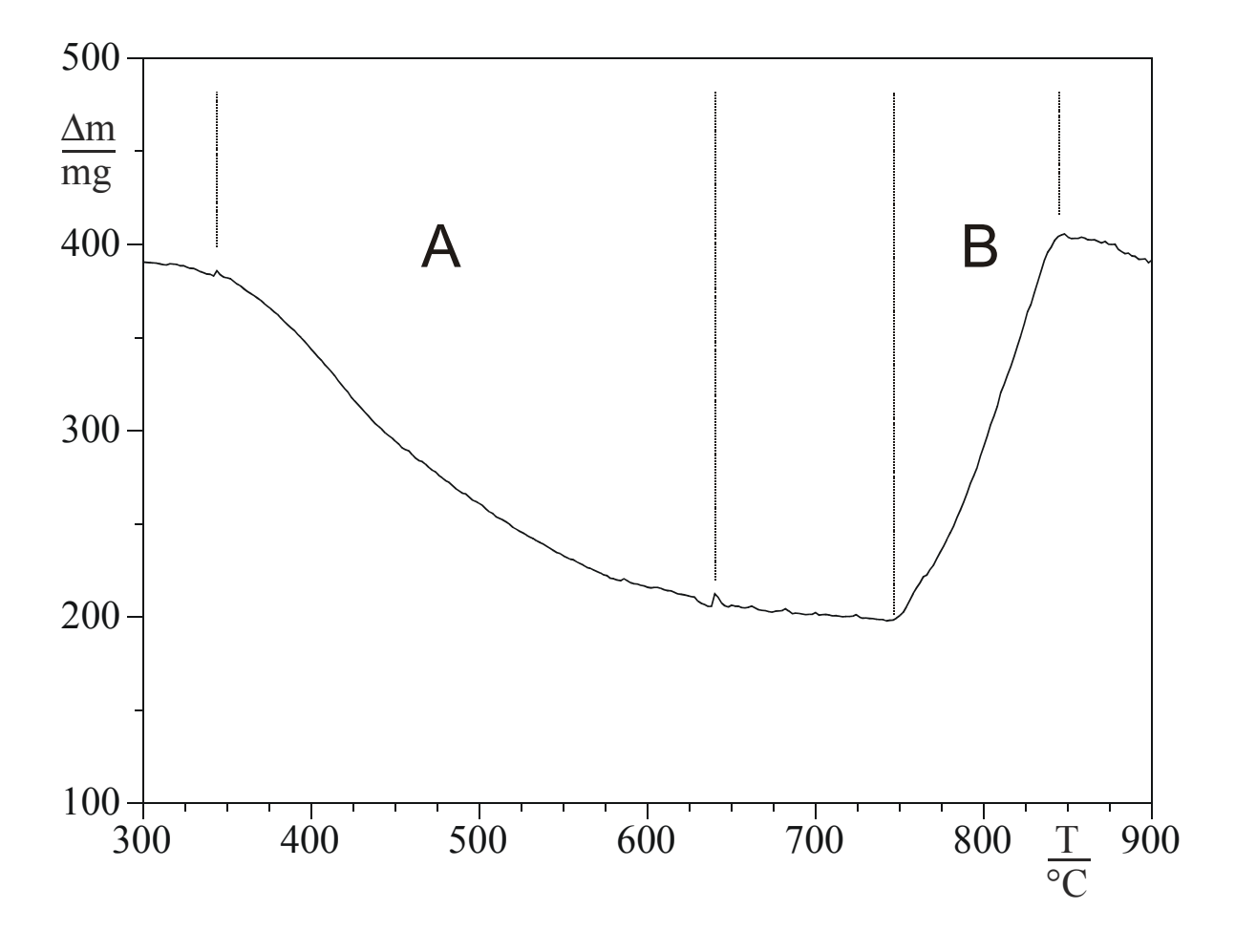

#### Abbildung 37 Bildung und Zersetzung von  $RhI<sub>3</sub>$

Das Wägeprotokoll (Abbildung 37) zeigt deutlich, dass die Reaktion im Temperaturbereich von 400°C bis 650°C vollständig abgelaufen ist. Man kann also davon ausgehen, dass die gesamte eingesetzte Rhodiummenge quantitativ in Rhodiumtriiodid übergegangen ist. Bei höheren Temperaturen zerfällt das gebildete Rhodiumiodid gemäß Gleichung [\(7-1\)](#page-79-0) wieder in die entsprechenden Ausgangsverbindungen [\[17\]](#page-12-0). Der Zerfall beginnt in Abbildung 37 erst bei deutlich höherer Temperatur, als in dem Fall, in dem nur  $RhI<sub>3</sub>$  und kein elementares Iod vorgegeben wird [\(Abbildung 33\)](#page-84-0). Eine Verschiebung des Gleichgewichts aufgrund eines Überschusses an Iod kann somit beobachtet werden.

# **7.2 Palladium(II)-iodid**

## **7.2.1 Einführung**

Indirekte Hinweise auf das Vorliegen gasförmiger Verbindungen über dem System Pd/I liefert der Chemische Transport [[55\]](#page-113-0).  $\beta$ -PdI<sub>2</sub> lässt sich mit I<sub>2</sub> endotherm transportieren [\[56\]](#page-113-0). Das hierfür verantwortliche Gasteilchen ist bislang noch nicht bekannt. Es handelt sich jedoch möglicherweise um eine analoge Spezies zu dem von *SCHÄFER* [[57\]](#page-113-0) beim Transport von Pt mit Cl<sub>2</sub> beschriebenen Pt<sub>6</sub>Cl<sub>12,g</sub>. Man spricht in diesem Zusammenhang von sogenannten Homöogaskomplexen†††. Es treten je nach Metall unterschiedliche Kondensationsgrade auf. Die Molekeln Pd<sub>6</sub>Cl<sub>12</sub>, Pd<sub>6</sub>Br<sub>12</sub> und Pt<sub>6</sub>Cl<sub>12</sub> wurden von *SchäFER* und Mitarbeitern nachgewiesen [\[58\]](#page-113-0). Die Struktur der Cluster besteht aus einer oktaedrischen Me<sub>6</sub>-Gruppe und 12 Cl(Br) vor den Oktaederkanten. Die Cloridkomplexe sind ausführlich untersucht worde. Über die Bromide und vor allem über die Iodide liegen nur lückenhafte Untersuchungen vor.

Im Gegensatz zu Palladiumchlorid, bei dem der Sättigungsdampfdruck der gasförmigen Chloride über festem Palladiumchlorid mittels einer Mitführungsmethode bestimmt werden konnte [\[59\]](#page-113-0), zerfällt Palladiumbromid im Vakuum in die Elemente. Wird der Zerfall durch einen hinreichenden Br<sub>2</sub>-Druck verhindert, kann man eine Sublimation von Palladiumbromid beobachten [[38\]](#page-31-0).

Die DHTGW stellt eine Erweiterung der bisherigen Beobachtungsmöglichkeiten solcher Gleichgewicht über massenspektrometrische Untersuchungen dar. Wenn man in Analogie zum System Pd/Cl für das System Pd/I die Bildung eines hexameren Gasteilchen annimmt, so lautet das zugehörige Massenwirkungsgesetz (7-22).

$$
K_p = p([Pd_6I_{12}])/p(I_2)^6 \tag{7-22}
$$

††† "Homöo–" weil sie im Gegensatz zu Heterokomplexen aus nur einer Art von Halogenid aufgebaut sind.

<span id="page-99-0"></span>Bei  $K_p$  = 1 ergäbe sich hierfür bei einem mit den bisherigen Mitteln der Knudseneffusionszelle massenspektrometrisch beherrschbaren Druck von ca. 10<sup>-5</sup> bar für n = 6 ein  $[Pd_6I_{12}]-$ Druck von 10<sup>-30</sup> bar, welcher unterhalb der Nachweisgrenze des Gerätes liegt. Der massenspektrometrische Nachweis solcher Spezies ist daher mit unseren bisherigen apparativen Mitteln nicht möglich.

Bei der DHTGW sind Ioddrücke von mehreren bar realisierbar. Somit sollten bei entsprechender Gleichgewichtslage messbare Mengen an  $[Pd_6I_{12}]$  in die Gasphase übergehen.

#### **7.2.2 Geichgewichte im System Pd/I**

Im System Pd/I sind während des Messvorganges auf der DHTGW unterschiedliche Gleichgewichte zu berücksichtigen. Mit der Annahme, dass Palladium durch Iod nur bis zur Oxidationsstufe (II) oxidiert werden kann, ergibt sich der Sättigungsdampfdruck der Gasteilchen über der kondensierten Phase gemäß Gleichung (7-23). Diese Reaktion konkurriert mit der Zersetzungsreaktion (7-24). Weiterhin ist für den Gesamtdruck an Iod auch noch die Zersetzung in elementares Iod von Bedeutung (7-25).

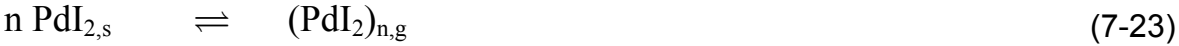

 $Pd_{2,s}$   $\qquad \qquad \rightleftharpoons \qquad Pd_s + I_{2,g}$  (7-24)

 $I_{2,g}$   $\qquad \rightleftharpoons$   $2 I_g$  (7-25)

Die Gleichungen (7-23) und (7-24) verursachen direkt einen zu beobachtenden Masseneffekt auf der DHTGW. Jedoch nimmt auch die homogene Gasphasenreaktion (7-25) Einfluss auf die Zersetzungsreaktion (7-24). Für die Reaktion (7-23) sind mehrere Kondensationsgrade n denkbar. Thermodynamische Daten für das Monomer PdI<sub>2,g</sub> wurden von *Schüpp* [[39\]](#page-31-0) abgeschätzt (vgl. Kap. [3.4.2\)](#page-32-0). Für die höheren Kondensationsgrade sind die thermodynamischen Daten noch unbekannt.

### **7.2.3 Darstellung und kristallographische Daten von PdI2**

Palladiumiodid kann analog zu Rhodiumiodid aus den Elementen dargestellt werden.

 $Pd_s + I_{2g} \rightleftharpoons$   $PdI_{2s}$ 106.4 g/mol 253.9 g/mol 360.3 g/mol (7-26)

Auch hier wurde ein ca. 10%-iger Überschuss an Iod zugesetzt. Ein typischer Ansatz umfasste ca. 500 mg Palladium (4.70 mmol) und ca. 1312 mg (5.17 mmol) Iod. Das Ampullenvolumen betrug ca. 30 ml. Das Reaktionsgemenge wurde von Raumtemperatur mit einer Aufheizrate von 10°C/h bis zur Endtemperatur von 400°C erhitzt. Der dabei maximal mögliche Ioddruck (kein Umsatz vorausgesetzt) beträgt bei dieser Temperatur ca. 10 bar und somit 5 bar weniger als bei der Präparation von Rhodiumiodid. Nach einer Temperdauer von einem Tag wurde mit einer Abkühlrate von 50°C/h wieder auf Raumtemperatur abgekühlt. Überschüssiges Iod wurde nach Öffnen der Ampulle in ein die Halbampulle umgebendes Quarzrohr bei einer Temperatur von ca. 200°C absublimiert. Man erhält röntgenreines Palladiumiodid, welches im Gegensatz zu Rhodiumiodid nicht als lockeres Pulver, sondern als kompakter Festkörper anfällt.

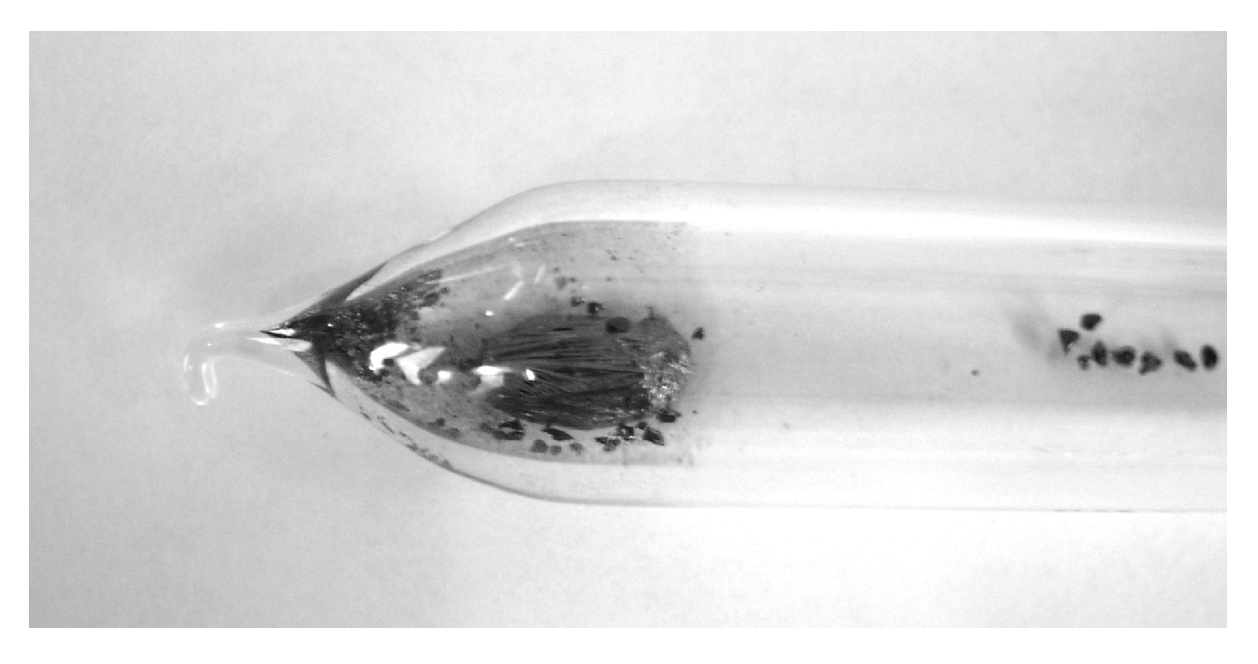

Abbildung 38 Ampulle mit Palladiumiodid

Palladiumhalogenide zeigen Polymorphie. Von PdI<sub>2</sub> existieren drei Modifikationen [[53\]](#page-79-0), von denen nur zwei durch direkte Umsetzung der Elemente in geschlossenen Systemen zugänglich sind.  $\alpha$ -PdI<sub>2</sub> kristallisiert orthorhombisch (Raumgruppe P nnm,  $a = 669$  pm,  $b = 800$  pm,  $c = 380$  pm,  $Z = 2$ ) und  $\beta$ -PdI<sub>2</sub> monoklin (Raumgruppe P 2<sub>1</sub>/c, a = 669 pm, b = 860 pm, c = 687 pm,  $\beta$  = 103.5°,  $Z = 2$ ). In der  $\alpha$ -Form liegt eine näherungsweise quadratisch planare Koordination von Palladium vor. In der bei Raumtemperatur stabilen β-Form hat Palladium jedoch die Koordination  $(4+1+1)$  (Pd-I = 261 pm bzw. 329 pm und 349 pm). Die weiter entfernten Iodatome ergänzen die Koordination zu einem verzerrten Oktaeder.

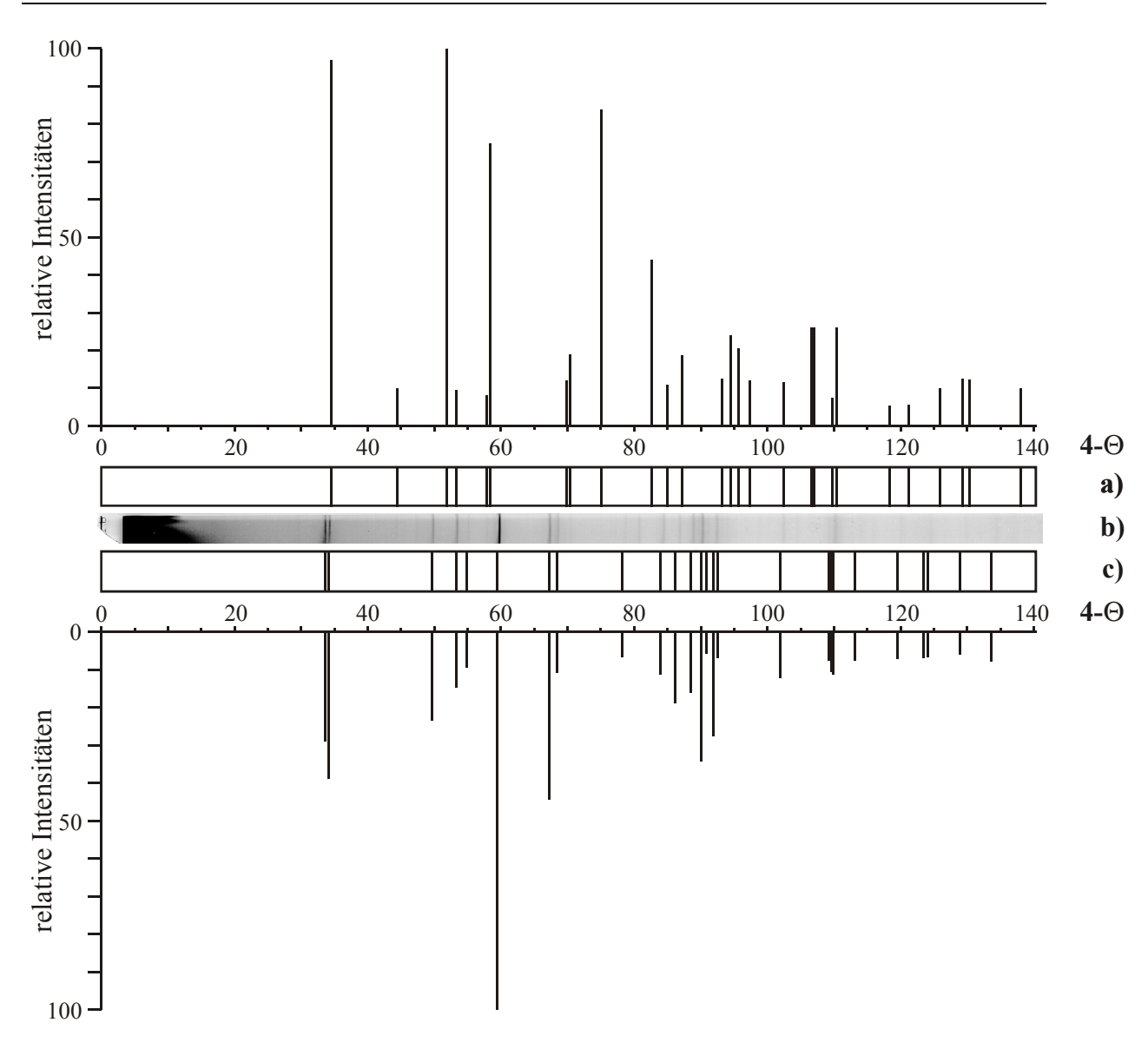

#### Abbildung 39 Guinierdiagramm von PdI<sub>2</sub>

a) Guiniersimulation von  $\alpha$ -PdI<sub>2</sub> (kristallographische Daten aus [[60\]](#page-113-0), I<sub>rel</sub>>5)

b) Guinierdiagramm von erhaltenem PdI<sub>2</sub>

c) Guiniersimulation von β-PdI<sub>2</sub> (kristallographische Daten aus [60], I<sub>rel</sub>>5)

#### **7.2.4 HTGW-Messungen von PdI2**

Zur Bestimmung der thermodynamischen Daten der Verbindung wurden unterschiedliche Messkurven bei unterschiedlichen Einwaagen (200-750 mg PdI<sub>2</sub>) aufgenommen. Im Gegensatz zur Bildung und Zersetzung von Rhodiumiodid, welches als Pulver vorliegt, fällt Palladiumiodid bei der Präparation gemäß Reaktionsgleichung als kompakt zusammengesinterter schwarzer Bodenkörper

an. Dieser zerfällt bei weiterem Erhitzen in kleinere Bruchstücke, die sich über einen weiteren Bereich der Ampulle verteilen, was zu schwer auswertbaren Messkurven führt. Daher kann im Unterschied zum Rhodiumiodid nicht die Bildung mit anschließender Zersetzung zufriedenstellend beobacht werden.

Es ist daher notwendig, vorgetempertes und anschließend fein verriebenes Palladiumiodid in die Ampulle zu geben. Ein Problem bei der Auswertung ist, dass man anhand der Zersetzungs- oder Sublimationskurven nicht ab einer bestimmten Temperatur von einer quantitativ abgelaufenen Reaktion sprechen kann. Daher kann man auch nicht wie im Falle des Rhodiumiodids die Einwaage mit der Messkurve korrelieren, sondern man ist auf die Berechnung der Massenänderung in der Gashase mittels der Hebelverhältnisse angewiesen. Da diese Massenänderungen die Summe über alle ablaufenden Gleichgewichtsreaktionen bilden, sind die Partialdruckänderungen der beteiligten Gasteilchen nicht direkt berechenbar.

Mit dem Programm CVTrans [[33\]](#page-26-0) lassen sich jedoch sowohl die Partialdruckänderungen als auch die Massenänderungen in der Gasphase bei gegebenen thermodynamischen Daten der an den unterschiedlichen Gleichgewichten beteiligten Spezies simulieren. Eine gemeinsame Auftragung dieser simulierten Messkurven für die Zersetzungsreaktion [\(7-24\)](#page-99-0) mit den aus realen Messungen berechneten Werten in [Abbildung 40](#page-104-0) zeigen, dass sich die Gasphasenmassenänderung nicht alleine über die reine Zersetzungsreaktion beschreiben lässt. Sowohl der Absolutwert der Gasphasenmasse als auch der Kurvenverlauf weichen gravierend von den nach Gleichun[g \(7-24\)](#page-99-0) ab.

<span id="page-104-0"></span>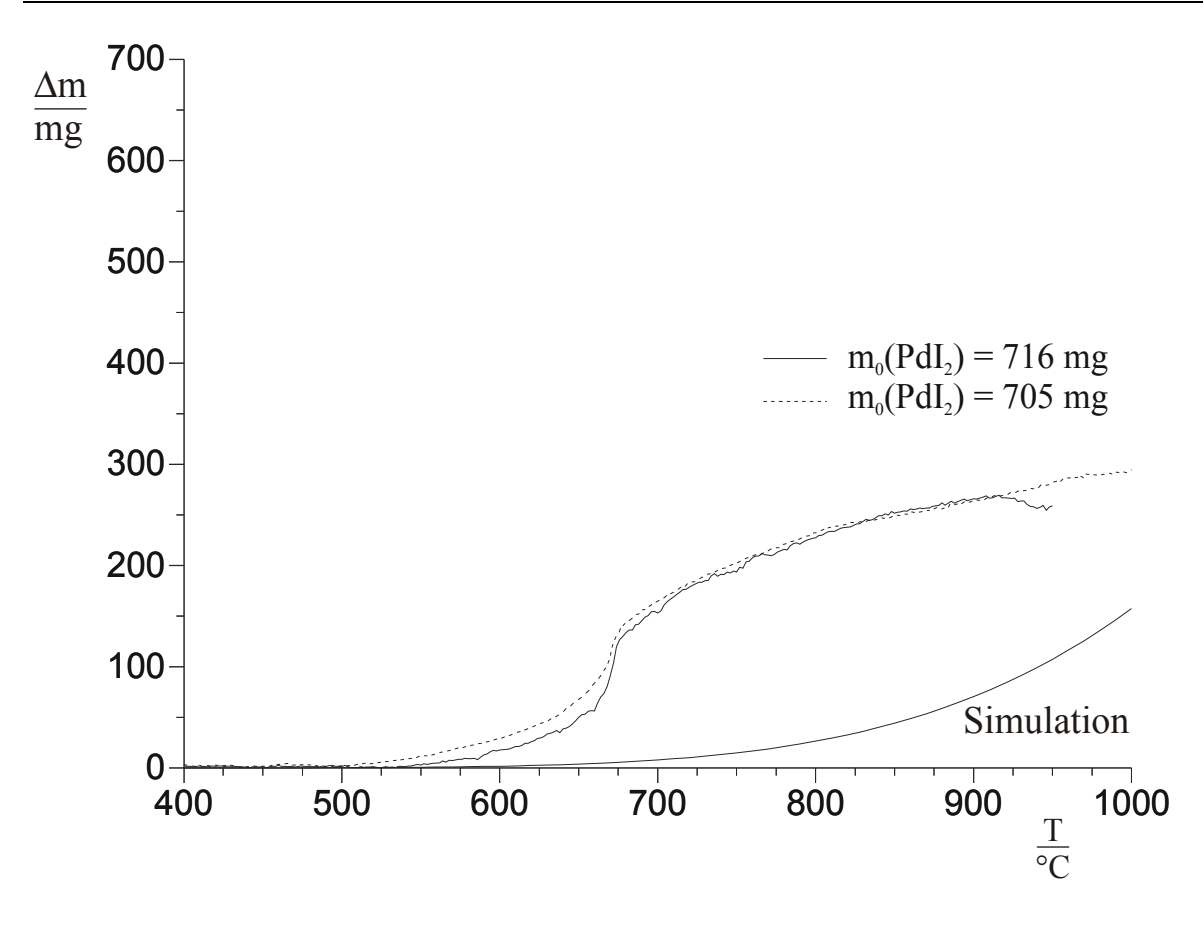

Abbildung 40 Messwerte und aus den thermodynamischen Daten simulierte Gasphasenmassenänderungen über  $PdI<sub>2</sub>$  ohne Berücksichtigung von  $Pd_6I_{12,g}$ .

Die Änderungen der Gesamtgasphasenmasse werden überwiegend durch die Zersetzungsreaktion [\(7-24\)](#page-99-0) bestimmt. Die Sublimation von monomerem  $PdI_{2,g}$ spielt nur eine untergeordnete Rolle.

Wenn man noch die Gasteilchen aus Gleichung [\(7-23\)](#page-99-0) für die Simulation berücksichtigen möchte, so muss man zunächst eine Auswahl treffen, welche Spezies man in der Gasphase annimmt. Untersuchungen von *SCHÄFER* [\[42\]](#page-37-0) im System Pd/Cl sprechen für die vorwiegende Existenz von Hexameren. Bei der Berechnung der Gasphasenmassenänderungen berücksichtigt man jetzt zusätzlich zur Zersetzungsreaktion auch noch die heterogene Gasphasenreaktion  $(7-27)$ .

<span id="page-105-0"></span>
$$
6 \text{ PdI}_{2,s} \qquad \rightleftharpoons \qquad (\text{PdI}_2)_{6,g} \tag{7-27}
$$

Da das in der Reaktion (7-27) auftretende hexamere Gasteilchen  $(PdI<sub>2</sub>)<sub>6,g</sub>$ thermodynamisch bislang noch nicht charakterisiert wurde, ist man darauf angewiesen dessen thermodynamische Daten abzuschätzen. Man benutzt dazu die in Kapitel [3.4.3.4](#page-41-0) beschriebene Vorgehensweise. Für die Sublimation von PdCl<sub>2</sub> als Pd<sub>6</sub>Cl<sub>12</sub> wurden  $\Delta S_R^0$  = 209.3 J/mol K beobachtet [\[42\]](#page-37-0). Dieser Wert wird für  $\Delta S_{\rm B}^{\rm 0}$  (7-28) übernommen.

209.3 J/mol K = 
$$
S^0( P d_6 I_{12,g} )
$$
 - 6  $S^0( P d I_{2,s} )$  (7-28)

Nach Einsetzen des bekannten Wertes für die Standardentropie des festen Palladiumiodids von  $\mathrm{S}^0(\mathrm{PdI_{2,s}})$  = 180.0 J/mol K [\[16\]](#page-12-0) gemäß Gleichung (7-29) erhält man einen Näherungswert für die Standardentropie des gasförmigen Hexameren.

$$
S^{0}(Pd_{6}I_{12,g}) = (209.3 + 6 \cdot 180.0) J/mol K
$$
  
= 1289.3 J/mol K (7-29)

*SCHÄFER* [[42\]](#page-37-0) gibt für die Unsicherheit der Werte dieser Berechnungen einen Bereich von ca. 63 J/mol K an (15 cal/mol K). Dies führt er auf die Unsicherheit des sechsfach in die Rechnung eingehenden Wertes des festen Dihalogenids zurück. Nach der Abschätzung der Größe der Standardentropie variiert man mit CVTrans den Wert für die Bildungsenthalpie. Ausgehend von der Annahme, dass die Standardbildungsenthalpie für das Iodid geringer ist als die des Bromids bzw. Chlorids, nimmt man für die Bildungsenthalpie einen willkürlichen Wert von  $\Delta_\text{B}\text{H}^0(\text{Pd}_6\text{I}_{12,\text{g}})$  = -41.6868 kJ/mol (-10 kcal/mol) an. Diesen verringert man dann nach und nach in Schritten von 41.6868 kJ/mol (10 kcal/mol). Für jeden Datensatz simuliert man mit CVTrans die Massenänderung der Gesamtgasphase und trägt diese zusammen mit der aus den realen Messungen berechneten Gasphasenmassenänderungen analog zu [Abbildung 40](#page-104-0) auf.

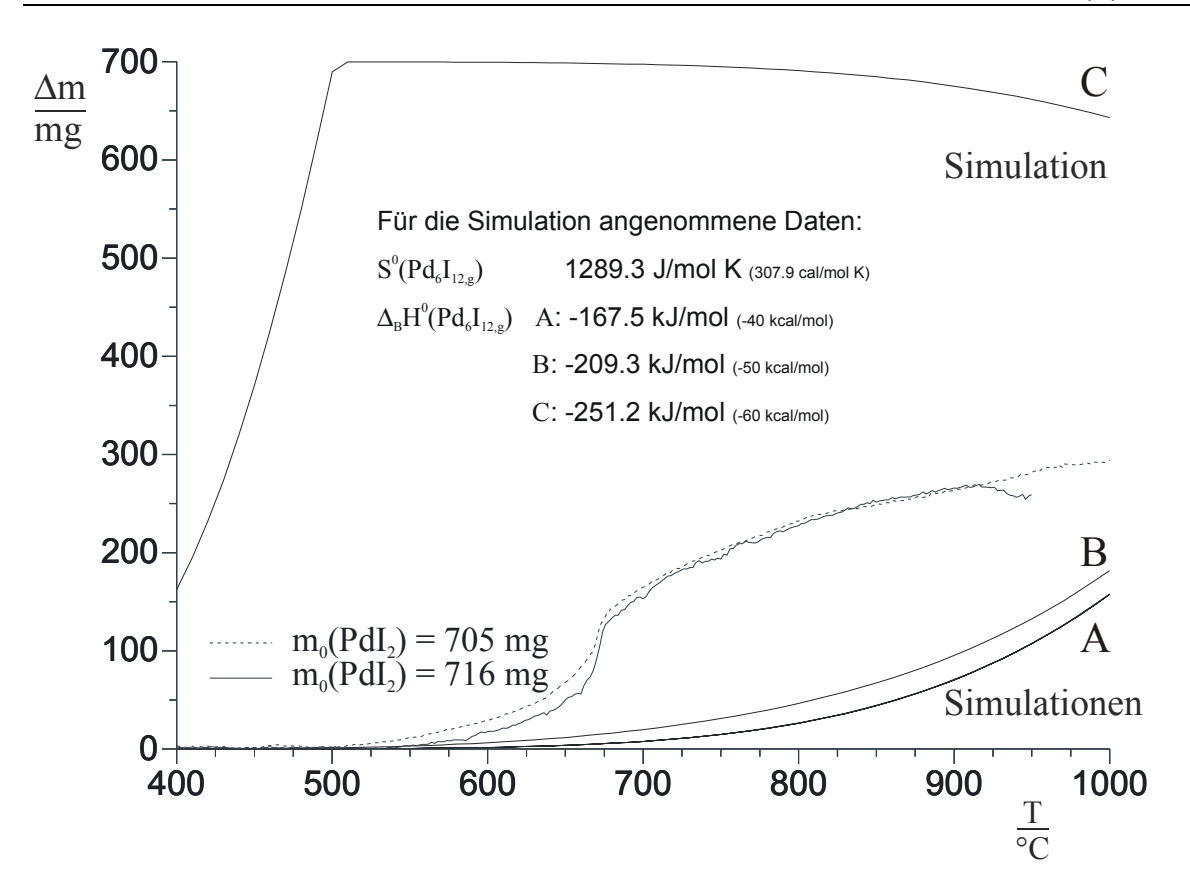

Abbildung 41 Messwerte und aus den thermodynamischen Daten in erster Näherung simulierte Gasphasenmassenänderungen über  $PdI<sub>2</sub>$ mit Berücksichtigung von  $Pd_6I_{12,g}$ .

Bis zu einer angenommenen Stabilität von  $\Delta_\text{B}\text{H}^0(\text{Pd}_6\text{I}_{12,\text{g}})$  = -167.5 kJ/mol wird der Verlauf der Gasphasenmassenänderung im Wesentlichen durch die Zersetzungsreaktion beschrieben. Im Stabilitätsbereich ab -209.3 kJ/mol (-50 kcal/mol) gewinnt Reaktion [\(7-23\)](#page-99-0) an Bedeutung, welche bei -251.2 kJ/mol (-60 kcal/mol) die Zusammensetzung der Gasphase bestimmt. Jedoch erscheint das Intervall der Abschätzungen zu groß gewählt.

Zur besseren Eingrenzung der Daten variiert man in weiteren Rechnungen die Bildungssenthalpie ausgehend von -209.3 kJ/mol (-50 kcal/mol) in Schritten von 8.3736 kJ/mol (2 kcal/mol) bis auf -251.2 kJ/mol (-60 kcal/mol).

Außerdem weist, wie oben bereits erwähnt, auch die abgeschätzte Standardentropie eine Unsicherheit von 63 J/mol K auf. Zu jeder der oben

**97**

angenommenen Bildungsenthalpien variiert man daher auch den Wert für die Standardentropie. Um den abgeschätzten Wert von 1289.3 J/mol K variiert die Standardentropie ausgehend von 1272.8 J/mol K (304 cal/mol K) in Schritten von 8.3736 J/mol K (2 cal/mol K) bis 1306.3 J/mol (312 cal/mol). Eine Auftragung der simulierten Gesamtmassenänderungen liefert [Abbildung 42.](#page-108-0)
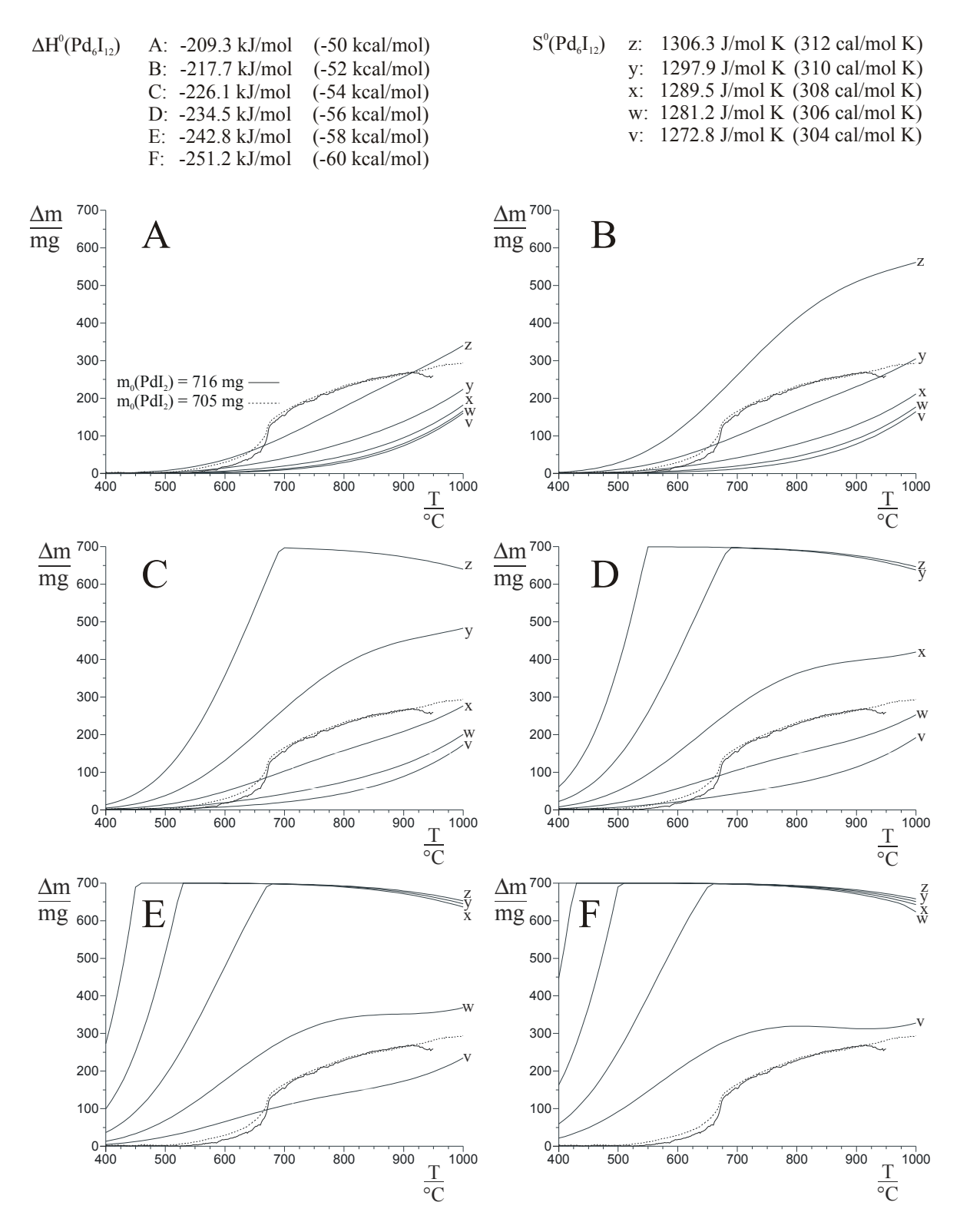

Abbildung 42 Messwerte und bei Annahme verschiedener thermodynamischer Daten von  $Pd_6I_{12,g}$  berechnete Gasphasenmassenänderungen über PdI<sub>2</sub>.

Die Übereinstimmung des Kurvenverlaufes der Messwerte mit den aus thermodynamischen Daten berechneten Werten ist in den Fällen Cx, Dy, Ew, und Fv zufriedenstellend. Der sigmoidale Verlauf der Messwertkurve wird qualitativ annähernd richtig wiedergegeben. Aus dem qualitativen Kurvenverlauf werden daher für die thermodynamischen Daten von  $Pd_6I_{12,g}$  folgende Werte vorgeschlagen:

 $\Delta_{\rm B}H (Pd_6I_{12,g}) = -239$  kJ/mol ± 13 kJ/mol  $S^{\circ}(Pd_6I_{12,g})$  = 1281 J/mol k ± 9 J/mol k

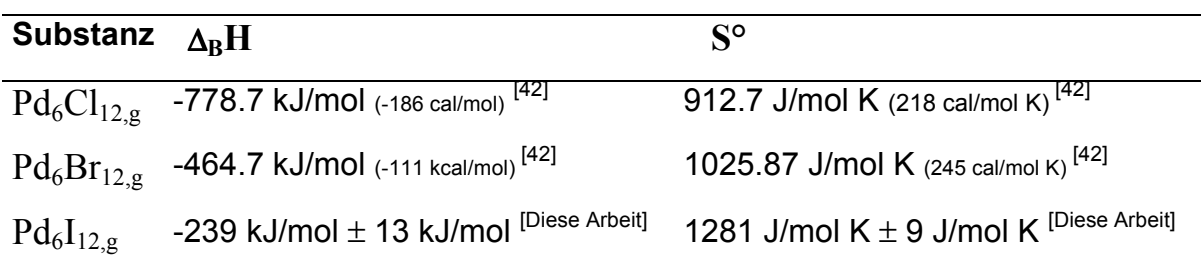

### **7.3 Versuche zur Bildung und Zersetzung von**

# **Iridium(III)-iodid**

Analog zu dem bei den im Rhodium- und Palladiumsystem angewandten Verfahren wurde versucht, IrI<sub>3</sub> aus den Elementen darzustellen und anschließend zu zersetzen. Einen exemplarischen Versuchslauf zeigt Abbildung 43 . Im Bereich (I) erkennt man deutlich die Sublimation von Iod gemäß Gleichung (7-30).

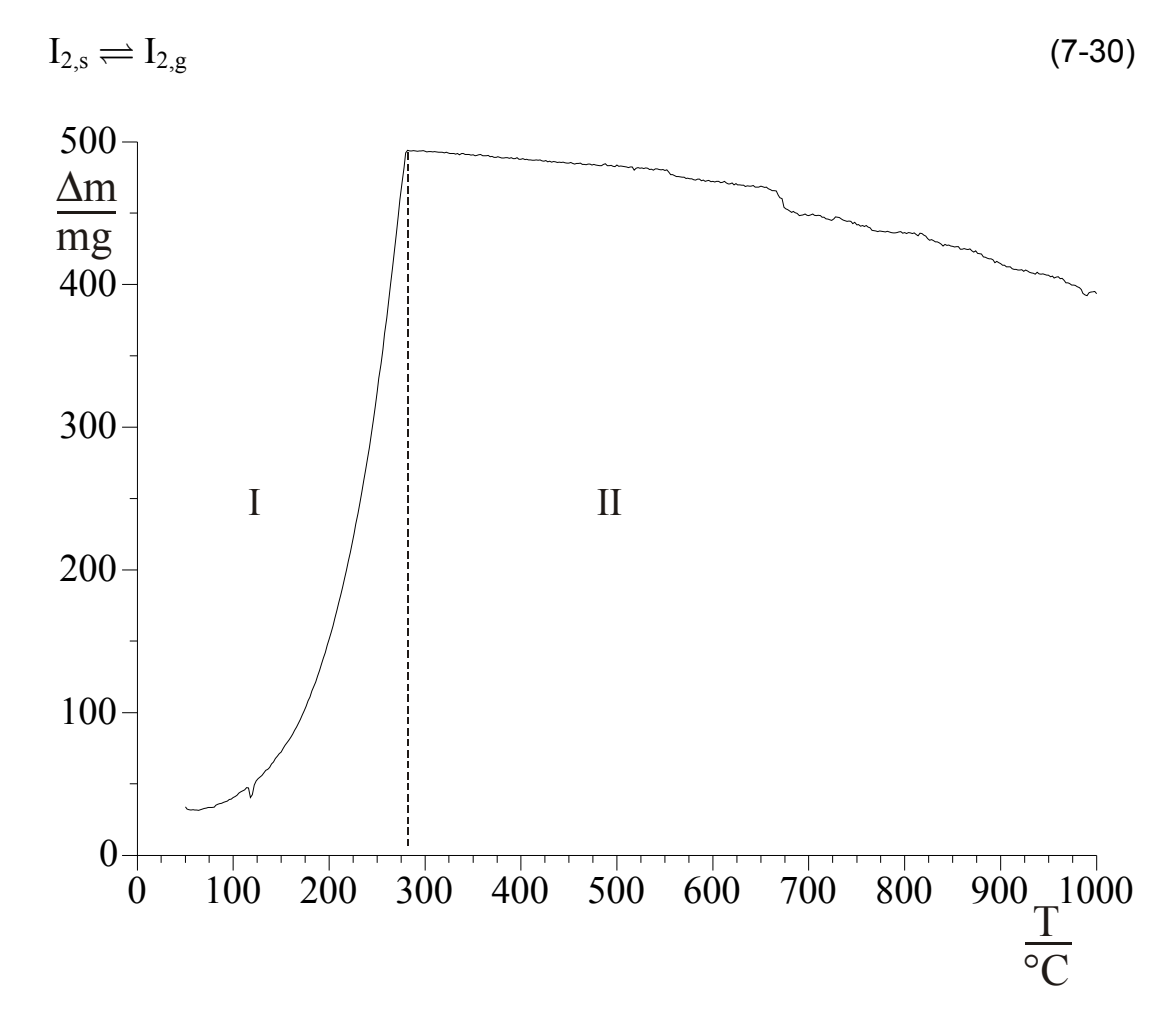

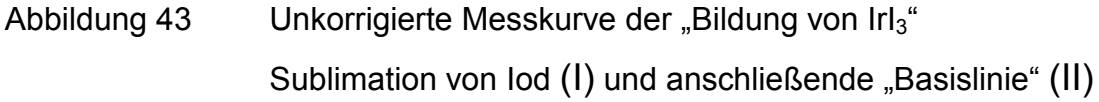

Nach dieser Sublimation ist nur die Nulllinie zu erkennen. Es hat sich kein Irl $_3$ gebildet. Dies kann durch Guinieraufnahmen bestätigt werden.

Offensichtlich ist die bei Rhodium und bei Palladium angewandte Präparationstechnik in diesem Falle nicht erfolgreich.

# **7.4 Vergleich des Zersetzungsverhaltens von Rhodium- und**

### **Palladiumiodid**

Ein qualitativer Vergleich der Zersetzungskurven von Rhodiumiodid und Palladiumiodid liefert Abbildung 44.

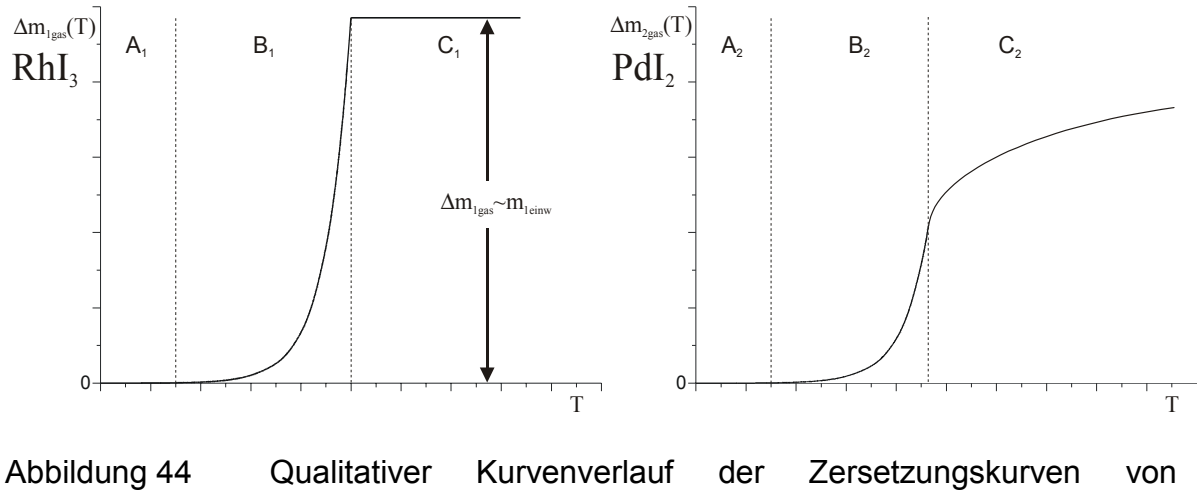

Rhodiumiodid und Palladiumiodid

Die Messkurven der Zersetzung von Rhodiumiodid können vollständig über Gleichung [\(7-2\)](#page-81-0) beschrieben werden.

 $2/3$  RhI<sub>3,s</sub>  $\implies$  2/3 Rh<sub>s</sub> + I<sub>2,g</sub> [\(7-2\)](#page-81-0)

Nachdem die Zersetzungsreaktion vollständig abgelaufen ist betrachtet man einen zur Abszisse parallelen Kurvenverlauf. Die an der Waage abgelesene Massenänderung ist proportional der eingesetzten Gesamtmasse des Festkörpers. Man berechnet daher die zur Auswertung benötigten Partialdrücke direkt aus der Einwaage  $m_{1\text{einv}}$ . Ausgehend vom Bereich  $(A)$ , in dem noch keine messbare Zersetzung stattfindet, kann man mit Hilfe des Gesamteffektes ∆m<sub>1eas</sub> in Bereich C die unterschiedlichen Gasphasenmassen im Zersetzungsbereich B berechnen.

Bei der Zersetzung von Palladiumiodid kommt es nicht zu einer vollständigen Zersetzung oder Verdampfung des Bodenkörpers in die Gasphase. Daher ist man bei der Berechnung der Partialdrücke aus den Messkurven auf die Kenntnis von  $\Delta r_{\rm gas}$  und  $r_{\rm mess}$  angewiesen. Dieses erhöht die Unsicherheit der berechneten Werte.

Der komplexere Kurvenverlauf sowie Beobachtungen bei chemischen Transportreaktionen sprechen für die Anwesenheit überlagerter Gleichgewichte.

Die Modellierung der simulierten Zersetzungskurven unterstützt diese Interpretation. Eine quantitative Beschreibung der Beobachtungen ist jedoch nicht möglich.

# **Kapitel 8 Versuche zur Zersetzung von**  Ce<sub>2</sub>CeNbO<sub>6</sub>Cl<sub>3</sub>

#### **8.1 Vorbemerkungen**

Eine Anwendungsmöglichkeit zur Analyse fester Stoffe, die sich ohne unkontrollierte Veränderung der Oxidationsstufen, z.B. von Ce<sup>4+</sup>, nicht in Lösung bringen lassen, ergab sich aufgrund von Untersuchungen an Oxochloroniobaten [\[61-,63\] de](#page-126-0)r seltenen Erden. So wurde von *WEITZEL* [[64\]](#page-126-0) die Verbindung  $Ce_2CeNbO_6Cl_3$  dargestellt, in der Cer gemischtvalent vorkommt. Der einzige "analytische" Befund für das  $\text{Ce}^{3+}/\text{Ce}^{4+}$ –Verhältnis war die Isotypie zu anderen bekannten Verbindungen der Reihe  $Ln_2CeNbO_6Cl_3$ . Komplizierend kommt hinzu, dass je nach Präparationsbedingungen (Redoxpotential), nichtstöchiometrische Produkte entstehen können (z.B.  $(Ln, Ce)_{3.25}NbO_6Cl_{3.5-x}$ sowie auch  $(Ln,Ce)_{3.5}NbO_6Cl_{4-x}$  [61]). In diesen Produkten wäre eine Bestimmung des  $Ce^{3+}/Ce^{4+}$ -Verhältnisses zur näheren Charakterisierung wünschenswert. Mit Hilfe der Hochtemperaturgasphasenwaage sollte die Existenz von Cer(IV) in der als Modell gewählten Verbindung  $Ce<sub>2</sub>CeNbO<sub>6</sub>Cl<sub>3</sub>$  bestätigt und nach Möglichkeit das Verhältnis von  $\text{Ce}^{3+}/\text{Ce}^{4+}$  überprüft werden.

### <span id="page-114-0"></span>**8.2 Darstellung der Ausgangsverbindungen**

#### **8.2.1 Darstellung und kristallographische Daten von CeCl3**

Bei der Thermolyse von  $CeCl<sub>3</sub>·7H<sub>2</sub>O$  an der Luft entsteht auch bei vorsichtiger Temperaturerhöhung auf T<sub>max</sub> = 400°C immer  $CeO<sub>2</sub>$ . Führt man die Reaktion unter trockenem Argon bei langsamer Steigerung (3°C/min) der Temperatur auf 400 $^{\circ}$ C durch, entsteht wasserfreies  $CeCl<sub>3</sub>$  als Reaktionsprodukt. Ebenfalls kann  $CeCl<sub>3</sub>$  im dynamischen Vakuum bei Temperaturen bis 200 $^{\circ}$ C erhalten werden.

10g  $CeCl<sub>3</sub>·7H<sub>2</sub>O$  werden in einer Achatreibschale innig zerrieben und an der multifunktionellen Apparatur innerhalb von 1h von 50 auf 200°C im dynamischen Vakuum erhitzt. Nach einer Stunde lässt man die Substanz im Vakuum bis auf Raumtemperatur abkühlen und bewahrt das Produkt anschließend unter Argon auf.

 $CeCl<sub>3</sub>$  kristallisiert hexagonal [[65\]](#page-126-0). (Raumgruppe P 63/m, a = 7.451(4)  $b = 7.451(4) c = 4.312(4)$ 

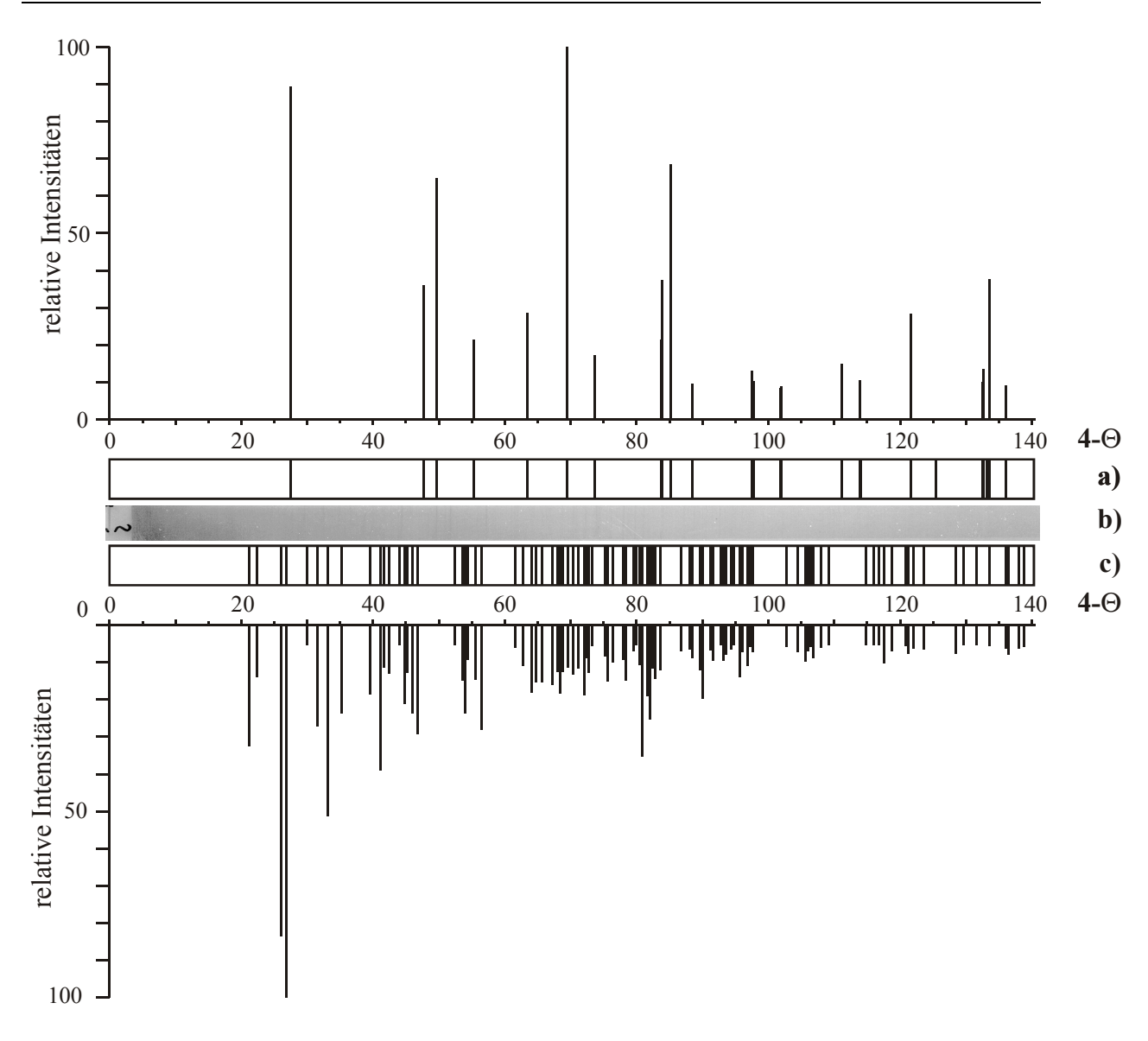

#### Abbildung 45 Guinierdiagramme von CeCl<sub>3</sub> und CeCl<sub>3</sub>·7H<sub>2</sub>O

- a) Guiniersimulation von CeCl<sub>3</sub> (kristallographische Daten aus [\[65\]](#page-114-0), I<sub>rel</sub>>5)
- b) Guinierdiagramm von entwässerten  $CeCl<sub>3</sub>·7H<sub>2</sub>O$
- c) Guiniersimulation von CeCl<sub>3</sub> und CeCl<sub>3</sub>·7H<sub>2</sub>O (kristallographische Daten aus [\[66\]](#page-126-0), I<sub>rel</sub>>5)

#### <span id="page-116-0"></span>**8.2.2 Darstellung und kristallographische Daten von CeOCl**

Die Darstellung von CeOCl ist mit größeren Schwierigkeiten verbunden, weil CeO<sub>2</sub> gegenüber CeOCl schon in schwach oxidierender Atmosphäre thermodynamisch begünstigt ist und zum Hauptprodukt der Reaktion wird.

Erhitzt man  $CeCl<sub>3</sub>·7H<sub>2</sub>O$  bei veränderter Temperaturführung, so entsteht  $CeOCl$ anstatt von  $CeCl<sub>3</sub>$  bzw.  $CeO<sub>2</sub>$ . Als günstig hat sich dafür eine schnelle Temperatursteigerung auf 600°C unter Argon erwiesen.

10g  $CeCl<sub>3</sub>·7H<sub>2</sub>O$  werden in einer Achatreibschale innig zerrieben und in ein von Argon durchströmtes Quarzglasrohr gegeben, das in einem Röhrenofen liegt. Nun erhöht man die Temperatur innerhalb von 10 - 15 min auf 600°C und behält diese Temperatur für zwei bis drei Stunden bei. Danach wird die Probe bis zum Abkühlen auf Raumtemperatur im Ofen belassen, was etwa sechs Stunden dauert.

Das erhaltene CeOCl liegt als leicht graues, grobkörniges und luftbeständiges Pulver vor. Nach dem Zerreiben zeigt das Präparat eine hellgraue Farbe.

Cer(III)-oxidchlorid kristallisiert wie die anderen Oxidchloride LnOCl mit  $Ln = La - Er$  im tetragonalen PbFCl-Typ [\[67\]](#page-126-0) (Raumgruppe P4/nmm,  $a = 408.0$  pm,  $c = 683.1$  pm,  $Z = 2$ )

<span id="page-117-0"></span>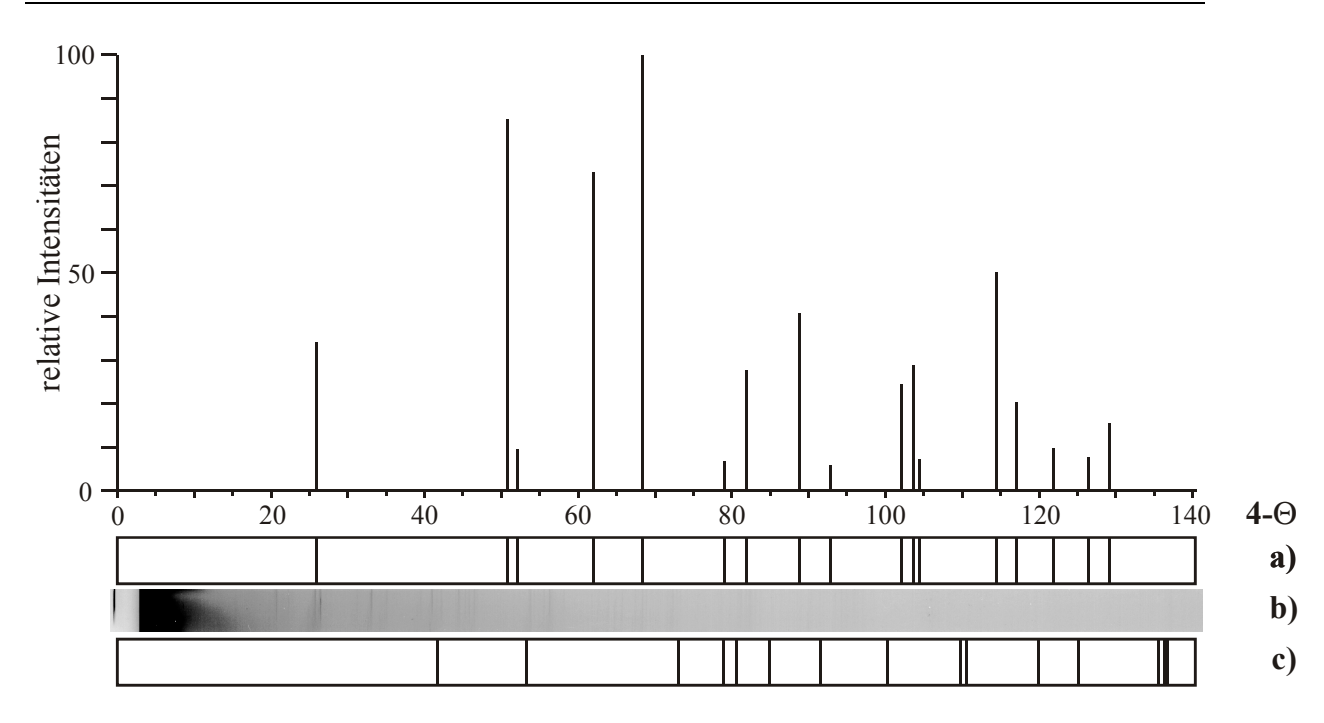

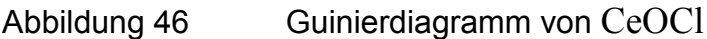

a) Guiniersimulation von CeOCl (kristallographische Daten aus [\[67\]](#page-116-0), Irel>5)

b) Guinierdiagramm von präpariertem CeOCl

c) Guiniersimulation von T-Quarz (kristallographische Daten aus [\[49\]](#page-75-0), I<sub>rel</sub>>5)

#### **8.2.3 Darstellung und kristallographische Daten von CeNbO4**

Beim Tempern eines Gemenges von  $CeO<sub>2</sub>$  und  $Nb<sub>2</sub>O<sub>5</sub>$  (2:1) an der Luft (3d, T =1500°C) entsteht das gemischtvalente  $CeNbO<sub>4+x</sub>$  als graugrünes Pulver [\[68\]](#page-126-0). Durch Reduktion im Wasserstoffstrom (8h, 980°C) erhält man hieraus das gelbe CeNbO4, welches an der Luft beständig ist. In Guinieraufnahmen ist jedoch kein Unterschied zwischen dem reduzierten und dem nichtreduzierten Produkt zu erkennen [\[69\]](#page-126-0). Daher wurde das in der oben beschriebenen Art präparierte Produkt ohne weitere Reduktion eingesetzt.

CeNbO4 kristallisiert, wie die anderen Seltenerdniobate LnNbO4 (Ln = Y, La - Lu), bei Raumtemperatur in der monoklinen M-Fergusonit-struktur [\[70,71\]](#page-126-0) und wandelt sich bei höheren Temperaturen in den tetragonalen Scheelit-typ [\[72\]](#page-126-0) um.

<span id="page-118-0"></span>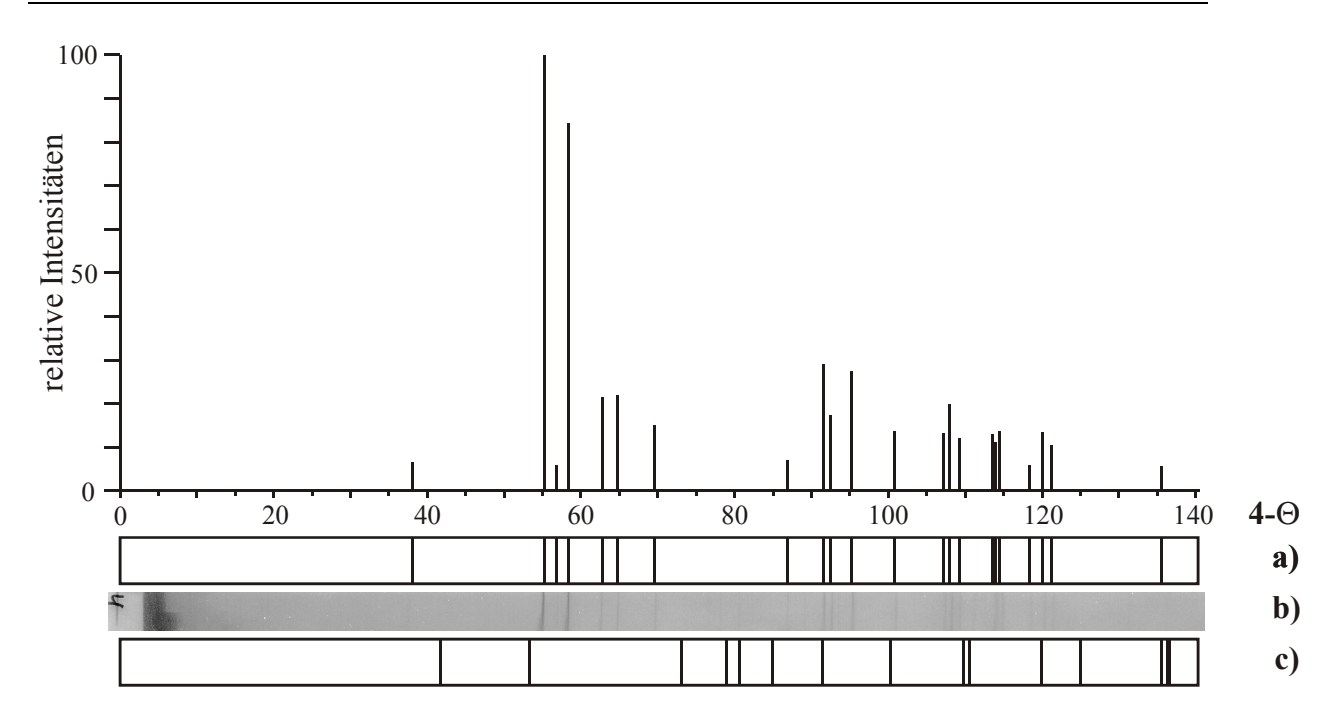

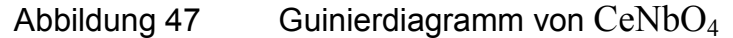

a) Guiniersimulation von CeNbO<sub>4</sub> (kristallographische Daten aus [[73\]](#page-126-0),  $I_{rel} > 5$ )

b) Guinierdiagramm von präpariertem CeNbO<sub>4</sub>

c) Guiniersimulation von T-Quarz (kristallographische Daten aus [[49\]](#page-75-0), Irel>5)

### 8.2.4 Methoden zur Darstellung cerenthaltender Vertreter des La<sub>3</sub>WO<sub>6</sub>Cl<sub>3</sub>-**Typs**

Die Darstellung der Verbindungen  $Ln_2Ln'MO_6Cl_3$  ( $Ln = La^{3+}$  -  $Sm^{3+}$ ;  $Ln' = Ce^{4+}$ ,  $Th^{4+}$ ,  $U^{4+}$ ;  $M = Nb$ ,  $Ta$ ) ist auf verschiedenen Wegen möglich.

$$
LnMO4 + Ln'O2 + LnCl3 \rightleftharpoons Ln2Ln'MO6Cl3
$$
\n(8-1)

$$
3 \operatorname{Ln} \mathrm{OCl} + \operatorname{Ln} \mathrm{Cl}_3 + 2 \operatorname{Ln}' \mathrm{O}_2 + \mathrm{M}_2 \mathrm{O}_5 \rightleftharpoons 2 \operatorname{Ln}_2 \mathrm{Ln}' \mathrm{MO}_6 \mathrm{Cl}_3 \tag{8-2}
$$

$$
2 \text{ LnOC1} + \text{Ln'MO}_4 + \frac{1}{2} \text{Cl}_2 \rightleftharpoons \text{Ln}_2 \text{Ln'MO}_6 \text{Cl}_3 \tag{8-3}
$$

$$
2 \operatorname{Ln} OCl + \operatorname{Ln}' O_2 + \mathrm{Nb} O_2 + \frac{1}{2} Cl_2 \rightleftharpoons 2 \operatorname{La}_2 \operatorname{Ln}' \mathrm{Nb} O_6 Cl_3 \tag{8-4}
$$

Die Darstellung nach (8-3) ist nur im Falle von  $\text{Ln}' = \text{Ce}$  durchführbar, da hier die vierwertige Stufe erst durch Oxidation mit  $Cl<sub>2</sub>$  erreicht wird.

Die Wege gemäß der Gleichungen [\(8-2\)](#page-118-0) und [\(8-1\)](#page-118-0) können auch mit  $Ln' = Th^{4+}$ ,  $U^{4+}$  beschritten werden.

Gleichung [\(8-4\)](#page-118-0) ist auf die Niobate beschränkt. Vierwertiges Niob wird in Form von  $NbO<sub>2</sub>$  eingesetzt und mit  $Cl<sub>2</sub>$  oxidiert. Dies ist z.B. im Falle von Tantal nicht möglich, da kein  $\Box$ Ta $O_2$ " existiert.

Bei der Darstellung nach [\(8-3\)](#page-118-0) ist zu beachten, dass ein genügend hoher Chlordruck (p  $(Cl_2; 298 K) \approx 2$  atm) vorhanden ist.

#### 8.2.5 Darstellung und kristallographische Daten von Ce<sub>2</sub>CeNbO<sub>6</sub>Cl<sub>3</sub>

Erste Untersuchungen von *HOFMANN* [[74\]](#page-126-0) im System Ce/Nb/O/Cl zeigten, dass isothermes Tempern eines Gemenges von CeCl<sub>3</sub>, CeNbO<sub>4</sub> und CeO<sub>2</sub> im Verhältnis 1:1:1 in evakuierten Quarzglasampullen nicht zur gewünschten hexagonalen Phase sondern zu einer monoklinen Verbindung der Zusammensetzung Ce<sub>3.25</sub>NbO<sub>6</sub>Cl<sub>3.5-x</sub> führt. *WEITZEL* [[69\]](#page-117-0) zeigte, dass unter Zusatz von Chlor ( $p(C_1)$ ) ca. 1 bar) ausschließlich die hexagonale Verbindung Ce<sub>2</sub>CeNbO<sub>6</sub>Cl<sub>3</sub> in Form von kristallinem dunkelgrünen Pulver gemäß Reaktionsgleichung (8-5) erhalten wird.

$$
CeNbO4 + CeO2 + CeCl3 \xrightarrow{p(Cl2)=1bar} Ce2CeNbO6Cl3
$$
\n(8-5)\n  
\n297.0 g/mol 172.1 g/mol 246.6 g/mol 715.621 g/mol

Dieses Verhalten konnte auch schon bei den Oxochlorotantalaten beobachtet werden, bei denen ebenfalls erhöhter Chlordruck den Zerfall der hexagonalen Ausgangsverbindung in die monoklinen Phase zurückdrängt.

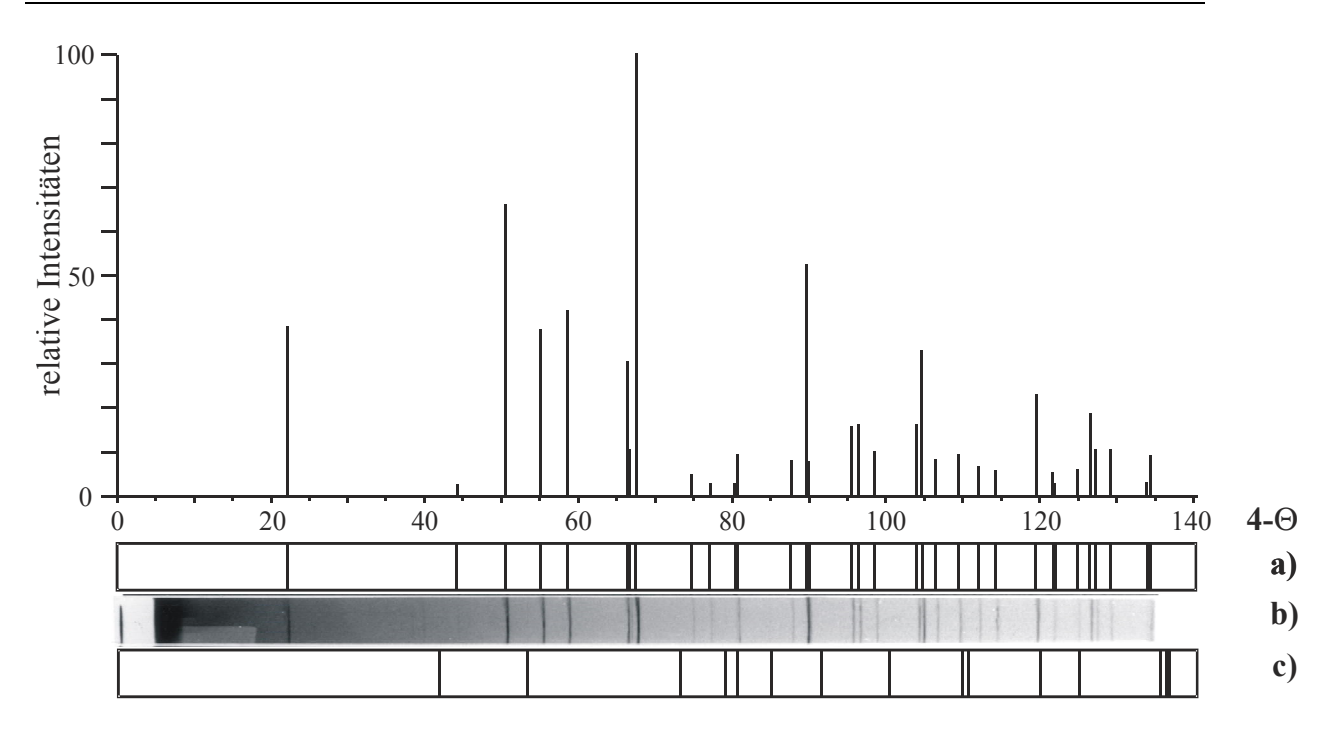

Abbildung 48 Guinierdiagramm von  $\text{CeCe}_2\text{NbO}_6\text{Cl}_3$ 

a) Guiniersimulation von  $CeCe<sub>2</sub>NbO<sub>6</sub>Cl<sub>3</sub>$  (kristallographische Daten aus [\[69\]](#page-117-0))

b) Guinierdiagramm von präpariertem  $\text{CeCe}_2\text{NbO}_6\text{Cl}_3$ 

c) Guiniersimulation von T-Quarz (kristallographische Daten aus [[49\]](#page-75-0), I<sub>rel</sub>>5)

# <span id="page-121-0"></span>8.3 Zersetzung von Ce<sub>2</sub>CeNbO<sub>6</sub>Cl<sub>3</sub>

Die gemischtvalente Cerverbindung wurde zusammen mit Kaliumiodid nahe am Ampullenende eingesetzt und beide gemäß Gleichung (8-6) umgesetzt.

 $Ce_2CeNbO_6Cl_{3,s} + Kl_s \rightarrow 2 CeOCl_s + \frac{1}{2}I_{2,g} + KCl_s + CeNbO_{4,s}$  (8-6) 715.6 g/mol 166.0 g/mol 191.6 g/mol 253.8 g/mol 74.6 g/mol 297.0 g/mol

Die Veränderung der Gasphasenmasse aufgrund des freigesetzten Iods wurde mit der HTGW gemessen. Es zeigte sich, dass die oben formulierte Reduktion von Cer(IV) zu Cer(III) bei Temperaturen von 520–560°C stattfindet. Treibende Kraft der Reaktion ist offensichtlich die Bildung von CeOCl und von KCl. Einen wichtigen Hinweis hierauf erhielt man durch Vergleichsexperimente, bei denen ein Ansatz wie unter (8-7) zu keinem Umsatz führte,

 $CeO_{2(s)}$  + 2 KI<sub>(s)</sub>  $\rightarrow$   $Ce_{2}O_{3(s)}$  + K<sub>2</sub>O<sub>(s)</sub> + I<sub>2(g)</sub> 172.1 g/mol 166.0 g/mol 328.2 g/mol 94.1 g/mol 253.8 g/mol (8-7)

während ein Gemenge von  $CeCl<sub>3</sub> CeO<sub>2</sub>$  und KI gemäß Gleichung (8-8) reagiert.

 $CeO_{2(s)} + KI_{(s)} + CeCl_{3(s)} \rightarrow 2 CeOCl_{(s)} + \frac{1}{2}I_{2(g)} + KCl_{(s)}$ 172.1 g/mol 166.0 g/mol 246.5 g/mol 191.6 g/mol 253.8 g/mol 74.6 g/mol (8-8)

Thermodynamische Modellrechnungen mit dem Programm CVTrans [\[33\]](#page-26-0) bestätigen, dass ein Ablauf der Reaktion (8-8) im Gegensatz zu Reaktion (8-7) bei den gegebenen Versuchsbedingungen zu erwarten ist. Die Rechnungen ergaben aber auch, dass die Reaktion schon bei Raumtemperatur ablaufen sollte. In orientierenden Vorversuchen wurde für die obige Reduktion ein Temperaturbereich von 350-450°C ermittelt. Da dieser Temperaturbereich deutlich niedriger liegt, als der von Reaktion (8-6), wurde daraus zunächst auf eine höhere

Stabilität der Verbindung im Vergleich zu einem Gemenge von  $CeCl<sub>3</sub> CeO<sub>2</sub>$  und KI geschlossen.

Die Verbindung  $Ce_2CeNbO_6Cl_3$  wird aus den gegebenen Edukten gemäß Abbildung 49 in folgender Synthesereihe dargestellt:.

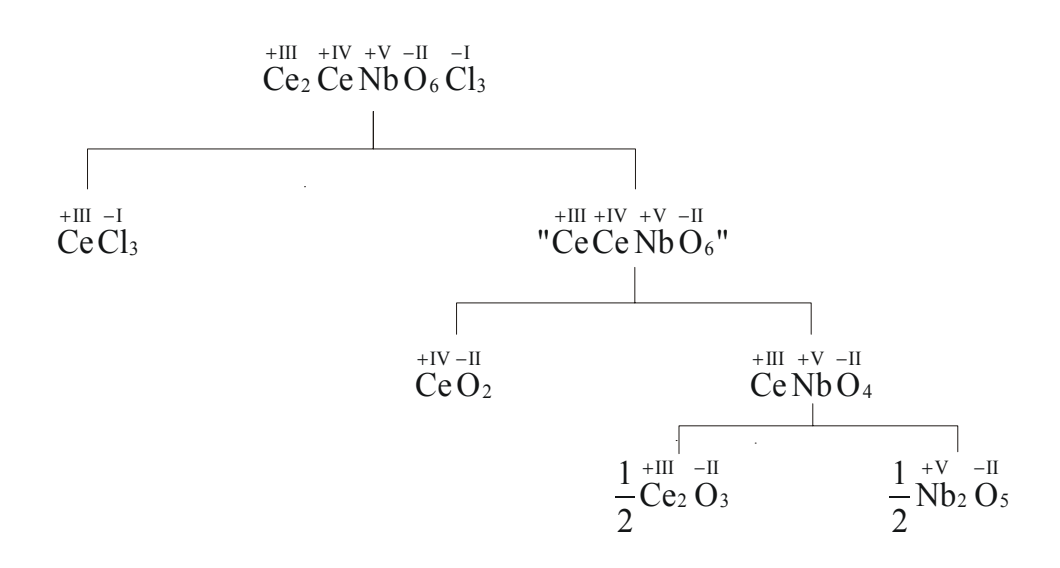

Abbildung 49 Syntheseschema von  $Ce_2CeNbO_6Cl_3$ 

Unter der Voraussetzung, dass die aus den einzelnen Komponenten gebildete Verbindung stabiler ist als diese, sollte die gemischtvalente Verbindung  $+III$   $+IV$   $+V$   $-II$   $-I$  $Ce<sub>2</sub> Ce Nb O<sub>6</sub> Cl<sub>3</sub>$  demnach stabiler sein als ein Gemenge aus  $Ce Cl<sub>3</sub>$  und  $Ce O<sub>2</sub>$  $+III - I$  $+$ IV  $-$ II sowie Ce Nb O4 .  $+III$   $+V$   $-II$ 

Leider konnten diese Vermutungen durch weitere Messungen nicht verifiziert werden. Schon bei der Präparation der Ampullen nach dem Einfüllen des Eduktgemenges wurde in geringer Menge elementares Iod gebildet. Dies war bei den einzelnen Messungen an einer deutlichen Braunfärbung des die Apparatur abdichtenden Schifffettes erkennbar. Diese gebildete Menge an Iod entzog sich der analytischen Bestimmung. Eine quantitative Auswertung der in der Ampulle vorliegenden Iodmenge erfolgte nach dem Experiment durch Wägung und Öffnen der Ampulle, Absublimation des gebildeten Iods aus den offenen Halbampullen und anschließende Differenzwägung. Eine Korrelation der erwarteten Iodmengen mit den Erwartungswerten ergab keine zufriedenstellende Übereinstimmung. Es wurde stets weniger Iod gefunden als nach den Einwaagen zu erwarten gewesen wäre (ca. 50-80%). Daher war eine exakte analytische Bestimmung der insgesamt gebildeten Iodmenge nicht möglich.

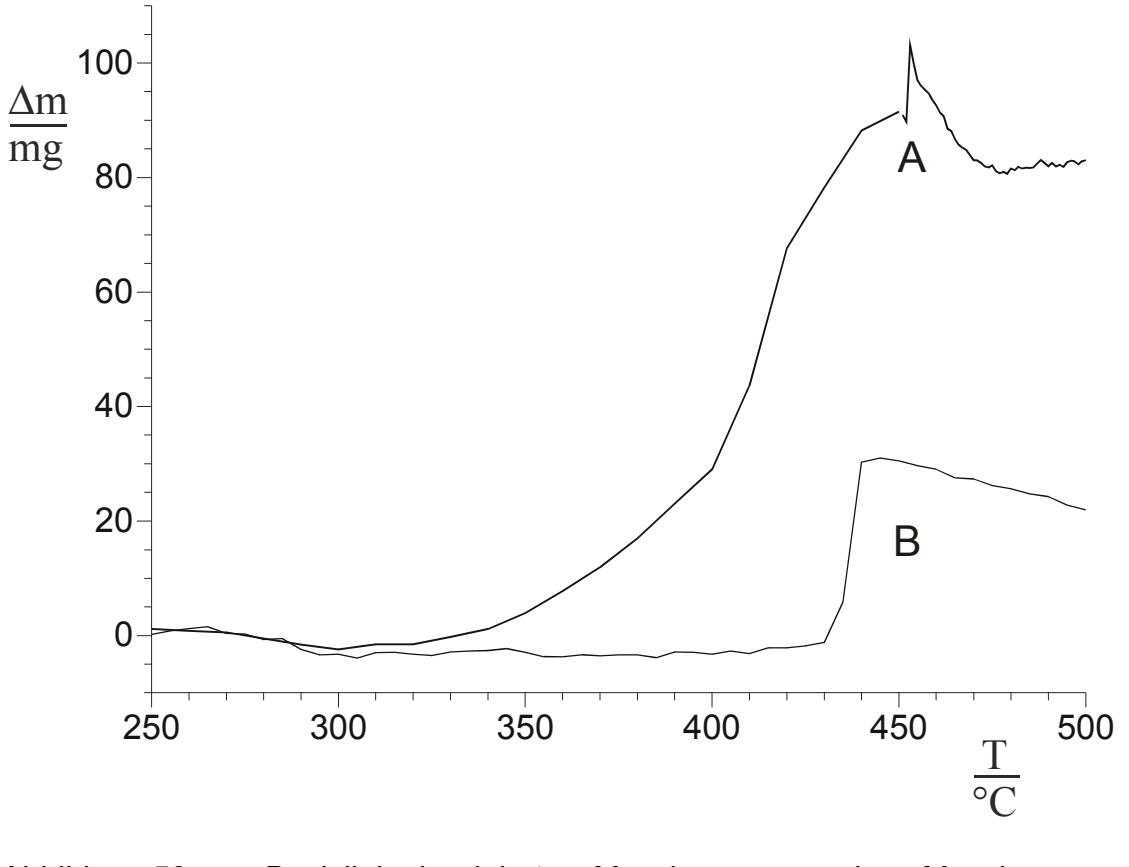

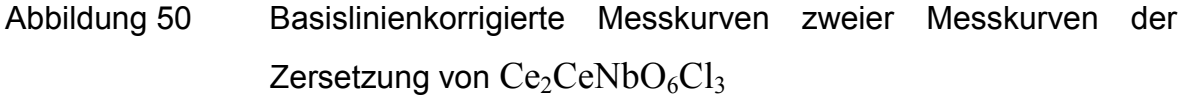

Abbildung 50 zeigt, dass ebenso von einer exakten Bestimmung der Reaktionstemperatur Abstand genommen werden muss. In den zwei exemplarischen Messkurven A und B zeigen sich deutliche Abweichungen der Temperaturen für den jeweiligen Zersetzungsbereich. Hierbei zeigt sich eine weiter experimentelle Grenze der verwendeten Apparatur. Während man bei der Zersetzung oder Sublimation von Festkörpern bei den Reaktionsbedingungen von einem chemischen Gleichgewicht ausgehen kann, wird der Reduktionsprozess vermutlich durch die Kinetik gesteuert, und die für die Messapparatur notwendige Bedingung des chemischen Gleichgewichtes ist nicht gegeben. Hierbei spielen

möglicherweise auch präparative Unterschiede (z.B. das unterschiedlich feine Zermörsern der Ausgangskomponenten) eine Rolle.

Die Experimente ergeben Hinweise darauf, dass sowohl das Gemenge aus  $CeCl<sub>3</sub>$  $CeO<sub>2</sub>$  und KI wie auch  $Ce<sub>2</sub>CeNbO<sub>6</sub>Cl<sub>3</sub>$  bei Raumtemperatur nur kinetisch, nicht aber thermodynamisch stabil ist. Vergleichsexperimente gemäß Gleichung [\(8-6\)](#page-121-0)  und [\(8-8\)](#page-121-0) in wässriger Lösung ergaben über einen Zeitraum von 48 h keinen Umsatz.

Als analytischer Befund kann aus der Bildung von Iod während der Reaktionen [\(8-6\)](#page-121-0) und [\(8-7\)](#page-121-0) auf das tatsächliche Vorhandensein von Cer(IV) in  $Ce<sub>2</sub>CeNbO<sub>6</sub>Cl<sub>3</sub>$ geschlossen werden.

# <span id="page-126-0"></span>**Kapitel 9 Zusammenfassung**

Die vorliegende Arbeit beschreibt den Einsatz einer neukonstruierten Differenzhochtemperaturgasphasenwaage (DHTGW).

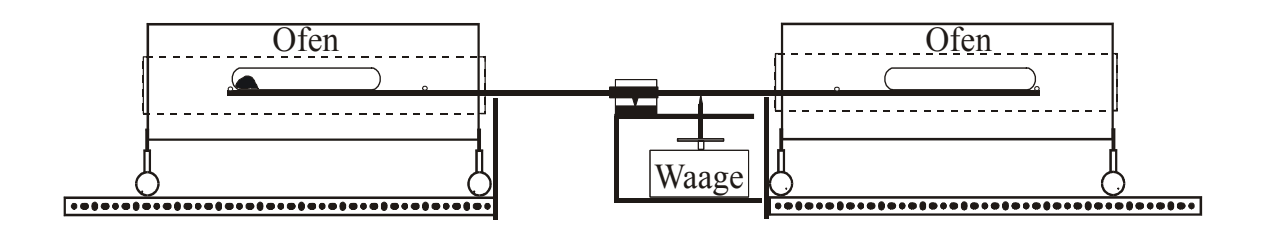

Diese eignet sich zur Untersuchung von heterogenen Reaktionen (Fest–Gas) in geschlossenen Systemen, die von Phasenübergängen begleitet sind: Sie bietet die Möglichkeit, Reaktionsverläufe zu verfolgen und darüber hinaus thermodynamische Daten einzelner Reaktionspartner zu ermitteln. Sie stellt eine Ergänzung bekannter Verfahren zur Messung temperaturabhängiger Partialdrücke dar und zeichnet sich durch einen geringen experimentellen Aufwand aus. Voraussetzung ist dabei, wie auch bei anderen Methoden (z.B. der Membranmikromanometer– , oder der klassischen Knudsenzellenmethode ), dass die Gasphase von einer Spezies dominiert wird. Andernfalls sind zusätzliche Informationen über das stöchiometrische Verhältnis der Gasteilchen erforderlich. Der im anwendbaren Temperaturbereich (bis 1000°C) auftretende Druck sollte *p* > 0,1 bar sein. Gut messbare Effekte sind bei höheren Molmassen der beteiligten Gase zu erwarten. Vorteilhaft ist die Möglichkeit, auch bis zu Drücken von etwa 15 bar Untersuchungen vorzunehmen.

Die Brauchbarkeit der Methode wurde in der vorliegenden Arbeit anhand der Zersetzung von  $Hg_2Cl_2$  überprüft.

Mit Hilfe der DHTGW wurden die bislang unbekannten thermodynamischen Daten von  $RhI_{3,s}$  bestimmt.

Rhl<sub>3,s</sub>: 
$$
\Delta_B H^{\circ} (298) = -142.0 \text{ kJ·mol}^{-1}
$$
  
 $S^{\circ} (298) = 159.1 \text{ J·K}^{-1} \cdot \text{mol}^{-1}$ 

Wie thermodynamische Abschätzungen zeigen, liegt der Wert der Bildungsenthalpie im für die Verbindung erwarteten Bereich. Der Wert für die Entropie erscheint zu gering, was jedoch mit Hilfe prinzipiell apparativer Grenzen zu erklären ist. Die Ergebnisse wurden veröffentlicht.

Untersuchungen an Palladiumiodid stützen die Vermutung, dass in der Gasphase komplexe Gasteilchen vorhanden sind. Durch Variation der thermodynamischen Daten des postulierten hexameren Gasteilchens  $Pd_6I_{12,g}$  erhält man eine zufriedenstellende Übereinstimmung der thermodynamischen Modellrechnungen mit den experimentellen Messkurven. Aus dem qualitativen Kurvenverlauf wurden für die bislang unbekannten thermodynamischen Daten von  $Pd_6I_{12,g}$ Näherungswerte vorgeschlagen.

Untersuchungen bei der Reduktion einer gemischtvalenten Cer-Verbindung zeigen deutlich, dass die Verbindung schon bei Raumtemperatur durch Kaliumiodid reduziert wird. Wenn auch die Versuchsergebnisse für das Vorhandensein von Cer(IV) in der Verbindung sprechen, ist eine thermodynamische Auswertung der vermutlich kinetisch kontrollierten Reaktion nicht möglich.

Die Ergebnisse dieser Arbeit zeigen, dass sich die neuentwickelte Apparatur einer Differenzhochtemperaturgasphasenwaage zur Bestimmung der thermischen Daten einer großen Klasse chemischer Verbindungen eignet. Die hierbei exemplarisch ermittelten Daten der Edelmetallhalogenide reihen sich in über andere Methoden erhaltene Daten zufriedenstellend ein. Die neue Methode erweitert die Anzahl der physikalisch chemischen Messmethoden zur Untersuchung heterogener Gleichgewichte in Richtung eines Druckbereiches, der mit den bisherigen Methoden nicht zugänglich war. Dieser Bereich ist nicht nur aus dem Blickwinkel der Grundlagenforschung, sondern auch hinsichtlich der technologischen und industriellen Anwendungen (CT, CVD, Korrosion) von erheblichem Interesse. Die Methode ist darüber hinaus auch zur Beobachtung von Mehrphasensystemen prinzipiell geeignet.

# **Kapitel 10 Computerprogramme**

Die Rechnungen wurden auf AT-kompatiblen PCs unter MS-DOS und WINDOWS durchgeführt.

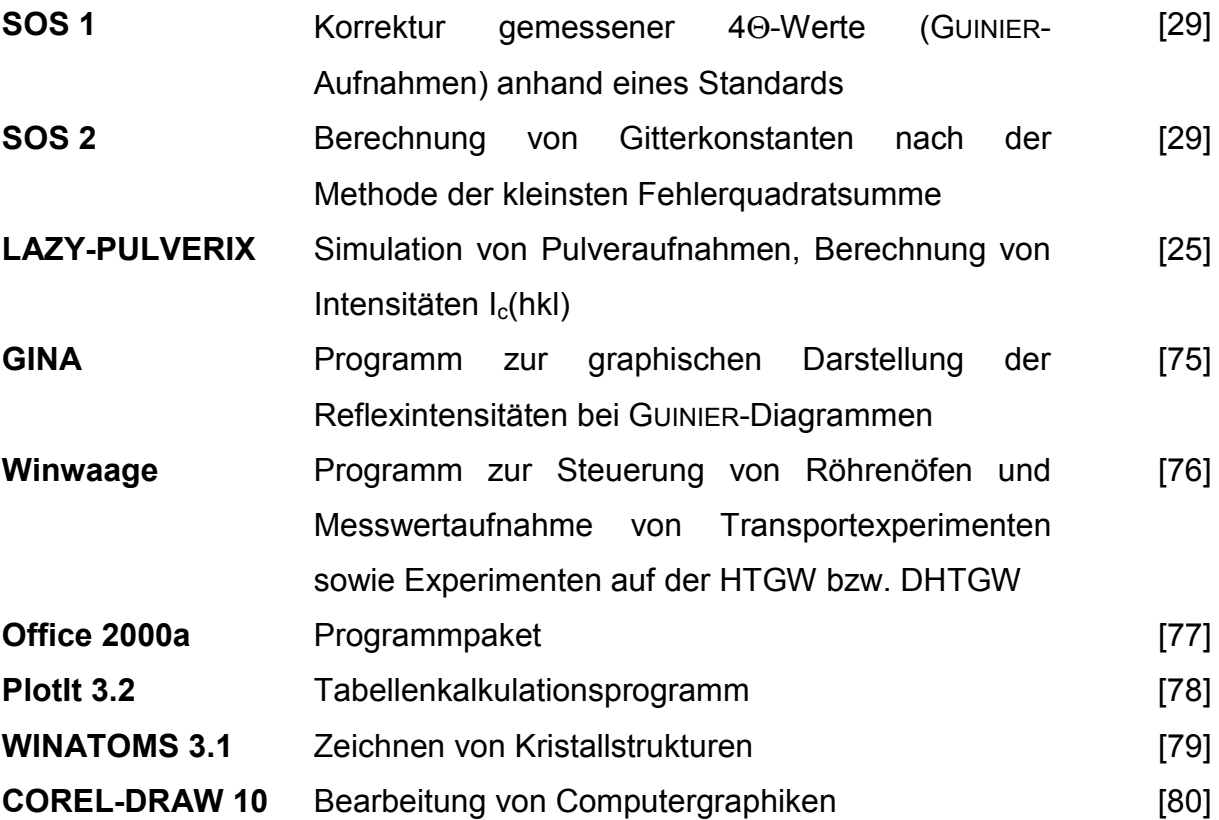

# **Kapitel 11 Konfiguration der Anlage**

# **11.1 DHTGW–Apparatur**

#### **11.1.1 Hardwarekonfiguration Computer**

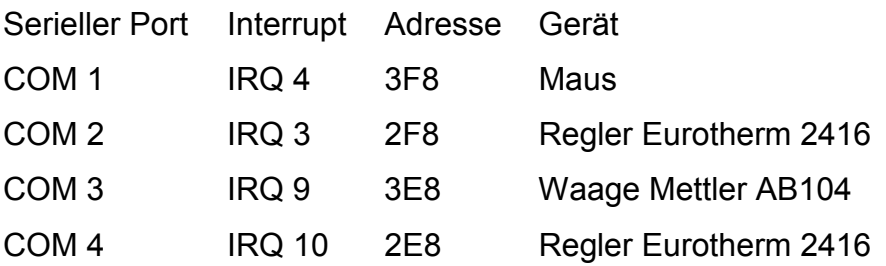

#### **11.1.2 Winwaagekonfiguration**

#### **11.1.3 Kommunikationsparameter Regler–Computer**

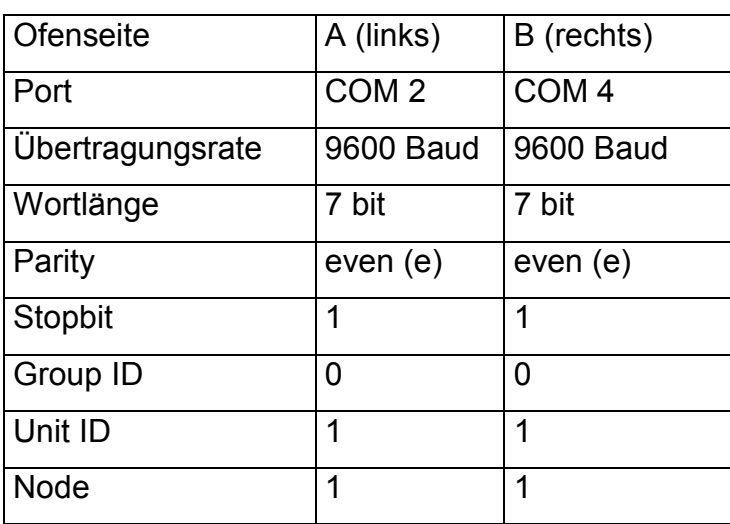

Datei  $\rightarrow$  Konfiguration  $\rightarrow$  Regler

#### **11.1.4 Kommunikationsparameter Waage–Computer**

Datei  $\rightarrow$  Konfiguration  $\rightarrow$  Digitalwaage

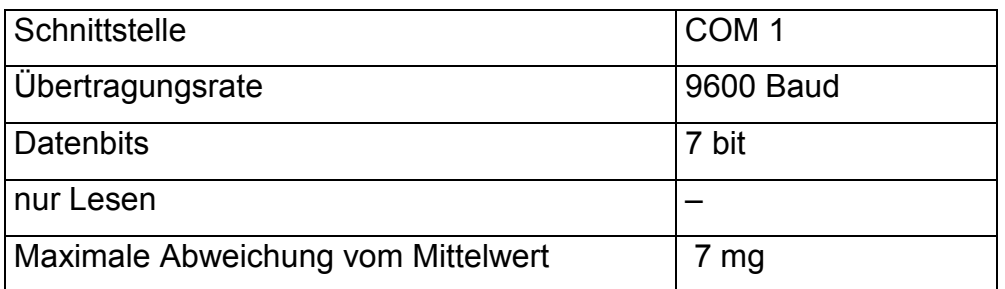

# **11.1.5 Programmregler Eurotherm 2416**

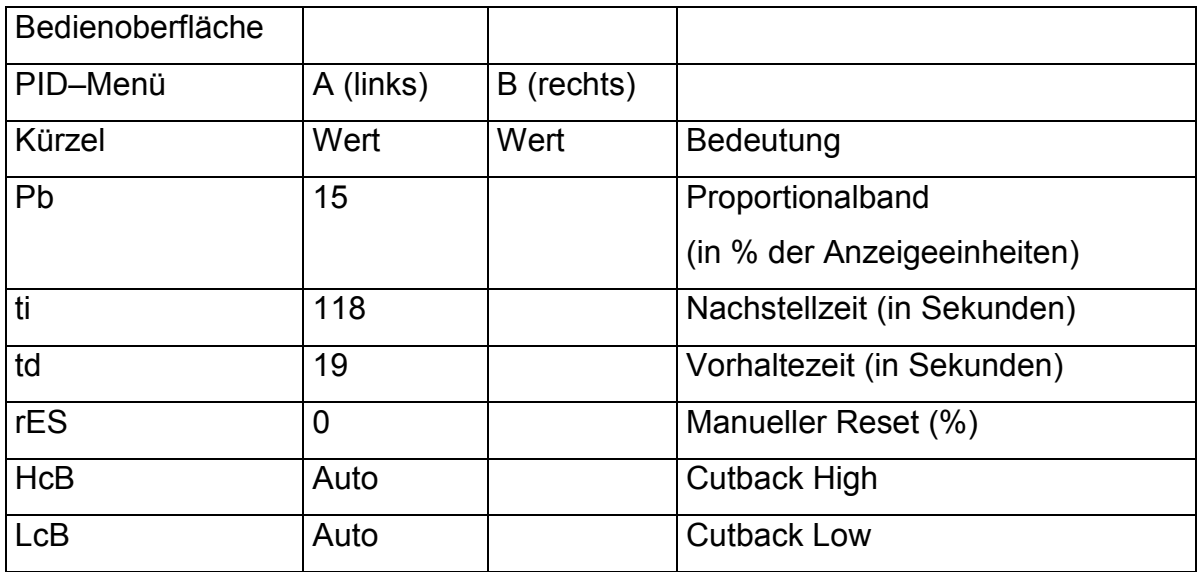

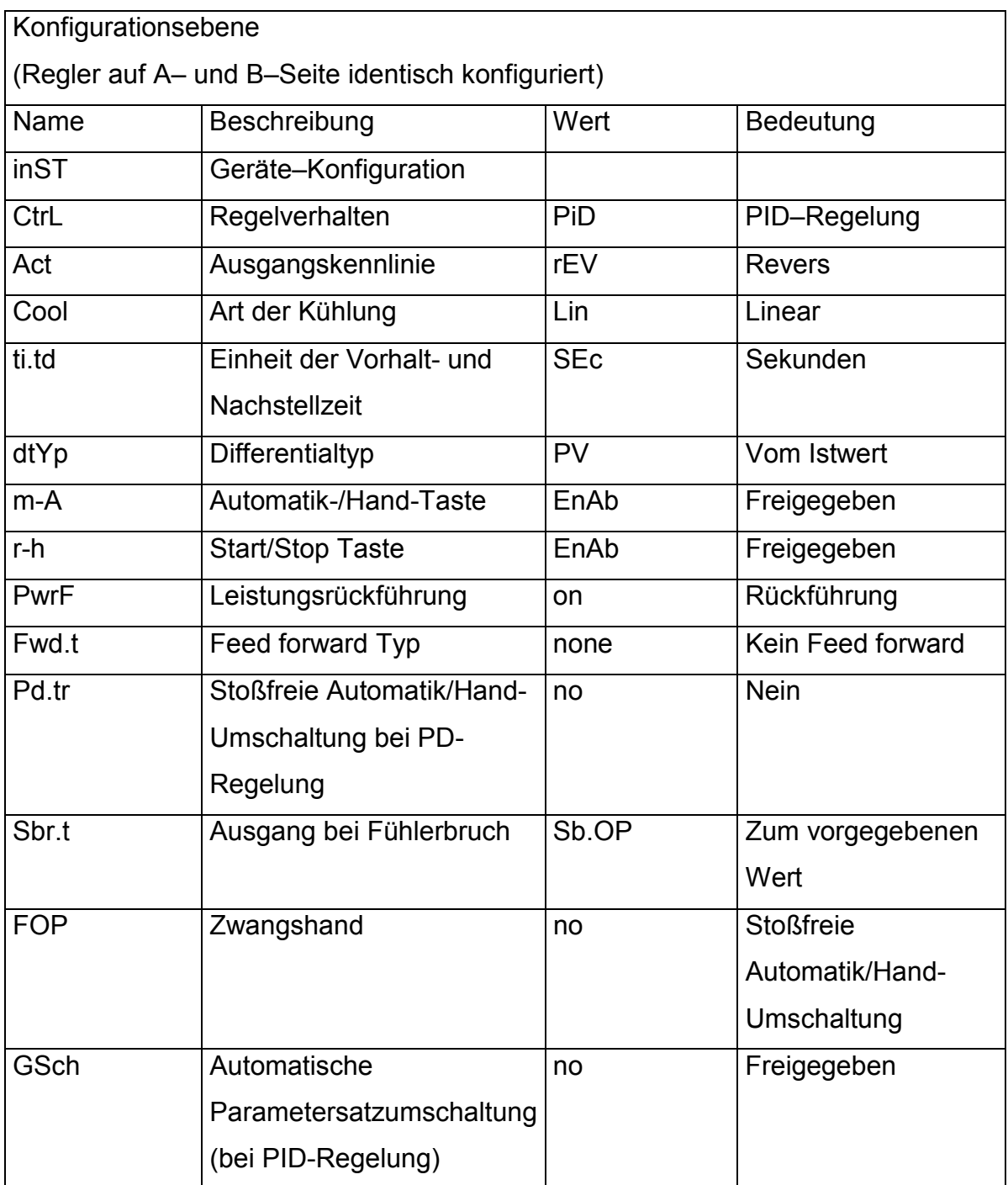

# **11.1.6 Analysenwaage Mettler AB 104 S**

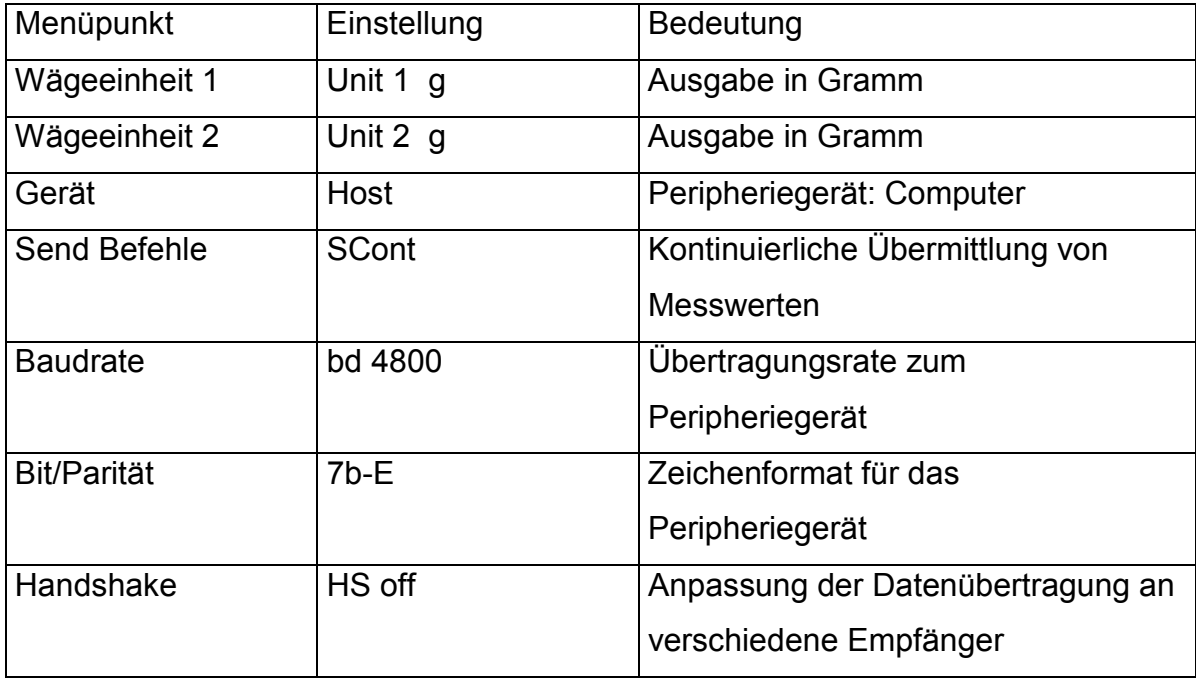

# <span id="page-134-0"></span>**Kapitel 12 Winwaage Manual**

Das Programm Winwaage wurde unter dem Betriebssystem Windows 3.1 benutzt. Der Aufbau ist analog zu kommerziellen Windowsprogrammen fensterbasiert. Nach dem Start des Programms erhält man den Setup-bildschirm

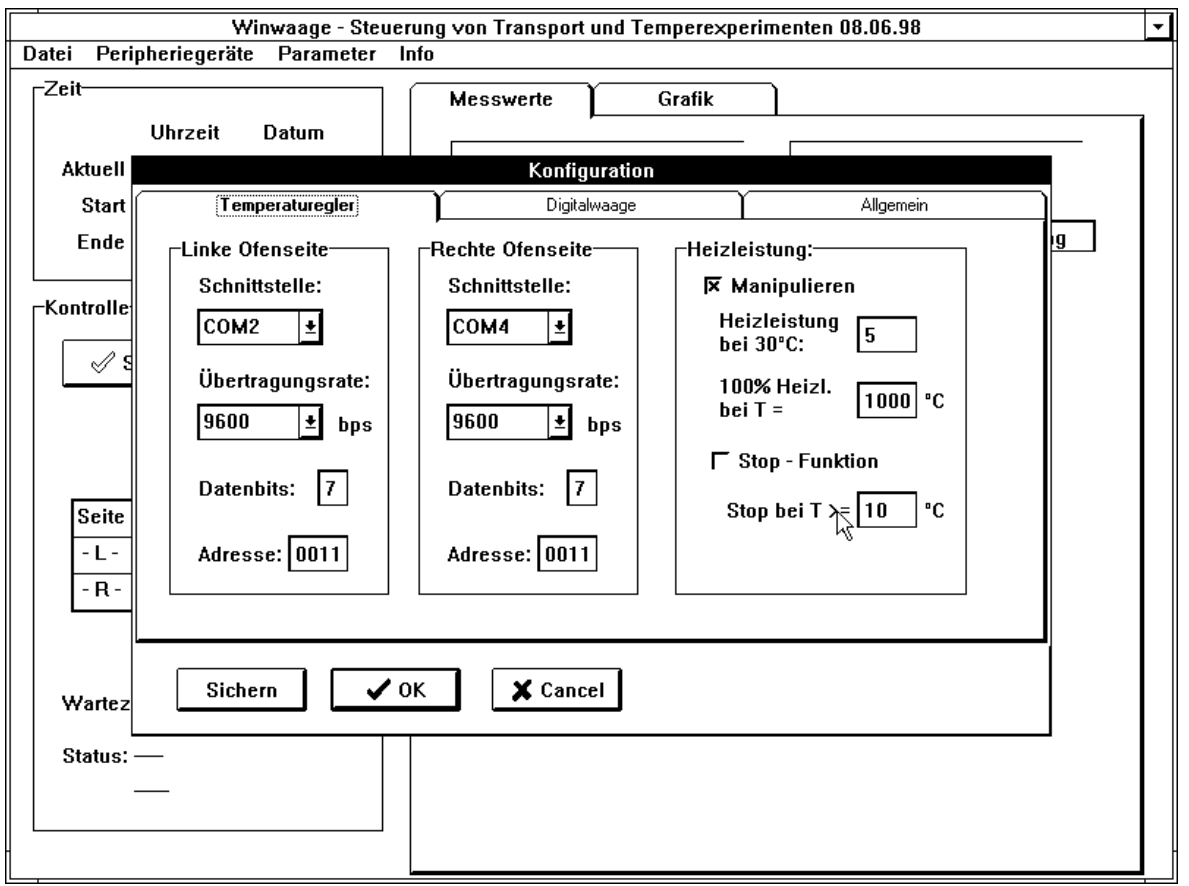

#### Abbildung 51 Winwaage, Konfiguration, Temperaturregler

Schnittstelle: Adresse des seriellen Ports des Computers, welcher die Werte des entsprechenden Reglers aufnimmt

- Übertragungsrate: Übertragungsrate, mit welcher der Regler Werte an den Computer überträgt. Der im Programm eingestellte Wert sollte mit dem am Regler eingestellten Wert identisch sein. Datenbits: Länge der Zeichenkette, die vom Regler an den Computer
	- übertragen wird. Der Regler sollte auf gerade Parität eingestellt werden (even parity).

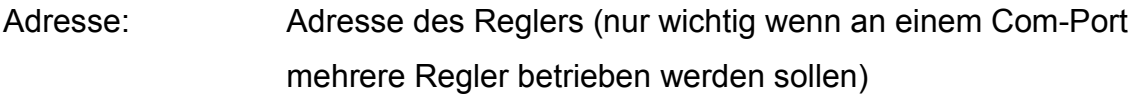

Heizleistung: Zur Verbesserung der Genauigkeit der Regelstrecke wird vom Programm die maximale Heizleistung (H<sub>I</sub>) des Reglers über eine Rampenfunktion begrenzt. Hierdurch wird ein unerwünschtes Überschwingen des Systems vermieden. In dem hier dargestellten Beispiel gibt der Regler bei 30°C nur maximal 5% seiner Heizleistung ab. Der Wert steigt linear bis bei 1000°C schließlich 100% Heizleistung erreicht werden. Stop–Funktion: Sicherungsmechanismus, der bei eingestellter Abweichung das Programm terminiert und die Heizleistung des Reglers auf 0% beschränkt Sichern: Übernahme der eingestellten Parameter in die Konfigurationsdatei OK: Übernahme der eingestellten Parameter nur für die aktuelle Messung

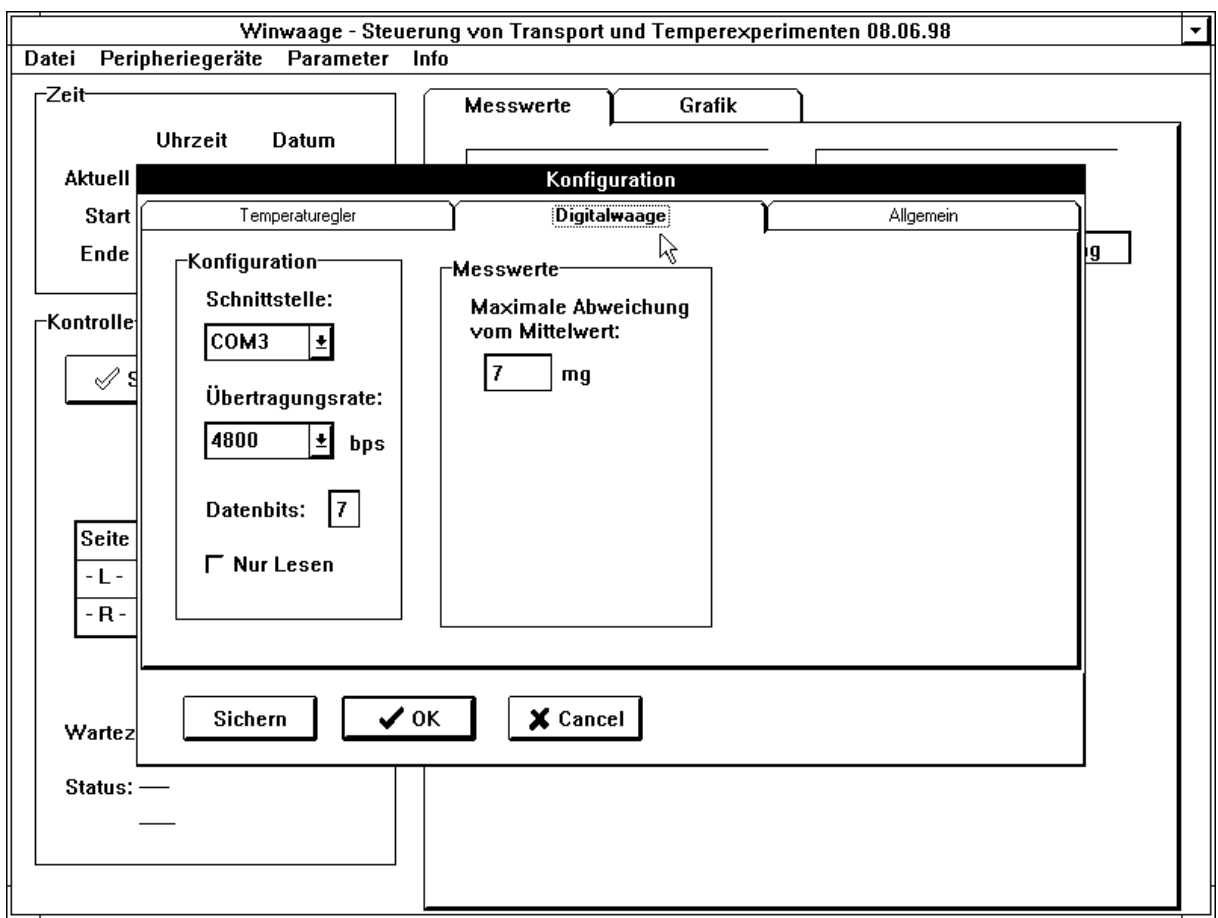

Abbildung 52 Winwaage, Konfiguration, Digitalwaage

nur Lesen: Einstellung, bei der die Waage nur Werte an den Computer senden kann (es besteht bei dieser Einstellung z.B. nicht die Möglichkeit die Waage über das Programm zu tarieren).

maximale Abweichung vom Mittelwert:

 Maximale Abweichung der vom Programm registrierten Messwerte, die zur Berechnung des gemittelten Messwertes herangezogen werden. Ist die Abweichung größer als die angegebene Schwelle, so wird der gemittelte Messwert nicht in die \*.iso–Datei übernommen, sondern es werden fortlaufende gesonderte Dateien generiert, welche die Bezeichnung: m1.mas, m2.mas, m3.mas, ... tragen.

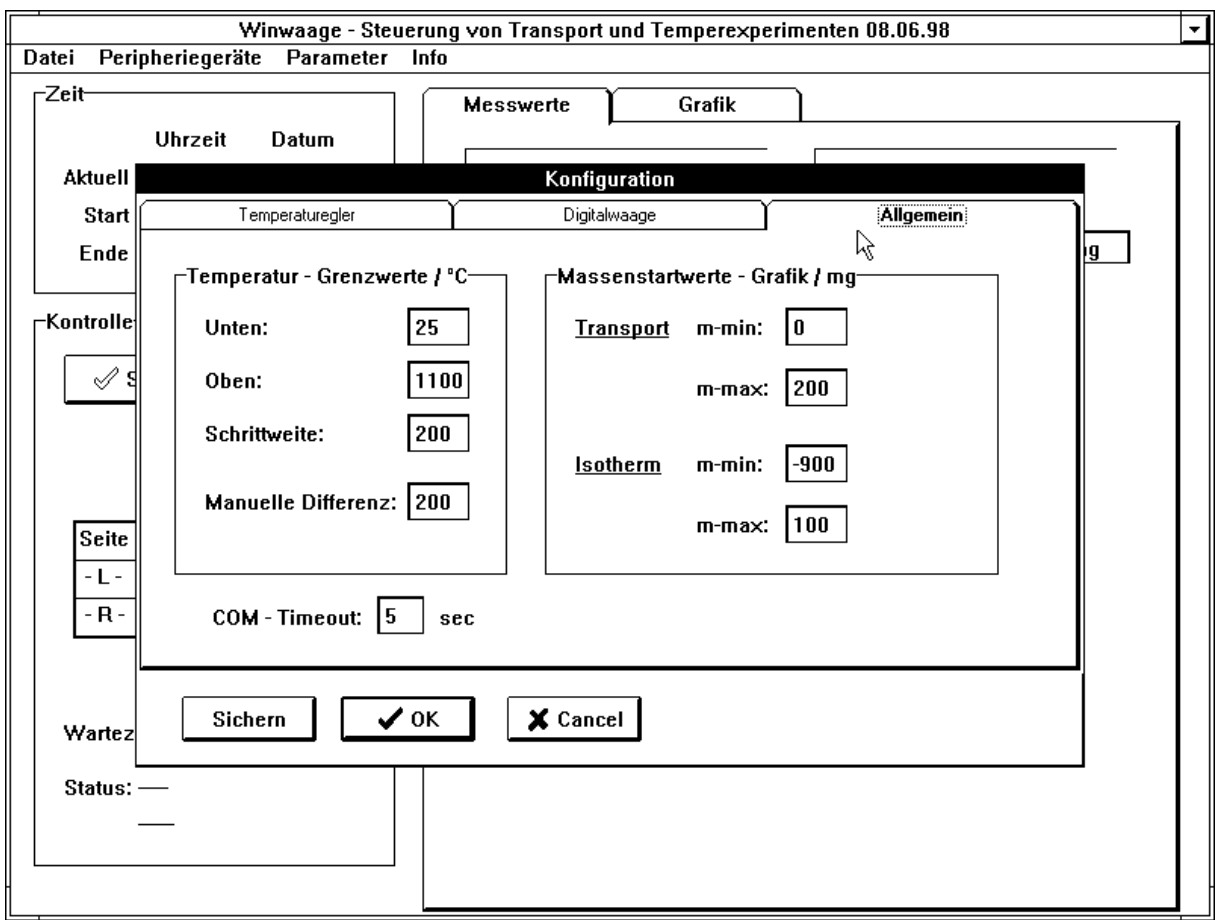

53 Winwaage, Konfiguration, Allgemein

# Temperatur–Grenzwerte

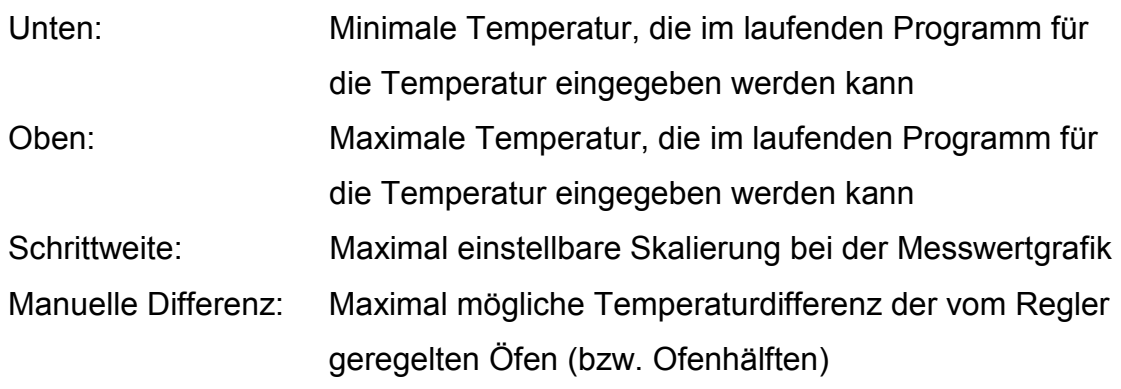

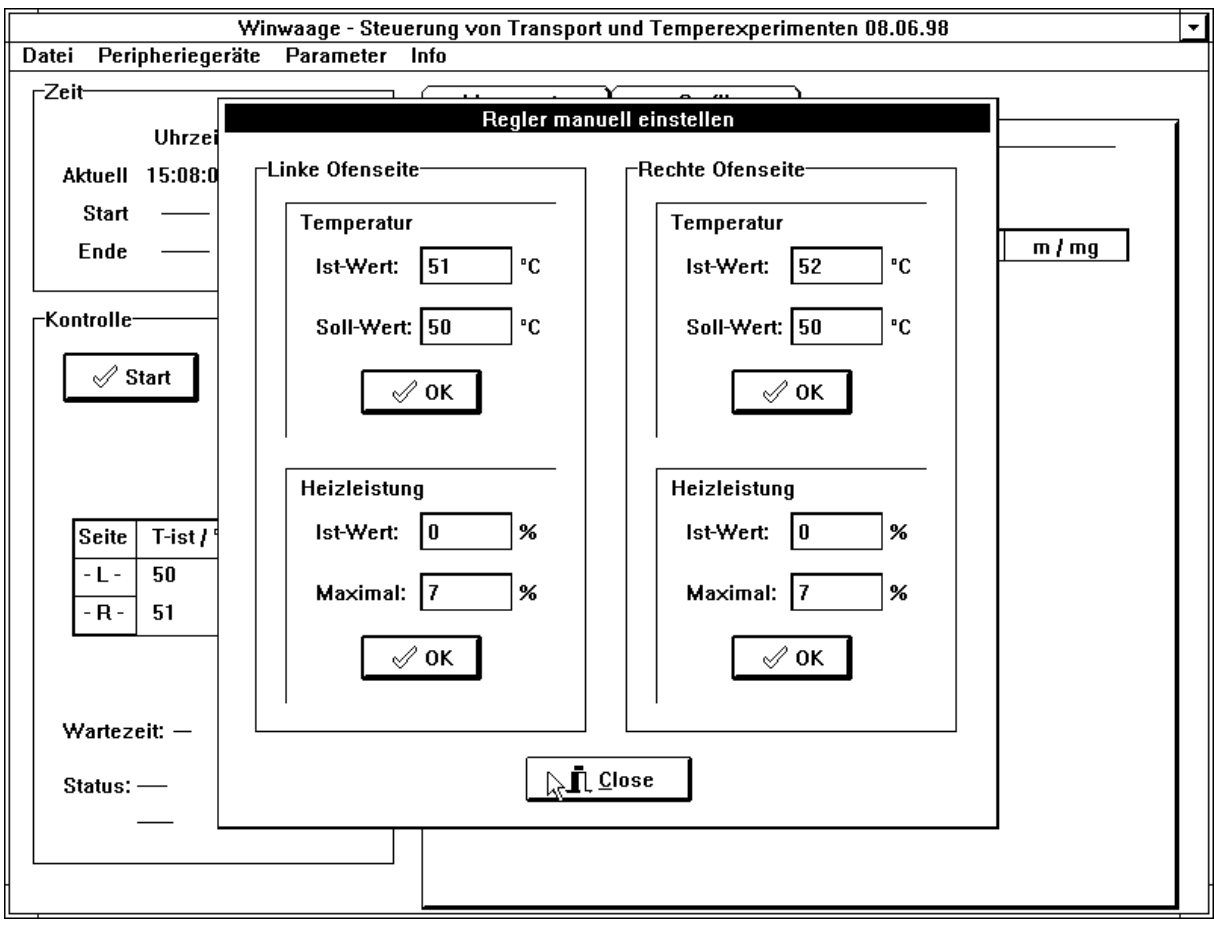

Abbildung 54 Winwaage, manuelle Regler Einstellung

# **Temperatur**

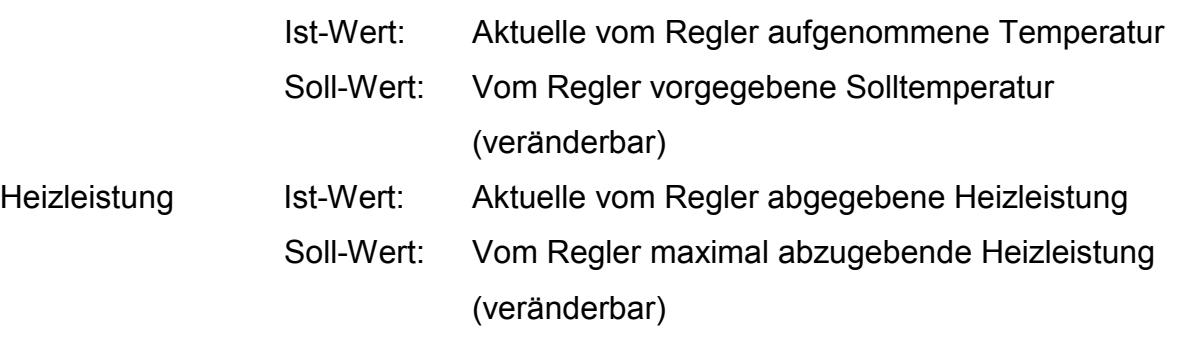

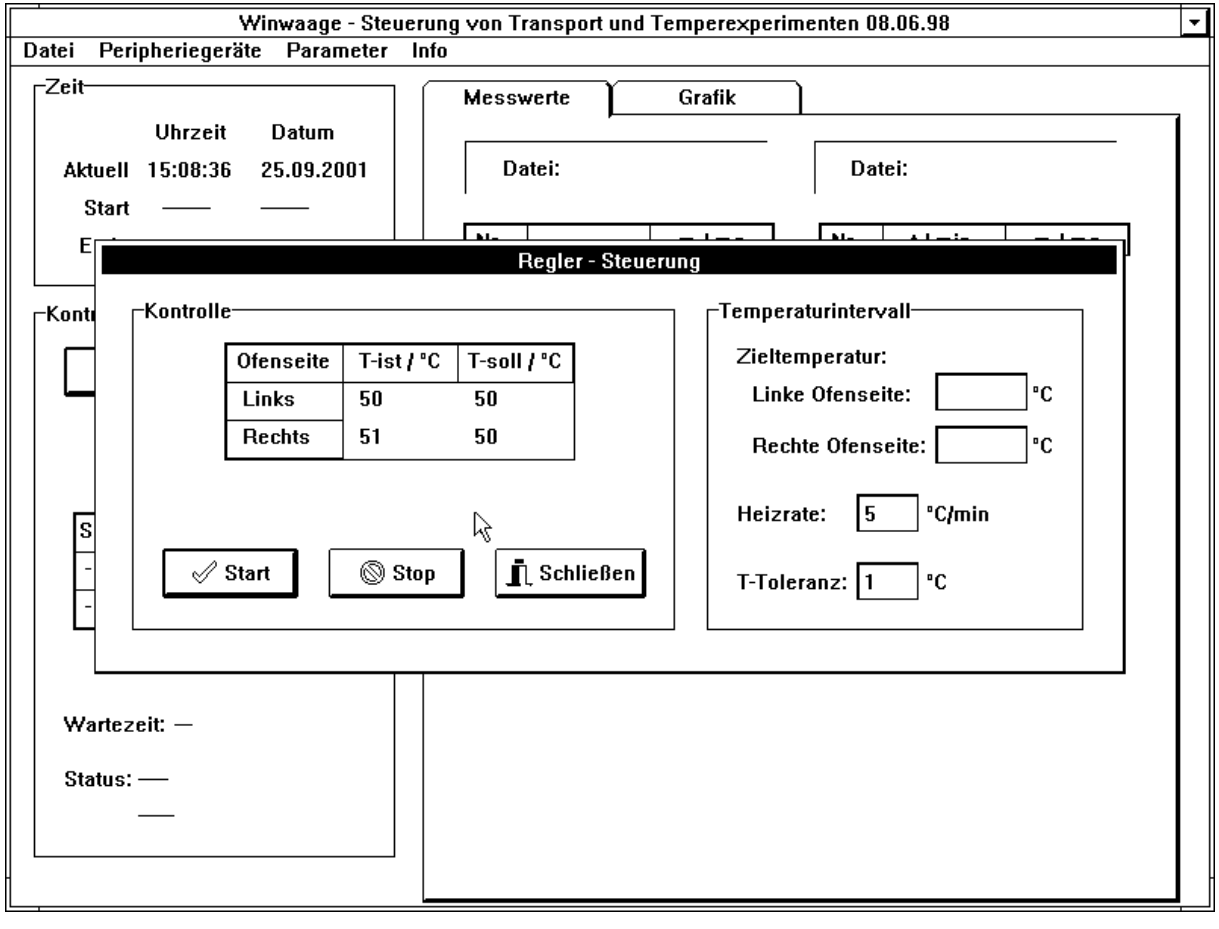

Abbildung 55 Winwaage, Reglersteuerung über eine Temperaturrampe

Kontrolle

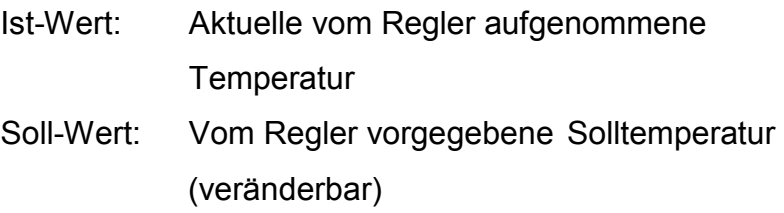

**Temperaturintervall** 

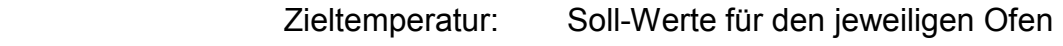

Heizrate: Steigung der Solltemperatur

T-Toleranz:

 Maximale Abweichung von Soll- und Isttemperatur, die für eine Fortführung der Rampe toleriert wird

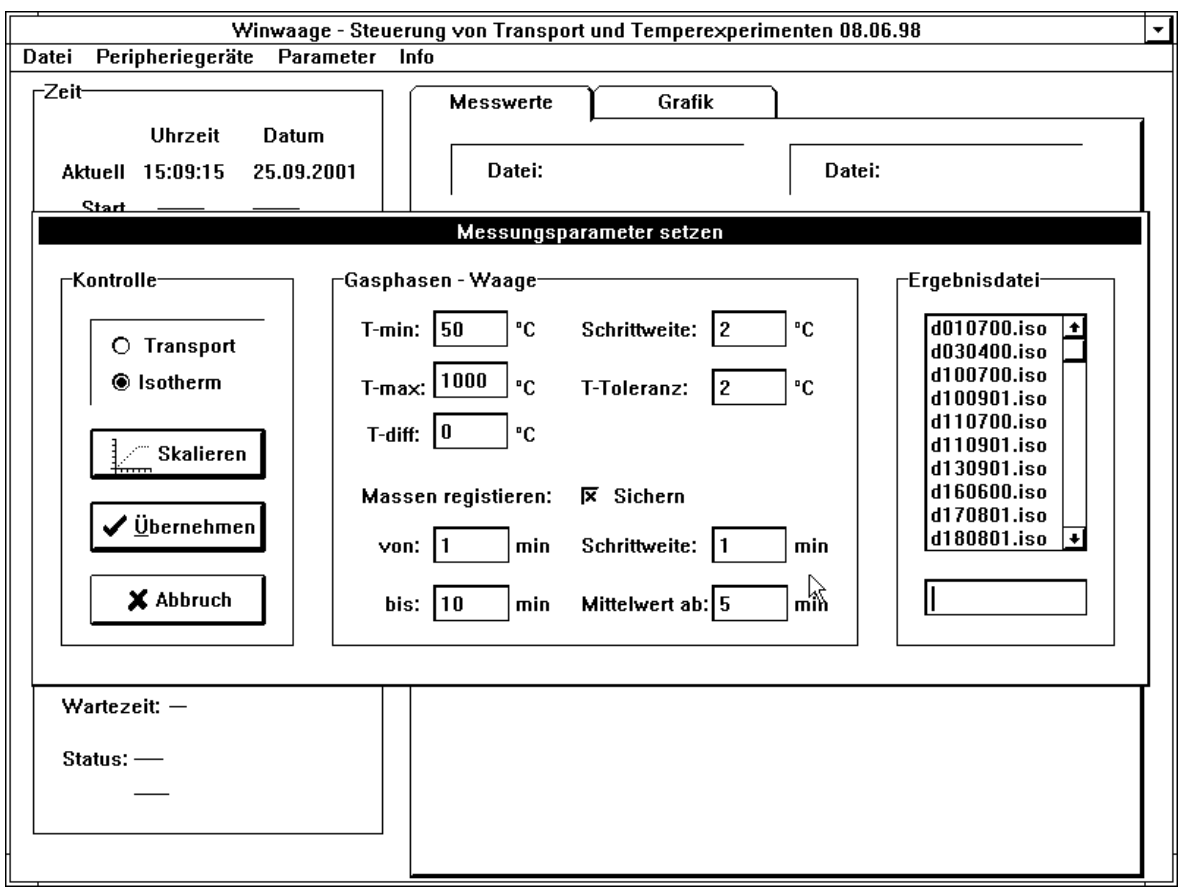

# Abbildung 56 Messparameter einer DHTGW-Messung

#### Kontrolle

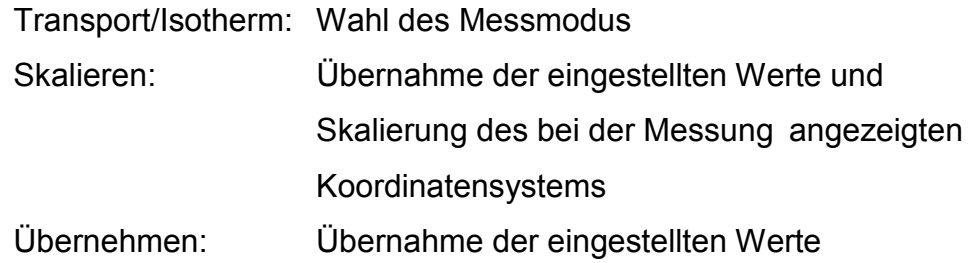

#### Gasphasen Waage

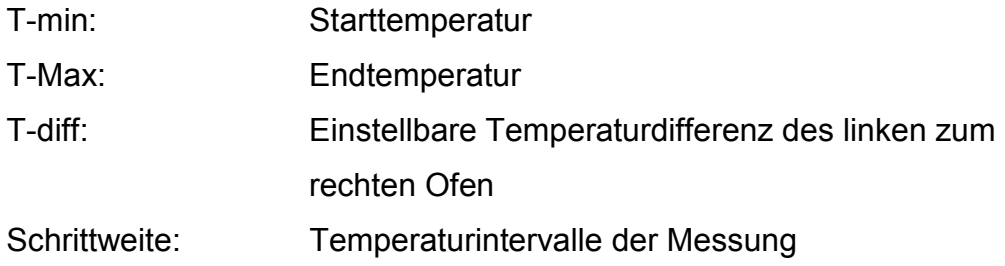

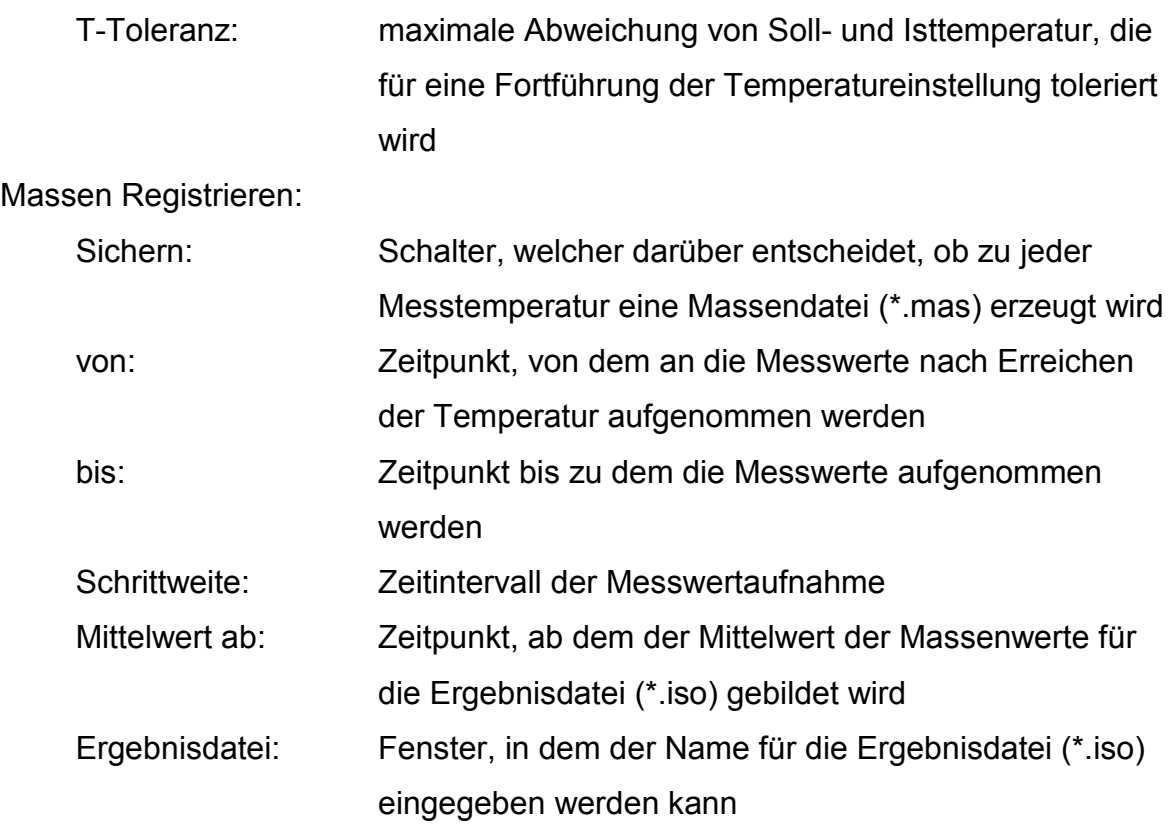

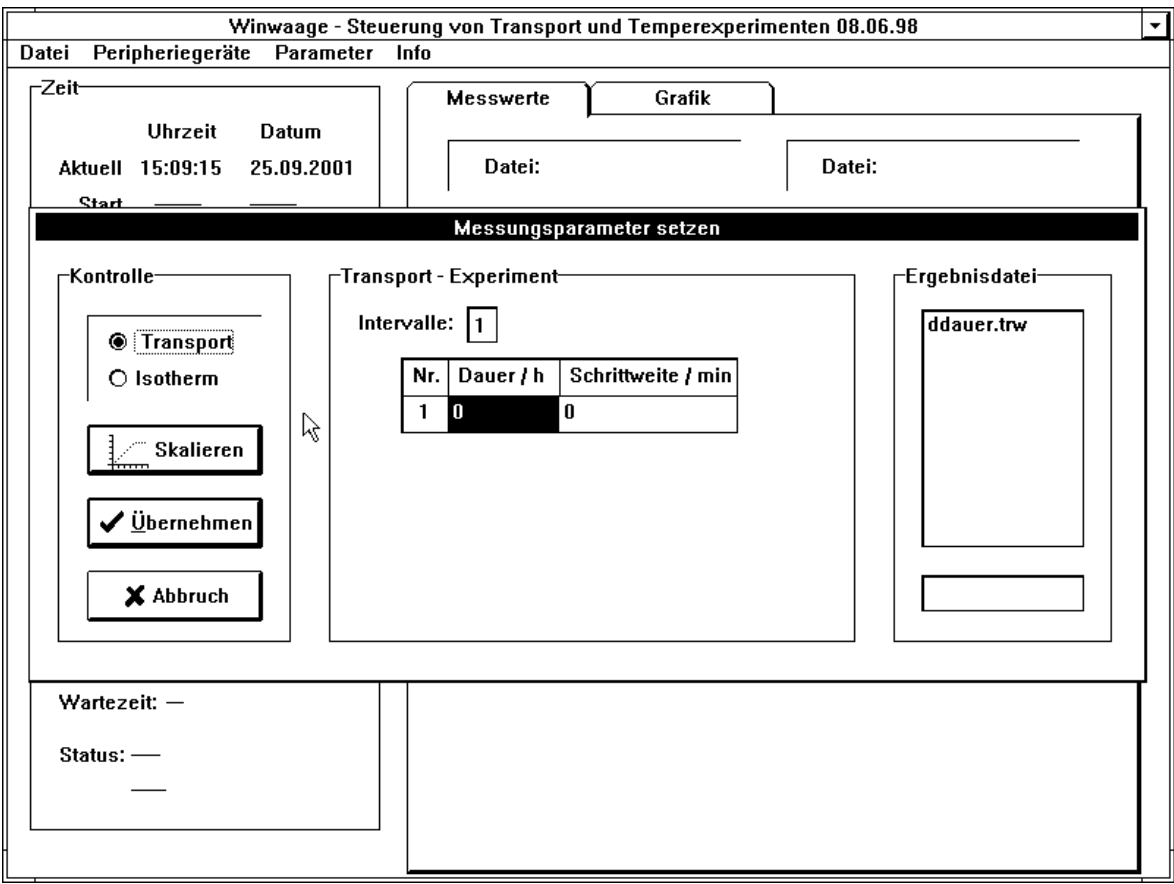

Abbildung 57 Messparameter einer Transportwaagenmessung

#### Kontrolle

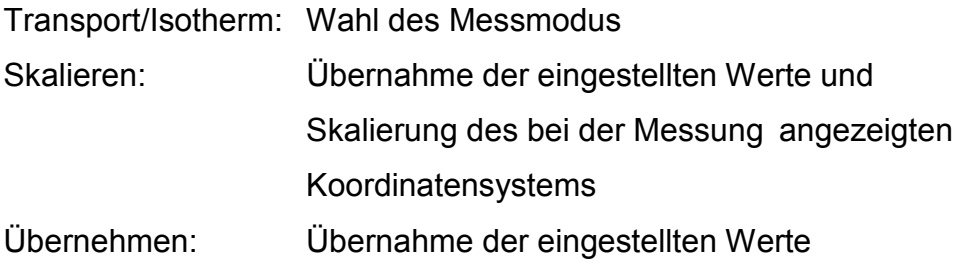

#### Transport-Experiment

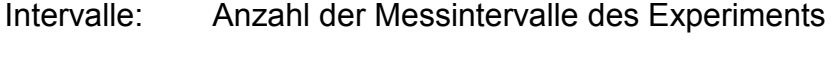

- Dauer: Dauer eines Messintervalls
- Schrittweite: Schrittweite der Messwerte im Intervall

# Ergebnisdatei

 Fenster, in dem der Name für die Ergebnisdatei (\*.trw) eingegeben werden kann
## **Kapitel 13 Tabellen**

Tabelle 12 Soll- und Isttemperaturen eines Einzonenofens in Abhängigkeit von der Ortskoordinate. (T<sub>soll</sub> in der Ofenmitte am Boden des Ofenrohres gemessen)

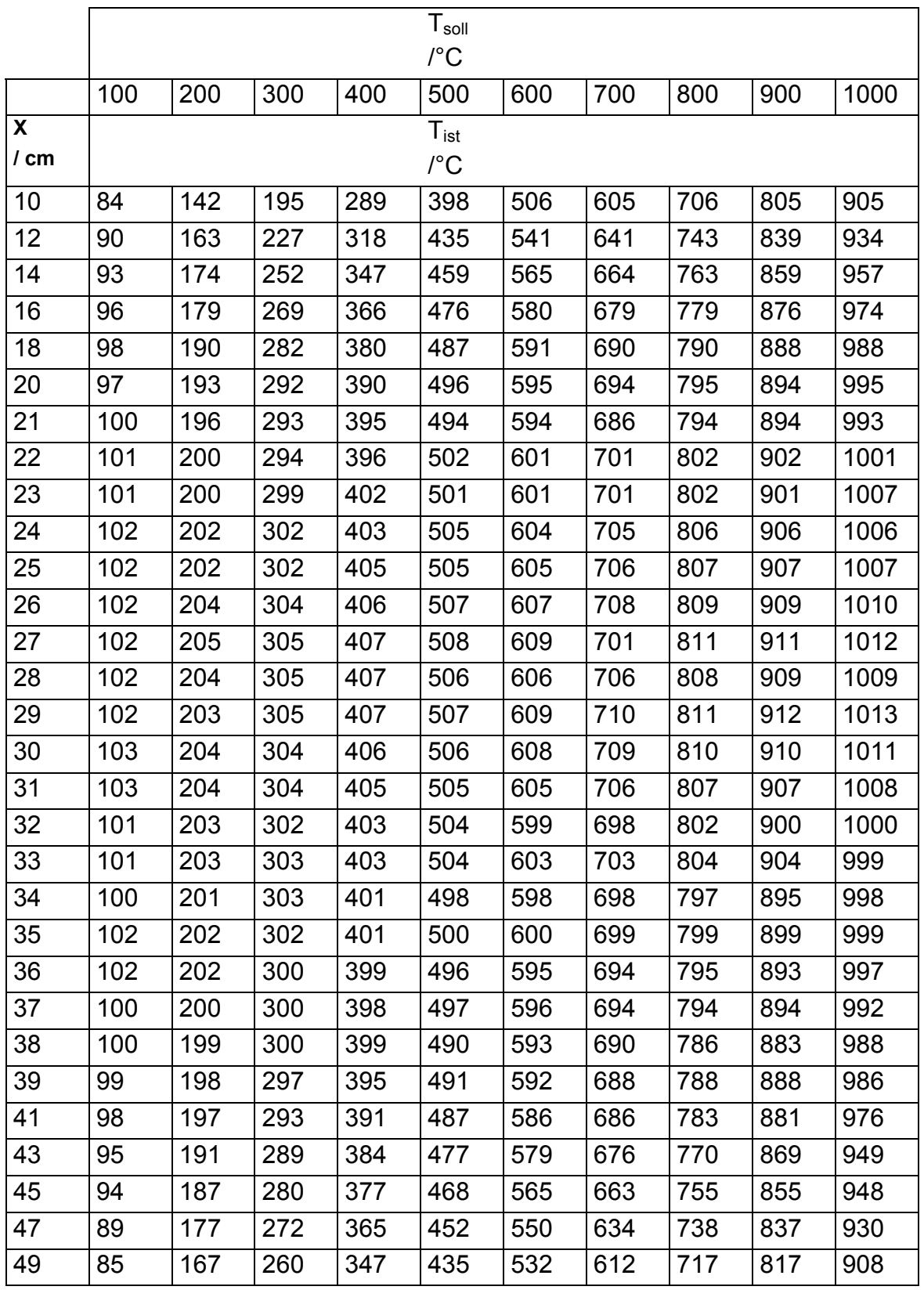

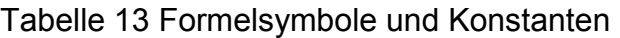

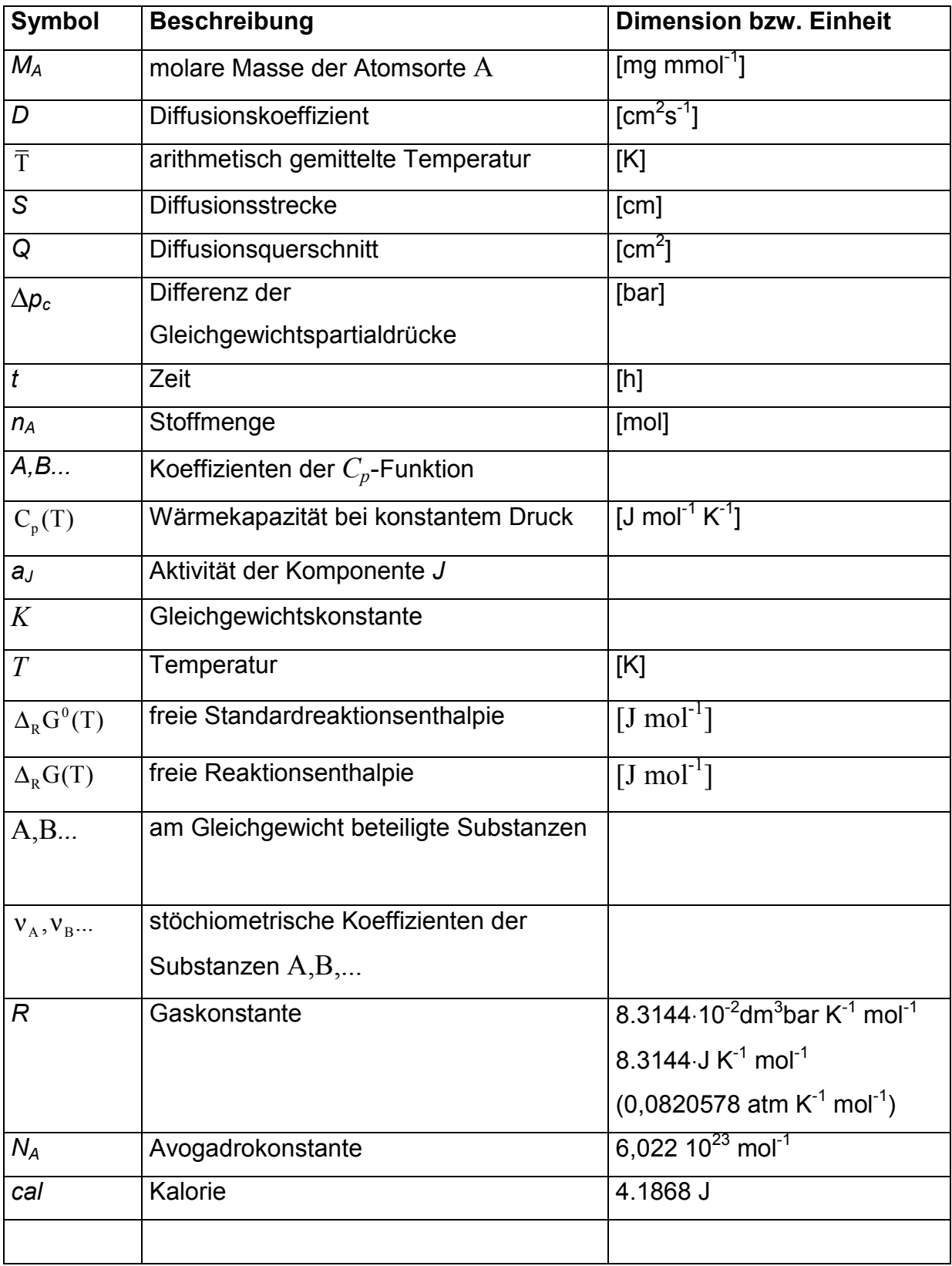

## **Kapitel 14 Literatur**

- [1] O. KUBASCHEWSKI, C. B. ALCOCK, P. J. SPENCER, *Materials Thermo-Chemistry*, 6th Edition., Pergamon Press, Oxford, New York, Seoul, Tokyo, 1993.
- [2] J. DROWART, P. GOLDFINGER, **Die Massenspektrometrie anorganischer Systeme bei hohen Temperaturen**  *Angew. Chem.* **1967**, *79,* 589.
- [3] H. OPPERMANN, O. SCHNEIDER, E. WITTIG, **Aufbau und Belüftung eines Membrannullmanometers**  *Chem. Techn.***, 1966,** *18,* 433.
- [4] M. KNUDSEN, **Die Gesetze der Molekularstömung und der inneren Reibung der Gase durch Röhren**  *Ann. Phys.,* **1909**, *28,* 75.
- [5] M. KNUDSEN, **Experimentelle Bestimmung des Druckes gesättigter Quecksilberdämpfe bei 0° und höheren Temperaturen**  *Ann. Phys.,* **1909**, *29*, 179.
- [6] I. LANGMUIR, **The Vapor Pressure of Metallic Tungsten**  *Phys. Rev.* **1913**, *2*, 329.
- [7] A. HACKERT, V. PLIES, **Eine neue Methode zur Messung von temperaturabhängigen Partialdrücken in geschlossenen Systemen. Die Bestimmung der Bildungsenthalpie und – entropie von PtI<sub>2</sub>(s)** *Z. Anorg. Allg. Chem*.**, 1998**, *624*, 74.
- [8] T. KOHLMANN, V. PLIES, R. GRUEHN, **Eine Methode zur kontinuierlichen Bestimmung von Transportraten**  Experimente im System GeO<sub>2</sub>/WO<sub>2</sub>/H<sub>2</sub>O und NiSO<sub>4</sub>/PbSO<sub>4</sub>/PbCl<sub>2</sub> *Z. Anorg. Allg. Chem.,* **1989**, *568,* 198.
- [9] M. LENZ, R. GRUEHN, **Chemical vapor transport of tungsten dioxide using HgBr<sub>2</sub> as transport agent; experiments and thermochemical calculations**  *J. Crystal Growth,* **1994**, *137*, 499.
- [10] M. LENZ, R. GRUEHN, **Zum chemischen Transport von Wolfram mit HgBr2 –Experimente und Modellrechnungen**  *Z. Anorg. Allg. Chem*. **1994**, *620*, 867.
- [11] T. DAHMEN, R. GRUEHN, Zum chemischen Transport von Cr<sub>2</sub>(SO<sub>4</sub>)<sub>3</sub> mit Cl<sub>2</sub> und mit HCl. **Experimente und Modellrechnungen**  *Z. Anorg. Allg. Chem.* **1994**, *620*, 1569.
- [14] H. GÖRZEL, R. GLAUM, **Untersuchungen zur Kristallisation von Rhodium(III)Oxoverbindungen unter**  Beteiligung der Gasphase - Der chemische Transport von Rh<sub>2</sub>O<sub>3</sub> mit Chlor *Z. anorg. allg. Chemie* **1996,** *622,* 1773.
- [15] I. BARIN, O. KNACKE, **Thermochemical Properties of Inorganic Substances**, 1. Auflage, Springer-Verlag, Berlin, 1973.
- [16] O. KNACKE, O. KUBASCHEWSKI, K. HESSELMANN **Thermochemical Properties of Inorganic Substances**, 2. Edition, Springer-Verlag, Berlin-Heidelberg-New York, 1991.
- [17] B. COMMERSCHEIDT, R. GRUEHN, **Die Bestimmung der Bildungsenthalpie von RhI3,s mit Hilfe einer weiterentwickelten Wägemethode zur Messung temperaturabhängiger Partialdrücke in geschlossenen Systemen,**  *Z. Anorg. Allg. Chem*., **2001,** 627, 465–471.
- [18] G. SCHMIDT, R. GRUEHN*,* **Zum Absorptions– und Desorptionsverhalten von Quarzglas gegenüber Wasser**  *J. Crystal Growth* **1982**, *57*, 585.
- [19] R.GLAUM, **Darstellung und Kristallisation von Phosphiden und wasserfreien Phosphaten der Übergangsmetalle mittels chemischer Transportreaktionen thermochemische, röntgenkristallographische und magnetochemische Untersuchungen**

Dissertation, Universität Giessen, **1990.**

- [20] F. ROSENBERGER, M.C. DELONG, J.M. OLSON, **Heat transfer and temperature oscillations in chemical vapour transport crystal growth**  J. Crystal Growth **1973**, *19*, 317.
- [21] P.M.DEWOLFF, **Multiple GUINER cameras**  *Acta Crystallogr.* **1948**, *1*, 207 - 211.
- [22] E.G.HOFMANN, H.JAGODZINSKI, **High resolution x-ray apparatures for fine-structure analysis**  *Z. Metallkunde* **1955**, *46,* 601 - 607.
- [23] A.SIMON, **Application of the GUINIER method for study of extremely air-sensitive substances**  *J. Appl. Crystallogr. 1970*, *3,* 11 - 18.
- [24] W. STEMMER, **Ionenaustauschexperimente an Tantalaten und Niobaten mittels Halogenidschmelzen sowie Untersuchungen in den Systemen Pb/Ta/O und Bi/Ta/O**

Dissertation, Universität Giessen, 1993.

- [25] K.YVON, W.JEITSCHKO, E.PARTHE, **LAZY-PULVERIX, a computer program for calculating x-ray and neutron diffraction powder patterns**  *J.Appl.Crystallogr.* **1977**, *10*, 73 - 77.
- [26] J. SOOSE, G. MEYER*,* **SOS 1: Programm zur Auswertung von Guinier-Simon-Aufnahmen**  Universität Giessen 1980.
- [27] J. SOOSE, G. MEYER*,* **SOS 2: Programm zur Auswertung von Guinier-Simon-Aufnahmen**  Universität Giessen 1980.
- [28] K. STANGE, **Angewandte Statistik: Zweiter Teil**, 3. Auflage, Springer-Verlag, Berlin 1971.
- [29] J.SOOSE, G.MEYER, Programme zur Auswertung von GUINIER-SIMON-Aufnahmen Universität Giessen 1980.
- [30] P.VISSER, **A fully automatic program for finding the unit cell from powder data**  *J. Appl. Crystallogr.* **1966**, *2*, 89 - 95.
- [31] G. ERIKSSON,

**Thermodynamic Studies of High Temperature equilibria III. SOLGAS, a Computer Program for Calculating the Composition and Heat Condition**  *Acta Chem.Scand.* **1971**, *25*, 2651.

[32] R. GRUEHN, H.J. SCHWEIZER,

**Feststoffpräparation durch chemischen Transport Interpretation und Steuerung mit dem kooperativen Transport–Modell** Angew. Chem. **1983**, *95*, 80.

- [33] R. GLAUM, O. TRAPPE, **Das Computerprogramm CVTrans zur Modellierung chemischer Transportexperimente***, Universität Giessen*, 1999.
- [34] B.I.NOLÄNG, **The Transport Flux Function - A New Method for Predicting the Rate of Chemical Transport in Closed Systems**  *J. Cryst. Growth*, **1976**, *34*, 198.
- [35] ALEXANDER FINDLAY, **Die Phasenregel und ihre Anwendungen**  Verlag Chemie GmbH, Weinheim/Bergstr., 1958, S.13.
- [36] O. KUBASCHEWSKI, C.B.ALCOCK, P.J.SPENCER, **Materials Thermochemistry**  6th edition, Pergamon Press, Oxford/New York/Seoul/Tokyo, 1993.
- [37] M.W.M. HISHAM, S.W.BENSON, **Thermochemistry of Inorganic Solids. 7. Empirical Relations among enthalpies of Formation of Halides**  *J. Phys. Chem.* **1987**, *91*, 3631.
- [38] R.C.WILLIAMS, N.N.GREGORY, **The Palladium-Bromine System. The Molecular Composition of Palladium Bromide Vapor**  *J. Phys. Chem.* **1969**, *73*, 623.
- [39] B. SCHÜPP, **Experimente und thermodynamische Modellrechnungen zum chemischen Transport von Palladium und seinen Verbindungen mit dem Transportmittel Iod**  Diplomarbeit, Universität Giessen, 1995.
- [40] E. SIRTL, **Graphische Methoden zur Abschätzung von Enthalpie- und Entropiewerten gasförmiger anorganischer Verbindungen**  *Z. Naturforsch.* **1966**, *21a*, 2001.
- [41] H.Oppermann, A.Toschew, **Zur thermischen Sublimation und Zersetzung des NiI2** *Z. anorg. allg. Chem.* **1980**, *463*, 45.
- [42] H. SCHÄFER, Die thermodynamische Stabilität der Molekeln Pd<sub>6</sub>Cl<sub>12</sub>, Pd<sub>6</sub>Br<sub>12</sub>, und Pt<sub>6</sub>Cl<sub>12</sub> *Z. anorg. allg. Chem.* **1975**, *415*, 217.
- [43] W.E.MERTEN, U.MERTEN, M.TAGAMI, **The Palladium-Chlorine System at High Temperature**  *J. Phys. Chem.* **1961**, *75*, 510.
- [44] G.KRABBES, H.OPPERMANN, **Gleichgewichtsuntersuchungen im Dampf des Kobalt(II)-jodids**  *Z. anorg. allg. Chem.* **1978**, *444*, 125.
- [45] H. OPPERMANN, **Germaniumhalogenide, -oxidhalogenide und chemischer Transport von Ge unter irdischen und kosmischen Bedingungen.**  Freiberger Forschungshefte A **1987**, *767*, 7.
- [46] R. GRUEHN, R. GLAUM, **Neues zum chemischen Transport als Methode zur Präparation und thermochemischen Untersuchung von Festkörpern** *Angew. Chem.*, **2000,** *112*, 706.
- [47] O. TRAPPE, **unveröffentlichte Ergebnisse,**  Universität Gießen 1998.
- [48] E. HYLLERAAS, **Die Anordnung der Atome in den tetragonalen Kristallen der einwertigen**  Quecksilberhalogenide Hg<sub>2</sub>Cl<sub>2</sub>, Hg<sub>2</sub>Br<sub>2</sub>, Hg<sub>2</sub>J<sub>2</sub>. Berechnung der optischen **Doppelbrechung von Hg<sub>2</sub>Cl<sub>2</sub>.** *Z. Phys.*, **1926**, *36*, 859.
- [49] W.H.Zachariasen, H.A.Plettinger, **Extinction in Quartz**  *Acta Crystallogr.* **1965**, *18,* 710-714.
- [50] V. SUBBRANIAN, K. SEFF, **Mercuric Chloride, a Redetermination**  *Acta Crystallogr.* **1980**, *A24*, 2132.
- [51] I. Barin, **Thermochemical Data of Pure Substances,**  VCH, Weinheim, **1992.**
- [52] A. Hackert, **Massenspektrometrische Untersuchungen in den Systemen V/Cl und V/Br,** Nachweis des Gasteilchens V<sub>2</sub>O<sub>3</sub>(OH)<sub>4(g)</sub>, Bestimmung der Bildungsenthalpien **von PtI2(s) und VBr3(g)** Dissertation, Universität Giessen, **1998**.
- [53] K. BRODERSEN, H. THIELE, K. RECKE, **Strukturuntersuchungen an Rhodiumhalogeniden**  *J. Less-Common Met.* **1968,** *14*, 151.
- [54] H. BAERNIGHAUSEN, B.K.HANDA, **Die Kristallstruktur von Rhodium(III) - Chlorid**  *J. Less-Common Met*, **1964**, *6*, 226-231.
- [55] H.SCHÄFER, **Chemische Transportreaktionen**  Verlag Chemie, Weinheim **1962**.
- [56] G. Thiele, K. Brodersen, E. Kruse, B. Holle, **Die Kristallstruktur des** β**-Palladium(II)jodids**  *Chem. Ber*., **1968**, *101*, , 2771.
- [57] H. SCHÄFER, **Gasförmige Chloridkomplexe mit Halogenbrücken; Homöokomplexe und Heterokomplexe**  *Angew. Chem.*, **1976,** *88*, 775.
- [58] H.SCHÄFER, U.WIESE, K.RINKE, K.BRENDEL, Die Moleküle Pd<sub>6</sub>Cl<sub>12</sub> und Pt<sub>6</sub>Cl<sub>12</sub> im Gaszustand. Ein Beitrag zum Problem der **M6X12 Gruppen.**  *Angew. Chem.*, **1967**, *79*, 244.
- [59] W.E.BELL, U.MERTEN, M.TAGAMI, **The Palladium -Chlorine System at High Temperature**  *J. Phys. Chem*., **1961**, *65*, 510.
- [60] G. THIELE, K. BRODERSEN,E. KRUSE, B. HOLLE, **Die Polymorphie des Palladium(II)-Jodids**  *Naturwissenschaften*, **1967**, *54*, 615.
- [61] U. SCHAFFRATH, **Präparation und röntgenographische Untersuchungen an Oxo– und Oxochlorotantalaten (V) leichterer Lanthaniden**  Dissertation, Universität Giessen, 1989.
- [62] R. HOFFMANN, **Experimentelle Untersuchungen, insbesondere zum chemischen Transport und zu den Kristallstrukturen in den Systemen Ln/Nb/O/Cl mit Ln = La, Ce**  Dissertation, Universität Giessen, 1993.
- [63] M. THOMAS, **Untersuchungen in den Systemen Ln/Nb/O/Cl mit Ln=La-Nd und Sm**  Diplomarbeit, Universität Giessen, 1991.
- [64] H. WEITZEL, B. BEHLER, R. GRUEHN, Neue thermische Abbauprodukte von Ln<sub>2</sub>CeMO<sub>6</sub>Cl<sub>3</sub> (M=Nb, Ta; Ln=La–Sm) – Darstellung von strukturverwandtem (La,Tb)<sub>3,5</sub>TaO<sub>6</sub>Cl<sub>6-x</sub> *Z. Anorg. Allg. Chem*., **1999,** *625*, 221–231.
- [65] W.H.ZACHARIASEN, **Crystal Chemical Studies of the 5f-Series of Elements. I. New Structure Types**  *Acta Crystallogr.* **1948**, *1*, 265-268.
- [66] PETERSON E J, E.Onstott, R.B.Dreele, **A refinement of cerium(III) trichloride heptahydrate in space group P1**  *Acta Crystallogr.* **1979**, *B 35*, 805-809.
- [67] D.H.TEMPLETON, C.H.DAUBEN, **Crystal structure of rare earth oxychlorides**  *J. Amer. Chem. Soc.* **1953**, *75*, 6069 - 6070.
- [68] T.NEGAS, R.S.ROTH, C.L.MCDANIEL, H.S.PARKER, C.D.OLSON,  **Oxidation-Reduction Reaktions of CeMO4+x (M=Ta or Nb) Phases**  *Mat. Res. Bull.* **1957**, *12*, 1087 - 1094.
- [69] H.WEITZEL, **Präparation, Struktur und elektronenmikroskopische Untersuchungen neuer Verbindungen in den Systemen Ln(Ln`)/M/O/Cl (Ln=La-Ho; Ln`=U,Th; M=Nb,Ta) sowie elektronenmikroskopische Untersuchungen an**   $La_{12,33}V_6O_{23}(OH)Cl_{20}$ ,  $La_3VO_4Cl_6$  und  $Pr_3NbO_4Cl_6$ Dissertation, Universität Giessen, 1998.
- [70] R.B.FERGUSON, **Crystallography of synthetic YTaO4 and fused fergusonite**  *Can. Mineralogist* **1957**, *6*, 72 - 77.
- [71] V.K.TRUNOV, V.A.EVREMOV, Y.A.VELIKOPODNYIK, I.M.AVERINA, **The structure of YNbO4 crystals**  *Sov. Phys. Crystallogr.* **1981**, *26*, 35 - 37.
- [72] S.STUBICAN, **High temperature transitions in rare-earth niobates and tantalates**  *J. Am. Ceram. Soc.* **1964**, *47*, 55 - 58.
- [73] A.SANTORO, M.MAREZIO, R.S.ROTH,D. MINOR, Neutron Powder Diffraction Study of the Structures of CeTaO<sub>4</sub>, CeNbO<sub>4</sub>, and **NdTaO4**  J. Solid State Chem., **1980**, *35*, 167-175.
- [74] R.HOFMANN, **Experimentelle Untersuchungen, insbesondere zum chemischen Transport und zu den Kristallstrukturen in den Systemen Ln(An)/M/O/Cl (Ln=La-Sm; An=Th, U; M=Ta, Ge)**  Dissertation, Universität Giessen, 1993.
- [75] R. HÜBENTHA,L **GINA - Programm zur graphischen Darstellung von Pulverdiagrammen**  Universität Giessen 1993.
- [76] O.TRAPPE unveröffentliche Ergebnisse Universität Giessen, 1998.
- [77] Microsoft Corporation, **Office 2000, Programmpaket**  1983–2000
- [78] Scientific Programming Enterprises  **Plotit 3.2**  1999.
- [79] E. DOWTY, **ATOMS for WINDOWS 3.1 - a program for displaying atomic structures** 1995.
- [80] Corel Corporation, **COREL-DRAW 10.0 - Computerprogramm** 2000.

## **Kapitel 15 Dank**

Meinen hochverehrten akademischen Lehrern

 **PROFESSOR DR. REGINALD GRUEHN PROFESSOR DR. ROBERT GLAUM PROFESSOR DR. BERNHARD SPENGLER**

danke ich für die Bereitschaft diese Arbeit in der jetzigen Form ermöglicht zu haben, sowie für ihre fördernde menschliche und fachliche Unterstützung.

Meinen Laborkollegen

DR. LARS-PETER ZENSER

DR. KAI MAAß

danke ich für die nette Arbeitsatmosphäre und ihre Diskussionsbereitschaft.

Den Mitgliedern der Arbeitsgruppen *GRUEHN/GLAUM/SPENGLER* danke ich für die freundliche Aufnahme und bereitwillige Hilfe bei zahlreichen Fragen.

Weiterhin danke ich all denjenigen, die an der Justus Liebig Universität Giessen im Rahmen ihrer Tätigkeit zum Zustandekommen dieser Arbeit beigetragen haben.

Zum Abschluss gilt mein besonderer Dank meinen Eltern, welche durch ihre ständige geduldige Hilfe auch in schwierigen Phasen stets zu mir gestanden haben.

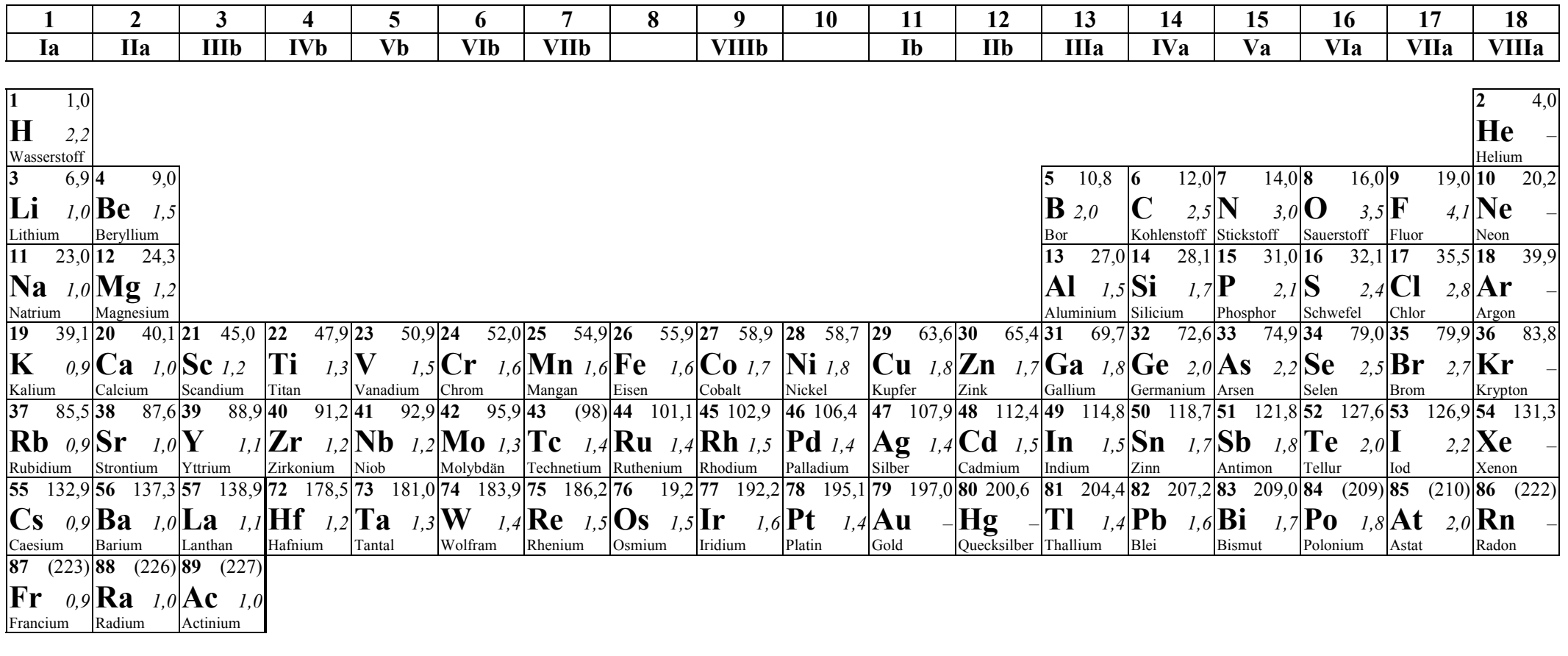

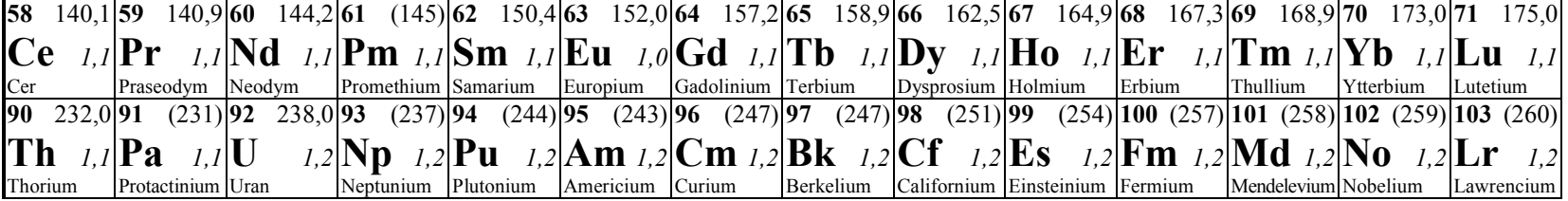